# **CAPÍTULO I INTRODUCCIÓN**

# **1.1. INTRODUCCIÓN**

La ingeniería se encuentra en constante evolución, tanto así que se han incluido nuevos conceptos, tanto en el diseño (dimensionamiento), construcción y mantenimiento en los pavimentos.

En el medio es muy frecuente el empleo de pavimento de concreto con losas convencionales que se aplican a menudo. Que con el paso del tiempo, se ve frecuente deterioros como; rugosidades, baches, fisuramientos y deformaciones, etc. Haciendo que éstas no tengan transitabilidad vehicular adecuada.

En Bolivia se aplica este tipo de pavimentos de concreto convencionales, que tiene ventajas como también desventajas con el pasar de los años cuando entra en funcionamiento dicha carretera o vía urbana.

El dimensionamiento de losas cortas (TCP), es una alternativa de pavimento que brindará mejor comportamiento y funcionamiento.

Estas dimensiones que se realizarán, el cálculo que será de menor longitud, hacen que actúe una rueda por losa, generando que la tensión se desplace a otra parte de la losa y bajen.

Este tipo de aplicación de losas cortas (TCP) está patentado en 30 países del mundo como; EEUU. Rusia, Sudáfrica, tanto en una vía urbana o carretera, tomando conceptos de ingeniería de tráfico vehicular.

Es por ello el presente trabajo propone realizar el DIMENSIONAMIENTO DE PAVIMENTO DE CONCRETO DE BAJO TRÁFICO CON LA APLICACIÓN DE LOSAS CORTAS en la ciudad de Tarija teniendo la base y fundamento de las metodologías que se dará uso en la aplicación ya mencionada para un pavimento de concreto.

Con la finalidad de mejorar y obtener un mejor funcionamiento de pavimento de concreto, para así tener mayor durabilidad con los años en servicio del transporte vehicular, sea en una vía urbana o carretera.

# **1.2. JUSTIFICACIÓN DEL PROYECTO**

Ante los problemas que se presenta en el diseño de pavimentos de concreto actuales con losas convencionales. Generalmente se observa deterioros; sea por tensión por carga (tránsito) y tensión o alabeo (temperatura). Que con el pasar de los años en funcionamiento la carretera o vía que a menudo se ve baches, deformaciones tanto longitudinales y transversales, generando costos económicos.

Por todo eso se realizará el DIMENSIONAMIENTO DE PAVIMENTO DE CONCRETO CON LA APLICACIÓN DE LOSAS CORTAS PARA BAJO TRÁFICO, la cual nos permitirá retardar la aparición de las primeras fisuras y mejorar la transferencia de cargas en los extremos de las losas de concreto.

Este estudio de aplicación servirá para así ver el funcionamiento que tendrá el pavimento de concreto con losas cortas a diferencia de las losas convencionales que con el pasar del tiempo se generan deterioros como las fisuras en las vías ocasionando incomodidad al transporte y que la serviciabilidad no sea la adecuada, para así poder saber las ventajas que tendrá esta aplicación.

Con las metodologías que existen para pavimentos de concreto, se aplicarán para realizar el dimensionamiento de losas cortas, teniendo la información completa y necesaria para realizar los respectivos cálculos de dimensiones de menor longitud que hacen que actúe una rueda por losa generando que las tensiones se desplacen a otro lado de la losas.

Es importante saber los conceptos de ingeniería de tráfico para poder aplicarlos en el dimensionamiento con losas cortas como saber qué tipos de vehículos circularán, sus cargas por eje y el peso de los vehículos.

También en la pavimentación de concreto se aplicará el tráfico bajo, es decir, que el volumen vehicular que circulará en una vía urbana será escasa, donde habrá una circulación normal sin congestionamiento vehicular.

## **1.3. PLANTEAMIENTO DEL PROBLEMA**

## **1.3.1. Situación problemática**

En la ciudad de Tarija se observa que en los pavimentos de concreto con el pasar de los años existen deterioros, generando incomodidad tanto para la transitabilidad de vehículos como peatones.

Las metodologías que se aplican en los pavimentos como: AASTHO-93 y PCA, que son los más empleados, una de las características que generan las fallas en los diseños son las dimensiones de las losas, las cuales tienden a recibir esfuerzos generados por las ruedas en los extremos, esto ocasiona a que se tenga mayores tensiones generando aparición de fisura en un menor tiempo.

La incomodidad que presentan estos pavimentos a parte de las fallas que pueden tener como; la presencia de baches, que generalmente son ocasionados por erosiones, escalonamientos y alabeos las cuales son notorios en las juntas, asimismo cuando la losa se alabea generalmente deja un voladizo que es aproximadamente un tercio de su longitud, por ello se deduce; que cuanto más larga sea la losa, mayor serán los volados y área de contacto entre la sub base el pavimento será menor.

Por ello una alternativa de solución es el dimensionamiento de losas, cortas la cual se caracteriza en tener longitudes de dimensión menor y al tener longitudes menores se reducirán la interacción de la carga mediante su distribución de cargas hacia múltiples losas y las tensiones de tracción como las de alabeo debido a las reducción del tamaño de las losas.

A través de los conceptos de la ingeniería de tráfico de volumen bajo se tendrá una idea muy clara para aplicarla en la pavimentación de concreto con las losas cortas.

## **1.3.2. Problema**

¿La utilización de losas cortas en vías urbanas del municipio de Villa Montes permitirá mejorar las condiciones de comportamiento ante las cargas que genere el volumen de tráfico bajo en su deformación y resistencia de carga?

# **1.4. OBJETIVOS DEL PROYECTO DE APLICACIÓN**

## **1.4.1. Objetivo general**

Determinar el dimensionamiento de pavimento de concreto de bajo tráfico con la aplicación de losas cortas, utilizando metodologías de dimensionamiento con el fin de mejorar el funcionamiento del pavimento de concreto.

#### **1.4.2. Objetivos específicos**

 Establecer los aspectos sobre el pavimento rígido, desde su conceptualización, características, propiedades y proceso de ejecución que son aplicables en nuestro medio.

 Estudiar los conceptos fundamentales de volumen de bajo tráfico, para posteriormente realizar el aforo manual del tráfico vehicular que transitará por las vías urbanas en estudio.

 Realizar el dimensionamiento (espesor) de pavimento de concreto de losas cortas con la aplicación del software DarWin 3.0 (AASHTO 93) y BS PCA 84.

 Realizar la validación de la caracterización de los materiales que deberán cumplir las estructuras de una carpeta de rodadura del pavimento de concreto.

 Determinar las características y propiedades que debe cumplir el suelo de la capa subrasante, para la utilización de la metodología de dimensionamiento de la aplicación en estudio.

- Determinar la modelación de losas cortas con el programa EverFE con la finalidad de reducir las interacciones de carga y tensiones en los pavimentos de concreto.
- Analizar los resultados del espesor, que se obtuvo de las losas cortas con respecto a las metodologías aplicadas.

# **1.5. DISEÑO METODOLÓGICO**

## **1.5.1. Componentes**

## **1.5.1.1. Unidades de estudio**

Se realizará el estudio de las propiedades y características que tendrá el pavimento de concreto.

## **1.5.1.2. Población**

El estudio de las propiedades y características de los pavimentos de concreto tomando en cuenta el tráfico de volumen bajo que habrá en una vía urbana.

## **1.5.1.3. Muestra**

El estudio de las propiedades y características de los pavimentos de concreto para el tráfico bajo con la aplicación de losas cortas en vías urbanas de la provincia Gran Chaco-Villa Montes del departamento de Tarija.

## **1.5.1.4. Muestreo**

Los pavimentos de concreto en las vías urbanas con aplicación de losas cortas, los materiales que serán utilizados, son los agregados: como grava, arena, que se obtendrá de una planta de áridos de San Blas y Charajas de la ciudad de Tarija y el aglomerante como el cemento portland que se obtendrá de una tienda donde venden materiales de

construcción y agua para realizar los ensayos para saber su resistencia a compresión y flexo tracción que tendrá dicho hormigón a través de la dosificación que se realizará en el laboratorio de tecnología del hormigón.

Las vías a través de volumen de bajo tráfico se tomarán en cuenta en el dimensionamiento de diseño estructural de pavimentos para garantizar su durabilidad.

Se tomará la estructura para tránsito liviano donde habrá un porcentaje bajo de vehículos pesados donde el tránsito se rige por el máximo estado de tensiones probable con un eje simple rueda doble de 11 toneladas.

Se tomará también tránsito pesado de rueda doble de 15 y 20 toneladas de peso. Tomaremos las vías urbanas de pavimento rígido de la provincia Gran Chaco municipio de Villa Montes las calles como: Capirenda, Alberto Vedia y Sargento Tejerina.

#### **1.5.2. Métodos y técnicas empleadas**

## **1.5.2.1. Método seleccionado**

El estudio de aplicación se basará en el método inductivo, ya que este método se adecua al estudio principal del proyecto.

El método inductivo es aquel método científico que obtiene conclusiones generales a partir de premisas particulares. Se trata del método más usual, en el que pueden distinguirse cuatro pasos esenciales: la observación de los hechos, su registro, la clasificación y el estudio de los hechos, la derivación inductiva que parte de los hechos y permite llegar a una generalización y la contrastación.

Consiste en que partiendo de la observación dirigida de muchos casos particulares y concretos (conocidos) se llega a una ley, regla, principio o a una generalización.

Esto supone que, tras una primera etapa de observación, análisis y clasificación de los hechos, se logra postular una hipótesis que brinda una solución al problema planteado.

A través del método inductivo ya que esté con sus pasos a seguir que es la observación sobre los deterioros que ocurre con el pasar del tiempo las fisuras hundimientos y agrietamientos de los pavimentos de concretos con losas convencionales provocando incomodidad a la transitabilidad de movilidades y peatones.

Con la aplicación de losas cortas en la pavimentación de concreto con los conceptos generales sobre pavimentación de concreto y más sobre la aplicación de losas cortas que es nuestro tema en estudio, donde primeramente se debe tener un registro completo de la información de la vía urbana en estudio y del volumen de tráfico que circulará en dicha vía que mayormente es de pesos livianos y medianos.

Con los dos pasos anteriores se clasificará sobre las metodologías de pavimentación de concreto generalmente para la realización de trabajo de gabinete con el registro de información obtenida de la vía en estudio, para así obtener resultados para realizar el análisis y de esa forma lograr la conclusión del objetivo.

## **1.5.2.2. Técnica seleccionada**

Las técnicas de estudio son un conjunto de procedimientos que nos permiten mejorar la calidad y eficiencia de nuestros estudios y aprendizajes en un área determinada.

Para una mayor claridad las hemos clasificado en categorías que nos pueden ayudar a comprenderlas mejor y adecuarlas al contexto específico en el que se puede necesitar.

Hemos de decir que casi todas las técnicas de estudio efectivas se basan en aprovechar los principios innatos del aprendizaje, especialmente la atención, la asociación, el orden, la categorización, la visualización y la conceptualización.

Por otra parte nos gusta hacer una distinción entre estrategia de estudio y técnica de estudio.

Una estrategia de estudio es un plan de comportamiento para hacer frente al material que debemos estudiar.

**Técnica explicativa:** Los estudios explicativos van más allá de la descripción de conceptos, están dirigidos a responder las causas de los eventos físicos o sociales, su interés se centra en explicar porque ocurre un fenómeno y en qué condiciones se da éste, o porque dos o más variables están relacionadas.

Estos son más estructurados que las demás clases de estudio y de hecho implican los propósitos de ellos, además de que proporcionan un sentido de entendimiento del fenómeno a que hacen referencia, hay además un cierto valor explicativo.

Una vez definida las vías urbanas o carreteras se procederá a obtener la información de la pavimentación como los espesores materiales el diseño de la pavimentación en estudio.

Es el que se realiza después de la etapa primaria y elemental de cualquier aplicación, que consiste en obtener materiales y documentos a través de la información para realizar el respectivo cálculo.

Con la técnica se explicará la metodología de pavimentación de concreto y con los conceptos generales de la aplicación de losas cortas que tendrá un mejor comportamiento ante las cargas que existen en los vehículos que transitarán en la vía, a diferencia de las losas convencionales.

Para cumplir con el objetivo general del estudio de aplicación, se hará uso de las metodologías y técnicas ya mencionadas, ya que se obtendrá la información necesaria del tramo en estudio los cuales son necesarios para el uso en el trabajo en gabinete para realizar los cálculos correspondientes para obtener las conclusiones y recomendaciones para cumplir con el objetivos ya planteados.

## **1.5.2.3. Procedimiento de aplicación**

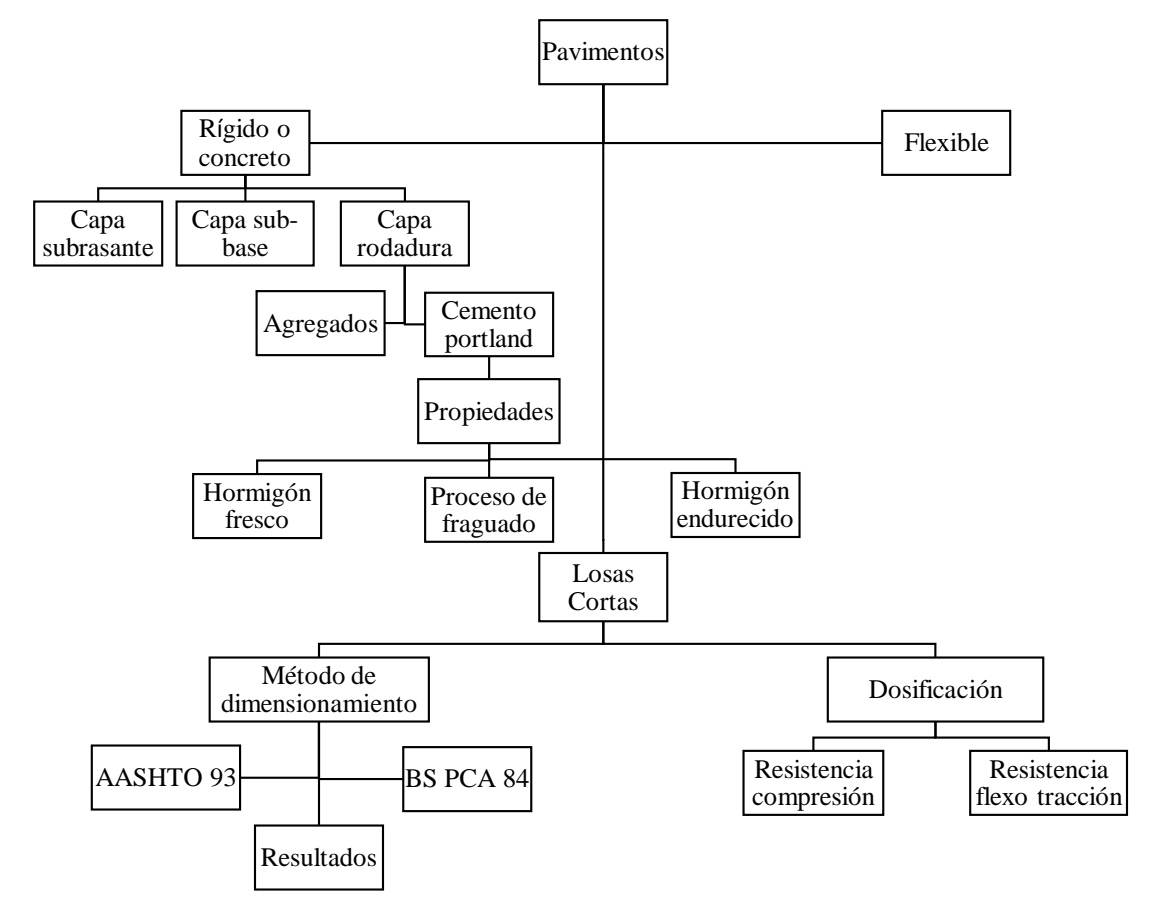

**Cuadro 1.1** Esquema del procedimiento de la aplicación.

## Fuente: Elaboración propia

Primeramente en el procedimiento se iniciará con todo los conceptos sobre la pavimentación que es una superestructura de la obra vial que hace posible la circulación de los vehículos con la comodidad, seguridad y economía requeridos por el usuario y

previstos en el proyecto y se enfocaremos en pavimento de concreto o rígido, explicando los conceptos sobre los elementos y componentes de las capas que forman un pavimento de concreto definiendo sobre la capa sub rasante que es una de las más importantes en la estructura de pavimentación, también sobre la capa sub-base que forma parte de la carpeta estructural sobre los agregados y materiales y sus características que tiene la capa subbase y finalmente la capa de rodadura que es la que estará en contacto con el peso de carga de los vehículos que transitará en la vía .

Se explicará sobre los agregados que se necesita para la losa de hormigón que son la grava arena y el aglomerante que es el cemento portland y el agua que con la combinación de los agregados aglomerante y agua formarán una mezcla llamado el hormigón.

Como nuestro pavimento es de concreto debemos tener los conceptos sobre las propiedades del hormigón que son: hormigón fresco más que todo se hablará sobre la trabajabilidad y consistencia que presenta cuando está el hormigón fresco que es la mayor o facilidad para deformarse de acuerdo a la cantidad de agua de amasado a la granulometría de los agregados. El más usado es cono de Abrams donde hay un cuadro 1.2 que está la clasificación de hormigón de acuerdo a la consistencia.

| Consistencia | Asiento en cono de Abrams<br>(cm) |  |  |  |  |  |
|--------------|-----------------------------------|--|--|--|--|--|
| Seca $(S)$   | 0 a 2                             |  |  |  |  |  |
| Plástica (P) | 3 a 5                             |  |  |  |  |  |
| Blanda $(B)$ | 6 a 9                             |  |  |  |  |  |
| Fluida (F)   | 10 a 15                           |  |  |  |  |  |
| Líquida (L)  | >16                               |  |  |  |  |  |

**Cuadro 1.2** Consistencia de los hormigones

## Fuente: Normas AASTHO-93

Se dará los conceptos fundamentales sobre nuestra aplicación de losas cortas; como sus componentes que es la dosificación a través de esto se obtienen la resistencia y durabilidad. Se conceptualizará sus características y el funcionamiento de las losas cortas. También se hablará sobre el dimensionamiento que existe los métodos como el AASTHO y PCA.

Teniendo los datos de campo como los pesos del tránsito vehicular como la carga por ejes y el volumen, también los materiales que hay en cada capa, se procede a realizar el trabajo

de gabinete utilizando un paquete de computación para el respectivo cálculo, para la obtención de resultados de lo que se requiere según la información recolectada. Para determinar si es de tráfico de volumen bajo se procederá a realizar la respectiva obtención de datos y cálculos que se describirá a continuación en un cuadro 1.3.

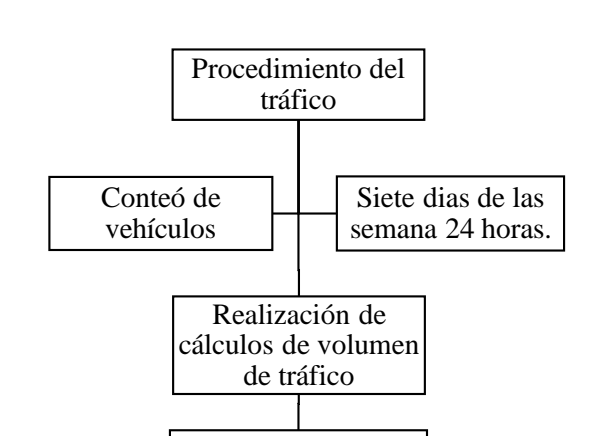

**Cuadro 1.3** Procedimiento de estudio de tráfico.

Fuente: Elaboración propia

Determinar si la calle es de tráfico bajo

Finalmente se realizará la evaluación de los resultados de la determinación del dimensionamiento de pavimento de concreto con la aplicación de losas cortas para un tráfico de volumen bajo como se menciona en el muestreo.

## **1.5.2.4. Descripción de instrumentos**

**Cinta métrica:** Para realizar la medición de las calles ancho y largo de las losas de las vías urbanas.

## **Figura 1.1** Cinta métrica

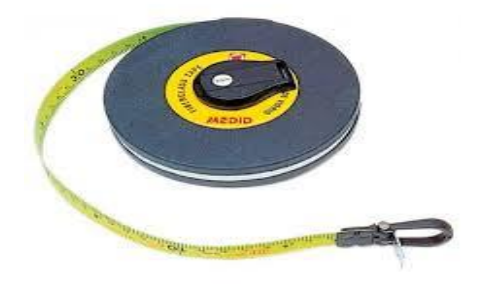

Fuente: Manual de laboratorio de hormigones.

**Materiales de laboratorio:** Para realizar la caracterización de los agregados gruesos y finos, posteriormente se realizará la dosificación de hormigón para probetas cilíndricas y vigas prismáticas para saber su resistencia de la probeta de hormigón a compresión y a flexo tracción de las vigas.

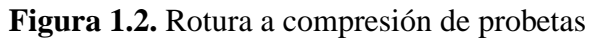

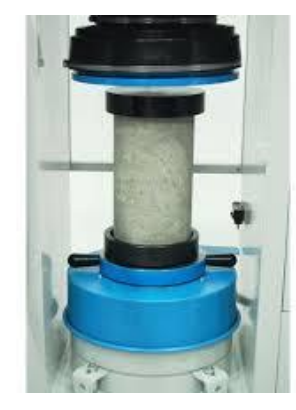

Fuente: Manual de laboratorio de hormigones.

**Equipo de computadora:** Con un computador se procederá a usar para el cálculo de las dimensiones para la aplicación obteniendo primero los datos.

**Figura 1.3.** Maquina computador para realizar los cálculos.

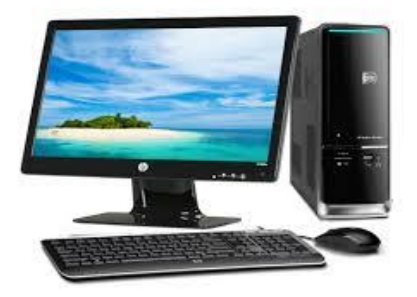

Fuente: Elaboración Propia.

**Paquete de programa:** Para el respectivo cálculo de las dimensiones del espesor de las vías urbanas en estudio; AASHTO-93 software DARwin 3.0 y BS PCA 84 y el programa de modelación EverFE.

# **1.5.3. Procedimiento para el análisis y la interpretación de la información**

## **1.5.3.1. Tratamiento estadístico**

**Análisis descriptivo:** Esta aplicación tiene un análisis descriptivo, ya que se hará una descripción del método a utilizar para el dimensionamiento de losas a través de paquete computacional. Pero para eso se debe obtener la información de una vía urbana sobre el diseño (ancho y largo), etc.

Contaremos con un conjunto de datos n (datos que representan a la población, que en este caso los parámetros de la ingeniería del tránsito), que serán calculados para tener mejor resultado. Se realizarán medidas de depuración, las cuales nos indicarán los datos que se dispararon o por algún motivo salieron fuera del rango, a partir de las cuales encontraremos la desviación media, la varianza y la desviación estándar.

**Media aritmética**: Es el valor resultante de la suma de todos los datos entre el número de elementos. Se denota como x.

Si hay frecuencias, es la suma de los valores por su frecuencia absoluta entre el total de casos o la suma de los valores por su frecuencia relativa.

$$
\overline{X} = \frac{\sum_{i=1}^{n} x i}{n} = \frac{x_1 + x_2 + \dots + x_n}{n}
$$

Donde:

 $\bar{x}$  = Media.

 $X_1$ = Dato cuantitativo.

n = Número de sumados.

**Desviación estándar:** Es la raíz cuadrada de la varianza, es decir, la raíz cuadrada de la media de los cuadrados de las puntuaciones de desviación.

$$
s = \sqrt{\frac{\sum_{i=1}^{n} (xi - x)^2}{N - 1}}
$$

Donde:

 $\bar{x}$  = Media.

N = Tamaño de la muestra.

**Rango:** Es el intervalo entre el valor máximo y el valor mínimo, por ello comparte unidades con los datos. Permite obtener una idea de la dispersión de datos.

$$
x = X \pm s
$$

Utilizaremos las medidas de posición como la media aritmética y la desviación estándar, con las cuales se realizará la depuración correspondiente.

**Moda:** Es el valor que más se repite. El que mayor frecuencia absoluta tiene, puede haber varios valores. En caso de datos agrupados además del valor de la moda se tiene el intervalo modal, que es el que mayor frecuencia tiene.

Para los datos agrupados, también se pude obtener un valor determinado mediante la expresión:

**Varianza:** La varianza se obtiene mediante uno de los siguientes métodos:

$$
s = \frac{\sum_{i=1}^{n} (xi - x)^2 \dots ni}{N}
$$

Donde:

 $\bar{x}$  = Media.

N = Tamaño de la muestra.

n = Número de sumados.

**Coeficiente de variación:** Estos estadísticos que hemos visto tienen el problema de que utilizan unidades, es decir, si nuestra variable es altura nos dará la dispersión en altura, por lo que no nos permitirá comparar entre dos variables de diferentes unidades (como por ejemplo altura y peso).

Para realizar estas comparaciones se define el coeficiente de variación, que se define como la relación entre la desviación típica y la media de una variable:

$$
C. V. = \frac{S}{|\overline{X}|}
$$

Se utiliza el valor absoluto de la media ya que el C.V. siempre ha de ser positivo (la desviación típica siempre lo es). Si multiplicamos el C.V. por 100 nos queda un porcentaje (%). Cuanto menor sea el coeficiente de variación más homogéneos serán los datos, es decir, más concentrados respecto a su media o menos dispersos.

#### **1.5.4. Alcance del estudio de aplicación**

Aquí explicaremos el alcance que tendrá esta aplicación y lo que se pretende conseguir en cada capítulo.

Primeramente con los conceptos definidos sobre pavimentación de concreto y la aplicación a estudiar para iniciar dicha aplicación se requiere la recolección de información necesaria de una vía urbana del municipio de Villa Montes.

Una vez obtenida dicha información necesaria y completa; (ancho carril, trafico).

Se procederá a realizar los cálculos y así obtener los resultados del dimensionamiento del pavimento de concreto.

El alcance de la aplicación "DIMENSIONAMIENTO DE PAVIMENTO DE CONCRETO DE BAJO TRÁFICO CON LA APLICACIÓN DE LOSAS CORTAS" Tendrá lo siguiente:

En primera instancia estudiaremos las propiedades y características de los pavimentos de concreto, normas en general toda la información teórica necesaria.

Recaudar datos suficientes y completos para realizar trabajo de gabinete.

Analizar e interpretar los resultados que obtendremos.

Realizar las conclusiones y recomendaciones de la aplicación.

En el primer capítulo se dará una breve introducción y justificación, se describirá los objetivos que se necesita alcanzar con la realización del estudio.

En el segundo capítulo, se reunirá toda la información necesaria para el proyecto.

Se explicará los conceptos fundamentales y las características de los pavimentos de concreto en forma general y de la aplicación en estudio (losas cortas).

En el tercer capítulo será la parte del relevamiento de información para la aplicación de losas cortas a través de ensayos de laboratorio de la capa de fundación subrasante y los agregados y aglomerante para la capa de rodadura de concreto.

En el cuarto capítulo se ejecutará la aplicación práctica y análisis ya teniendo lugar de estudio, se obtendrá toda la información sobre el tema de estudio para así realizar el trabajo de gabinete para realizar los cálculos correspondientes.

En quinto capítulo se proporcionará las conclusiones y recomendaciones necesarias respecto a la aplicación de las losas cortas y resultados obtenidos de laboratorio.

# **CAPÍTULO II**

# **ASPECTOS GENERALES DE LOS PAVIMENTOS RÍGIDOS Y CARACTERÍSTICAS**

Las obras viales o vías de comunicación (calles, carreteras, aeropistas y vías férreas) son formadas básicamente por dos elementos que son las terracerías y el pavimento.

De los cuales las terracerías son el conjunto de cortes y terraplenes de una obra vial, ejecutados hasta la subrasante.

Los pavimentos urbanos, estructuralmente, no difieren respecto a los pavimentos carreteros; sin embargo las variables que intervienen en su diseño resultan de compleja obtención como lo es el volumen de tránsito esperado y su tasa de crecimiento.

## **2.1. PAVIMENTO RÍGIDO**

1

Para definir lo que es un pavimento y comprender su funcionamiento estructural, y se define como: Es la capa o conjunto de capas comprendidas entre la subrasante y la superficie de rodamiento y cuya función principal es soportar las cargas rodantes y transmitirlas a las terracerías, distribuyéndolas en tal forma que no se produzcan deformaciones perjudiciales en ellas.

Por consiguiente, el pavimento tiene las siguientes funciones:

Proporcionar una superficie de rodamiento seguro, cómodo y de características permanentes ante las cargas del tránsito a lo largo del tiempo, vida de diseño, o ciclo de vida. Durante este periodo debe haber tan sólo algunas acciones esporádicas de conservación o mantenimiento locales, de poca magnitud en importancia y costo.

Resistir las solicitaciones del tránsito previsto durante la vida de diseño, y distribuir las presiones verticales ejercidas por las cargas, de tal forma que sólo llegue a la capa subrasante una pequeña fracción compatible con su capacidad de resistencia.

Construir una estructura que resista los factores climatológicos, como son temperatura y agua, por ser los más adversos en el comportamiento del pavimento y de los suelos de cimentación.**<sup>1</sup>**

<sup>1</sup> Fuente: I.C.B.H. (Instituto Boliviano del Cemento y Hormigón). Diseño de pavimentos (AASHTO – 93) Y DIPAV–2

### **2.1.1. Propiedades de los pavimentos rígidos**

La consideración de dos propiedades básicas del pavimento revela que un solo principio se aplica a cada aspecto del diseño de las sub-bases y subrasantes.

El módulo de elasticidad del hormigón oscila entre 280000 y 420000 Kg/cm<sup>2</sup>. Esto significa que los pavimentos de hormigón tienen un alto grado de rigidez y la resistencia a flexión del hormigón varia de 35 a 50 Kg.  $/cm<sup>2</sup>$  a los 28 días, característica elemental de resistencia a viga.

A causa de estas propiedades, rigidez y resistencia a viga, el pavimento de hormigón distribuye las cargas que soporta sobre una gran zona de la subrasante, las deflexiones son pequeñas y las presiones unitarias transmitidas a la subrasante son muy reducidas.

Se deduce en consecuencia que los pavimentos de hormigón no requieren subrasantes resistentes, sino de un valor soporte razonablemente uniforme.

Además de las propiedades estructurales comentadas, el pavimento rígido debe satisfacer funciones que pueden resumirse de la siguiente forma:

Resistir las acciones de los agentes atmosféricos, a fin de conseguir la durabilidad o vida útil prevista en el diseño; por ejemplo la eliminación rápida del agua en la superficie del pavimento, con el fin de proteger la subrasante de las precipitaciones, con sus efectos en la resistencia al esfuerzo cortante de los suelos.

Condiciones adecuadas de durabilidad, para resistir las solicitaciones de tráfico previsto durante el periodo de proyecto y repartir las presiones verticales ejercidas por las cargas, distribuyendo las mismas hasta reducir las tensiones producto de ellas a valores compatibles con la capacidad de soporte del terreno.

Proporcionar una superficie de rodadura segura, cómoda y de características permanentes bajo las cargas repetidas del tráfico, a lo largo de un periodo de tiempo en servicio.<sup>2</sup>

## **2.1.2. Elementos que constituyen los pavimentos rígidos**

 $\overline{a}$ 

El pavimento rígido tiene como elemento estructural fundamental una losa de hormigón, está se apoya sobre una capa de material seleccionado, a la que se le da el nombre de subbase y posteriormente ésta se apoya a un capa de suelo natural llamada subrasante; en ocasiones cuando la subrasante del pavimento tenga una calidad suficiente buena, se

**<sup>2</sup>** Fuente: Instituto Mexicano del transporte. SCT. (2001)."Impacto ambiental de proyectos carreteros"

descarta el uso de la sub-base de acuerdo a criterios constructivos. Como se observa en la figura 2.1.**<sup>3</sup>**

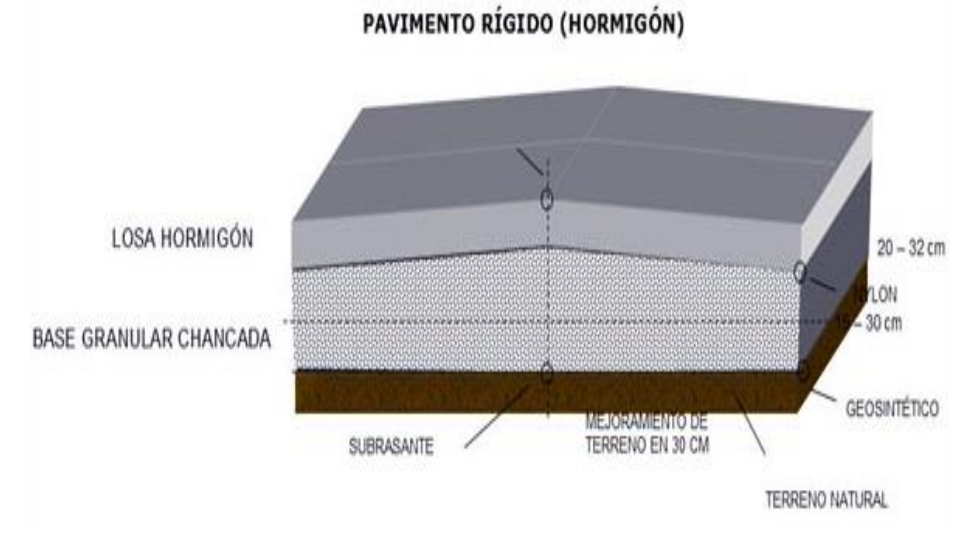

**Figura 2.1** Elementos que constituyen el pavimento rígido

Fuente: Pavimentosrigidos.blogspot.com

## **2.1.2.1. Capa subrasante**

 $\overline{a}$ 

Es el terreno de fundación del pavimento, constituye la capa superior de la terracería y por lo consiguiente la capa de apoyo de los pavimentos; la cual puede estar formada por el propio terreno natural, perfilado y compactado adecuadamente.

Sin embargo, cuando el material local no tiene las características para cumplir tal función, por presentar problemas de expansión, bajo valor relativo de soporte, etc. se recurre a la utilización de materiales seleccionados de mejor calidad procedente de un banco de material.

Por lo anteriormente dicho constituye el elemento de apoyo del pavimento, por lo que debe resistir adecuadamente los esfuerzos que le son transmitidos, aun en condiciones severas de humedad.

El espesor de pavimento dependerá en gran parte de la calidad de la subrasante, por lo que esta debe cumplir con los requisitos de resistencia, incompresibilidad e inmunidad a la expansión y contracción por efectos de la humedad, por consiguiente, el diseño de un

**<sup>3</sup>** Fuente: I.C.B.H. (Instituto Boliviano del Cemento y Hormigón). Diseño de Pavimentos (AASHTO – 93) Y DIPAV–2

pavimento es esencialmente el ajuste de la carga de diseño por rueda a la capacidad de la subrasante.

Los materiales que pueden ser empleados como subrasante serán de preferencia materiales de tipo granular, tales como: GW, GP, SW, SM, ML o incluso SC, siempre que la arcilla no sea de alta plasticidad.

En el caso de presentar suelo natural conformado por suelos finos y plásticos como CL, MH, CH, CL-ML, con limite liquido entre 50 y 100% se analizará la necesidad de mejorarlos reduciendo su límite líquido para mejorar así el índice de plasticidad.

Si el suelo natural está conformado por suelos MH, CH, y OH con límite liquido de 100% será remplazado por material de préstamo en su espesor mínimo de 30cm.

#### **Las funciones que debe cumplir son:**

Constituye la capa superior de la terracería.

Absorber las cargas que la transmiten la sub-base y transmitirlas a un nivel adecuado al cuerpo del terraplén.

Absorber cambios volumétricos de las capas inferiores.

Constituye el elemento de apoyo del pavimento.

Resiste los esfuerzos transmitidos en condiciones severas de humedad.

### **2.1.2.2. Capa sub-base**

Se define como sub-base para pavimentos rígidos la capa de material que se ubica antes de la losa de concreto. Se trata de un elemento importante para garantizar la uniformidad del soporte de las losas y se construye por lo general con materiales granulares, los cuales cuando el transito llega a ser muy pesado e intenso, se hace necesario estabilizar este material; para evitar que bajo su acción sufran erosiones indeseables se recurre a sub-bases de grava-cemento. Por otra parte cuando el transito es ligero el material de la capa subrasante es de buena calidad, se suprime la sub-base.

Debe mencionarse que eventualmente a esta capa se la denomina base, por su posición inmediata bajo la losa. Sin embargo se le designa como sub-base debido a que en general los requerimientos de calidad de los materiales no son tan estrictos como los de una base en un pavimento flexible, teniendo en cuenta que la losa de concreto reduce los esfuerzos impuestos a esta capa por las cargas aplicadas por los vehículos.

Es la capa que está apoyada sobre la subrasante compuesta por materiales granulares de buena gradación. También deberá ser perfilada y compactada entre el 95 y 100% de su máxima densidad seca mediante el ensayo proctor estándar.

El empleo de sub-base implica una mejora en la capacidad de soporte de suelo que se traduce en una reducción del espesor de carpeta de rodadura. Sin embargo, el impacto no es significativo.

El empleo de materiales granulares entre la subrasante y la carpeta de rodadura se debe entender desde el punto de vista de protección de la subrasante ante la pérdida de finos y para ser homogéneo el soporte donde se colocara la carpeta de rodadura de concreto.

## **Las funciones que debe cumplir son:**

Proporcionar uniformidad, estabilidad y soporte uniforme.

Incrementar el modulo (K) de reacción de la subrasante.

Minimizar los efectos dañinos de la acción de heladas.

Proveer drenaje cuando sea necesario.

Proporcionar una plataforma de trabajo para los equipos de construcción.

La función más importante es impedir la acción del bombeo en las juntas, grietas y extremos del pavimento. Se entiende por bombeo a la fluencia del material fino con agua fuera de la estructura del pavimento, debido a la infiltración de agua por las juntas de las losas.

El agua penetra a través de las juntas licua el suelo fino de la subrasante facilitando así su evacuación a la superficie bajo la presión ejercida por las cargas circulares a través de las losas.

Servir como capa de transición y suministrar un apoyo uniforme, estable y permanente del pavimento.

Ayudar a controlar los cambios volumétricos de la subrasante y disminuir al mínimo la acción superficial de tales cambios volumétricos sobre el pavimento.

Mejorar en parte la capacidad de soporte del suelo de la subrasante.

**Las características esenciales que deben tener este tipo de material son las siguientes:**

Suelos tipo grava arenosa, arenas arcillosas.

Inorgánicos.

Libres de materia vegetal, escombros y basuras.

Libres de material congelado.

Sin presencia de terrones ni trozos degradables.

## **Para el control tecnológico se ejecutan los siguientes ensayos:**

Un ensayo de compactación para la determinación de la densidad máxima según el método AASHTO T-180-D (100% y 97% densidad máxima), con un espaciamiento máximo de 100 m; con las muestras recogidas en puntos que obedezcan siempre el orden: borde derecho, eje, borde izquierdo y viceversa, a 60 cm del borde.

Determinación de la densidad en sitio cada 100 m en los puntos donde fueran obtenidas las muestras para los ensayos de compactación.

Determinación del contenido de humedad cada 100 m inmediatamente antes de la compactación.

Ensayos de granulometría AASHTO 27, de límite liquido AASHTO T-89 y limite plástico AASHTO T-90.

Un ensayo del Índice de Soporte de California C.B.R. de acuerdo con el método AASHTO T-193.

## **2.1.2.3. Capa de rodadura (losa de hormigón)**

Constituye la parte fundamental del pavimento rígido, debiendo estar capacitadas para resistir los esfuerzos producidos por el tránsito y los efectos de la intemperie, y proporcionar además una superficie de rodamiento segura, cómoda y de características permanentes bajo el efecto combinado del tránsito y de los factores ambientales durante su vida útil, de manera que solo deban ser necesarias algunas actuaciones locales y esporádicas de conservación, de poca importancia y costo.

Un pavimento rígido se halla constituido por un elemento estructural fundamental una losa de concreto; debido a la rigidez que presenta esta losa, esta clase de pavimentos no requieren, al menos desde un punto de vista teórico, apoyarse sobre una explanada o capa de elevada capacidad de soporte.

Normalmente el espesor de la losa puede partir de unos 15 cm. para transito muy ligero, hasta llegar a ser del orden de 40 cm. en el caso de autopistas y carreteras con alto nivel de tránsito pesado, requiriendo además concretos homogéneos y de alta calidad, con resistencias a la tensión no inferiores a 3.5 MPa, y muy comúnmente de 4.0 Mpa o más.

El hormigón de tipo vibrado utilizado para trabajos de pavimentación debe satisfacer ciertas características muy particulares, que marcan diferencias con respecto a los hormigones utilizados en otro tipo de obras, por lo que puede clasificarse como un hormigón de alto comportamiento. A continuación se indican las características que son fundamentales para la correcta elaboración de la mezcla, que su finalidad es satisfacer los requerimientos indispensables para la elaboración de la losa de hormigón.

#### **Los objetivos que se busca son:**

Su trabajabilidad para su colocado fácilmente.

Resistencia y durabilidad satisfactoria.

El logro de mezcla competitiva a costos los más bajos posibles.

**Dentro de las actividades de control que se debe poner atención en la ejecución de losa de hormigón, podemos mencionar las más importantes:**

Verificación previa de la calidad y consolidación de los materiales que componen las capas de transición o de apoyo.

Evaluación y aceptación de los materiales que conformaran el hormigón, respaldados mediante certificados de calidad y abalados por ensayos físico-químicos de un laboratorio de materiales.

Verificación y oportuna corrección al diseño y dosificación de la mezcla.

Control del transporte, colocación, vibrado, terminado y curado de la losa de hormigón.

#### **2.1.3. Tipos de pavimentos rígidos**

Los diversos tipos de pavimentos de concreto pueden ser clasificados, en orden de menor a mayor costo inicial, de la siguiente manera:

## **2.1.3.1. Pavimentos de concreto simple**

#### **Sin pasadores**

Son pavimentos que no presentan refuerzo de acero ni elementos para transferencia de cargas, ésta se logra a través de la trabazón (interlock) de los agregados entre las caras agrietadas debajo de las juntas aserradas o formadas. Para que esta transferencia sea efectiva, es necesario que se use un espaciamiento corto entre juntas.

Están constituidos por losas de dimensiones relativamente pequeñas, en general menores de 6 m de largo y 3.5 m de ancho. Los espesores varían de acuerdo al uso previsto.

Por ejemplo para calles de urbanizaciones residenciales, éstos varían entre 10 y 15 cm, en las denominadas colectoras entre 15 y 17 cm.

En carreteras se obtienen espesores de 16 cm, en aeropistas y autopistas 20 cm o más. Este tipo de pavimento es aplicable en caso de tráfico ligero y clima templado y generalmente se apoyan directamente sobre la subrasante como se observa en la figura 2.2.

**Figura 2.2** Pavimento simple sin pasadores

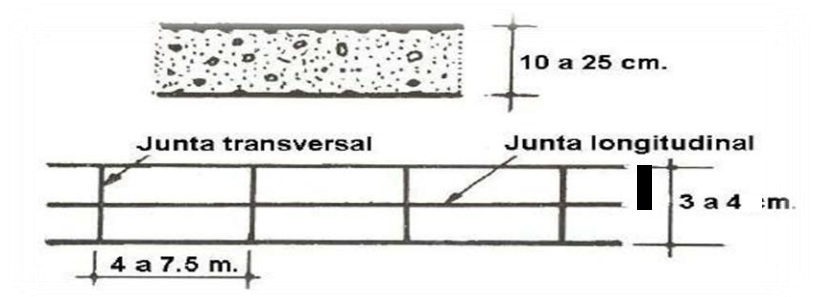

Fuente: Boletín técnico N°81, publicado por la ASOCEM.

## **Con pasadores**

Los pasadores (dowels) son pequeñas barras de acero liso, que se colocan en la sección transversal del pavimento, en las juntas de contracción. Su función estructural es transmitir las cargas de una losa a la losa contigua, mejorando así las condiciones de deformación en las juntas. De esta manera, se evitan los dislocamientos verticales diferenciales (escalonamientos).

Según la Asociación de Cemento Portland (PCA, por sus siglas en ingles), este tipo de pavimento es recomendable para tráfico diario que exceda los 500 ESALs (ejes simples equivalentes), con espesores de 15 cm o más como se observa en la figura 2.3.

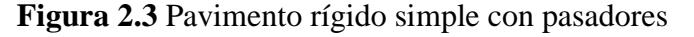

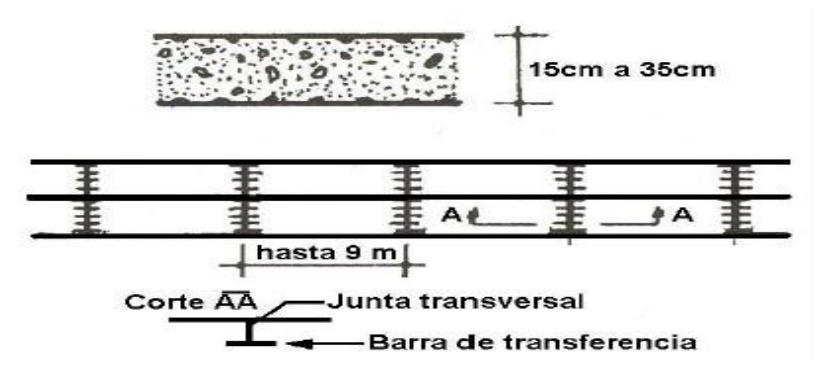

Fuente: Boletín técnico N°81, publicado por la ASOCEM.

### **2.1.3.2. Pavimentos de concreto reforzado con juntas**

Los pavimentos reforzados con juntas contienen además del refuerzo, pasadores para la transferencia de carga en las juntas de contracción. Este refuerzo puede ser en forma de mallas de barras de acero o acero electro soldado

El objetivo de la armadura es mantener las grietas que pueden llegar a formarse bien unidas, con el fin de permitir una buena transferencia de cargas y de esta manera conseguir que el pavimento se comporte como una unidad estructural (figura 2.4).

**Figura 2.4** Pavimento de concreto reforzado

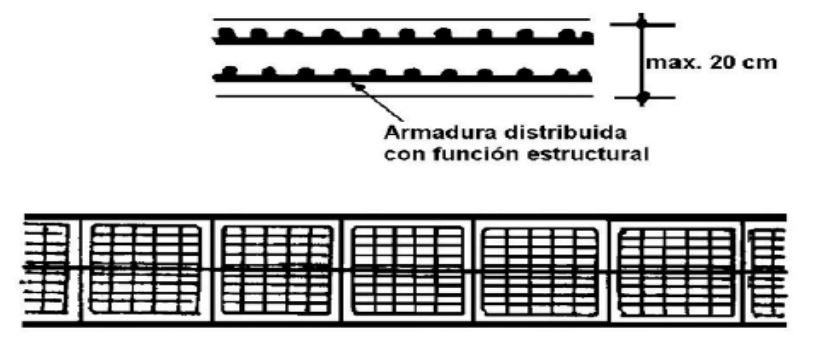

Fuente: Boletín técnico N°81, publicado por la ASOCEM.

# **2.1.3.3. Pavimento con refuerzo continuo**

A diferencia de los pavimentos de concreto reforzado con juntas, éstos se construyen sin juntas de contracción, debido a que el refuerzo asume todas las deformaciones, específicamente las de temperatura. El refuerzo principal es el acero longitudinal, el cual se coloca a lo largo de toda la longitud del pavimento. El refuerzo transversal puede no ser requerido para este tipo de pavimentos (figura 2.5).<sup>4</sup>

**Figura 2.5.** Pavimento con refuerzo continuo

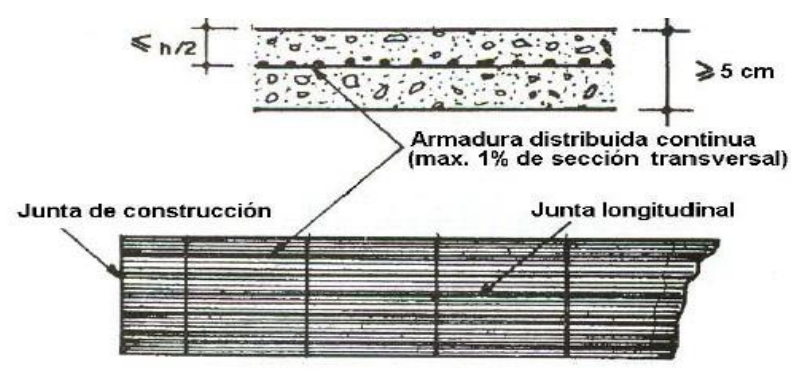

Fuente: Boletín técnico N°81, publicado por la ASOCEM

 $\overline{a}$ **<sup>4</sup>** Fuente: "Pavimentos de concreto hidráulico" FIC-UNI, ASOCEM.

# **2.2. CARACTERÍSTICAS DEL PAVIMENTO RÍGIDO**

Sobre el pavimento de hormigón recae la responsabilidad estructural y funcional, mientras que las capas inferiores tienen por misión asegurar su apoyo uniforme y estable. El espesor de la losa de hormigón puede ser inferior a 20 cm si el tráfico es muy ligero o llegar a 40 cm en algunas pistas de aeropuertos.

El hormigón construido por áridos adecuados,  $300 - 350 \text{ kg/m}^3$  de cemento, una relación agua/cemento relativamente baja y aditivos necesarios, se fabrica, se transporta, extiende, compacta y cura para conseguir un material homogéneo, resistente a la fatiga por flexión, al desgaste del tráfico y los eventuales efectos de la helada y de las sales fundentes que pueden emplearse.

Sus características más relevantes son:

#### **2.2.1. Rigidez del pavimento**

Los hormigones tienen un comportamiento, bajo las acciones del tráfico, fundamentalmente elástico.

Incluso en condiciones severas de tráfico pesado, intenso y lento y elevadas temperaturas, no experimentan deformaciones visco plásticas.

Con un módulo de Young que fácilmente supera los 40000 Mpa y los espesores de los indicados, los pavimentos de hormigón son estructuras muy rígidas con una gran capacidad de disipación de las tensiones verticales producidas por las cargas: la tensión máxima que le llega al apoyo es solo una pequeña fracción de la presión del contacto.

El pavimento no precisa, por tanto, de una base con la misma función que en un firme flexible, sino de un apoyo uniforme y resistente a la erosión, tanto bajo el tráfico de obra como servicio.

## **2.2.2. Módulo de rotura (S'c)**

Los pavimentos de concreto trabajan principalmente a flexión se recomienda que su especificación de resistencia sea trabajando a flexión, que se conoce como resistencia a la flexión por tensión o módulo de ruptura S'c normalmente especificada a los 28 días.

El módulo de ruptura se mide mediante ensayos de concreto aplicándoles cargas en los tercios de su claro de apoyo. Esta prueba está normalizada por ASTM C78. Existe una prueba similar con la aplicación de carga al centro del claro que genera resultados diferentes de resistencia a la flexión (aproximadamente 15 % a 20% mayores) pero que no son los que considera AASHTO para el diseño.

Los valores recomendados para el módulo de ruptura varían desde 35 kg/cm $^2$  a 50 kg/ cm $^2$ A los 28 días dependiendo del uso que vayan a tener.

| Tipo de pavimento   | S'c recomendado    |       |  |  |  |
|---------------------|--------------------|-------|--|--|--|
|                     | kg/cm <sup>2</sup> | PSI   |  |  |  |
| Autopistas          | 48.0               | 682.7 |  |  |  |
| Carreteras          | 48.0               | 682.7 |  |  |  |
| Zonas industriales  | 45.0               | 640.1 |  |  |  |
| Urbanas principales | 45.0               | 640.1 |  |  |  |
| Urbanas secundarias | 42.0               | 597.4 |  |  |  |

**Cuadro 2.1** Recomendaciones para módulos de rotura.

Fuente: Pavimentos rígidos, Universidad Nacional Colombia.

# **2.2.3. Durabilidad**

La resistencia del hormigón aumenta con el tiempo, y si el proyecto del pavimento ha sido correcto, su índice de servicio disminuye lentamente. La fatiga a flexión del hormigón es la que determina finalmente el agrietamiento generalizado del pavimento y la necesidad de su refuerzo o reconstrucción. En este fenómeno influyen factores tales como el espesor de la losa, la resistencia a flexo tracción del hormigón, la intensidad y el número de aplicaciones de las cargas, el clima, la forma y las dimensiones de las losas y las condiciones de su base de apoyo.

En lugares donde el concreto está sujeto a condiciones severas de congelamiento y deshielos deberá usarse concreto con aire incluidos, y el proporcionamiento será tal que el agua de mezclado incluyendo el agua libre en los agregados, pero sin considerar el agua absorbida por estos, no debe exceder de 0.53 litros por kg de cemento.

## **2.2.4. Conservación** – **rehabilitación**

Se requiere poca conservación para el pavimento rígido, es eventual sellado de juntas y grietas, reconstruyen de alguna losa, restauración de la macro textura, etc.

Estas operaciones se han simplificado notablemente gracias al empleo de nuevos materiales (resinas sintéticas, hormigones súper plastificados, tratamientos superficiales) y de pequeñas herramientas específicas (serradoras, fresadoras, escarificadoras).

El mantenimiento preventivo, periódico y correctivo (atención de emergencias) comprende obras programadas con intervalos de variables de tiempo, destinados a mantener las condiciones y especificaciones del nivel de servicio original de la vía.

Puede incluir: Limpieza de obras de drenaje, sellos de juntas, reparación de menor escala como tratamientos superficiales para desprendimientos, etc.

El mantenimiento periódico comprende todas las actividades necesarias para solucionar los problemas de fallas superficiales y en algunas ocasiones aumentar la vida útil de los elementos del pavimento. Puede incluir sello de fisuras en elementos de placa de concreto hidráulico. Para el mantenimiento correctivo para atender las emergencias y conservar las obras construidas, se hace necesaria la ejecución de trabajos tendientes a superar situaciones que nos permitan el uso del tramo de vía rehabilitado en condiciones de seguridad física para el tránsito, en el menor tiempo posible y llevar a cabo las actividades necesarias.

Del caso para evitar o minimizar las restricciones al uso de la vía. Las actividades generales de atención de emergencias pueden ser necesarias por perdida de banca por sismo, falla, evento de lluvia o inundación o avalancha, derrumbe, sobrecargas (cargas extra dimensionales) y puede incluir demolición y reconstrucción.**<sup>5</sup>**

### **2.2.5. Características y propiedades del hormigón para la losa**

El hormigón, o concreto de uso común o convencional, se produce mediante la mezcla de tres componentes esenciales**,** cemento, agua y agregados, a los cuales eventualmente se incorpora un cuarto componente que genéricamente se designa como aditivo.

Las propiedades que presenta el hormigón, en estado fresco y endurecido difieren una de otra, de igual forma los fenómenos como la retracción, la temperatura, características mecánicas, geológicas y durabilidad del hormigón; es por esta razón que vamos a indicar y detallar las mismas de forma general (por no ser el centro de nuestro estudio).**<sup>6</sup>**

## **2.2.5.1. Propiedades del hormigón fresco**

## **a) Trabajabilidad y consistencia**

 $\overline{a}$ 

Es la menor o mayor facilidad que tiene el hormigón fresco para deformarse. Varía por varios factores: Cantidad de agua de amasado, tamaño máximo, granulometría y forma de

**<sup>5</sup>** Fuente: Departamento nacional de planeación su direccional territorial y de inversiones públicas. Construcción de pavimento rígido en vías urbanas de bajo tránsito.

**<sup>6</sup>** Fuente: Instituto Boliviano del cemento y el Hormigón "Construcción de pavimentos rígidos"

los áridos; el que más influye es la cantidad de agua de amasado. Para determinar la consistencia, el cono de Abrams es uno de los más usados.

El cono de Abrams es un molde troncocónico de 30 cm. de altura (Figura 2.6) que se rellena con el hormigón a ensayar.

La pérdida de altura que experimenta la masa fresca del hormigón una vez desmoldada, expresada en centímetros, da una medida de su consistencia.

**Figura 2.6** Prueba de asentamiento con el cono de Abrams.

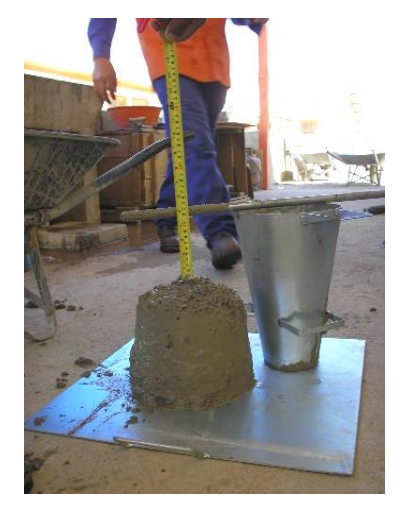

Fuente: Manual de laboratorio de hormigones.

En ningún procedimiento para determinación de la consistencia del hormigón deben usarse tamaños de árido superiores a 40 mm en cuyo caso es necesario cribar previamente por el cedazo de dicha abertura y prescindir del material retenido.

Los hormigones se clasifican por su consistencia en:

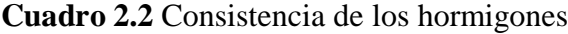

| Consistencia |              | Asiento en cono<br>de Abrams (cm) |  |  |  |  |
|--------------|--------------|-----------------------------------|--|--|--|--|
| Seca         | (S)          | 0 a 2                             |  |  |  |  |
| Plástica     | $\mathbf{P}$ | 3 a 5                             |  |  |  |  |
| Blanda       | B)           | 6 a 9                             |  |  |  |  |
| Fluida       |              | 10a15                             |  |  |  |  |
| Líquida      |              | >16                               |  |  |  |  |

Fuente: Manual de diseño de pavimento ASSHTO 93 (I.C.B.H.)

## **b) Segregación del hormigón**

La segregación de una mezcla de concreto se define como la separación de sus constituyentes por falta de cohesividad, de manera que su distribución deja de ser uniforme. Las principales causas de segregación en el concreto son la diferencia en tamaño de las partículas, la densidad de los constituyentes de la mezcla y una mala gradación de los agregados.

Así mismo, pueden influir otros factores como un mal mezclado, un inadecuado sistema de transporte, una colocación deficiente y un exceso de vibración en la compactación.

## **c) Exudación o sangrado del hormigón**

La exudación se considera como una forma de segregación en la que una parte del agua de mezclado tiende a elevarse a la superficie de una mezcla de concreto recién colocado. Esto es debido a que los constituyentes sólidos de la mezcla no pueden retener toda el agua cuando se asientan durante el proceso de fraguado.

La exudación de la mezcla trae consecuencias nocivas. Por un lado, la parte superior de una porción del concreto se vuelve demasiado fluida lo que conlleva a estructuras porosas, débiles y poco durables. Por otra parte, si la evaporación del agua en la superficie del concreto es más rápida que la velocidad de la exudación, se producen grietas plásticas de contracción.

## **d) Docibilidad**

La docilidad, puede considerarse como la aptitud de un hormigón para ser puesto en obra con los medios de compactación de que se dispone.

## **La docilidad depende delos factores siguientes:**

La cantidad de agua de amasado; cuanto mayor sea ésta, mayor será la docilidad.

De la granulometría de los áridos, siendo más dóciles los hormigones cuyo contenido en arena es mayor, pero por otra parte, a mayor cantidad de árido fino corresponde mayor agua de amasado necesaria y por tanto menor resistencia. Por ello las relaciones que indicamos no pueden extrapolarse más allá de ciertos límites.

## **e) Homogeneidad**

Es la característica por la cual los diferentes componentes del hormigón aparecen regularmente distribuidos en toda la masa, de manera tal que dos muestras tomadas de distintos lugares de la misma resulten prácticamente iguales.

La homogeneidad se consigue con un buen amasado y para mantenerse, requiere un transporte cuidadoso y una colocación adecuada.

La homogeneidad puede perderse por segregación (separación de los gruesos por una parte y los finos por otra) o por decantación (los granos gruesos caen al fondo y el mortero queda en la superficie, cuando la mezcla es muy líquida). Ambos fenómenos aumentan con el contenido de agua**,** con el tamaño máximo del árido, con las vibraciones o sacudidas durante el transporte y con la puesta en obra en caída libre.

### **2.2.5.2. Proceso de fraguado y endurecimiento**

En general, el concreto fresco debe permanecer lo suficientemente plástico durante un tiempo, preferentemente una hora o por lo menos media hora, para que pueda ser manejado y consolidado convenientemente; después de ese tiempo, y dejada la mezcla en reposo, comienza el proceso de endurecimiento normal hasta que se dice que "ha fraguado".

Esta prueba es similar a la efectuada con la aguja vicat, y consiste en tomar una muestra de mortero procedente del tamizado a través de la malla de 4,76 mm (Nº 4) de una porción de concreto fresco. Se somete a penetración durante un período de varias horas a una profundidad de 25 mm con agujas de punta plana cuyas áreas varían entre 16 y 645 mm<sup>2</sup>. Con la fuerza de penetración, el área de la aguja y el tiempo en el que se hace la medición y se dibuja una curva.

#### **2.2.5.3. Propiedades del hormigón endurecido**

## **a) Peso específico**

Depende de muchos factores, principalmente de la naturaleza de los áridos, de su granulometría y del método de compactación empleado.

El peso específico del hormigón será cuanto mayor sea los áridos utilizados y la mayor cantidad de árido grueso contenga, bien clasificado; y cuanto mejor compactado esté.

De todas formas, las variaciones de peso específico del hormigón son pequeñas, pudiendo tomarse en los cálculos el valor 2,3 t/m<sup>3</sup> para los hormigones en masa y 2,5 t/m<sup>3</sup> para los armados.

## **b) Compacidad**

Una buena compacidad no sólo proporciona una mayor resistencia mecánica (frente a esfuerzos, impactos, desgaste, vibraciones, etc.), sino también una mayor resistencia física (efecto de la helada) y química frente a las acciones agresivas, ya que, al contener una

cantidad mínima de huecos o porosidades, las vías de penetración de los agentes exteriores son también mínimas.

## **c) Permeabilidad**

Los factores que influyen en la permeabilidad son las formas que el agua puede entrar al hormigón ya sea por presión y por capilaridad. El más influyente es sin duda la relación agua/cemento. Al disminuir ésta, disminuye la permeabilidad; mientras que para una relación agua/cemento igual a 0,5 el factor de permeabilidad es aproximadamente 15, para 0,8 es alrededor de 450, o sea, treinta veces mayor.

Medir la permeabilidad en un hormigón es un problema difícil, que no se encuentra resuelto satisfactoriamente. Existen diversos métodos, unos dedicados a la permeabilidad bajo presión y otros a la permeabilidad por succión (absorción)

### **d) Resistencia al desgaste**

En ciertos casos, como sucede en los pavimentos de carretera o interiores de construcciones industriales, interesa que el hormigón presente una gran resistencia al desgaste. Para conseguirlo, la primera condición es emplear un hormigón seco, ya que la lechada superficial es un elemento débil, fácilmente desgastable y productor de polvo.

Es también imprescindible emplear arena sílice y no caliza, al menos en una proporción no inferior al 30 por 100 de la arena total.

## **2.2.6. Materiales que constituyen la losa de hormigón**

## **a) Cemento**

Los cementos son los conglomerantes hidráulicos, o sea materiales artificiales de naturaleza inorgánica y mineral, que finamente molidos y convenientemente amasados con agua, forman pastas que fraguan y endurecen tanto en el aire como bajo el agua.

Los cementos para hormigón hidráulico son elaborados a base de clinker portland en nuestro medio, por cuyo motivo se justifica centrar el interés en éste.

Para la elaboración del clinker pórtland se emplean materias primas capaces de aportar principalmente cal y sílice, y accesoriamente óxido de fierro y alúmina, para lo cual se seleccionan materiales calizos y arcillosos de composición adecuada. Estos materiales se trituran, dosifican, muelen y mezclan íntimamente hasta su completa homogeneización, ya sea en seco o en húmedo.

La materia prima así procesada, ya sea en forma de polvo o de lodo, se introduce en hornos rotatorios donde se calcina a temperaturas del orden de 1400º C, hasta que alcanza un estado de fusión incipiente. En este estado se producen las reacciones químicas requeridas y el material se subdivide y aglutina en fragmentos no mayores a 6 cm. A este material fragmentado, resultante de la calcinación, se le denomina clinker pórtland. Una vez frío, el clinker en proporción en masa entre el 95 y 100%, se muele conjuntamente con una reducida proporción de yeso en masa entre 0 y 5%, que tiene la función de regular el tiempo de fraguado, y con ello se obtiene el polvo fino de color gris que se conoce como cemento pórtland simple, el mismo que se constituye en el cemento que se ha utilizado tradicionalmente para la fabricación del concreto hidráulico en el país.

El cemento pórtland más usado en nuestro país, es el TIPO I (ASTM).

En el siguiente cuadro 2.3 y cuadro 2.4 obtenidos de la Norma Boliviana (IBNORCA).

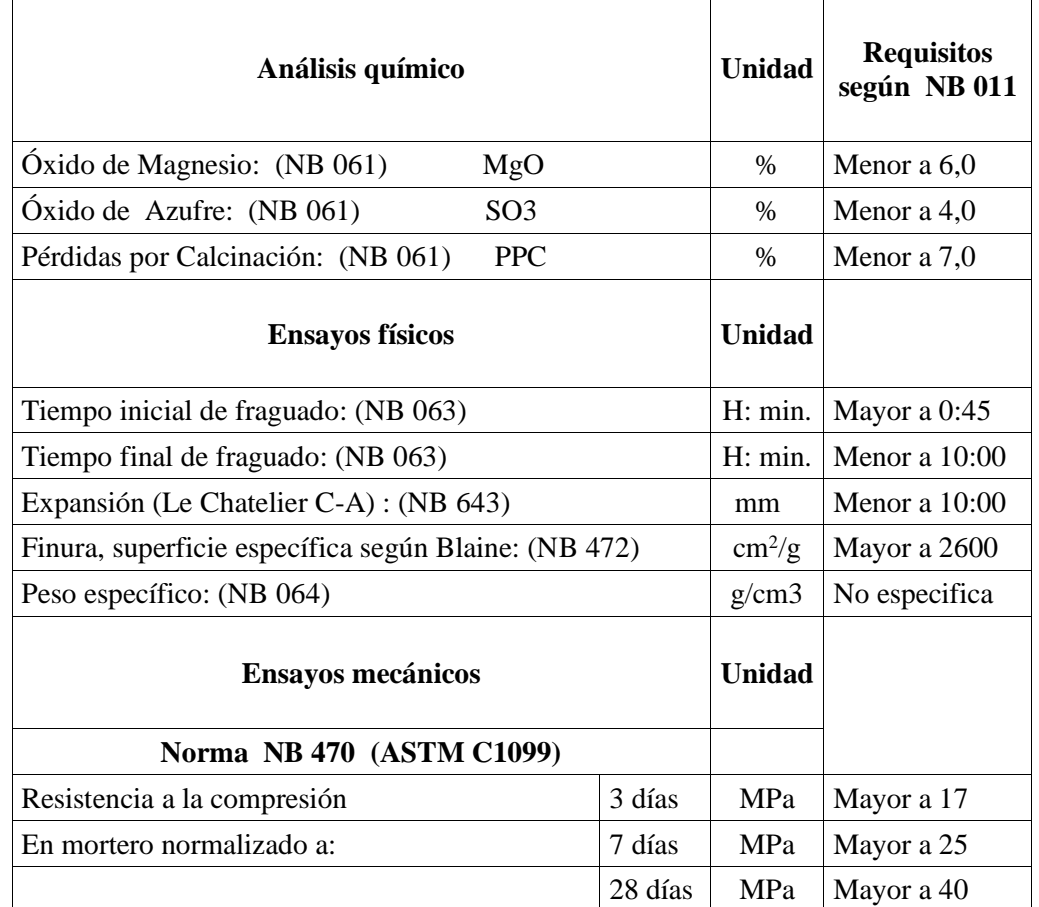

**Cuadro 2.3** Análisis químico-físico y mecánico de los cementos.

Fuente: Norma Boliviana.

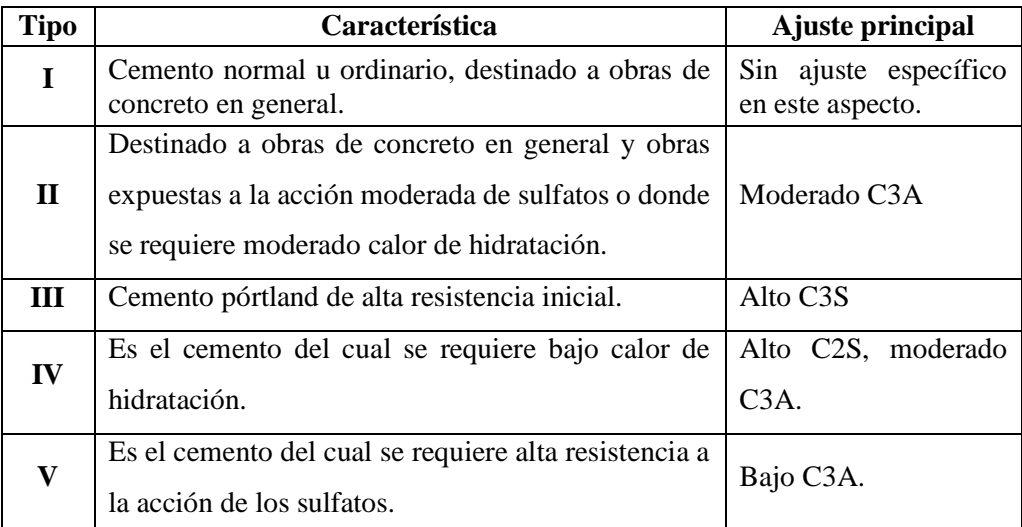

#### **Cuadro 2.4** Tipo y características del cemento

Fuente: Norma Boliviana.

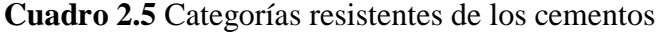

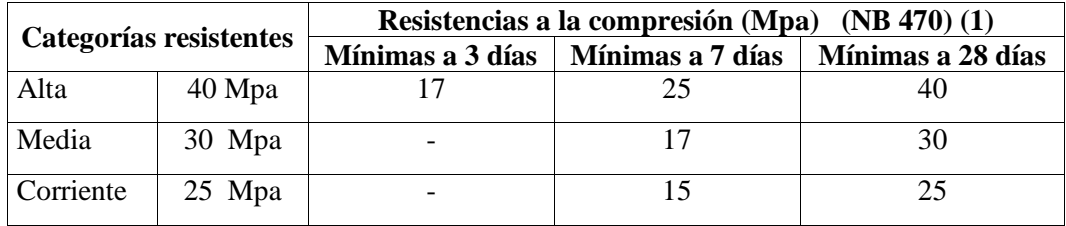

Fuente: Norma Boliviana.

## **b) Agua**

El agua es un elemento fundamental en la elaboración del concreto, estando relacionado con la resistencia, trabajabilidad y propiedades del concreto endurecido; por lo que debe tenerse muy en cuenta la calidad de la misma. A continuación citaremos algunos requisitos que debe cumplir el agua.

El agua a emplearse en la preparación del concreto y en el curado de probetas, deberá ser limpia o preferiblemente potable y estará libre de cantidades perjudiciales de aceites, ácidos, álcalis, sales, material orgánico y otras substancias que puedan ser nocivas al concreto o al acero.

Con el fin de garantizar la calidad del agua a emplearse en la preparación de una mezcla de concreto, es necesario regirse a los siguientes valores máximos admisibles (cuadro 2.6), los mismos que son normalizados internacionalmente.

| Parámetro                   | Método         | <b>Unidad</b> | Límites<br>permitidos | Referencia<br>limite |  |
|-----------------------------|----------------|---------------|-----------------------|----------------------|--|
| Cloruros                    | SM 4500-CI-B   | g/1           | $\leq 6$              | NB 637-94            |  |
| Aceites y grasas            | SM 5520-B      | g/1           | $\leq$ 15             | NB 637-94            |  |
| Ph $(22.5 °C)$              | SM 4500-H-B    |               | $\geq$ 5              | NB 637-94            |  |
| Sólidos<br>suspensión total | SM 2540-B-C    | g/1           | 1,5                   | <b>PETROBRAS</b>     |  |
| disueltas<br>Subs.<br>total | SM-2540-C      | g/1           | $\leq$ 15             | NB 637-94            |  |
| Dureza                      | SM 2340-C      | mg<br>CaCO3/1 |                       |                      |  |
| Magnesio                    | SM 3500-Mg-E   | g/1           | 0,15                  | <b>PETROBRAS</b>     |  |
| Nitrógeno total             | SM 4500-Norg-B | g/1           |                       |                      |  |
| <b>DQO</b>                  | 8000-HACH      | g/1           |                       |                      |  |
| <b>Sulfatos</b>             | SM 4500-SO4-E  | g/1           | $\leq$ 1              | <b>CBH-87</b>        |  |

**Cuadro 2.6** Sustancias disueltas admisibles en el agua

Fuente: Norma Boliviana (IBNORCA).

## **2.2.7. Agregados**

#### **a) Agregado grueso**

Los agregados tanto gruesos como finos constituyen en conjunto cerca del 75% del volumen de la mezcla de concreto, por lo que su calidad influye grandemente en sus características, principalmente de trabajabilidad, resistencia, durabilidad y economía.

El agregado grueso corresponde a la fracción cuyas partículas son mayores a 4.76 mm (malla N°4), se tiene un tamaño máximo hasta de 63.5 mm (2  $\frac{1}{2}$ ") en concretos vibrados. Es importante, para prevenir la segregación de tamaños en su manipulación, previamente a la elaboración del concreto, fraccionar el agregado grueso en dos porciones como mínimo, separadas por la malla de 19 mm (¾") cuando el tamaño máximo es de 38.1 mm (1 ½") o por la malla de 25.4 mm (1") cuando el tamaño máximo sea de 50.8 mm (2") o de 63.5 mm (2 ½"). Los agregados deben tener como principales características el ser duros, sanos, resistentes al intemperismo e inertes a la reacción química con los álcalis del cemento.

Los agregados con partículas blandas, disgregables o laminares son inconvenientes y deben por lo tanto evitarse en la construcción de pavimentos.

Con objeto de obtener concretos de alta calidad, facilitar su construcción, evitar riesgos de segregación y lograr un mejor acabado superficial, el tamaño máximo recomendado generalmente para el concreto es de 5 cm no debe ser mayor que la cuarta parte del espesor de la capa en que se pretende utilizar.

Debe también mencionarse que, a mayor tamaño máximo, se requiere menor cantidad de pasta de cemento y por lo tanto, menor consumo de cemento para alcanzar la resistencia requerida, debiendo vigilarse que la granulometría de los agregados sea la adecuada.

Cuando existan partículas planas y alargadas o de forma angulosa, se requerirá mayor porcentaje de material fino y mayor contenido de cemento para producir un concreto trabajable, que cuando el agregado es redondeado o de forma relativamente equidimensional, como suele ser el caso de los agregados naturales.

El agregado producto de trituración de roca o de fragmentos puede reunir características muy satisfactorias cuando la forma de sus partículas no se aparta apreciablemente de la forma cúbica; a este respecto debe mencionarse la influencia que ejerce la naturaleza del material y el tipo de trituradora en la forma resultante de las partículas.

La granulometría del agregado grueso para un tamaño máximo dado puede variar considerablemente sin afectar apreciablemente el contenido de cemento, siempre y cuando el contenido de arena se mantenga próximo al óptimo para lograr una buena trabajabilidad; sin embargo, la curva granulométrica deberá quedar en todo momento dentro de los limites especificados como se observa en el cuadro 2.7 y cuadro 2.8.

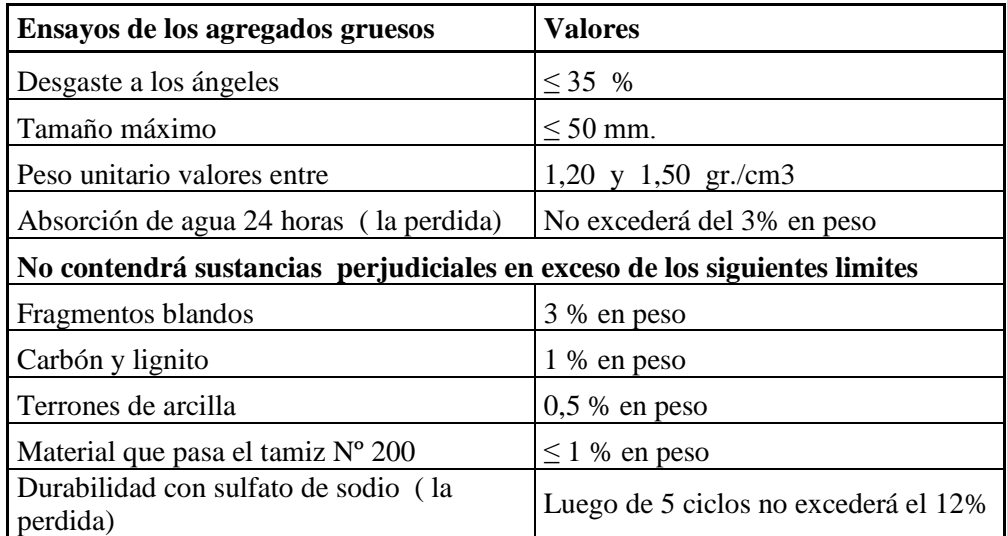

**Cuadro 2.7** Características físico – químicas de los agregados gruesos.

Fuente**:** Manual de especificaciones técnicas de la A.B.C. (Administradora Boliviana de

Carreteras).

| <b>Tamices</b><br>máximos | Tamaño de tamices                                   |            |            |            |                          |          |                          |                          |                  |         |
|---------------------------|-----------------------------------------------------|------------|------------|------------|--------------------------|----------|--------------------------|--------------------------|------------------|---------|
|                           | 3"                                                  | 21/2"      | 2"         | 11/2"      | 111                      | 3/4"     | $1/2$ "                  | 3/8"                     | N <sup>0</sup> 4 | $N^08$  |
|                           | Porcentaje en peso que pasa los tamices ASTM C - 33 |            |            |            |                          |          |                          |                          |                  |         |
| 2" N <sup>o</sup> 4       |                                                     | 100        | $95 - 100$ |            | $35 - 70$                |          | $10 - 30$                | $\overline{\phantom{a}}$ | $0 - 5$          |         |
| $11/2$ " N°4              |                                                     |            | 100        | 95-100     | ۰                        | $35-100$ | $25 - 80$                | $10 - 30$                | $0 - 5$          |         |
| 1" N <sup>o</sup> 4       |                                                     |            | -          | 100        | $95 - 100$               |          |                          | $\qquad \qquad$          | $0 - 10$         | $0 - 5$ |
| $3/4$ " $N^{\circ}4$      |                                                     |            |            |            | 100                      | $95-100$ | $\overline{\phantom{0}}$ | $20 - 55$                | $0 - 10$         | $0 - 5$ |
| $1/2$ " $N^{\circ}4$      |                                                     |            |            |            |                          | 100      | $90 - 100$               | $40 - 70$                | $0 - 15$         | $0 - 5$ |
| 2" 11/2"                  | 100                                                 | $90 - 100$ | $35 - 70$  | $0 - 15$   | $20 - 55$                | $0 - 5$  |                          |                          |                  |         |
| 2" 1/2"                   |                                                     | 100        | $90 - 100$ | $35 - 70$  |                          |          | $0 - 5$                  | $\overline{\phantom{0}}$ |                  |         |
| $11/2$ " $3/4$ "          |                                                     |            | $35 - 70$  | $90 - 100$ | $35 - 70$                |          |                          | $0 - 5$                  |                  |         |
| $1/2$ " $N^{\circ}4$      | 100                                                 | $95-100$   | -          | $35 - 70$  | $\overline{\phantom{0}}$ | 30<br>10 | $10 - 30$                | $\qquad \qquad -$        | $0 - 5$          |         |

**Cuadro 2.8** Granulometría del agregado grueso.

Fuente: Manual de especificaciones técnicas de la A.B.C. (Administradora Boliviana de

Carreteras)

## **Agregado fino**

Es el agregado de mayor responsabilidad; a diferencia del agua e incluso el cemento, puede decirse que no es posible hacer un buen hormigón sin una buena arena.

Las mejores arenas son las de río, ya que, salvo raras excepciones, son cuarzo puro, por lo que no hay que preocuparse acerca de su resistencia y durabilidad.

La arena de mina suele tener arcilla en exceso, por lo que generalmente es preciso lavarla. Las arenas que provienen del machaqueo de granitos, basaltos y rocas análogas son también excelentes, con tal de que se trate de rocas sanas que no acusen un principio de descomposición. Deben rechazarse de forma absoluta las arenas de naturaleza granítica alterada (caolinización de los feldespatos).

Las arenas de procedencia caliza son de calidad muy variable. Siempre resultan más absorbentes y requieren más cantidad de agua de amasado que las silíceas.

Su resistencia al desgaste es baja, por lo que los hormigones sometidos a este efecto (por ejemplo, en pavimentos) deben confeccionarse con arena silícea, al menos en un 30 % de la totalidad de la arena.

La humedad de la arena tiene gran importancia en la dosificación de los hormigones, sobre todo cuando se dosifica en volumen. Por ello es siempre necesario tenerla en cuenta.

Respecto a los agregados finos, para el caso de pavimentos, se puede exigir las siguientes características en el cuadro 2.9.

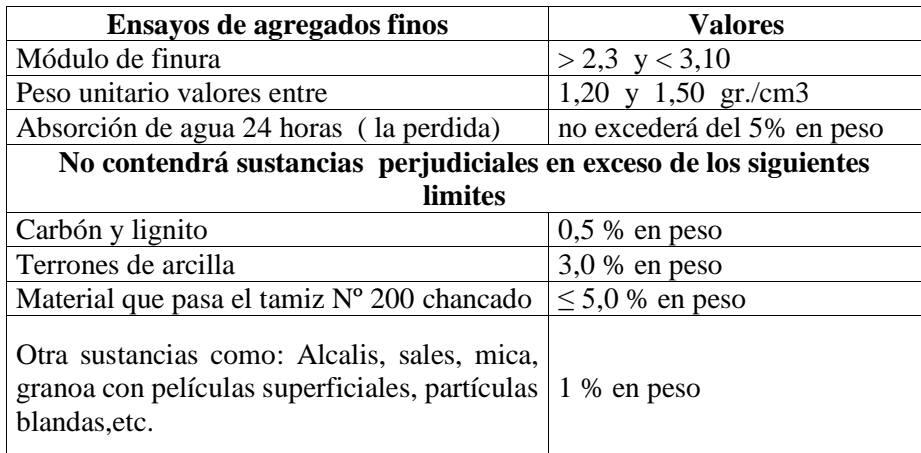

**Cuadro 2.9** Características físico – químicas de los agregados finos.

Fuente: NCH-163 Áridos para morteros y hormigón- requisitos generales, página 4.

La distribución por tamaño de las partículas se determina por separación con una serie de mallas normalizadas.

En el cuadro 2.10. que a continuación presentamos, se muestran las mallas utilizadas en el cribado del agregado fino.

**Cuadro 2.10** Serie de mallas estándar y límites de tolerancia para la arena.

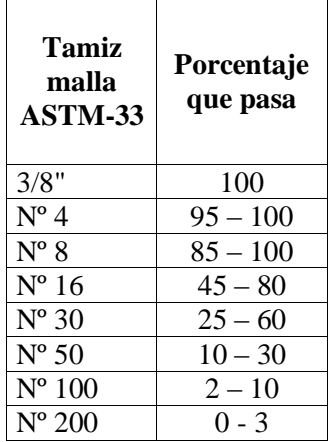

Fuente: Manual de especificaciones técnicas de la A.B.C. (Administradora Boliviana de

Carreteras)

## **2.2.8. Factores para el diseño de pavimentos**

## **2.2.8.1. Definición de tráfico**

Los estudios de tráfico son la herramienta fundamental de la ingeniería aplicada al conocimiento del tráfico para conocer su comportamiento.

Por otro lado, también, es usual utilizar este tipo de datos, estudios y análisis para efectuar investigaciones conducentes a conocer los efectos que los diferentes elementos de la vía ejercen sobre la circulación, es decir para conocer de forma inversa si las infraestructuras ejecutadas son acordes y responden a las previsiones deducidas empíricamente mediante los estudios y análisis citados.**<sup>7</sup>**

# **2.2.8.2. Clasificación de vehículos**

Vehículo de proyecto es aquel tipo de vehículo hipotético, cuyo peso, dimensiones y características de operación son utilizados para establecer los lineamientos que guiaran el proyecto geométrico de las carreteras, calles e intersecciones, tal que estas puedan acomodar vehículos de este tipo.

Los vehículos se clasifican en vehículos ligeros o livianos, vehículos medianos y vehículos pesados.

Vehículos livianos: Este grupo de vehículos hace referencia principalmente a automóviles convencionales de dos ejes simples con sistema de rueda simple, cuyas trayectorias no inciden drásticamente en la configuración geométrica de la infraestructura vial.

Vehículos pesados: Para efectos de la presente Guía, se incluye dentro de los vehículos pesados a los automotores de carga, específicamente a los tracto-camiones. Asimismo, se consideran pesados los vehículos de emergencia, los proveedores y de servicios y los de transporte de pasajeros.

## **2.2.8.3. Tipo de ejes**

## **a) Eje simple**

Se denomina eje simple al elemento constituido por un solo eje no articulado a otro, puede ser: motriz o no, direccional o no, anterior, central o posterior.

Peso máximo admisible para un eje simple de 2 neumáticos es de 7000 Kg (15 Kips).

Eje en cuyos extremos, lleva una o dos ruedas sencillas.

Peso máximo admisible para un eje simple de 4 neumáticos es de 11000 Kg (24 Kips).

## **b) Eje tándem**

 $\overline{a}$ 

Se denomina eje Tandem al elemento constituido por dos ejes articulados al vehículo por dispositivos comunes, separados por una distancia menor a 2,4 metros.

Estos reparten la carga, en partes iguales, sobre los dos ejes.

Los ejes de este tipo pueden ser motrices, portantes o combinados.

**<sup>7</sup>** Fuente: https://www.seguridadpublica.es/el-trafico-concepto-general-ordenacion-y-regulacionnormativa-aplicable-la-ley-de-seguridad-vial-reglamento-general-de-circulacion-y-codigo-de-circulacion
Peso máximo admisible para un eje tandem de 4 neumáticos es de 10000 Kg (22 Kips). Peso máximo admisible para un eje tandem de 6 neumáticos es de 14000 Kg (31 Kips).

# **c) Eje tridem**

Se denomina eje Tridem al elemento constituido por tres ejes articulados al vehículo por dispositivos comunes, separados por distancias menores a 2,4 metros.

Estos reparten la carga sobre los tres ejes. Los ejes de este tipo pueden ser motrices, portantes o combinados.

Peso máximo admisible para un eje tridem de 6 neumáticos es de 17000 Kg (37 Kips).

Peso máximo admisible para un eje tridem de 10 neumáticos es de 21000 Kg (46 Kips).

Peso máximo admisible para un eje tridem de 12 neumáticos es de 25000 Kg (55 Kips).

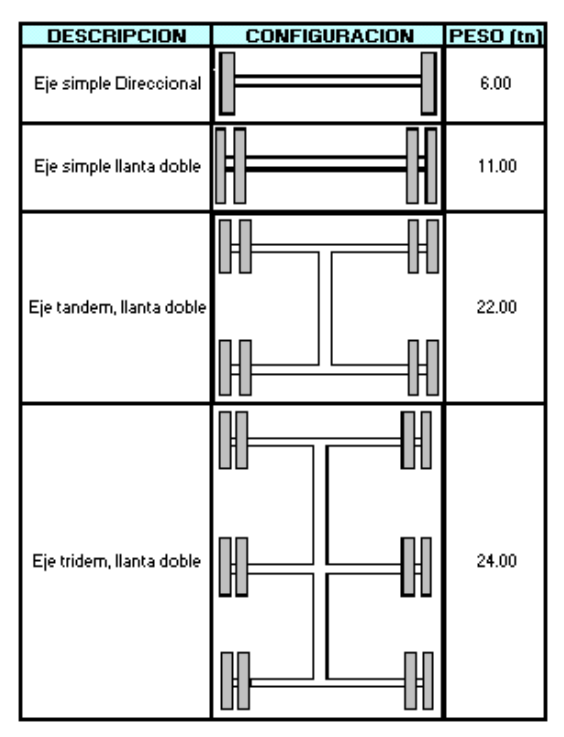

**Figura 2.7** Tipos de ejes y peso en toneladas.

Fuente: Manual de carreteras A.B.C. (Administradora Boliviana de Carreteras).

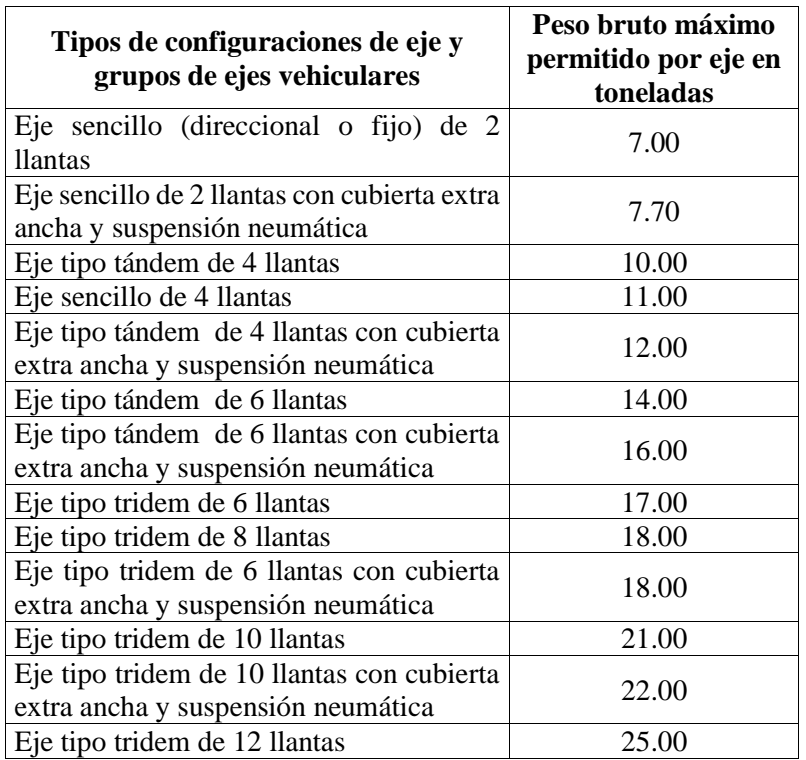

**Cuadro 2.11** Peso máximo en toneladas por eje.

Fuente: Manual de carreteras A.B.C. (Administradora Boliviana de Carreteras).

## **2.2.8.4. Tráfico bajo**

El objetivo básico de las carreteras de bajo volumen (muchos de ellos no pavimentados), es proporcionar accesibilidad a zonas residenciales, pueblos, poblados, centros de servicio, centros industriales de explotación y variados tipos de zonas rurales.

Además, deben permitir el tránsito de diferentes tipos de vehículos durante todas las estaciones del año, asegurar una movilidad y velocidad adecuada, garantizar seguridad a peatones, vehículos motorizados y no motorizados y controlar la emisión de polvo.

Una parte importante de los caminos de bajo volumen de tránsito se encuentra generalmente, en una proporción no pavimentados y otra proporción se encuentra con tratamientos superficiales o estructuras de pavimento asfáltico relativamente delgadas, sobre suelos arcillosos y arcillo-expansivos.

Para un proyecto de inversión en un camino de bajo volumen de tránsito se requiere en la actualidad cumplir con estándares mínimos de diseño geométrico, señalización y una ingeniería de diseño estructural de pavimentos adecuada que permita garantizar la durabilidad de la solución obtenida y a su vez justificar económicamente esa solución.

Dado que existe una necesidad de resolver problemas de una cantidad muy elevada de caminos de bajo volumen de tránsito, se deben considerar soluciones intermedias con estándares geométricos y estructura de pavimento menores a los mínimos.

#### **2.2.8.5. Tránsito de vehículos para caminos de bajo volumen**

Un pavimento se construye con la finalidad de brindar condiciones de circulación cómoda, segura y económica al tránsito que lo habrá de utilizar.

En consecuencia, su diseño implica la estimación del número y características de los vehículos que puedan circular sobre él. El tránsito influye de manera directa en el diseño de las estructuras de pavimento. El número y el peso de los ejes que pasan en el período de diseño imponen una agresividad o daño a la estructura. La evaluación del tránsito tiene en cuenta la clasificación y configuración de los vehículos, que permite diferenciar el flujo vehicular que puede circular en este tipo de vías.

El propósito es cuantificar el tránsito existente para estimar el número acumulado de ejes simples equivalentes que circularán por el carril de diseño durante un determinado período de diseño, para así establecer los espesores de las capas que constituyen el pavimento. Con este objetivo y dentro del marco de este documento, se exige como mínimo un conteo de vehículos de al menos una semana, cuyos detalles se explican en el siguiente inciso.

La clasificación asociada al uso de los vehículos define la distribución de tránsito en una vía. Por su parte, la clasificación según la carga permite evaluar el daño que los vehículos pesados imponen a la estructura de pavimento.

En cuanto a su configuración, los vehículos pesados se clasifican por el número y tipo de eje que poseen. Se tratarán todos los aspectos de tránsito (estudios de tránsito, vehículos, velocidad y vida útil de diseño) relacionados con el diseño de las estructuras de pavimentos para vías con bajos volúmenes de tránsito.

En nuestro país se cuenta con muy poca información de vías de bajo volumen de tránsito dado que se le brinda mayor importancia a las carreteras de alto volumen, no se cuenta con información de caminos secundarios de red municipal, por otro lado si se cuenta con registros de la red nacional de la cual se determinó una categoría de carreteras de bajo volumen.

Las categorías de tránsito que se tuvieron en cuenta para los diseños de los pavimentos se indican en el cuadro 2.12, la cual se obtuvo a partir de los espectros de carga obtenidos con la distribución de pesos para los diferentes tipos de eje por cada 1.000 camiones, en diferentes estaciones de peaje en el país, afectados por los respectivos factores de equivalencia establecidos por la AASHTO.

El "TPDs" es el promedio diario, obtenido de un conteo de una semana, de los vehículos que pasan por una sección de la vía.

Por último los ejes acumulados de 8,2 tn, son los ejes equivalentes que han de pasar por el carril de diseño durante el período de diseño.

Se considera un periodo de diseño de 10 a 20 años para todos los análisis estructurales, el cual bajo premisas teóricas debe coincidir como mínimo con la vida útil del pavimento, en el caso que exista una buena certidumbre en el análisis de las variables de diseño y su respectiva proyección.

| Tipo de vía               | <b>TPDs</b>   | Ejes acumulados de 8.2 tn. |
|---------------------------|---------------|----------------------------|
| $(Vt) - (E)$              | $0 - 200$     | < 1000000                  |
| (Vs) – (Mo A) – (CC)      | $201 - 500$   | 1000000 - 1500000          |
| $(Vp) - (A) - (AP-MC-CC)$ | $501 - 1000$  | 1500000 - 5000000          |
| $(Vp) - (A) - (AP-MC-CC)$ | $1001 - 2500$ | 5000000 - 9000000          |
| $(Vp) - (A) - (AP-MC-CC)$ | $2501 - 5000$ | 9000000 - 17000000         |
| $(Vp) - (A) - (AP-MC-CC)$ | 5001 - 10000  | 17000000 - 25000000        |
| $(Vp) - (A) - (AP-MC-CC)$ | Más de 10001  | 25000000 - 100000000       |

**Cuadro 2.12** Categorías de tráfico promedio diario.

Fuente: Manual de diseño de pavimentos de concreto para vías de tráfico bajo, medio y

alto volúmenes de tránsito de instituto colombiano productores de cemento.

# Donde:

TPDs = Tráfico promedio diario.

 $Vt = V$ ía terciaria.

 $Vs = Vía secundaria.$ 

 $Vp = Vfa$  principal.

 $E =$  Estrechas.

 $M = Medias$ .

 $A =$ Anchas.

 $AP = Autopistas.$ 

CC= Carreteras de 2 direcciones.

MC= Carreteras multicarriles.

En el manual de carreteras de la A.B.C no indica en que rangos de volumen de tráfico bajo de las características, también se presenta en síntesis de las características asociadas a cada categoría debe ser considerada como una ayuda memoria teniendo especial cuidado de ponderar adecuadamente los factores humanos, económicos, estéticos y ambientales que no están mencionados en ella. **<sup>8</sup>**

Los rangos de tránsito que se señalan son sólo indicativos ya que condiciones topográficas particulares, o el porcentaje de vehículos pesados en el VHD o decisiones adoptadas por la autoridad, pueden crear situaciones no consideradas.

Se ha definido primeramente la configuración del análisis estableciendo niveles para las variables a partir de las cuales se efectúa la comparación.**<sup>9</sup>**

Para la variable tráfico se consideran tres niveles: Alto, medio y bajo.

Para el análisis se consideran los siguientes valores del tráfico promedio diario anual (TPDA) de vehículos pesados correspondientes a los tres niveles establecidos del tráfico en el primer año del periodo de análisis.

Los valores que toman para distinto tráfico de volumen diario son:

Tráfico bajo

 $TPDA = 400$  vehículos/día

Tráfico medio

TPDA = 700 vehículos/día

Tráfico alto

1

TPDA = 1400 vehículos/día

La cantidad de ESAL's totales por carril acumulados en 20 años, para cada nivel de transito toma valores:

Trafico bajo  $\leq$  2.000000 ESAL's

Tráfico medio = 5.977428 ESAL's

Tráfico alto = 10.987482 ESAL's

**<sup>8</sup>** Fuente: Manual de diseño geométrico de la A.B.C (Administradora Boliviana de Carreteras)

**<sup>9</sup>** Fuente: Estudio comparativo para el diseño de pavimentos rígidos según el método empírico AASHTO 1993yel método mecanicista PCA/84 Ing. MSc Felipe Percy Camacho.

**Carreteras Caminos**<br> **Colectores Colectores Colectores Colectores Colectores Colectores Colectores Colectores Colectores Colectores Colectores Colectores Colectores Colectores Colectores Co Categoria Autopistas Autorutas Primarios Colectores Local Desarrollo Velocidades de 80-70-50- 120 - 100 - 80 100 - 90 - 80 100 - 90 - 80 80 - 70 - 50 50 - 40 - 30 proyecto (km/h) 40 LL - O - M LL - O - M LL - O - M LL - M - O LL - M - O LL - M - O tipo de terreno Pistas de transito Unidireccionales Unidireccionales Bidireccionales unidireccionales Bidireccionales bidireccionales** Servicio al Continuidad de tránsito y Prioridad Prioridad Continuidad de transito tránsito de Consideración principal acceso a la propiedad de absoluta Consideración secundaria **Función** paso similar importancia Servicio a Control total al Control total al la acceso vehicular Control parcial del acceso Consideración primaria propiedad acceso adyacente Autopistas Autopistas (Primarios) Autopistas Autorutas colectores Se conecta Colectores locales Autorutas Autorutas Prim. y colectores Todos Primarias con Primarias locales desarrollo **Conexión** (locales) (colectores) colectores desarrollo Intersecció Tipo de Enlaces Enlaces direccionales Tipo de Enlaces intersecciones reces intersecciones<br>
(Asoc. Directo) Todos n Acceso Acceso directo direccionales directo Nivel de servicio (1) B (2) B  $C(2)$  $(D)$  No aplicable  $A - B - C$ Año inicial  $C(0)$  $C(0)$ Año horizonte Calidad servicio **Calidad servicio** Libre (Prox. Tipo de Libre (Prox. Inestable) Estable con restricción Restringido por movimientos Libre estable Inestable) Estable hacia y desde la propiedad (Próximo inestable) Estable Velocidad operación  $(1)$  (3) 115 - 95 km/h 95 - 90 km/h 95 - 85 km/h 80 - 70 km/h  $\frac{70 - 60}{km/h}$  70 - 60 km/h 50 - 25 km/h según demanda rango probable Volúmenes Típicos de  $UD > 10000$ Tránsito y composición variable  $UD > 5000$  BD>1500 UD>3000 BD>500 UD según tipo de actividad agrícola, transito al confirmar tact Caso especial año iniciar económica .<br>minera, turística **Transito** TPDA Solo veh. Vehículos Diseñados para Tipo de motorizados y Vehículos motorizados y Vehículos motorizados y Todo tipo de vehículos Vehículos livianos y camiones autorizaciones especiales  $\overline{\phantom{a}}$ circular vehículo autorizaciones medianosnormalmente especiales en carreteras

**Cuadro 2.13** Características típicas de las carreteras y caminos según la clasificación funcional y tráfico.

Fuente: Manual de diseño de pavimento rígido

# **2.2.8.6. Volúmenes de transito absoluto o totales**

Son volúmenes de tránsito que están clasificados de acuerdo al lapso de tiempo determinado para su cálculo, este lapso puede ser un año, un mes, una semana, un día o una hora.

## **a) Tránsito anual (TA)**

Es el número de vehículos que pasan en el lapso de 365 días consecutivos. (T = 1 año).

A continuación el transito anual se utiliza para:

Determinar los patrones de viaje sobre áreas geográficas.

Estimar los gastos esperados de los usuarios de las carreteras.

Calcular índices de accidentes.

Indicar las variaciones y tendencias de los volúmenes de tránsito, especialmente en carreteras de cuota.

## **b) Tránsito mensual (TM)**

Es el número de vehículos que pasan en el lapso de 30 días consecutivos. (T = 1 mes).

#### **c) Tránsito semanal (TS)**

Es el número de vehículos que pasan en el lapso de 7 días consecutivos. (T = 1 semana).

#### **d) Tránsito diario (TD)**

Es el número de vehículos que pasan en el lapso de 24 horas consecutivas. (T = 1 día).

# **e) Tránsito horario (TH)**

Es el número de vehículos que pasan en el lapso de 60 minutos consecutivos. ( $T = 1$  hora).

A continuación el transito anual se utiliza para:

Determinar la longitud y magnitud de los periodos de máxima demanda

Evaluar deficiencias de capacidad

Establecer controles en el tránsito, como: Colocación de señales, semáforos y marcas viales, jerarquización de calles, sentidos de circulación y rutas de tránsito; y prohibición de estacionamiento, paradas y maniobras de vueltas.

Proyectar y rediseñar geométricamente calles e intersecciones.

## **2.2.8.7. Volúmenes de tránsito promedio diarios (TPD)**

El TPD es una medida de tránsito fundamental, está definida como el número total de vehículos que pasan por un punto determinado durante un periodo establecido. El periodo debe estar dado como días completos y además estar comprendido entre 1 a 365 días. En función del número de días del periodo establecido, los volúmenes de tránsito promedio diarios se clasifican en:

Tránsito promedio diario anual (TPDA)

$$
TPDA = \frac{TA}{365}
$$

Tránsito promedio diario mensual (TPDM)

$$
TPDM = \frac{TM}{30}
$$

Tránsito promedio diario semanal (TPDS)

$$
TPDS = \frac{TS}{7}
$$

# **2.2.8.8. Volumen de aforos**

Los aforos de volumen realizados en un punto o sección de una vía nos permiten obtener datos relacionados con el movimiento de automóviles respecto al tiempo y espacio, las características de los aforos dependen del tipo de análisis solicitado en una vía.

Los aforos de volumen sirven para efectuar:

Estudios prioritarios de conservación (mantenimiento)

Estudios prioritarios de construcción

Estudios prioritarios de señalización

Estudios de accidentes en la zona

#### **Método de aforo manual**

Este método de aforo consiste en el llenado de planillas elaboradas de acuerdo al tipo de datos a recabar en la vía, a cargo de una o varias personas.

El aforo manual se puede realizar por dos métodos para el aforo puede ser durante 7 días hábiles (lunes a domingo) o aforo por un mes (dos días hábiles y un día no hábil) según la norma A.B.C. (Administradora Boliviana de Carreteras) sobre el tráfico. Los tipos de datos pueden ser:

Clasificación vehicular

Volúmenes totales

El tiempo de aforo pueden ser periodos de una hora o menos, un día, un mes o un año. Para nuestro proyecto se realizara el aforo para determinar los volúmenes de vehículos que circulan en 24 horas o un día.

#### **2.3. JUNTAS EN PAVIMENTOS**

La función de las juntas consiste en mantener las tensiones de la losa provocadas por la contracción y expansión del pavimento dentro de los valores admisibles del concreto o disipar tensiones debidas a agrietamientos inducidos debajo de las mismas losas.

Son muy importantes para garantizar la duración de la estructura, siendo una de las pautas para calificar la bondad de un pavimento. Por otro lado, deben ser rellenadas con materiales apropiados, utilizando técnicas constructivas específicas. En consecuencia, la conservación y oportuna reparación de las fallas en las juntas son decisivas para la vida útil de un pavimento.

De acuerdo a su ubicación respecto de la dirección principal o eje del pavimento, se denominan como longitudinales y transversales. Según la función que cumplen se les denomina de contracción, articulación, construcción expansión y aislamiento.

#### **2.3.1. Juntas de contracción**

Se conocen también como juntas de control, estas se construyen cada determinada distancia en las losas con la finalidad de que las grietas ocurran en las juntas y no sin obedecer ningún patrón. El espaciamiento de estas juntas depende de varios factores, tales como: el coeficiente de dilatación, espesor del pavimento, variaciones de temperatura, entre otros. Las juntas de contracción pueden ser construidas transversalmente al eje central del pavimento y longitudinalmente para dividir carriles de tránsito.

Su objetivo es inducir en forma ordenada la ubicación del agrietamiento del pavimento causada por la contracción (retracción) por secado y/o por temperatura del concreto. Se emplea para reducir la tensión causada por la curvatura y el alabeo de losas. Los pasadores se pueden usar en las juntas de contracción para la transferencia de cargas, bajo ciertas condiciones. Sin embargo, se espera que la transferencia de cargas se logre mediante la trabazón entre los agregados.

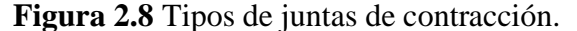

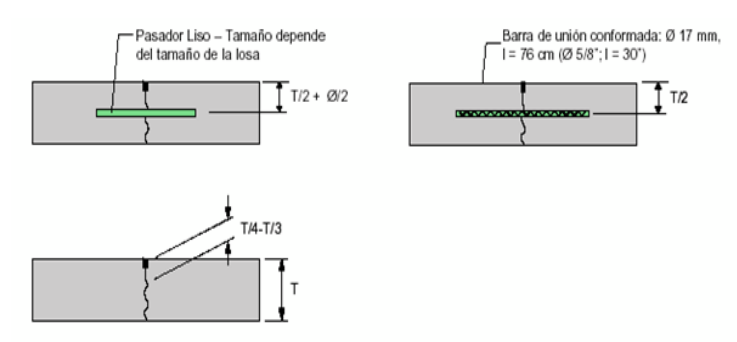

Fuente: Tomado del artículo "Design and construction of joint for concrete highways", publicado por la American concrete association (ACPA)

## **2.3.2. Juntas de construcción**

Las juntas de construcción separan construcciones contiguas colocadas en diferentes momentos, tales como la colocación al final del día o entre fajas de pavimentación. La transferencia de cargas se logra mediante el empleo de pasadores. Pueden ser transversales o longitudinales. En la figura 2.9 se observan los diferentes tipos de juntas de construcción.

Estas juntas se elaboran cuando el vaciado de una losa se paraliza por un tiempo mayor al tiempo de fraguado o cuando se detiene el vaciado por el término de la jornada laboral. Estas juntas tienen la finalidad de que la primera descarga de concreto termine en una superficie recta, de tal manera que en la siguiente jornada laboral, o luego de la paralización, se continúe con un vaciado uniforme. Esta junta puede ser construida transversal y longitudinalmente (ver figura 2.10.)

**Figura 2.9.** Tipos de juntas de construcción.

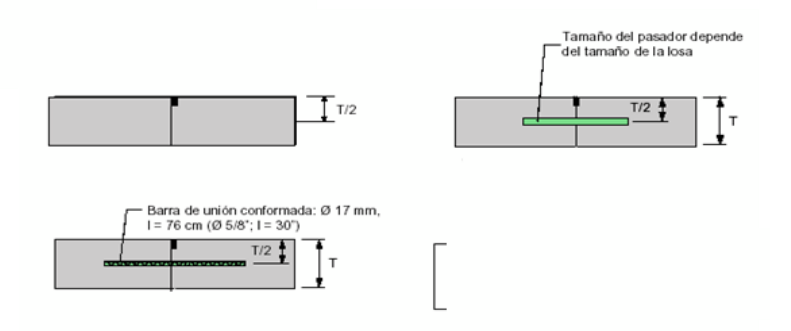

Fuente: Tomado del artículo "Design and construction of joint for concrete highways", publicado por la American concrete association (ACPA)

**Figura 2.10** Juntas de construcción.

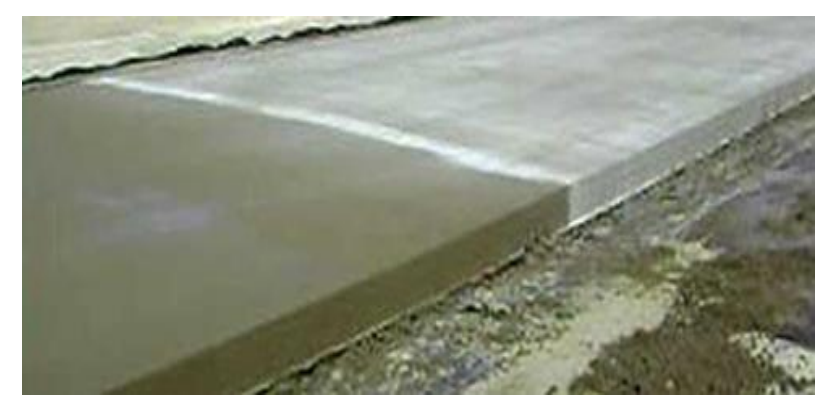

Fuente: www.concremax.com.pe

#### **2.3.3. Juntas de expansión o aislación**

Se usan para aislar pavimentos que se interceptan con la finalidad de disminuir los esfuerzos de compresión en éstos, cuando se expanden por el aumento de temperatura. También se utilizan para aislar estructuras existentes. En la figura 2.13. Se muestran los diferentes tipos de juntas de expansión.

Tienen como función aislar un pavimento de otros elementos estructurales; tales como: puentes, estructuras de drenaje, muros o columnas. Este tipo de junta tiene como finalidad disminuir esfuerzos entre elementos y garantizar un correcto movimiento horizontal o vertical.

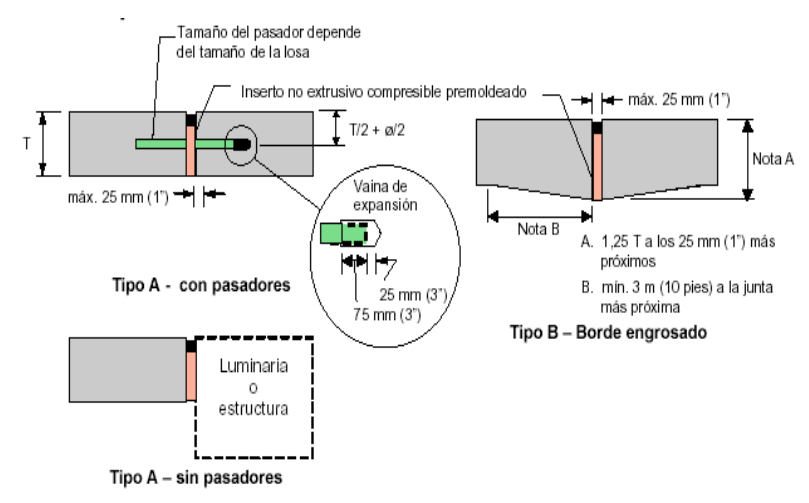

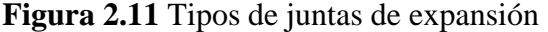

Fuente: Tomado del artículo "Design and construction of joint for concrete highways", publicado por la american concrete Association (ACPA).

# **2.4. DIMENSIONAMIENTO DE PAVIMENTO DE CONCRETO**

# **2.4.1. Método AASHTO** - **93**

## **2.4.1.1. Variables de diseño**

#### **a) Variables de tiempo**

Se consideran dos variables: período de análisis y vida útil del pavimento. La vida útil se refiere al tiempo transcurrido entre la puesta en operación del camino y el momento en el que el pavimento requiera rehabilitarse, es decir, cuando éste alcanza un grado de serviciabilidad mínimo.

El período de análisis se refiere al período de tiempo para el cual va a ser conducido el análisis, es decir, el tiempo que puede ser cubierto por cualquier estrategia de diseño. Para el caso en el que no se considere rehabilitaciones, el período de análisis es igual al período de vida útil; pero si se considera una planificación por etapas, es decir, una estructura de pavimento seguida por una o más operaciones de rehabilitación, el período de análisis comprende varios períodos de vida útil, el del pavimento y el de los distintos refuerzos.

Para efectos de diseño se considera el período de vida útil, mientras que el período de análisis se utiliza para la comparación de alternativas de diseño, es decir, para el análisis económico del proyecto.

Los períodos de análisis recomendados son mostrados en el cuadro 2.14.

| Clasificación de la vía                 | Período de análisis (años) |
|-----------------------------------------|----------------------------|
| Urbana de alto volumen de tráfico.      | $30 - 50$                  |
| Rural de alto volumen de tráfico.       | $20 - 50$                  |
| Pavimentada de bajo volumen de tráfico. | $15 - 25$                  |
| Pavimentada de bajo volumen de tráfico. | $10 - 20$                  |

**Cuadro 2.14** Período de análisis.

Fuente: Guía AASHTO "Diseño de estructuras de pavimentos, 1993".

# **b) Tránsito**

En el método AASHTO los pavimentos se proyectan para que éstos resistan determinado número de cargas durante su vida útil. El tránsito está compuesto por vehículos de diferente peso y número de ejes que producen diferentes tensiones y deformaciones en el pavimento, lo cual origina distintas fallas en éste.

Para tener en cuenta esta diferencia, el tránsito se transforma a un número de cargas por eje simple equivalente de 18 kips (80 kN) ó ESAL (Equivalent single axle load), de tal manera que el efecto dañino de cualquier eje pueda ser representado por un número de cargas por eje simple.

La información de tráfico requerida por la ecuación de diseño utilizado en este método son: cargas por eje, configuración de ejes y número de aplicaciones.

Para la estimación de los ejes simples equivalentes (ESALs), se debe tener en cuenta los siguientes conceptos:

# **Factor equivalente de carga (LEF, por sus siglas en ingles)**

La conversión se hace a través de los factores equivalentes de carga (Fec), que es el número de aplicaciones ESALs aportadas por un eje determinado. Así, el Fce es un valor numérico que expresa la relación entre la pérdida de serviciabilidad causada por la carga de un eje estándar de 18 Kips y la carga producida por otro tipo de eje.

 $LEF =$ N° de ESALs de 80 KN que produce una perdida de serviciabilidad N° de ejes x KN que producen la misma perdida de serviciabilidad

# **c) Confiabilidad**

La confiabilidad es la probabilidad de que el pavimento se comporte satisfactoriamente durante su vida útil o período de diseño, resistiendo las condiciones de tráfico y medio ambiente dentro de dicho período. Cabe resaltar, que cuando hablamos del comportamiento del pavimento nos referimos a la capacidad estructural y funcional de éste, es decir, a la capacidad de soportar las cargas impuestas por el tránsito, y asimismo de brindar seguridad y confort al usuario durante el período para el cual fue diseñado. Por lo tanto, la confiabilidad está asociada a la aparición de fallas en el pavimento. La confiabilidad (R) de un pavimento puede definirse en términos de ESALs como:

$$
R(\%)=100 P (N_t > N_T)
$$

Donde:

 $N_t$  = Número de ESALs de 80 KN que llevan al pavimento a su serviciabilidad final.

 $N_T$ = Número de ESALs de 80 KN previstos que actuarán sobre el pavimento en su período de diseño (vida útil).

Como  $N_{t}$ ,  $N_T$  tienen una distribución normal, la diferencia entre ambas, también tendrá una distribución normal.

El número de ESALs de diseño para una confiabilidad dada es:

Log (ESALs diseño) =  $log N_T + Z_R x S_0$ 

Donde ZR es el área bajo la curva de distribución, correspondiente a la curva estandarizada.

Para la selección del nivel de confiabilidad debe tenerse en cuenta dos aspectos:

# **Grado de importancia de la carretera**

Tiene que ver con el uso esperado de la carretera. Así, para carreteras principales el nivel de confiabilidad es alto, ya que un su dimensionamiento del espesor del pavimento traerá como consecuencia que éste alcance los niveles mínimos de serviciabilidad antes de lo previsto, debido al rápido deterioro que experimentará la estructura. En el cuadro 2.15 se dan niveles de confiabilidad aconsejados por la AASHTO.

| Tipo de camino                       | Zona urbana | Zona rural  |
|--------------------------------------|-------------|-------------|
| Rutas interestatales<br>y autopistas | $85 - 99.9$ | $80 - 99.9$ |
| Arterias principales                 | $80 - 99$   | $75 - 99$   |
| Colectoras                           | $80 - 95$   | $75 - 95$   |
| Locales                              | $50 - 80$   | 50 - 80     |

**Cuadro 2.15** Niveles de confiabilidad recomendadas por AASHTO.

Fuente: Guía AASHTO "Diseño de estructuras de pavimentos 1993".

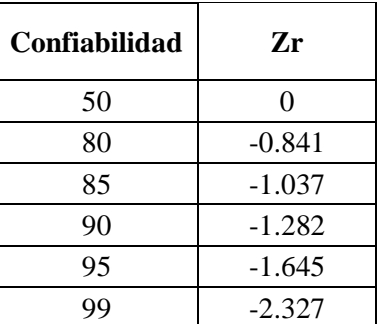

**Cuadro 2.16** Factores de desviación normal a través de la confiabilidad.

Fuente: Guía AASHTO "Diseño de estructuras de pavimentos 1993"

# **d) Desviación estándar y factor de desviación normal**

Es por esto que se necesario una variable So (Desviación estándar) que acote la variabilidad de todos éstos factores dentro de unos límites permisibles, con el fin de asegurar que la estructura del pavimento se comporte adecuadamente durante su período de diseño.

Es la desviación de la población de valores obtenidos por AASHTO que involucra la variabilidad inherente a los materiales y a su proceso constructivo. En el cuadro 2.17 se muestran valores para la desviación estándar.

**Cuadro 2.17** Desviación estándar recomendadas por AASHTO.

| Condición de diseño                                                                        | Desviación estándar $(S0)$ |               |  |
|--------------------------------------------------------------------------------------------|----------------------------|---------------|--|
|                                                                                            | Pav. rígido                | Pav. flexible |  |
| Variación en la predicción del comportamiento del<br>pavimento sin errores en el tránsito. | 0.34                       | 0.44          |  |
| Variación en la predicción del comportamiento del<br>pavimento con errores en el tránsito. | 0.39                       | 0.49          |  |

Fuente: Guía AASHTO "diseño de estructuras de pavimentos 1993".

#### **e) Serviciabilidad**

La serviciabilidad se usa como una medida del comportamiento del pavimento, la misma que se relaciona con la seguridad y comodidad que puede brindar al usuario (comportamiento funcional), cuando éste circula por la vialidad.

El concepto de serviciabilidad está basado en cinco aspectos fundamentales resumidos como sigue:

Las carreteras están hechas para el confort y conveniencia del público usuario.

El confort, o calidad de la transitabilidad, es materia de una respuesta subjetiva de la opinión del usuario.

La serviciabilidad puede ser expresada por medio de la calificación hecha por los usuarios de la carretera y se denomina la calificación de la serviciabilidad.

Existen características físicas de un pavimento que pueden ser medidas objetivamente y que pueden relacionarse a las evaluaciones subjetivas. Este procedimiento produce un índice de serviciavilidad objetivo.

El comportamiento puede representarse por la historia de la serviciabilidad del pavimento. El principal factor asociado a la seguridad y comodidad del usuario es la calidad de rodamiento que depende de la regularidad o rugosidad superficial del pavimento.

La valoración de este parámetro define el concepto de Índice de Serviciabilidad presente (PSI, por sus siglas en ingles).

El PSI califica a la superficie del pavimento de acuerdo a una escala de valores de 0 a 5. Claro está, que si el usuario observa agrietamientos o deterioros sobre la superficie del camino aún sin apreciar deformaciones, la clasificación decrece.

El diseño estructural basado en la serviciabilidad, considera necesario determinar el índice de serviciabilidad inicial (P0) y el índice de serviciabilidad final (Pt), para la vida útil o de diseño del pavimento.

## **Índice de serviciabilidad inicial (P0)**

El índice de serviciabilidad inicial (P0) se establece como la condición original del pavimento inmediatamente después de su construcción o rehabilitación.

AASHTO estableció para pavimentos rígidos un valor inicial deseable de 4.5, si es que no se tiene información disponible para el diseño.

# **Índice de serviciabilidad final (Pt)**

El índice de serviciabilidad final (Pt), ocurre cuando la superficie del pavimento ya no cumple con las expectativas de comodidad y seguridad exigidas por el usuario. Dependiendo de la importancia de la vialidad, pueden considerarse los valores Pt indicados en el cuadro 2.18.

| Pt   | Clasificación                           |
|------|-----------------------------------------|
| 3.00 | Autopistas                              |
| 2.50 | Colectores                              |
| 2.25 | Calles comerciales e industriales       |
| 2.00 | Calles residenciales y estacionamientos |

**Cuadro 2.18** Índice de serviciabilidad final (Pt).

Fuente: Guía AASHTO "Diseño de estructuras de pavimentos 1993".

La pérdida de serviciabilidad se define como la diferencia entre el índice de servicio inicial y terminal.

$$
\Delta \text{PSI} = \text{P0 - Pt}
$$

Los factores que influyen mayormente en la pérdida de serviciabilidad de un pavimento son el tráfico medio ambiente y edad del pavimento.

Los efectos que causan éstos factores en el comportamiento del pavimento han sido considerados en este método. El factor edad (tiempo) no está claramente definido. Sin embargo, en la mayoría de los casos es un factor negativo neto que contribuye a la reducción de la serviciabilidad.

El efecto del medio ambiente considera situaciones donde se encuentran arcillas expansivas o levantamientos por helada. Así, el cambio total en el PSI en cualquier momento puede ser obtenido sumando los efectos dañinos del tráfico, arcillas expansivas y/o levantamientos por helada.

#### **f) Módulo de reacción de la subrasante**

Para determinar el módulo de reacción de la subrasante, el método recomienda, inicialmente, determinar los valores característicos del módulo resiliente para todos los meses del año, con el fin de evaluar los cambios de humedad que sufre la subrasante y la sub-base en las diferentes estaciones del año.Este factor nos da idea de cuánto se asienta la subrasante cuando se le aplica un esfuerzo de compresión. Puesto que la prueba de carga sobre placa, requiere tiempo y es costosa, el valor de k es estimado generalmente por correlación con otros ensayos simples, tal como la razón de soporte california (C.B.R) o

las pruebas de valores R. El resultado es válido porque no se requiere la determinación exacta del valor k; las variaciones normales para un valor estimado no afectarán apreciablemente los requerimientos de espesores del pavimento.

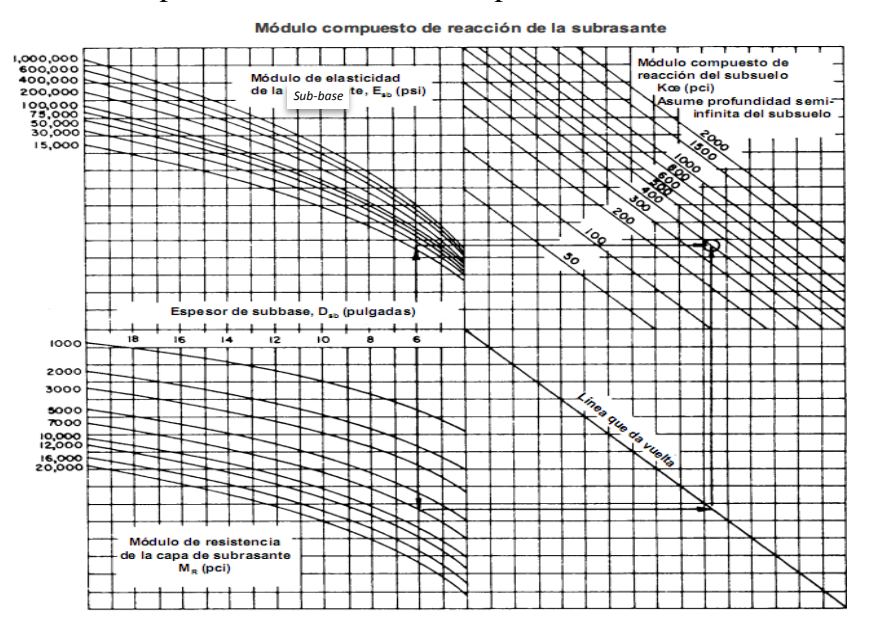

**Figura 2.12** Ábaco para hallar el módulo compuesto de reacción de la subrasante.

Fuente: Guía para el diseño de pavimentos rígidos AASTHO 93 del I.C.B.H. (Instituto

Boliviano del cemento y el hormigón).

**Figura 2.13** Ábaco para hallar el módulo efectivo de reacción de la subrasante.

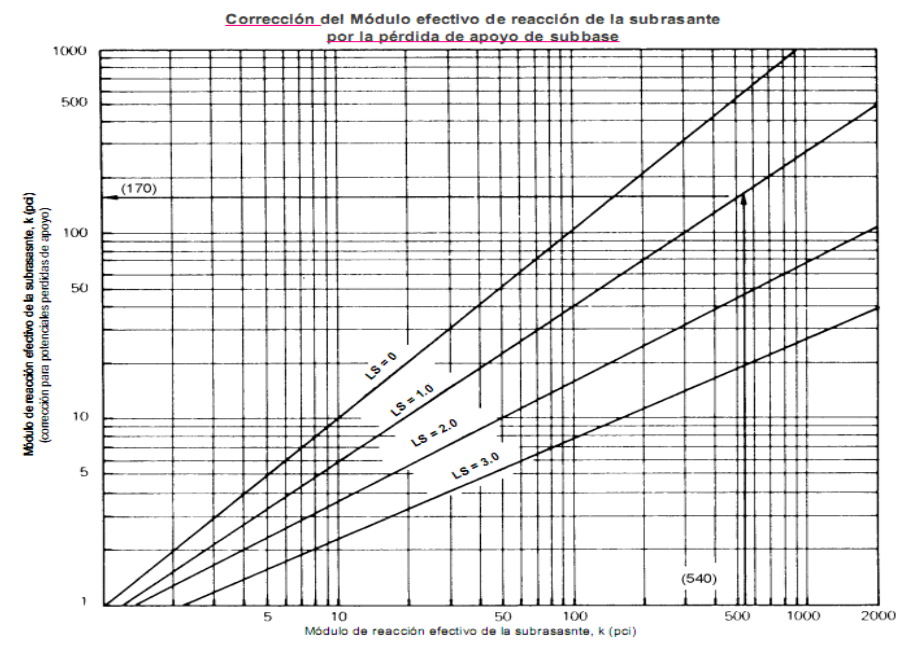

Fuente: Guía para el diseño de pavimentos rígidos AASTHO 93 del I.C.B.H. (Instituto Boliviano del cemento y el hormigón).

#### **g) Perdida de soporte (LS')**

Este factor, LS (loss of support = pérdida de soporte) es incluido en el diseño de pavimentos rígidos para tomar en cuenta la pérdida potencial de soporte proveniente de la erosión de la subbase y/o movimientos diferenciales verticales del suelo.

Deberá también considerarse este factor en términos de los movimientos verticales del suelo que pueden resultar de vacíos bajo el pavimento. Aun cuando se utilice una subbase no erosionable, pueden desarrollarse vacíos, reduciendo la vida del pavimento.

El cuadro 2.19 proporciona algunos rangos sugeridos por las AASHTO para la pérdida de soporte, dependiendo del tipo de material (específicamente su rigidez o módulo elástico).

| Tipo de material                                                               | Pérdida de soporte |
|--------------------------------------------------------------------------------|--------------------|
| Base granular tratada con cemento<br>$(E = 1,000,000$ a 2,000,000 psi)         | $0.0 - 1.0$        |
| Mezclas de agregados con cemento<br>$(E = 500,000 a 1,000,000 psi)$            | $0.0 - 1.0$        |
| Bases tratadas con asfalto<br>$(E = 350,000 \text{ a } 1,000,000 \text{ psi})$ | $0.0 - 1.0$        |
| Mezclas bituminosas estabilizadas<br>$(E = 40,000$ a 300,000 psi)              | $0.0 - 1.0$        |
| Estabilizados con cal<br>$(E = 20,000$ a 70,000 psi)                           | $1.0 - 3.0$        |
| Materiales granulares sin ligante<br>$(E = 15,000$ a 45,000 psi)               | $1.0 - 3.0$        |
| Materiales granulares finos o subrasante natural<br>$(E = 3,000$ a 40,000 psi) | $2.0 - 3.0$        |

**Cuadro 2.19** Valores de (LS).

Fuente: Guía AASHTO "Diseño de estructuras de pavimentos 1993".

# **h) Drenaje**

El proceso mediante el cual el agua de infiltración superficial o agua de filtración subterránea es removida de los suelos y rocas por medios naturales o artificiales, se llama drenaje. El drenaje es uno de los factores más importantes en el diseño de pavimentos.

El agua es el causante principal del deterioro de la estructura del pavimento, porque origina muchos efectos devastadores en él; siendo el peor, la pérdida de soporte del pavimento.

#### **Para minimizar los efectos del agua sobre los pavimentos se debe:**

Prevenir el ingreso del agua al pavimento (drenaje superficial).

Proveer de un drenaje para remover el agua rápidamente (drenaje subterráneo).

Construir un pavimento suficientemente fuerte para resistir el efecto combinado de carga y agua.

Como es imposible impedir el ingreso del agua a la estructura del pavimento; es necesario la construcción de un sistema de sub-drenaje que permita remover rápidamente esta agua. En la actualidad se están utilizando sub-bases altamente permeables y drenes laterales para evacuar rápidamente el agua.

Los efectos del drenaje sobre el comportamiento del pavimento han sido considerados en el método AASHTO 93 por medio de un coeficiente de drenaje (Cd). El cuadro 2.20 proporciona los valores recomendados por la AASHTO para el coeficiente de drenaje Cd, que depende de la propiedad con que cuentan las capas que constituyen la estructura del pavimento para liberar el agua libre entre sus granos, en función del tiempo durante el cual la estructura del pavimento está expuesta normalmente expuesta a niveles de humedad próximos a la saturación.

| C <sub>d</sub> | <b>Tiempo</b><br>transcurrido para<br>que el suelo libere el | Porcentaje de tiempo en que la estructura del<br>pavimento está expuesta a niveles de humedad<br>cercanas a la saturación. |                                                 |            |           |
|----------------|--------------------------------------------------------------|----------------------------------------------------------------------------------------------------|-------------------------------------------------|------------|-----------|
| Calificación   | 50 % de agua libre                                           | $< 1\%$                                                                                                    | $1 - 5\%$                                       | $5 - 25\%$ | $> 25 \%$ |
| Excelente      | 2 horas                                                      |                                                                                                    | $1.25 - 1.20$   $1.20 - 1.15$   $1.15 - 1.10$   |            | 1.10      |
| <b>Bueno</b>   | 1 día                                                        |                                                                                                    | $1.20 - 1.15$   $1.15 - 1.10$   $1.10 - 1.00$   |            | 1.00      |
| Regular        | 1 semana                                                     |                                                                                                    | $1.15 - 1.10 \mid 1.10 - 1.00 \mid 1.00 - 0.90$ |            | 0.90      |
| Pobre          | 1 mes                                                        |                                                                                                    | $1.10 - 1.00$   $1.00 - 0.90$   $0.90 - 0.80$   |            | 0.80      |
| Muy pobre      | Nunca                                                        |                                                                                                    | $1.00 - 0.90 \mid 0.90 - 0.80 \mid 0.80 - 0.70$ |            | 0.70      |

**Cuadro 2.20** Coeficiente de drenaje para pavimento rígido.

Fuente: Guía AASHTO "Diseño de estructuras de pavimentos 1993".

# **i) Transferencia de cargas**

Las cargas de tránsito deben ser transmitidas de una manera eficiente de una losa a la siguiente para minimizar las deflexiones en las juntas. Las deflexiones excesivas producen bombeo de la sub-base y posteriormente rotura de la losa de concreto.

El mecanismo de transferencia de carga en la junta transversal entre losa y losa se lleva a efecto de las siguientes maneras:

Junta con dispositivos de transferencia de carga (pasadores de varilla lisa de acero) con o sin malla de refuerzo por temperatura.

Losa vaciada monolíticamente con refuerzo continuo, (acero de refuerzo de varilla corrugada armada en ambas direcciones) no se establece virtualmente la junta transversal, tomándose en cuenta para el cálculo del acero estructural la remota aparición de grietas transversales.

En la figura 2.15 se observa que una transferencia de cargas es nula, cuando la losa no cargada no experimenta ninguna deflexión, todo lo contrario sucede cuando hay una transferencia de cargas perfecta donde la deflexión de la losa no cargada es igual a la de la losa cargada.

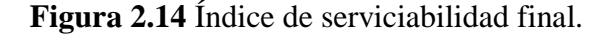

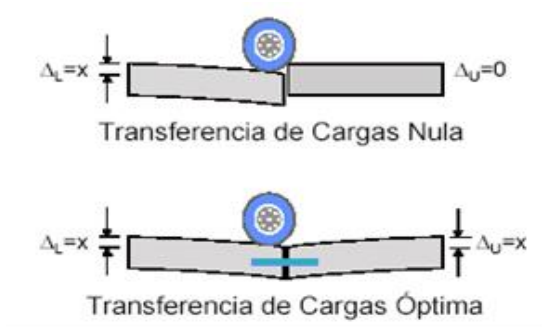

Fuente: Guía AASHTO "Diseño de estructuras de pavimentos 1993".

La capacidad de una estructura de pavimento de concreto para transferir (distribuir) cargas a través de juntas o grietas es tomado en cuenta en el método AASHTO 93 por medio del coeficiente de transferencia de carga J. Los dispositivos de transferencia de carga, trabazón de agregados y la presencia de bermas de concreto tienen efecto sobre éste valor. En el cuadro 2.21 establece rangos de los coeficientes de transferencia de carga para diferentes condiciones desarrolladas a partir de la experiencia y del análisis mecanístico de esfuerzos. Como se puede apreciar en esta tabla el valor de J se incrementa a medida que aumentan las cargas de tráfico, esto se debe a que la transferencia de carga disminuye con las repeticiones de carga.

|                                  | Berma de asfalto |             | Berma de Ho.<br>vinculada |             |
|----------------------------------|------------------|-------------|---------------------------|-------------|
| Tipo de pavimento                | Dispositivo de   |             | Dispositivo de            |             |
|                                  | transferencia.   |             | transferencia.            |             |
|                                  | Si               | No          | Si                        | No          |
| Junta sencilla y Junta reforzada | 32               | $3.8 - 4.4$ | $2.5 - 3.1$               | $3.6 - 4.2$ |
| Continuamente reforzada          | $2.9 - 3.2$      | N/D         | $2.3 - 2.9$               | N/D         |
|                                  |                  |             |                           |             |

**Cuadro 2.21** Coeficiente de transferencia de carga (J).

Fuente: Guía AASHTO "Diseño de estructuras de pavimentos 1993".

El uso de bermas de concreto unidas o losas ensanchadas reducen las tensiones y deformaciones en una losa, es por eso que se usan valores menores de J.

La razón para tomar J menores en pavimentos con bermas de concreto unida es porque se supone que los vehículos no transitarán por la misma.

Es necesario tener en cuenta que la zona crítica de la losa es la esquina y con esta premisa las cargas se alejan de ella, permitiendo una reducción de espesores.

## **2.4.1.2. Procedimiento para el cálculo de espesor de la losa**

El espesor de la losa, que corresponda a las condiciones de diseño, se puede calcular resolviendo la ecuación planteada por el método o uso del Abaco que nos proporciona la AASHTO, o mediante programas de computación.

El diseño del pavimento rígido involucra el análisis de diversos factores: tráfico, drenaje, clima, características de los suelos, capacidad de transferencia de carga, nivel de serviciabilidad deseado, y el grado de confiabilidad al que se desea efectuar el diseño acorde con el grado de importancia de la carretera.

Todos estos factores son necesarios para predecir un comportamiento confiable de la estructura del pavimento y evitar que el daño del pavimento alcance el nivel de colapso durante su vida en servicio.

La ecuación fundamental AASHTO para el diseño de pavimentos rígidos es:

$$
\log W_{18} = Z_R S_0 + 7.35 \log(D+1) - 0.06 + \frac{\log \frac{\Delta PSI}{4.5 - 1.5}}{1 + \frac{1.625 \times 10^7}{(D+1)^{8.46}}} + (4.22 - 0.32 P_t) \log \left[ \frac{S_c' C_d (D^{0.75} - 1.132)}{215.63 \int [D^{0.75} - 18.42 \int (\frac{k}{E_c})^{0.25}]} \right]
$$

Donde:

W18 = Numero de cargas de 18 kips (80KN) previstas.

 $ZR$  = Es el valor de Z (área bajo la curva de distribución) correspondiente a la curva estandarizada, para una confiabilidad R.

S0 = Desviación estándar de todas las variables.

 $D =$  Espesor de la losa del pavimento en pulg.

∆PSI = Pérdida de serviciabilidad prevista en el diseño.

 $P_t =$  Serviciabilidad final.

 $Sc' = Módulo de rotura del concreto en psi.$ 

 $J = Coeficiente$  de transferencia de carga.

 $Cd = Coeficiente de drenaje.$ 

 $E_c$  = Módulo de elasticidad del concreto, en psi.

## $K = M$ ódulo de reacción de la subrasante (coeficiente de balastro), en pci (psi/pulg).

# **2.4.2. Pavimentos rígidos método de diseño PCA**

El método de diseño de la Portland cement association (PCA), es exclusivamente un método de diseño desarrollado para pavimentos de concreto.

Los aspectos indicados en este apartado se basan principalmente en lo indicado en el manual de diseño de la PCA edición 1984.

#### **El método PCA se basa:**

Modelos y pruebas a escala verdadera como la Arlington Test y varios proyectos de investigación dirigidos por la PCA y otras agencias acerca de sub-bases, juntas.

Análisis compresivo de esfuerzos en el concreto y deflexiones en las juntas del pavimento, esquinas, y bordes, por un programa de computadora de elemento finito.

El criterio de diseño del método de la PCA considera dos criterios de análisis, criterio de erosión de la sub-base por debajo de las losas y el criterio de esfuerzo de fatiga.

El criterio de erosión de la sub-base por debajo de las losas tiene la finalidad de controlar los efectos de la deflexión del pavimento en las zonas críticas, como orillas y esquinas, provocados por la erosión de la capa de apoyo en estos sectores, además de limitar el agrietamiento en zonas de juntas.

El criterio por fatiga establece que los esfuerzos inducidos a las zonas de hormigón deben mantenerse dentro de límites aceptables.

Un pavimento sometido a tráfico pesado puede fallar por fenómenos de bombeo, erosión de la base y escalonamiento de las juntas, antes que por la fatiga que produce la repetición de cargas.

# **2.4.2.1. Factores de diseño**

#### **a) Tránsito**

Representa el número de ejes que pasan por el carril de diseño, clasificado por tipo y carga por eje. Para su cálculo se toman en cuenta los parámetros siguientes:

La distribución de pesos por eje, por cada 1000 vehículos.

Tasas de crecimiento.

Los factores de distribución del tránsito pesado en el carril de diseño.

Los valores de transito promedio diario anual T.P.D.A. deben ser afectados por el factor de distribución por carril, por el factor direccional y factor de crecimiento.

Para el tráfico los factores de crecimiento se ven afectado:

**Impacto de obra nueva:** El transito se desviara a la nueva ruta, cuando se conozcan las facilidades y la seguridad que ofrece su pavimento. Crecimiento normal de usuarios; que corresponde al crecimiento normal producido por el aumento de la población y del parque automotor.

**Transito inducido:** Es el que se genera por la recomendación y la propaganda que realizan los usuarios regulares de la nueva vía o carretera.

**Transito nuevo generado:** Es el que se origina en la nueva redistribución del uso del suelo, producida por la construcción de la nueva vía.

# **b) Factor de crecimiento**

El método PCA considera un crecimiento de tráfico constante, con un tránsito promedio que corresponde a la mitad del periodo de diseño. En el cuadro 2.22 se registra los valores de crecimiento para periodos de diseño de 20 y 40 años, y tasas de crecimiento anual del 1 al 6%.

| Tasa de crecimiento | Periodo de Diseño |         |  |
|---------------------|-------------------|---------|--|
| anual $(\% )$       | 20 años           | 40 años |  |
| 1.0                 | 1.1               | 1.2     |  |
| 1.5                 | 1.2               | 1.3     |  |
| 2.0                 | 1.2               | 1.5     |  |
| 2.5                 | 1.3               | 1.6     |  |
| 3.0                 | 1.3               | 1.8     |  |
| 3.5                 | 1.4               | 2.0     |  |
| 40                  | 15                | 2.2     |  |

**Cuadro 2.22** Factores de crecimiento FC.

Fuente: Guía para el diseño y la construcción de pavimentos rígidos, ingeniero Aurelio Salazar Rodríguez, (1998).

## **2.4.2.2. Resistencia del concreto**

El método PCA al igual que la AASHTO utiliza la resistencia a la flexión a los 28 días. Es importante aclarar que en el caso del tránsito pesado no gobierna la resistencia del concreto sujeto a la fatiga, si no es que el diseño está regido por el criterio de erosión.

En el caso del tránsito medio, el factor de resistencia solo influye en caso de que se usen pasa juntas transversales. Finalmente en el caso de tráfico liviano el factor determinante para el diseño es la fatiga.

Generalmente el diseño de pavimentos de concreto realiza utilizando la resistencia a la flexión a los 28 días sin embargo se debe considerar que el concreto aumenta su resistencia con la edad, por ejemplo el incremento de resistencia a los 28 días a los 90 días puede ser de 1.13 a 1.25 %. Por esta razón algunos proyectistas utilizan la resistencia a la flexión a los 90 días.

# **2.4.2.3. Módulo de reacción de la subrasante**

La calidad del suelo que conforma la subrasante es un factor importante en el diseño de espesores de los pavimentos de hormigón.

Esta se caracteriza por el módulo de reacción de la subrasante K, que representa la presión de una placa circular rígida de 76 cm de diámetro dividida por la deformación que dicha presión genera. Su unidad de medida es el kg/cm<sup>3</sup>. Si no es posible realizar el ensayo más rápido, tal como el ensayo CBR.

Para fines prácticos se proponen las siguientes categorías de subrasante.

| Categoría<br>subrasante | Clasificación U.S.C.S. | Clasificación<br><b>AASHTO</b> | CBR $(\% )$ | $(Kg/cm^3)$ |
|-------------------------|------------------------|--------------------------------|-------------|-------------|
| a) Muy buena            | GW, GP, GM, GC         | $A1-a, A1-b$                   | > 25        | > 8         |
| b) Buena                | SC - SM                | $A2-6, A2-7$                   | 6 a 25      | 4 a 8       |
| c) Deficiente           | ML, CL, MH, CH, OH,    | $A-4, A-6, A7-5, A7-6$         | 2a6         | 2a4         |

**Cuadro 2.23** Categoría de subrasante.

Fuente: Guía para el diseño y la construcción de pavimentos rígidos, ingeniero Aurelio Salazar Rodríguez (1998).

# **2.4.2.4. Criterio de erosión**

Considera que el pavimento falla por bombeo, por erosión del soporte y por escalonamiento de las juntas.

La deflexión más crítica ocurre en la esquina de la losa, cuando la carga está situada en la junta, en cercanías de la esquina. Como se muestra en la figura 2.15.

**Figura 2.15** Análisis de erosión.

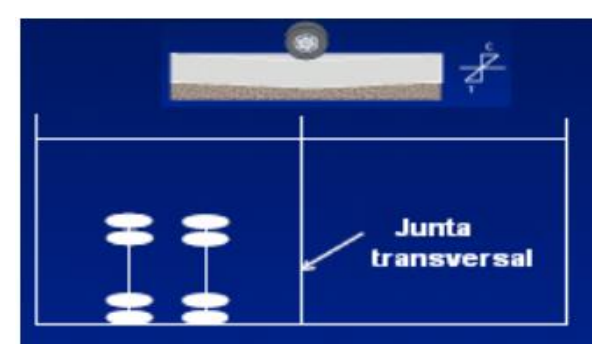

Fuente: Elaboración propia.

Además de limitar el número de repeticiones de las cargas, para evitar que los esfuerzos flexionantés ocasionen agrietamientos por fatiga, es necesario verificar que no se produzca erosión debajo de las losas. Esto ocurre cuando se reblandece la capa de apoyo de subbase como consecuencia del ingreso de agua a través de las juntas y grietas, y cuando el suelo tiene un alto contenido de finos.

El análisis de erosión controla el diseño de los pavimentos espesos para transito medio y pesado cuando la transferencia de carga por trabazón de agregados y controla el diseño para tránsito pesado cuando la transferencia es por varillas.

Esta deficiencia se presenta principalmente en pavimentos sin pasa juntas.

## **2.4.2.5. Criterio de fatiga**

Están elaboradas en función de las repeticiones permisibles y la relación de esfuerzos. Si un grupo de cargas no consume la totalidad de fatiga permisible, el remanente estará disponible para los otros grupos, teniendo cuidado de que la sumatoria de todos los consumos de fatiga nunca sea mayor a 100%.

En este método los esfuerzos por fatiga determinan en la orillas, de manera que los pavimentos sin acotamiento tendrán mayores concentraciones de esfuerzos, por este motivo la PCA presenta dos tablas para obtener los esfuerzos equivalentes, que resultan ser los esfuerzos de orilla multiplicados por un factor igual a 0.894.

# **2.5. CONSIDERACIONES GENERALES DE LOSAS CORTAS**

En el 2005 el panorama cambió, especialistas del área estaban pensando cómo revertir esta situación y apareció la losa corta o de geometría optimizada que vino a provocar la gestación de diferentes técnicas que se comenzaron a desarrollar en pro de mejorar el uso de esta nueva tecnología, señala J. Covarrubias, gerente general de TC Pavements (TCP). Las losas cortas, una invención chilena, se han logrado validar de acuerdo a sus promotores en el mercado de América Latina e incluso está siendo integrado a las técnicas aprobadas por Estados Unidos.

Este diseño fue planteado en Chile por el Ingeniero Juan Pablo Covarrubias, como una alternativa de solución ante el ineficiente desempeño de los pavimentos tradicionales, a lo largo de su vida útil, lo cual no solo genera mayores gastos, también genera congestionamiento vehicular durante la etapa de mantenimiento o reparación de las vías.

Se llegó al diseño TCP empezando por un concepto simple; se deben dimensionar las losas de tal forma que, cada losa sea cargada solamente por una rueda o por un set de ruedas, de este modo las losas no sean sobrecargadas, gracias a este concepto, se llegó a demostrar mediante en AASHTO Roas Test, el cual fue realizado por la Universidad de Illinois (EE.UU.), donde se realizó un modelo a escala real de una vía con este pavimento, de manera que se pueda observar y supervisar el comportamiento real ante el tráfico.

Lo cual comprobó la teoría que se afirmaba, haciendo uso de programas de cómputo como el EverFE, mediante los cuales se hallan los esfuerzos aplicados en las diferentes capas de la estructura del pavimento, asimismo sus deformaciones.

Es importante comprender el comportamiento de los pavimentos de concreto. Esta geometría de las losas es contraria a las consideraciones de diseño.

Por esta condición de las losas, las cargas de los camiones generan las tensiones de tracción en la cara superior.

Las dimensiones de las losas tienen un importante efecto en las tensiones en el concreto, lo que es causa del agrietamiento producido por fatiga.

También tiene un efecto la posición de las ruedas sobre las losas, esta combinación de posición de las ruedas y la geometría de las losas es la principal característica de este tipo de pavimentos.

Para lograr esta condición, es necesario dimensionar la losa de tal forma que dado un camión patrón; cada rueda, o set de ruedas, pise una losa a la vez.

Como existen diferentes tipos de vehículos, se diseña para el más dañino, salvo que se conozca el tráfico y se diseñe para el tipo de vehículo que pasara mayoritariamente por dicha vía. **<sup>10</sup>**

En la (figura 2.16) se muestra el esquema lateral carga vehículo patrón.

 $\overline{a}$ 

**<sup>10</sup>** Fuente: Dr. Juan Covarrubias, Instituto Chileno del cemento y del Hormigon ICCH 2007.

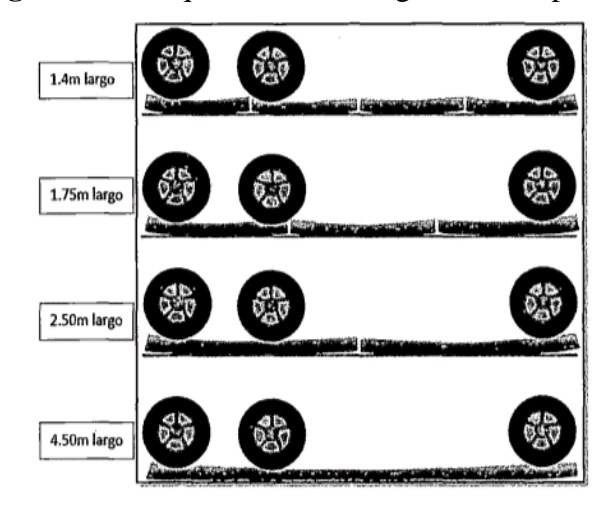

**Figura 2.16** Esquema lateral carga vehículo patrón.

Fuente: Tesis estación y Valverde.

# **2.5.1. Definición de losas cortas**

Son losas de dimensiones menores a las losas convencionales en pavimentos de concreto, que al reducir su dimensión y distribuir cargas en varias losas, genera también una reducción del espesor de las mismas.

La investigación de la metodología de losas cortas habla de los esfuerzos que sufren las losas debido al alabeo y a la posición de los ejes traseros y delanteros de vehículos pesados en los bordes. Se consideran factores de deformaciones por alabeo, por la rigidez de las bases, del largo de las losas, tensiones propias del concreto y del efecto de adherencia.

## **Ventajas del uso de losas cortas:**

No necesita barras de transferencia de cargas: reducción adicional de costos.

Las juntas no están supuestas a sellarse; reducción adicional de costos.

Reducción del espesor de la losa; sustanciales ahorros.

Reparaciones requieren menor tiempo.

El método constructivo de losas cortas en pavimentos de concreto brinda otra alternativa técnica para la construcción de pavimentos, estableciendo como base fundamental para la concepción del método, la reducción de esfuerzos de flexión en las losas de la estructura del pavimento.

También busca el menor número de repeticiones de carga por eje, basados en un análisis de fatiga del concreto, reduciendo el agrietamiento, evitar la falla por bombeo en las losas y el problema en las juntas durante el periodo de diseño. Utilizar dimensiones de losas más pequeñas produce un menor agrietamiento de la misma y una mayor tolerancia a la carga por eje del camión.

**Figura 2.17** Estructuras equivalentes del pavimento rígido tradicional vs pavimento con

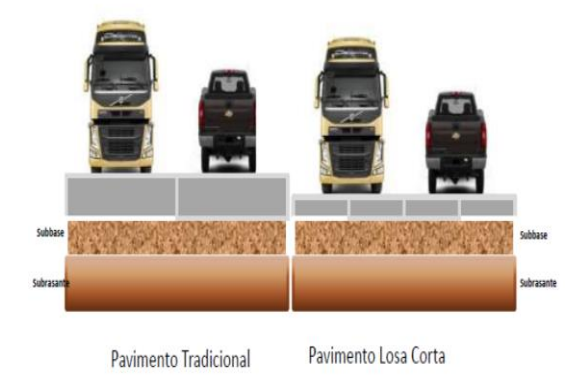

losas cortas.

Fuente: Covarrubias 2017

**Figura 2.18** Grafica como actúan las cargas del pavimento rígido tradicional vs

pavimento con losas cortas.

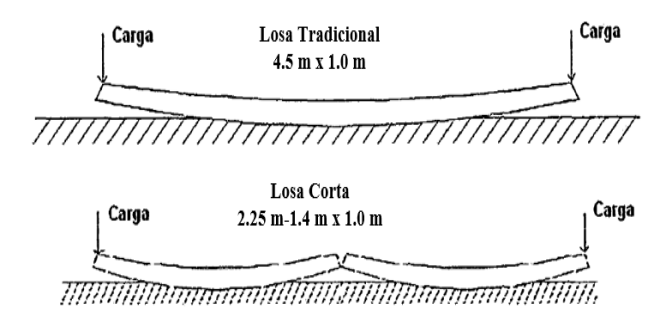

Fuente: Covarrubias 2017

**Figura 2.19** Comparación en planta del pavimento tradicional y losas cortas.

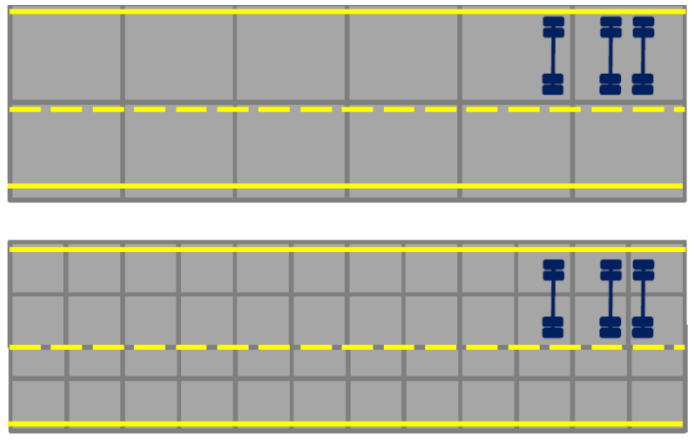

Fuente: Covarrubias 2017

El concepto general de capas delgadas de concreto es que mediante la reducción de esfuerzos de tracción en el pavimento, conlleva a la reducción del espesor de las losas. Los esfuerzos de tracción en una losa de concreto son una función de las condiciones ambientales y de la carga.

Estos esfuerzos de tracción se reducen mediante la modificación del tamaño de la losa de los más comunes de 4.50 m por 3.60 m. a aproximadamente losas de 1.80 m x 1.80 m. Propuesto por el diseño TCP, de esta forma solo una rueda carga sobre la losa en cualquier momento o situación como se observa en la figura 2.20.

**Figura 2.20** Comparación del pavimento tradicional y losas cortas.

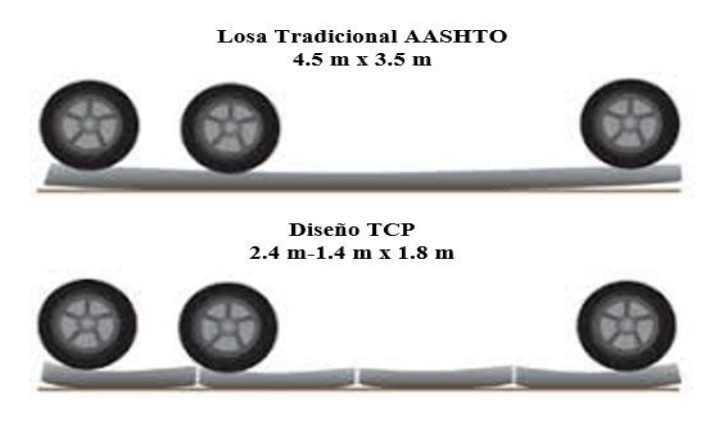

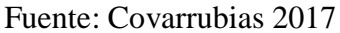

La geometría de la losa (tamaño y espesor), se modificó para lograr similares esfuerzos en tracción. Reduciendo el tamaño de la losa la carga y esfuerzos decrecen y así el espesor de la losa requerido para un nivel de tensión dada es significativamente menor.

Con la reducción de tamaño y espesor de la losa, las deflexiones del pavimento aumentan significativamente, por lo tanto el potencial de bombeo, la erosión y la deformación permanente de las capas de sub-base llegan a ser fundamentales. <sup>11</sup>

# **2.6. FUNCIONAMIENTO DE LOSAS CORTAS**

 $\overline{a}$ 

El largo y ancho de las losas tiene un importante efecto en las tensiones del concreto, que es la causa del agrietamiento producido por fatiga.

También tiene un efecto la posición de las ruedas sobre las losas. En los últimos años, el estudio de las losas de concreto y su comportamiento dado como resultado la aplicación de nuevas tecnologías para el diseño de carreteras. Este sistema consiste en rediseñar las

**<sup>11</sup>** Fuente: Dr. Juan Covarrubias, Instituto Chileno del cemento y del Hormigón ICCH 2007.

dimensiones de las losas, losas tradicionales que generalmente están entre los 4.50 m por 3.60 m a losas cortas de 1.80m por 1.80m.

Debido a este redimensionamiento se pueden disminuir los espesores de las capas de concreto para las carpetas de rodadura, además se deja a un lado la utilización de acero de refuerzo.

Los factores que afectan el comportamiento de los pavimentos de concreto.

Las losas cortas tienen tres aspectos fundamentales incluidos en sus parámetros de diseño, que son las tensiones y los alabeos en las losas de concreto, la configuración de las cargas para el análisis de las tensiones y el efecto de la rigidez de la base.

# **2.6.1. Efecto de la rigidez de la sub-base en el largo del voladizo y tensiones de tracción**

En el diseño AASHTO, se considera como óptimo un largo de losa de 4,5 metros, con un ancho igual al ancho de la pista. Esta dimensión de la losa hace que el camión la pise con el eje delantero en un borde y los ejes traseros en el otro borde.

En el sentido transversal, las ruedas de un lado del camión pisan cerca de un borde y las del otro lado cerca del otro borde. En ambos casos el camión "plancha" la losa, generando las grietas transversales y longitudinales. (Ver figura 2.21).

**Figura 2.21** Efecto de la rigidez en el largo del voladizo.

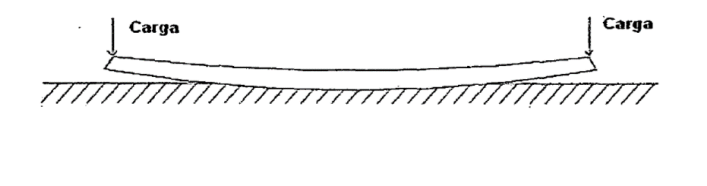

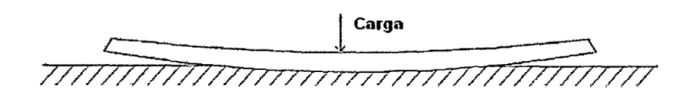

# Fuente: Tesis S. Burdoa.

De acuerdo con el ingeniero Covarrubias, al alabearse la losa y levantar sus bordes, su apoyo en la base es un círculo Ver Figura 2.22 cuya dimensión depende de la rigidez de la base. Si la base es muy rígida, el círculo será pequeño y los voladizos largos. Esto genera tensiones de tracción altas en la cara superior, cuando la losa es pisada por un camión. Al revés, si la base es poco rígida, el círculo rojo será mayor y el largo del voladizo menor, por lo tanto las tensiones de tracción en la cara superior serán

menores, pero aumentarán las tensiones de tracción en la cara inferior cuando el camión pisa el centro de la losa. Lo aconsejable es trabajar con valores de soporte del suelo entre 30 y 50 % para encontrar una rigidez ideal. (Covarrubias, 2007). Alabeo medido en una losa de piso industrial. (15 cm de espesor y 4 m de largo).

**Figura 2.22** Efecto del alabeo en el largo del voladizo.

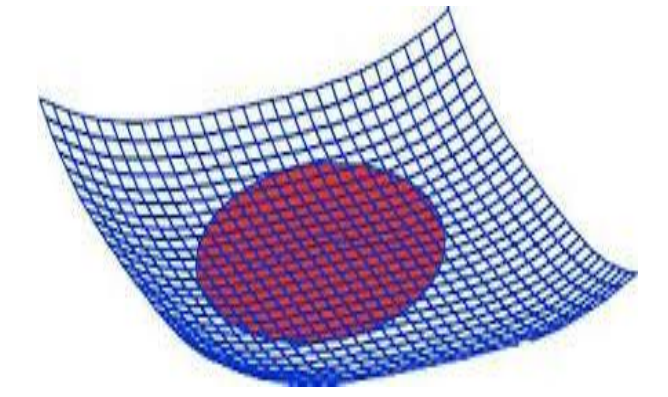

Fuente: Pavimento de concreto con losas optimizadas 2007

### **2.6.2. Efecto del alabeo en las losas de concreto**

Según Covarrubias el alabeo se produce por una fuerza ubicada en la superficie de la losa, la cual se origina por el secado y la retracción causada por un diferencial térmico en la misma superficie de concreto.

El alabeo causado por secado se debe a un diferencial de humedad entre la parte superior e inferior de la carpeta, la parte superior siempre está seca mientras que la parte inferior se encuentra bajo la acción de la humedad de la tierra condensada bajo el pavimento. Esto produce un alabeo hacia arriba.

El alabeo de construcción es permanente y se puede medir cuando el gradiente térmico real es cero. De esta forma se puede cuantificar. En Chile se midió, y se comparó con un gradiente térmico equivalente el cual fue de -17,5 ºC.

El mayor gradiente térmico real fue medido a medio día y fue de +19ºC. Ya que ambos alabeos están medidos en ºC se pueden sumar. Se aprecia que la suma en el peor caso es de + 2 ºC. Esto significa que la losa está casi siempre con las puntas hacia arriba y en solo algunos momentos plana. Esta fuerza que produce el alabeo depende del largo de la losa, por lo tanto losas pequeñas tienen menos alabeo. Además losas más cortas tendrán menos brazo de palanca, lo que reduce las tensiones superiores.

El resultado de estas fuerzas es que mientras más grande es la losa mayor será dicha fuerza y por lo tanto mayor el alabeo (Figura 2.23).

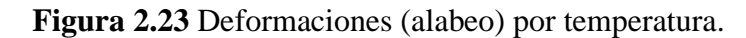

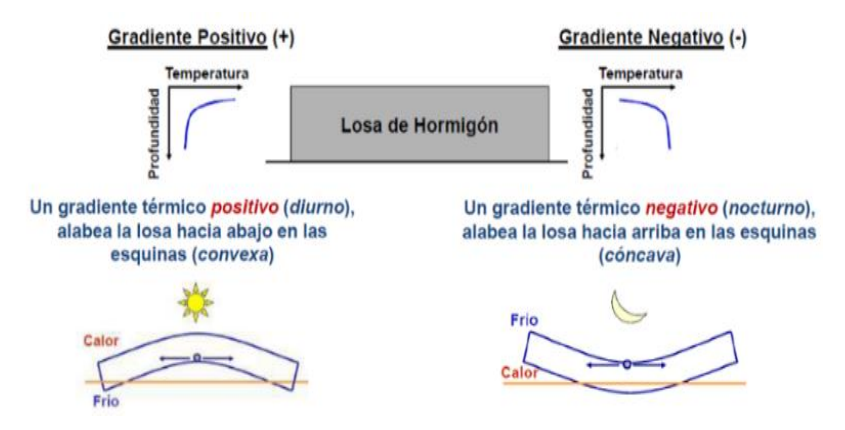

Fuente: Pavimento de concreto con losas Covarrubias.

En la siguiente (Figura 2.24) se pueden apreciar las diferentes deformaciones (alabeo) entre los distintos tamaños de losa. Además se calcularon las tensiones por peso propio que estas deformaciones generan en la losa.

Se puede apreciar que losas de menos de 3.0 m de dimensión tienen un alabeo considerablemente menor y por lo tanto las tensiones generadas son menores.

**Figura 2.24** Deformaciones (alabeo) de distintos tamaños de losa.

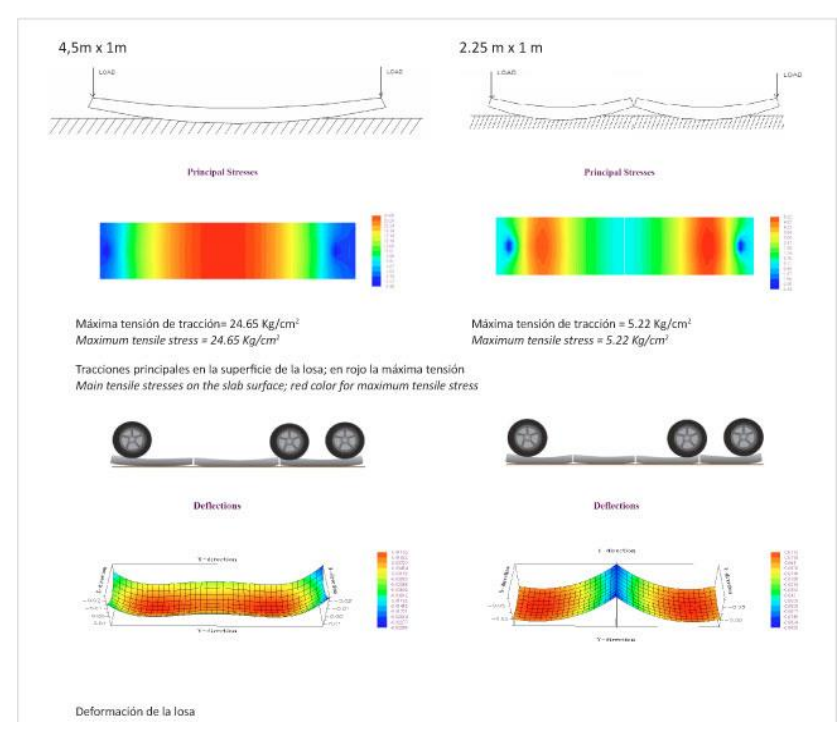

Fuente: Pavimento de concreto con losas optimizadas 2007.

El alabeo por construcción se reducirá considerablemente con la aplicación de buenas prácticas constructivas.

Un proceso de curado eficiente mantendrá la humedad superficial en la losa antes de que se produzca la rigidez del elemento de concreto, no utilizar materiales impermeables bajo el pavimento, no saturar la base antes de colocar la carpeta y controlar la temperatura de la base son algunos de los factores que ayudan a reducir el alabeo.(Covarrubias 2007).

La colocación del concreto en la tarde, reduce el alabeo por retracción térmica de la losa. Si se efectúa durante las horas más calurosas del día, la parte superior de la carpeta se secará y endurecerá a mayor velocidad.

Si se generan cortes en la superficie de la losa, se puede cortar la fuerza y reducir su magnitud y por lo tanto el alabeo de las losas.

Esto muestra lo importante que es aserrar las juntas lo antes posible, antes que se genere la fuerza de retracción. Mientras mayor sea la longitud de la losa, mayores fuerzas de alabeo se presentarán.

Es así que las losas de menor longitud tienen menores fuerzas de superficie, lo que disminuye el alabeo. **12**

## **2.6.3. Tensiones en losas cortas**

 $\overline{a}$ 

Podemos apreciar que en losas de largo y ancho tradicional, los ejes delanteros y traseros y las ruedas de un mismo eje de los camiones se posan y cargan la losa en los bordes, planchándolas cuando tienen los bordes levantados (Covarrubias 2007).

Esta posición de las cargas genera tensiones de tracción en la cara superior de las losas, generando grietas que se inician de arriba hacia abajo. Cuando la losa tiene un largo menor a la distancia ente los ejes delantero y trasero del camión o un ancho menor a la distancia entre ruedas de un mismo eje, como indican los diseños de pavimentos delgados, las losas son cargadas con un set de ruedas por losa. Esto disminuye en forma importante las tensiones en el concreto, disminuyendo el consumo de fatiga por pasada y mejorando el comportamiento (Covarrubias 2007).

Sin embargo, se debe considerar el peso del concreto de la losa. Cuando la losa es cargada en uno de sus bordes, el otro se levanta. En este caso, el peso de la losa produce tensiones

**<sup>12</sup>** Fuente: Dr. Juan Covarrubias, Instituto Chileno del cemento y del hormigón ICCH 2007.

en la cara superior en el punto de apoyo. Considerando un voladizo de 0,41veces el largo, tomado de mediciones en USA ( unidades del sistema americano), las tensiones de tracción en la cara superior son las que muestra el cuadro 2.25, se puede apreciar que los valores de estas tensiones son altas y del mismo orden de magnitud que las tensiones producidas por las cargas. Esto ha evitado hasta ahora poder tener pavimentos de concreto delgados. Se puede también apreciar que al acortar las losas, estas tensiones disminuyen su magnitud a valores bastante menores a los de las cargas. Para este análisis se consideró un traspaso de cargas de 70 % entre losas.

**Figura 2.25** Configuración geométrica con una carga por losa.

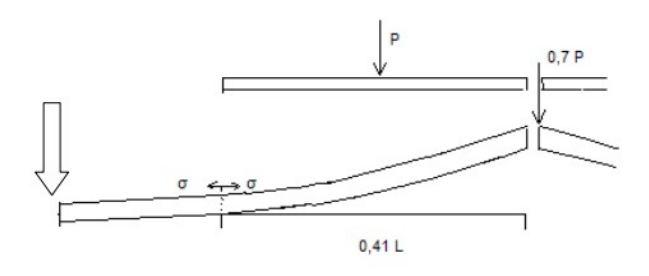

Fuente: Congreso Iberoamericano Covarrubias 2007

# **2.7. DESCRIPCIÓN DE LA METODOLOGÍA CONSTRUCTIVA DE LOSAS CORTAS**

El nuevo concepto del diseño de losas cortas es que cada losa del pavimento sea pisada, por un set de ruedas a la vez. Esto permite reducir significativamente las tensiones superiores de la losa, esta configuración de cargas versus las dimensiones de las losas, ya no produce el efecto de "planchado", debido a que cada losa soporta las cargas bajo las ruedas, apoyada en el suelo. (Covarrubias 2007)

**Cuadro 2.24** Posiciones calculadas por peso propio de las losas para diferentes

| Largo $(m)$ | <b>Espesor</b><br>(m) | $\sigma$ (Mpa) |
|-------------|-----------------------|----------------|
| 4.50        | 15.00                 | 4.00           |
| 4.50        | 12.00                 | 5.00           |
| 4.50        | 10.00                 | 6.00           |
| 4.50        | 8.00                  | 7.50           |
| 1.75        | 1.50                  | 0.60           |
| 1.75        | 12.00                 | 0.80           |
| 1.75        | 10.00                 | 0.90           |
| 1.75        | 8.00                  | 1.10           |
|             |                       |                |

configuraciones geométricas y espesores.

Fuente: Congreso Iberoamericano Covarrubias 2007

Otra forma de analizar este fenómeno es mantener el espesor y calcular las tensiones superiores. Además se puede apreciar los diferentes tráficos aceptados para cada caso. Se puede apreciar que la geometría de la losa es relevante en el funcionamiento de los pavimentos, también se muestra que existe un diseño óptimo y que no es una selección al azar del tamaño y geometría de la losa. La interacción entre el tamaño de la losa y la posición de las cargas es muy importante.

El método constructivo de losas cortas brinda otra alternativa técnica para la construcción de pavimentos rígidos, estableciendo como base fundamental para la concepción del método, la reducción de esfuerzos de flexión en las losas de la estructura del pavimento. También busca el menor número de repeticiones de carga por eje, basados en un análisis de fatiga del concreto, reduciendo el agrietamiento, evitar la falla por bombeo en las losas y el problema en la juntas durante el periodo de diseño.

#### **2.7.1. Modelación de suelo**

Otro aspecto importante en el diseño es la modelación del suelo. Siempre se ha considerado que la losa de concreto es suficientemente resistentes para soportar las cargas de los vehículos y no soportan tensiones por punzonamiento. En caso de losas gruesas, es preferible utilizar sub-bases blandas con (CBR 20 %-50 %) para mejorar el apoyo de ésta en el suelo. Al utilizar losas más pequeñas este efecto es menos relevante ya que el voladizo es menor. En casos que se tengan losas con espesores menores a 12 cm, requieren que la base sea más rígida y que colabore con las cargas bajo las ruedas, que producen tensiones de punzonamiento. Es por ello que para estos espesores menores a 12 cm la sub-base debe tener una rigidez suficiente para tomar estas cargas con (CBR >80 %). (Covarrubias, 2007).

#### **2.7.2. Dimensionamiento de espesores de las losas cortas**

En el diseño de espesores de pavimento de concreto la metodología actual de diseño de pavimentos está basada normalmente en los métodos AASTHO y PCA, ya que estaría obligando a utilizar pavimentos con una capacidad mucho mayor a la que realmente requerida.

Por otro lado, se recomienda los espesores como mínimo de 20 cm para carreteras, y según experiencias en los países latinoamericanos sugieren los espesores como mínimo de pavimentos de concreto para las vías urbanas no debería ser inferior a 12 cm.

# **2.7.2.1. Programa AASHTO-93**

El método de diseño de pavimentos de concreto AASHTO desarrollado en estados Unidos en la década de los años 60 en el estado de Illinois.

La guía de diseño AASHTO utilizo modelos en regresiones desarrollados durante los estudios de carreteras, Inicialmente los modelos solo podían aplicarse por monogramas.

Estos gráficos fueron utilizados para el diseño y posterior construcción de miles de pavimentos de E.E.U.U.

El avance en el sistema de computación permitió en 1980 calcular modelos de regresión programas como el DARWin 3.0 desarrollado por AASHTO.

# **Procedimiento de cálculo:**

Se procede a seleccionar el tipo de pavimento rígido que se va a calcular.

**Figura 2.26** Pantalla para los datos en el software.

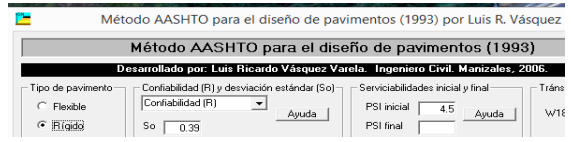

Fuente: Elaboración propia.

Se ingresa los valores antes obtenidos, en las casillas correspondientes.

**Figura 2.27** Pantalla de los resultados del software.

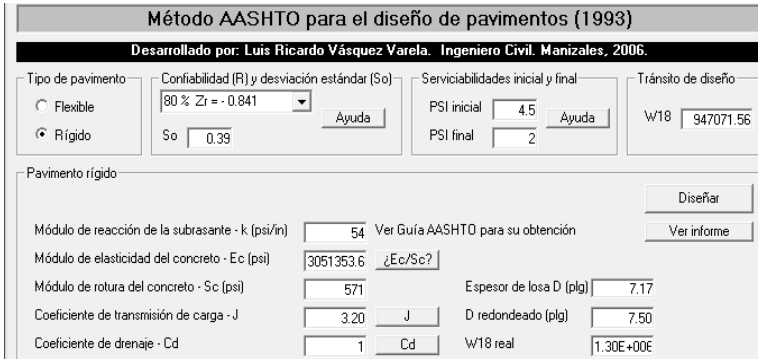

Fuente: Elaboración propia.

# **2.7.2.1.1. Programa software BS-PCA 84**

Teniendo en cuenta el auge que se ha dado en los últimos años en la construcción y diseño de pavimento rígidos en vías urbanas y de la red vial nacional, y también considerando la amplia utilización a nivel nacional del método de diseño de pavimentos de concreto de la Portland cement association versión de 1984 (BS-PCA), la Universidad del Cauca dentro de su programa de maestría en ingeniería terrestres del Instituto de posgrado en ingeniería
civil considero conveniente desarrollar un software que permita dimensionar los espesores de la estructura de pavimento de concreto y a la vez permita sensibilizar la incidencia de los diferentes parámetros en el dimensionamiento del pavimento.

E l programa BS-PCA realizado en Visual Basic requiere la introducción de los diferente parámetros y efectuando los análisis de fatiga y erosión que permite obtener el dimensionamiento de la estructura del pavimento.

Una vez realizado el dimensionamiento permite realizar un análisis de sensibilidad para evaluar la incidencia de la variación de los respectivos parámetros en el análisis de los dos criterios de fatiga y erosión.

Esta herramienta se considera de gran utilidad para los ingenieros de pavimentos debido a que facilita la actividad de diseño y permite fácilmente evaluar cambios que se pueden presentar dentro del proceso constructivo cuando alguna de las variables difiera de las consideraciones inicialmente planteadas en el diseño.

### **Descripción del Software BS-PCA**

A continuación se muestra la pantalla del software donde se pondrá los datos con un tentativo espesor de losas para poder calcular los porcentajes de consumo de esfuerzo y erosión.

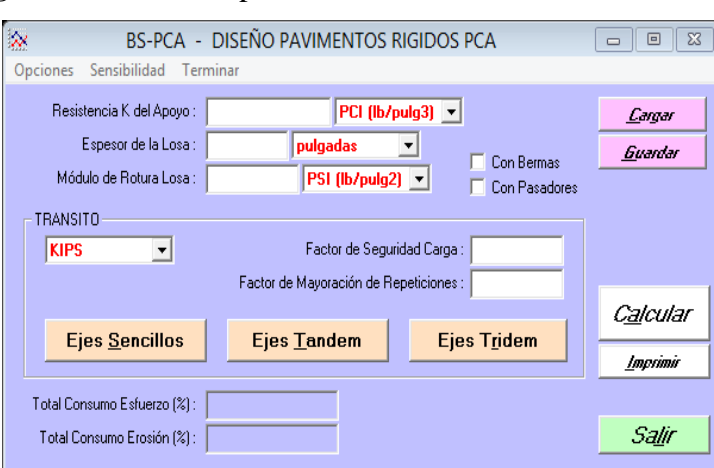

**Figura 2.28** Pantalla para los colocar los datos en el software.

Fuente: Elaboración propia.

Datos de entrada: Los datos para el diseño de pavimento de concretos son:

**Resistencia del apoyo:** Se podrá introducir el valor K correspondiente a la resistencia de la capa de subrasante o sub-base en cualquiera de las siguientes unidades que se muestra a continuación.

### **Figura 2.29** Pantalla para los datos de k.

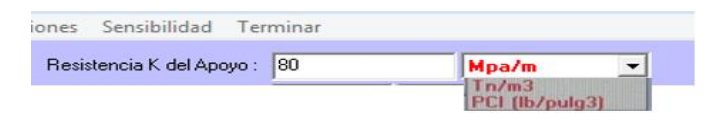

Fuente: Elaboración propia.

**Espesor de la losa:** En esta parte se deberá digitar el espesor de la losa a dimensionar propuesta, el espesor podrá tener cualquiera de las siguientes unidades: mm y pulgadas.

**Figura 2.30** Colocación de espesor de losa.

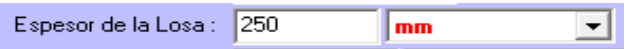

Fuente: Elaboración propia.

**Módulo de rotura de la losa:** Valor que corresponde a módulo de rotura de la losa a construir puede estar en las siguientes unidades: Mpa, Kg/cm<sup>2</sup>, PSI.

**Figura 2.31** Colocación de módulo de rotura.

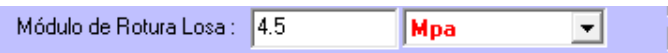

Fuente: Elaboración propia.

**Bermas:** Se tendrá la posibilidad de seleccionar si el pavimento tendrá o no.

**Pasadores:** Se tendrá la posibilidad de seleccionar si el pavimento tendrá o no.

**Figura 2.32** Pantalla para elegir si tendrá bermas o pasadores.

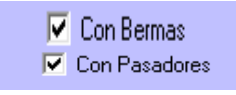

Fuente: Elaboración propia.

**Transito:** El sistema permite la entrada de la cargas de tránsito a ser soportadas por el pavimento discriminadas por ejes sencillos, tándem y tridem. El transito introducido podrá ser modificado por dos factores que permiten mayorar las cargas o la repeticiones.

**Figura 2.33** Pantalla para los datos de tránsito.

|                | <b>Eies Sencillos</b>        | <b>Ejes Tandem</b>        | <b>Ejes Tridem</b>      |                         |
|----------------|------------------------------|---------------------------|-------------------------|-------------------------|
|                | <b>TRANSITO EJES SIMPLES</b> |                           |                         | $\overline{\mathbf{z}}$ |
|                | Esfuerzo Equivalente :       | 0.92                      |                         |                         |
|                | Factor de Esfuerzo :         | 0.2044                    | Factor de Erosión: 2.04 |                         |
| #              | Carga Eje<br>[kN]            | Repeticiones<br>Esperadas |                         |                         |
|                | 133                          | 6310                      |                         |                         |
| $\overline{2}$ | 125                          | 14690                     |                         |                         |
| з              | 115                          | 30130                     |                         |                         |
| 4              | 107                          | 64380                     |                         |                         |
| 5              | 98                           | 106900                    |                         |                         |
| 6              | 89                           | 235700                    |                         |                         |
| 7              | 80                           | 307200                    |                         |                         |
| 8              |                              |                           |                         |                         |
| 9              |                              |                           |                         |                         |
| 10             |                              |                           |                         |                         |
| H H            |                              |                           |                         |                         |
|                |                              |                           | Aceptar                 | Salir                   |

Fuente: Elaboración propia.

**Factor de seguridad:** Valor que afectara las cargas por eje del tránsito.

**Figura 2.34** Pantalla para que se coloque el FS.

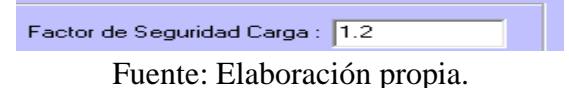

**Factor de mayoración de repeticiones:** Valor que permitirá mayorar las repeticiones de cargas por ejes digitalizadas.

**Figura 2.35** Pantalla para el dato factor de mayoración.

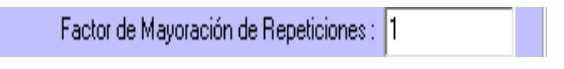

Fuente: Elaboración propia.

**Cálculos:** Introduciendo los datos de entrada requeridos, el software permite calcular los

consumos de fatiga (esfuerzo) y erosión haciendo click en botón

Calcular

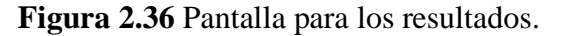

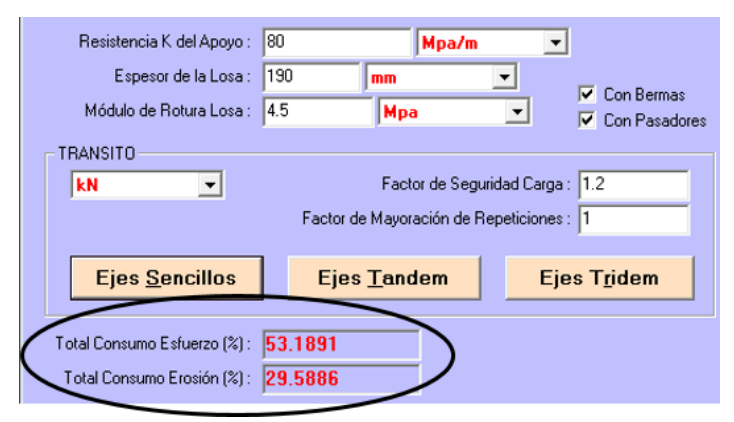

Fuente: Elaboración propia.

### **2.7.2.1.2. Método de elementos finitos**

Este método de elementos finitos es un método numérico utilizado frecuentemente para obtener la solución aproximada de un sistema de ecuaciones diferenciales parciales, permitiendo encontrar soluciones apropiadas para diversos campos de la ingeniería, uno de los tópicos en el que se utiliza más comúnmente es en los problemas físicos que poseen geometrías muy complicadas lo que hace necesario el uso de un computador para llevar a cabo la implementación del método.

Generalmente el método se programa computacionalmente para calcula desplazamientos, las deformaciones y tensiones cuando se tratan de un problema de solidos deformables o generalmente un problema de mecánica de medios continuos. Dada la dificultad de encontrar la solución a estos problemas de manera analítica, con frecuencia en la práctica de método numéricos y en particular los elementos finitos, se convierten en una herramienta para encontrar soluciones, ya que la convergencia de esta metodologías puede decirse es buena.

El rendimiento de los pavimentos rígidos depende de los esfuerzos y deformaciones impuestas por repeticiones de cargas de tráfico y ambientales. Por ejemplo, el agrietamiento transversal en los pavimentos JPCP se rige por los máximos esfuerzos de tracción (tensión) en la parte inferior de la losa de concreto. Por lo tanto, predicciones fiables de las respuestas del pavimento son esenciales para la realización de un diseño adecuado. El modelo estructural utilizado para esas predicciones se debe cumplir los siguientes requisitos:

El modelo debe describir adecuadamente la estructura del pavimento (capas construidas y subrasante).

El modelo debe tener en cuenta las discontinuidades en las estructuras de pavimento (juntas).

El modelo debe ser capaz de analizar múltiples carga de ruedas.

 El modelo debe ser capaz de analizar la carga del medio ambiente (como el alabeo debido la temperatura y la deformación por humedad).

La utilización de métodos de elementos finitos permite el desarrollo de modelos estructurales que satisfagan todos estos requisitos. En la actualidad existen una variedad de programas de elementos finitos, para la utilización en el modulado de los pavimentos. Estos programas se pueden dividir en programas de elementos finitos de propósito general y de elementos finitos de códigos desarrollados específicamente para el análisis de sistemas de pavimentos. Los programas desarrollados especialmente para el análisis de los sistemas de pavimentación de concreto incluyen:

- ILLI-SLAB (Tabatabie y Barenberg 1980)
- WESLIQID (Chou 1981)
- EverFE (Bill Davids, Turkiyyah y Mahoney 1998)

#### **Descripción del programa EverFE 2.26**

EverFE es una herramienta de análisis de elementos finitos 3D para pavimentos rígidos, desarrollado en la Universidad de Washington en cooperación con el Departamento de

Transporte de Washington. En la actualidad, EverFE es el programa finito 3D más sofisticado y fácil de usar, con elementos específicamente desarrollado para el análisis de pavimento rígido. El programa cuenta con una interfaz gráfica de usuario intuitiva que simplifica en gran medida la generación de modelos, y la interpretación de los resultados que se visualizan a través de EverFE incorpora una novedosa técnica para el modelado de trabazón de agregado que pude ser lineal y no lineal en la junta, así como un nuevo método para el modelado de barras para la transferencia carga en las juntas transversales. Una estrategia de solución avanzada empleada por EverFE que permite modelos realistas 3D que pueden ser simulados, sin la necesidad de tener computadoras de gran capacidad. Sin embargo, EverFE tiene limitaciones significativas.

Para el uso del programa (introducción de datos) se explica en los ANEXOS.

# **CAPÍTULO III**

## **RELEVAMIENTO DE LA INFORMACIÓN**

## **3.1. UBICACIÓN DEL PROYECTO**

La zona del proyecto de estudio de pavimento rígido, las calles urbanas de estudio están en el distrito 4 los barrios El Chañar, Antonio Marzana y Rioja Bilbao las calles son: Capi renda, Alberto Vedia y Sargento Tejerina, ubicadas en la ciudad de villa montes que no se encuentran pavimentadas.

#### **3.1.1. Antecedentes y descripción de proyecto**

El proyecto de "PAVIMENTO RÍGIDO CALLES Y AVENIDAS VILLAMONTES", que no todas las vías urbanas están en su totalidad pavimentadas.

El pavimento rígido abarca gran parte del trazo urbano céntrico de la población de Villa montes.

Pero en los barrios alejados aún no cuenta con pavimentación las vías están ripiadas o son de tierra y las calles en estudio no están pavimentadas.

#### **Datos generales del municipio**

Municipio de Villa Montes.

Coordenadas = 21°15′53″ S 63°27′31″ O

- Fundación = 24 de julio de 1860.
- Creación =  $27$  de diciembre de 1905.
- Ubicación = Al sur de Bolivia en el Departamento de Tarija
- Población = 39800 habitantes (Censo 2012)

Altura  $= 383$  m.s.n.m.

Clima es de 23°C hasta 49°C.

Extensión Territorial es de 11300 km<sup>2</sup>

## **3.2. CARACTERÍSTICAS DEL PROYECTO EN ESTUDIO**

Villa Montes capital de la tercera sección municipal de la región autónoma del Chaco del departamento de Tarija.

Topográficamente, el municipio Villa Montes tiene tres zonas:

Pie de monte, formada por estribaciones subandinas; zona de transición, con una topografía ondulada hasta plana; y zona de la llanura chaqueña, plana con pequeñas ondulaciones. Su clima es semiárido, con una temperatura media anual de 23.5°C.

Hidrográficamente, se encuentra en la sub-cuenca del río Pilcomayo, el que atraviesa la región de noreste a sureste, teniendo como tributarios a los ríos Palos Blancos, Isiri, Caipipendi, Huacaya.

Es el municipio con mayor concentración indígena del departamento, la población es de origen weenhayek que conforman un Distrito Municipal Indígena, Tapiete y guaraní que mantiene una demanda de Territorio Comunitario de Origen para la comunidad de Samayhuate. Los idiomas predominantes son el castellano y el guaraní.

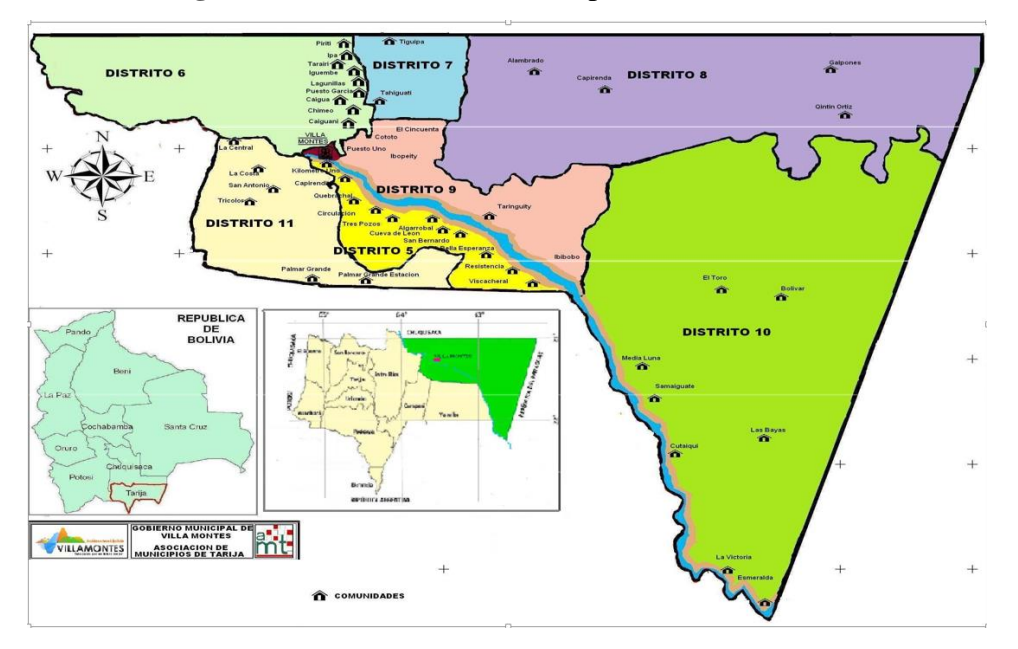

**Figura 3.1** Ubicación del municipio de Villa Montes.

Fuente: Plan de Desarrollo Municipal (P.D.M) de Villa Montes.

Desde el año 1995, por Resolución de la junta municipal Nº 041/95, el municipio de Villa Montes está subdividido en 11 distritos, de los cuales cuatro son urbanos y siete rurales. Los distritos urbanos están compuestos por 13 barrios, mientras que los distritos rurales por 69 comunidades, como se muestra en el plano del área urbana (Figura 3.2).

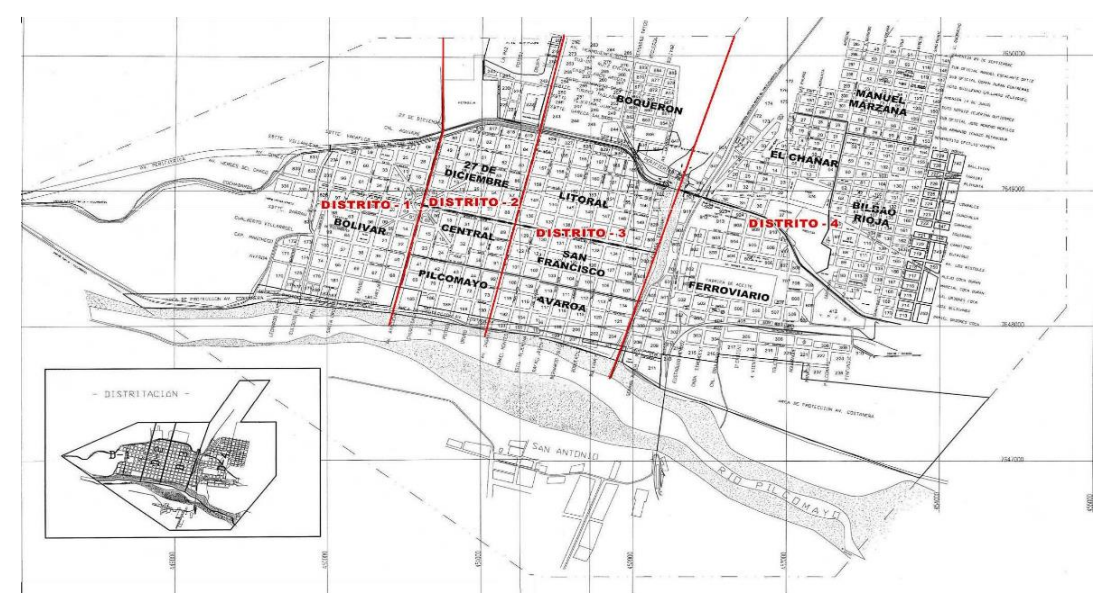

**Figura 3.2** Ubicación del municipio de Villa Montes.

Fuente: Plan de Desarrollo Municipal (P.D.M) de Villa Montes.

Los barrios en estudio (El Chañar y Manuel Marzana) las calles no están pavimentadas, algunas calles están ripiadas y en menor proporción de tierra sus calles y avenidas son amplias con una orientación de este a oeste y de norte a sur.

**Figura 3.3** Ubicación satelital de calles en estudio.

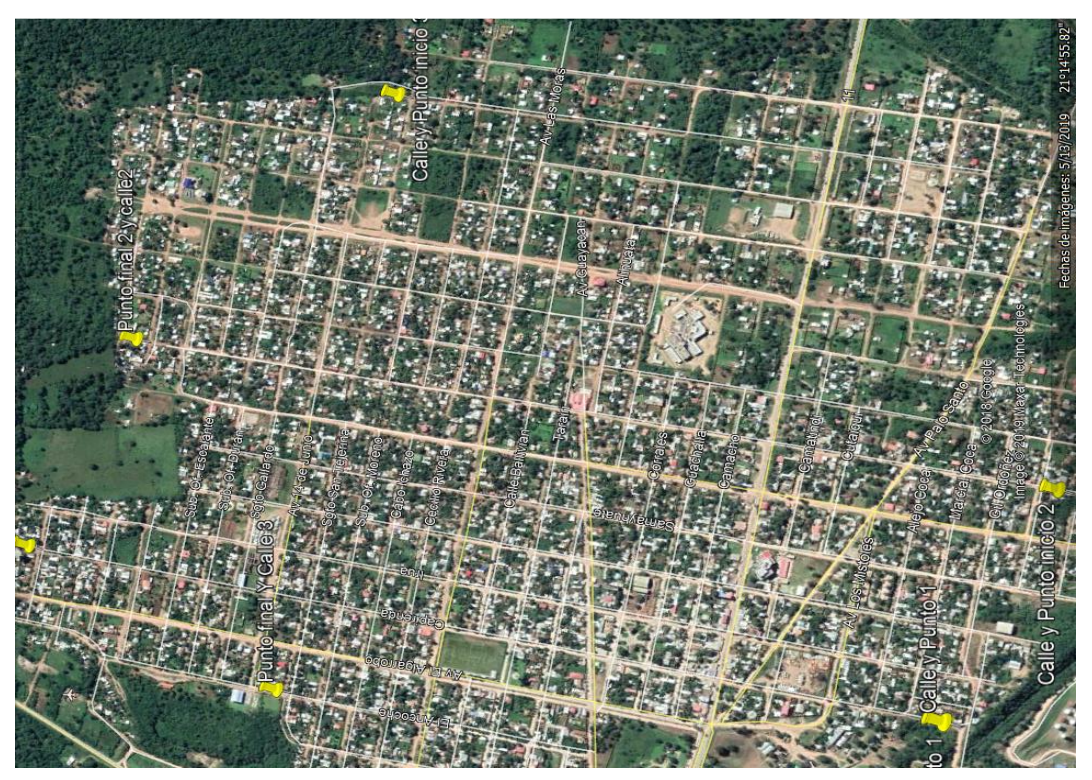

Fuente: Google earth.

## **a) Límites**

El Municipio de Villa Montes, se encuentra ubicado estratégicamente al noreste del departamento de Tarija.

Límites de Villa montes

Al norte con el departamento de Chuquisaca

Al sur con el Municipio de Yacuiba y la República de la Argentina

Al este con el Paraguay

Al oeste con la Provincia O'Connor del departamento de Tarija.

## **b) Extensión**

El territorio del Municipio de Villa Montes cuenta con una superficie de  $11.300 \text{ km}^2$  que representa el 64,84 % de la superficie Provincial, el 30,03% Departamental y el 1,03 % del territorio Nacional.

## **c) Población**

Villa Montes tuvo una población de 11.086 habitantes en 1992 (censo), 16.214 habitantes en 2001 (censo), y 39.800 habitantes al año 2012 según censo.

## **d) Resumen climatológico**

En el municipio de Villa Montes el clima se clasifica como semiárido cálido y templado. En invierno hay mucho menos lluvia que en verano. La temperatura media anual se encuentra a 24.0 °C. La precipitación anual es de 787 mm aproximadamente.

La temperatura más alta registrada es de 46.7 °C.

Para la determinación de los parámetros climáticos se ha recurrido a las estaciones climatológicas del Servicio nacional de meteorología e hidrología regional Tarija (SENMHI – TARIJA) ubicadas en el Municipio de Villa Montes cuenta con estaciones de, Aeropuerto, Bombeo, estas reflejan las condiciones climatológicas en la zona.

|                                   | Parámetros climáticos promedio de Villa Montes |      |      |      |      |        |      |        |            |      |            |      |           |
|-----------------------------------|------------------------------------------------|------|------|------|------|--------|------|--------|------------|------|------------|------|-----------|
| Mes                               | Ene                                            | Feb  | Mar  | Abr  | May  | Jun    | Jul  | Ago    | <b>Sep</b> | Oct  | <b>Nov</b> | Dic  | Anu<br>al |
| Temp. máx.<br>media $(^{\circ}C)$ | 35.1                                           | 34.1 | 30.7 | 28.1 | 26.1 | 24.1   | 24.6 | 29.0   | 30.9       | 33.4 | 34.3       | 35.0 | 30.5      |
| Temp. media<br>$(^{\circ}C)$      | 28.8                                           | 28.4 | 25.1 | 22.4 | 20.4 | 18.3   | 17.1 | 20.9   | 23.2       | 26.7 | 27.8       | 28.5 | 24        |
| Temp. mín.<br>media $(^{\circ}C)$ | 22.5                                           | 22.7 | 19.6 | 16.8 | 14.8 | 12.5   | 9.7  | 12.8   | 15.5       | 20.1 | 21.3       | 22.1 | 17.5      |
| Temp. mín.<br>abs. $(^{\circ}C)$  | 12.0                                           | 9.0  | 10.7 | 3.5  | 0.4  | $-4.0$ | $-7$ | $-4.7$ | 0.1        | 5.0  | 8.5        | 10   | $-7$      |
| Precipitación t<br>otal (mm)      | 151                                            | 129  | 162  | 60   | 37   | 15     | 8    | 1      | 2          | 43   | 76         | 103  | 787       |

**Figura 3.4** Datos históricos de tiempo del municipio de Villa Montes.

Fuente: Climate-data.org http://es.climate-data.org/location/31868)

#### **3.3. DISEÑO ESTRUCTURAL DEL PAVIMENTO DEL PROYECTO**

La descripción de las funciones y características que afectan en el dimensionamiento de pavimentos se abordó en el capítulo II. En esta sección se presentará los ensayos que se realizaron para la aplicación en estudio.

#### **3.3.1. Propiedades y características del terreno de fundación Subrasante**

En cuanto a la primera parte consiste en conocer el lugar preciso donde se extraerá el material de la subrasante del lugar de estudio para realizar la caracterización y clasificación del suelo del terreno de fundación.

El material se obtuvo de las calles: Capirenda, Alberto Vedia y Sargento Tejerina muestras suficientes para realizar los ensayos de laboratorio necesarios para saber la calidad de la subrasante que el suelo de fundación presenta.

Todos los ensayos respectivos se realizarán en el laboratorio de suelos de la Universidad Autónoma Juan Misael Saracho.

#### **3.3.1.1. Caracterización del suelo de subrasante**

#### **a) Contenido de humedad**

Un suelo en su estado natural tiene la particularidad de poseer partículas de agua, ya sea sobre la superficie de cada partícula o en los mismos poros que ésta pueda presentar.

El concepto de humedades en los suelos, se define como la cantidad de agua que se encuentra dentro de una muestra de suelo y se expresa en porcentaje.

$$
w(\%) = \frac{W_w}{W_s} * 100\%
$$

Donde:

 $W =$  Contenido de humedad  $(\%)$ 

 $W_w$  = Peso del agua

Ws = Peso de la muestra seca

## **Procedimiento del ensayo**

Se realizó por el método de horno para el contenido de humedad primeramente se pesó las capsulas registrando dichos datos.

Se llenó en cada capsula la muestra de suelo y se procedió a pesarlos el suelo más la capsula. Introducimos las muestras al horno durante 24 horas, pasado 24 horas se realizó el pesaje de las muestras secas y se registró para luego realizar los cálculos respectivos.

**Figura 3.5** Peso de las muestras de suelo natural.

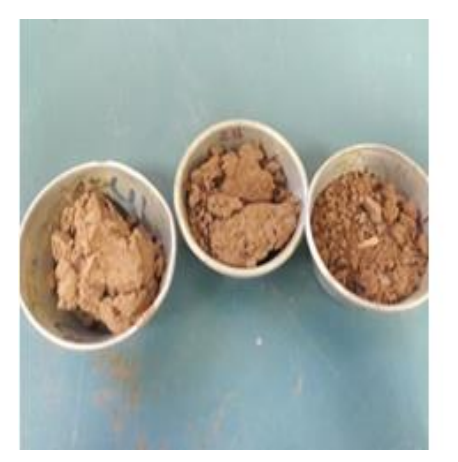

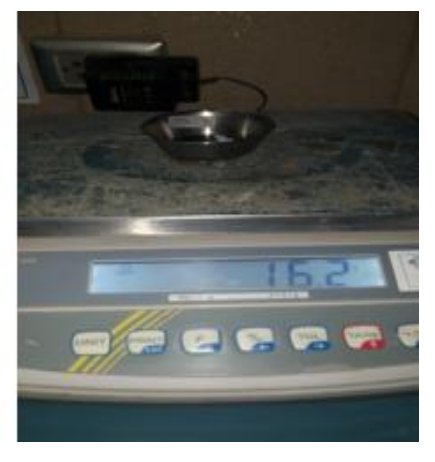

Fuente: Elaboración propia.

## **Resultados de la práctica**

**Cuadro 3.1** Datos y resultado del contenido de humedad natural.

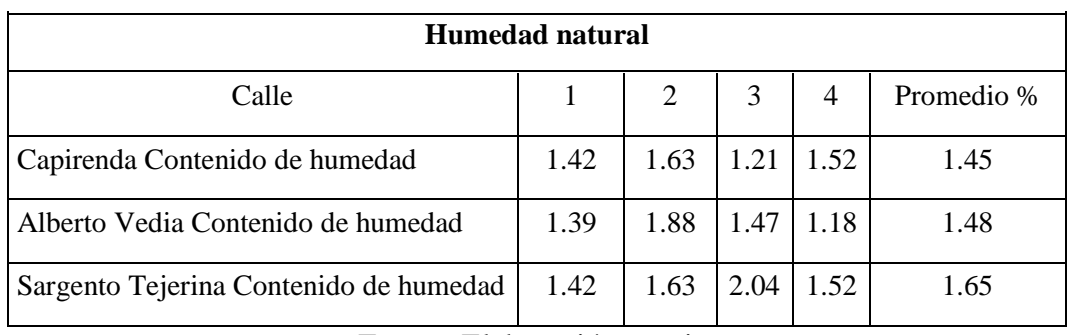

Fuente: Elaboración propia.

**Ver planillas en ANEXO 1**

#### **b) Peso específico relativo y calibración del frasco volumétrico**

Se observa que los frascos volumétricos de vidrio, cuando son expuestas a diferentes temperaturas, sufren ligeros cambios en su volumen, es decir, si se aumenta la temperatura en el vidrio tiende a la dilatación incrementando su volumen y cuando disminuye la temperatura su volumen, también disminuye.

Estos cambios se corregirse a través de la calibración de los frascos volumétricos. Para realizar el peso específico relativo del solido del suelo haciendo el uso del frasco volumétrico calibrado con marca de enrase. Los valores típicos de gravedades específicas para los sólidos del suelo son entre 2,65 y 2,72.

El peso específico se determina mediante la siguiente fórmula:

$$
\gamma = \frac{W_s}{W_{fw} + W_s + W_{fsw}}
$$

Donde:

 $\gamma$  = Peso específico relativo de un suelo

 $W_s$  = Peso del suelo seco

*<sup>W</sup>fw* = Peso del frasco lleno de agua

*<sup>W</sup>fws* = Peso del suelo, agua y el frasco

#### **Procedimiento del ensayo**

Para la calibración del frasco volumétrico primeramente se procedió a limpiar el frasco para determinar el peso del frasco seco.

Se procede al llenado de agua en el frasco hasta la mitad de su volumen, introducir el frasco en un Baño María y someterlo al incremento de calor hasta que la temperatura dentro del frasco esté alrededor de unos 60 °C.

Llenar de agua con una pipeta hasta la parte inferior del menisco coincida con la marca de enrase. Pesar el frasco con el agua hasta el enrase y anotar el dato.

Para bajar la temperatura del agua, se debe hacer enfriar el frasco en baño maría frío (con hielo). Realizar cinco pesadas del frasco a cinco temperaturas diferentes, el rango de temperatura leída tiene que estar entre 15 a 30°C.

Para el peso específico del suelo se realiza el mismo procedimiento que mencionamos para la calibración del frasco volumétrico.

**Figura 3.6-3.7** Frasco volumétrico a baño maría y peso del matraz.

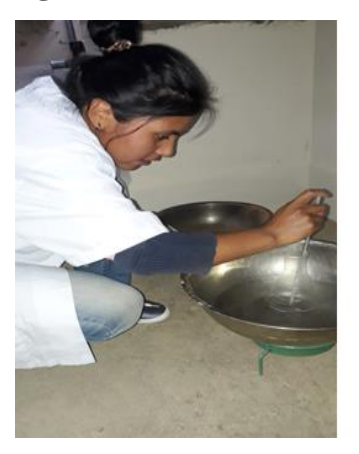

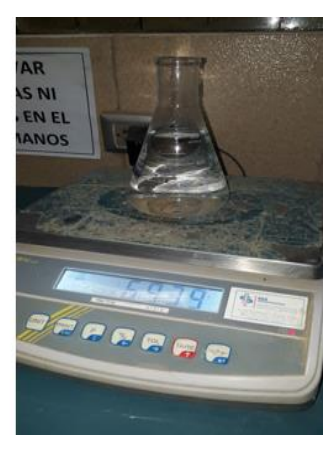

Fuente: Elaboración propia.

**Figura 3.8** Frasco volumétrico a baño maría frío para el descenso de temperaturas.

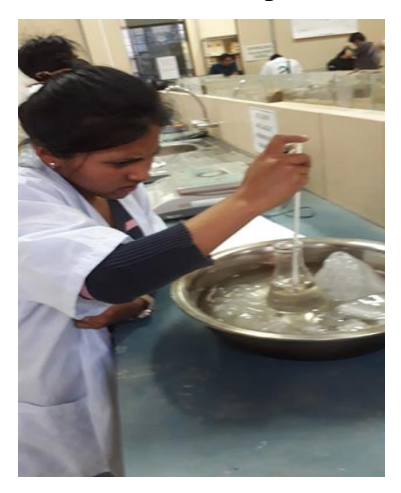

Fuente: Elaboración propia.

**Figura 3.9-3.10** Frasco volumétrico + suelo a baño maría + suelo.

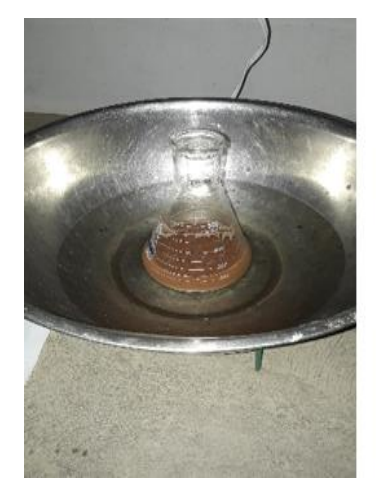

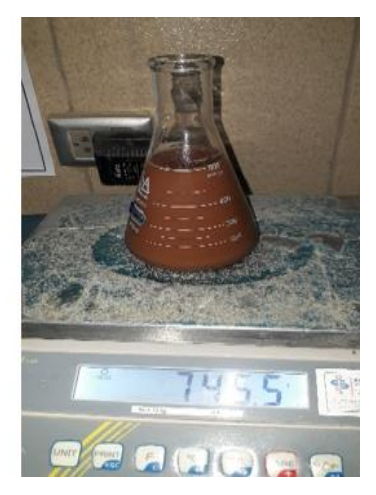

Fuente: Elaboración propia.

**Figura 3.11** Frasco volumétrico + suelo a baño maría frío para descenso de temperatura.

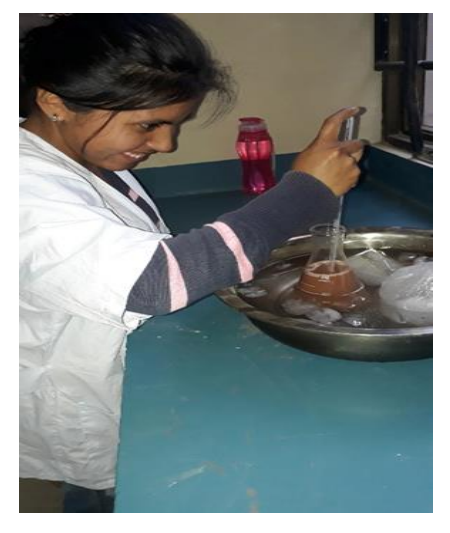

Fuente: Elaboración propia.

## **Resultados de la práctica**

**Cuadro 3.2** Datos y resultado de la calibración del frasco volumétrico.

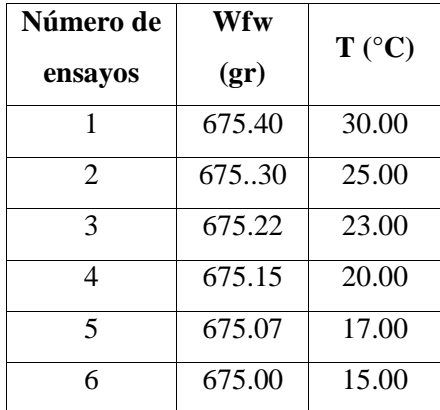

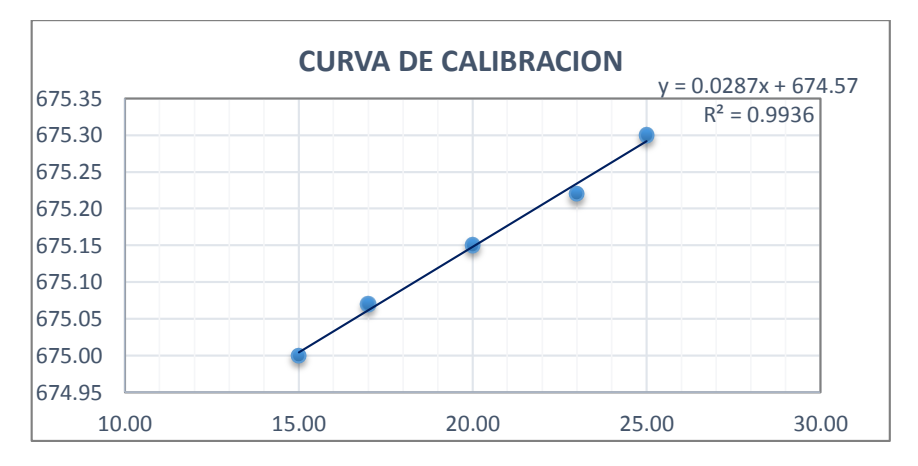

Fuente: Elaboración propia.

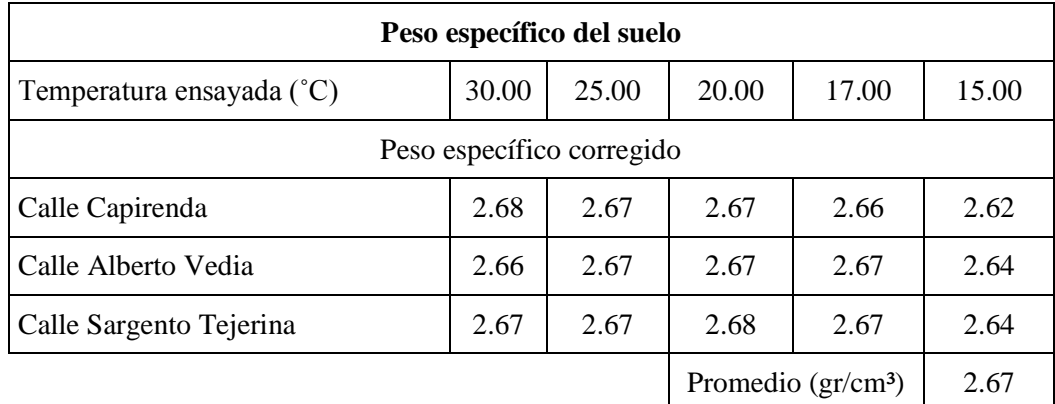

#### **Cuadro 3.3** Resultado del peso específico del suelo.

Fuente: Elaboración propia.

### **Ver planillas en ANEXO 1**

#### **c) Análisis granulométrico por tamizado**

Ciencia que estudia la forma y el tamaño de los fragmentos detríticos de las rocas sedimentarias y los sedimentos.

Dentro del análisis de los suelos, se encuentra el de la granulometría, que no es más que obtener la distribución porcentual de los tamaños de partículas que conforma un suelo. Esto se realiza con ayuda de un juego de mallas, que tienen un tamaño graduado establecido por las normas ASTM y AASHTO, en donde se obtienen los pesos retenidos para luego realizar posteriores cálculos y la curva granulométrica.

Si bien se realiza una distribución de tamaños, esto no incide en la forma que puedan tener los granos de suelo, ya que al retener material en una malla se observa diferentes tamaños y el porcentaje que se calcula está basado estrictamente en los pesos que se retiene en la malla, referido al peso total que se utiliza en el ensayo.

#### **Procedimiento del ensayo**

#### **Método general**

El material debe estar seco y sin grumos si existe se debe desintegrarlo.

Usar el juego de tamices para material grueso  $(2^{1/2}, 2^{1/2}, 1^{1/2}, 1^{1/2}, 3/4^{1/2}, 3/8^{1/2}, N^{\circ}4, N^{\circ}10, N^{\circ}40)$  $y N^{\circ}200$ ).

El material pesado, se debe hacer pasar por el juego de tamices ya mencionados, el tamizado puede ser manual por el tiempo de 15 minutos o mecánico utilizando en Rop - Tap por unos 10 minutos.

Una vez tamizado se procede a pesar el material retenido en cada malla para realizar posteriormente los cálculos.

# **Método del lavado**

Este método se usa para el material que pasa el tamiz N°10, donde se puede realizar con un peso de 300 gramos aproximadamente.

Se lava el material en el tamiz N°200 sin perder el material hasta que agua pasante tome aspecto claro sin sedimentación, el peso retenido se introduce al horno para el secado del suelo.

Realizar el tamizado por las mallas N°40 y N°200 manualmente o mecánico, realizar el pesaje del material retenido en cada malla y anotar para el cálculo.

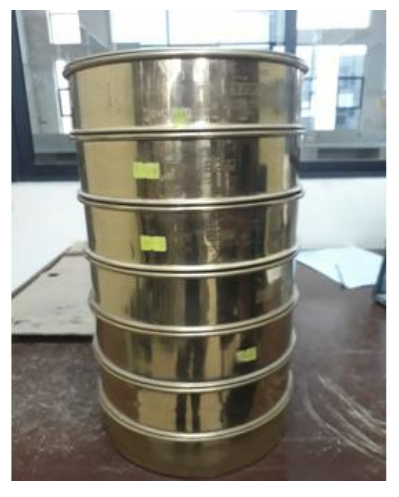

**Figura 3.12-3.13** Juego de tamices y pesaje de la muestra.

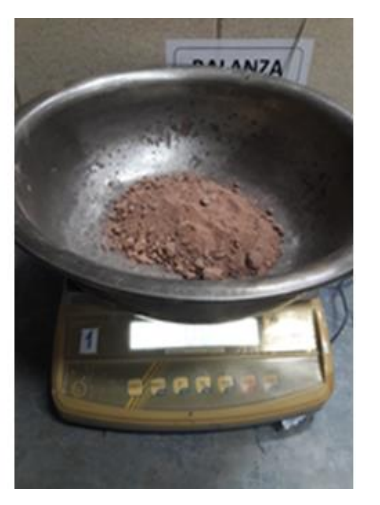

Fuente: Elaboración propia.

**Figura 3.14-3.15** Tamizado manual y pesaje de material retenido en cada malla.

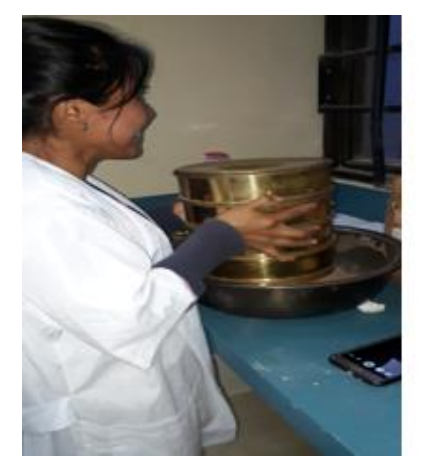

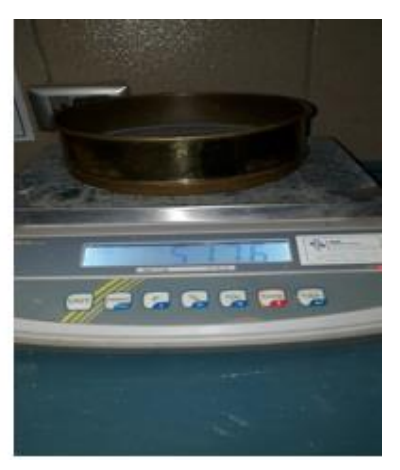

Fuente: Elaboración propia.

### **Resultados de la práctica**

Peso total 500 gramos

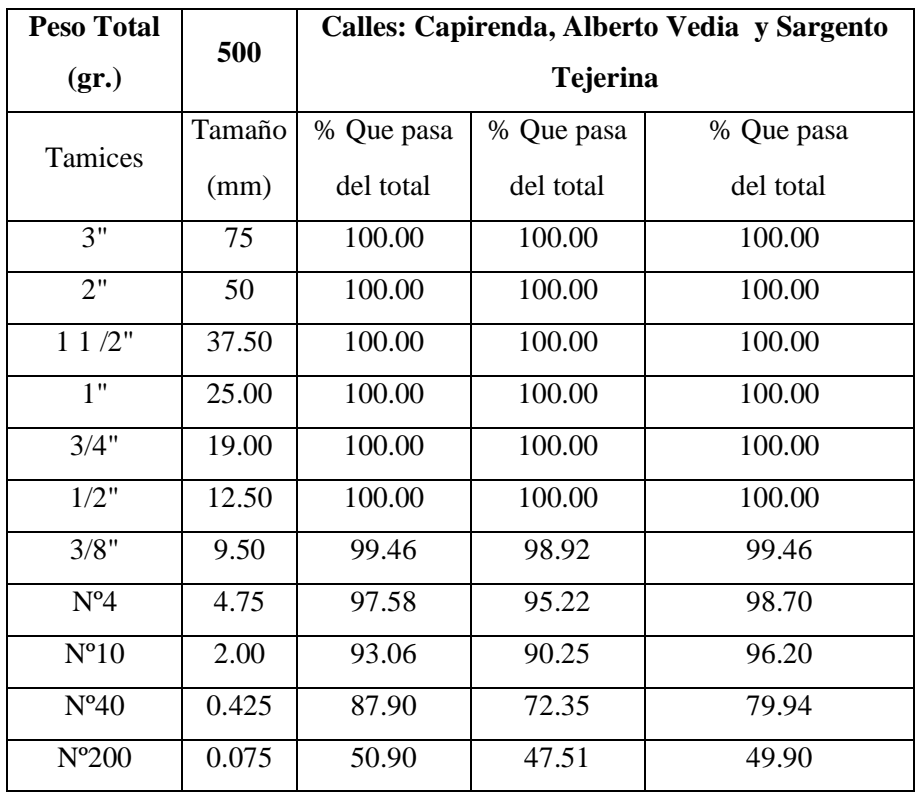

**Cuadro 3.4** Resultado del porcentaje que pasa de la granulometría del suelo.

Fuente: Elaboración propia.

#### **Ver planillas en ANEXO 1**

#### **a) Hidrómetro**

Es realizar una distribución granulométrica del material que pasa el tamiz Nº 200, basándose en la relación de la velocidad de una esfera que cae libremente a través de un fluido y su diámetro.

Se requiere el peso en estado seco, pudiendo haber varias variantes de acuerdo a las características del suelo ensayado. Para limos y arcillas debe pasar tamiz Nº 200 de 50 a 60 gramos.

## **Procedimiento de ensayo**

Preparar 125 ml. de solución (agua con defloculante), el porcentaje del de floculante es aproximado en un 4% de lo que pesa 1000 ml de agua.

La muestra se coloca en un recipiente y mezclarlo con los 125 ml. de solución.

Dejar la muestra sedimentar durante 24 horas, luego transferir a un vaso donde se pueda batir el material, en este vaso se puede aumentar agua hasta 2/3 del volumen total del vaso donde, comenzar a batir durante un periodo de 1 minuto.

Vaciar el contenido del vaso de mezclado, a una probeta graduada (que se llamará probeta de sedimentación) y aumentar agua común hasta llegar a los 1000 ml.

Se debe sacudir la probeta tapando con la palma de la mano en la parte superior y que la agitación no tenga pérdidas.

Introducir el hidrómetro tomando lecturas en los intervalos de 1, 2, 3, 4, 8, 15, 30 y 60 minutos leer hasta que el suelo se sedimente totalmente.

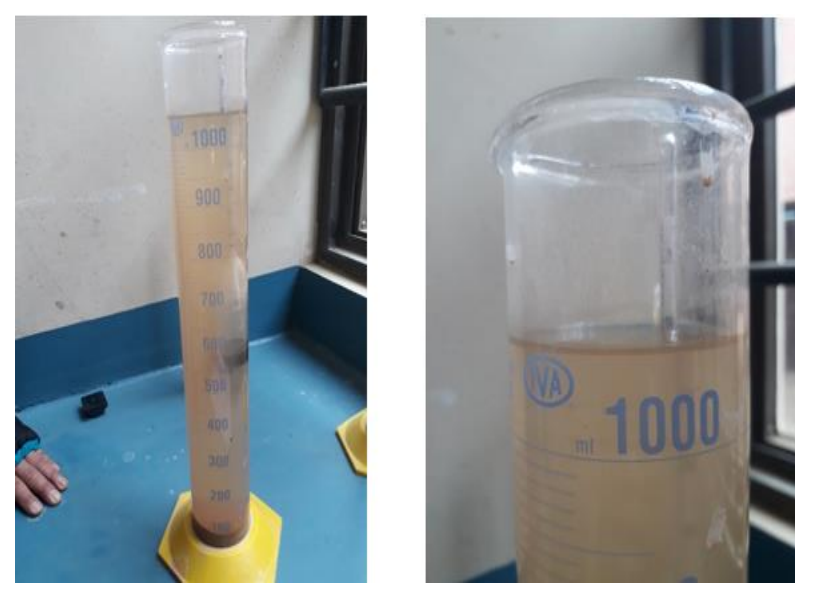

**Figura 3.16-3.17** Lectura del hidrómetro + suelo.

Fuente: Elaboración propia.

Para los cálculos se aplicará la corrección de meniscos de lecturas del hidrómetro y entrar al cuadro 3.5 para obtener el valor de L.

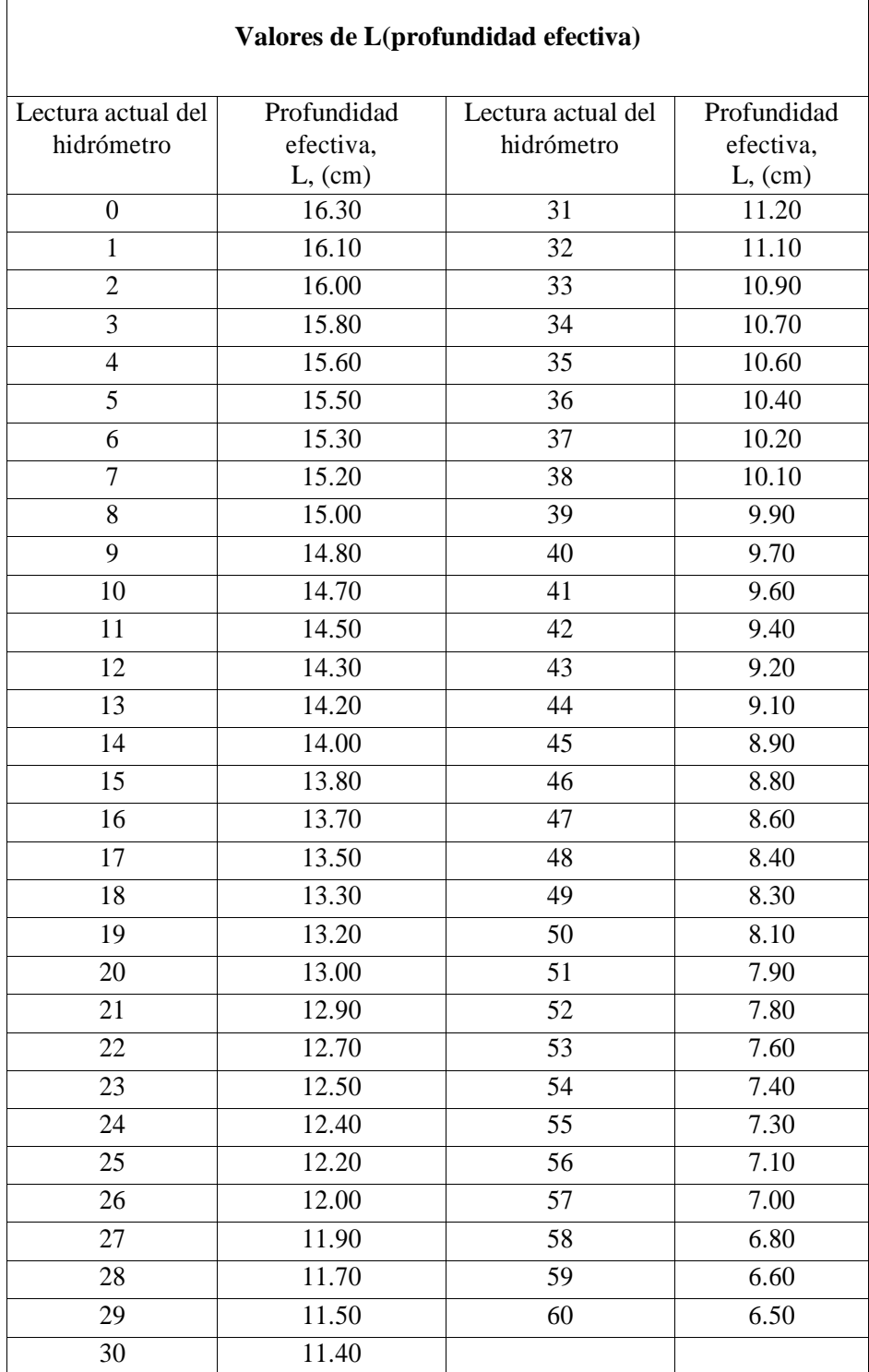

**Cuadro 3.5** Tabla para hallar la profundidad efectiva.

Fuente: Guía de laboratorio del suelos de la Universidad Autónoma Juan Misael

Saracho.

Con Gs y la temperatura de ensayo para cualquier lectura del hidrómetro, entrar en la tabla 6-4 para obtener el valor de k.

| Temp. °C | Peso específico de las partículas de suelo |         |         |         |         |         |         |         |         |
|----------|--------------------------------------------|---------|---------|---------|---------|---------|---------|---------|---------|
|          | 2.45                                       | 2.50    | 2.55    | 2.60    | 2.65    | 2.70    | 2.75    | 2.80    | 2.85    |
| 16       | 0.0151                                     | 0.01505 | 0.01481 | 0.01457 | 0.01435 | 0.01414 | 0.01394 | 0.01374 | 0.01356 |
| 17       | 0.01511                                    | 0.01486 | 0.01462 | 0.01439 | 0.01417 | 0.01396 | 0.01376 | 0.01356 | 0.01338 |
| 18       | 0.01492                                    | 0.01467 | 0.01443 | 0.01421 | 0.01399 | 0.01378 | 0.01359 | 0.01339 | 0.01321 |
| 19       | 0.01474                                    | 0.01449 | 0.01425 | 0.01403 | 0.01382 | 0.01361 | 0.01342 | 0.1323  | 0.01305 |
| 20       | 0.01456                                    | 0.01431 | 0.01408 | 0.01386 | 0.01365 | 0.01344 | 0.01325 | 0.01307 | 0.01289 |
| 21       | 0.01438                                    | 0.01414 | 0.01391 | 0.01369 | 0.01348 | 0.01328 | 0.01309 | 0.01291 | 0.01273 |
| 22       | 0.01421                                    | 0.01397 | 0.01374 | 0.01353 | 0.01332 | 0.01312 | 0.01294 | 0.01276 | 0.01258 |
| 23       | 0.01404                                    | 0.01381 | 0.01358 | 0.01337 | 0.01317 | 0.01297 | 0.01279 | 0.01261 | 0.01243 |
| 24       | 0.01388                                    | 0.01365 | 0.01342 | 0.01321 | 0.01301 | 0.01282 | 0.01264 | 0.01246 | 0.01229 |
| 25       | 0.01372                                    | 0.01349 | 0.01327 | 0.01306 | 0.01286 | 0.01267 | 0.01249 | 0.01232 | 0.01215 |
| 26       | 0.01357                                    | 0.01334 | 0.01312 | 0.01291 | 0.01272 | 0.01253 | 0.01235 | 0.01218 | 0.01201 |
| 27       | 0.01342                                    | 0.01319 | 0.01297 | 0.01277 | 0.01258 | 0.01239 | 0.01221 | 0.01204 | 0.01188 |
| 28       | 0.01327                                    | 0.01304 | 0.01283 | 0.01264 | 0.01244 | 0.01255 | 0.01208 | 0.01191 | 0.01175 |
| 29       | 0.01312                                    | 0.0129  | 0.01269 | 0.01249 | 0.0123  | 0.01212 | 0.01195 | 0.01178 | 0.01162 |
| 30       | 0.01298                                    | 0.01276 | 0.01256 | 0.01236 | 0.01217 | 0.01199 | 0.01182 | 0.01165 | 0.01149 |

**Cuadro 3.6** Tabla para hallar peso especifico.

Saracho.

Con los valores de L, K y el tiempo transcurrido (t min.), calcular el valor de D, con la siguiente ecuación.

$$
D\left( mm\right) = K*\sqrt{\frac{L}{t}}
$$

Lectura corregida del hidrómetro a través de la siguiente fórmula

$$
Rc = R_{real} - correction + Ct
$$

Porcentaje más fino

% mas fino = 
$$
\text{Rc} * \frac{a}{W_s} * 100
$$

Donde

D = Diámetro de la partícula.

L = Profundidad efectiva de caída de la partículas en un tiempo dado.

K = Constante de las características del suelo.

Fuente: Guía de laboratorio del suelos de la Universidad Autónoma Juan Misael

Rc = Lectura corregida del hidrómetro.

Rr = Lectura real del hidrómetro.

- $Ct = Corrección por temperatura.$
- Ws = Peso original de suelo colocado en la suspensión.
- a = Factor de corrección para el peso unitario de sólidos.

#### **Resultados de la Práctica**

Calles: Capirenda, Alberto Vedia y Sargento Tejerina

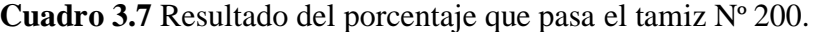

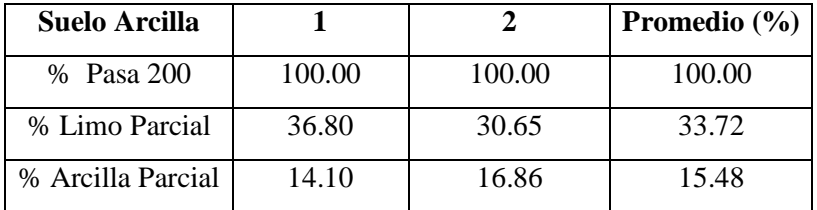

Fuente: Elaboración propia.

#### **Ver planillas en ANEXO 1**

### **b) Límites de Atterberg – plasticidad**

El suelo consta de propiedades mecánicas, estudiadas y descritas por Atterberg, famoso científico. Este propuso cinco límites que puede tener un suelo y de los cuales practicaremos dos el límite líquido y el límite plástico.

Los límites de Atterberg son ensayos de laboratorio normalizados que permiten obtener los límites del rango de humedad dentro del cual el suelo se mantiene en estado plástico. Los límites de Atterberg son ensayos de laboratorio normalizados que permiten obtener los límites del rango de humedad dentro del cual el suelo se mantiene en estado plástico. Con ellos, es posible clasificar el suelo en la Clasificación Unificada de Suelos (Unified Soil Classification System, SUCS) cuando se trata de suelos finos e igualmente de suelos con cierto contenido de finos. Constituyen una de las denominadas propiedades índices de estos suelos.

**Límite Líquido (wl ó Ll):** Contenido de humedad del suelo en el límite entre el estado semi-líquido y plástico.

**Limite Plástico (wp ó Lp):** Es el contenido de humedad del suelo en el límite entre los estados semi-sólidos y plástico.

**Índice de Plasticidad (IP):** Es la diferencia entre los límites líquido y plástico**:**

#### **IP = LL – LP**

**Estados de consistencia:** La consistencia de un suelo varía con la humedad, Atterberg mediante analogías definió los estados de consistencia de un suelo, observando que el mismo desde un grado de saturación hasta un grado seco tiene los siguientes estados:

| <b>Estado</b> | Descripción                           | Límites |
|---------------|---------------------------------------|---------|
| Liquido       | Mantequilla blanda.                   |         |
|               | Liquido viscoso.                      | LL      |
| Plástico      | Mantequilla blanda a masilla dura; se |         |
|               | deforma y se agrieta.                 | LP      |
| Semi Solido   | Queso, que se deforma permanente y se |         |
|               | agrieta.                              | LC      |
| Solido        | Caramelo duro, falla al deformarse.   |         |

**Cuadro 3.8** Estados y límites de consistencia.

Fuente: Guía de ensayos de laboratorio de suelos.

### **Procedimiento de ensayo**

#### **Limite líquido**

Ubicar el aparato Casagrande en una superficie plana, limpia. Calibrar la altura de caída de la copa, haciendo que la misma tenga un centímetro de caída, la medición se puede realizar con el mismo ranurador del equipo que se encuentra acondicionado para tal efecto. Pesar 5 cápsulas vacías y limpias y anotarlo en una planilla.

Con la espátula poner la muestra en un plato y humedecerlo, poniendo de manera horizontal sobre la copa de Casagrande (ésta debe estar siempre en su nivel inferior de reposo), eliminando el aire atrampado y limpiando aquella muestra que se encuentre pegada en los alrededores de la copa.

Una vez que la muestra se encuentre horizontal y el vaso limpio de otras impurezas, sujetar con una mano de la copa de Casagrande y con la otra realizar la ranura de manera firme en una sola pasada, tratando de que el fondo de la ranura se encuentre visible el color de la copa a lo largo de toda la muestra.

Una vez realizada la ranura, accionar la copa Casagrande, al ritmo de dos golpes por segundo, no perdiendo la cuenta del número de golpes accionando hasta que en la ranura se produzca una unión de aproximadamente 1.27 cm, generalmente el ancho de la espátula tiene ese valor y anotarlo.

**Figura 3.18-3.19** Colocación del suelo en la copa de casagrande.

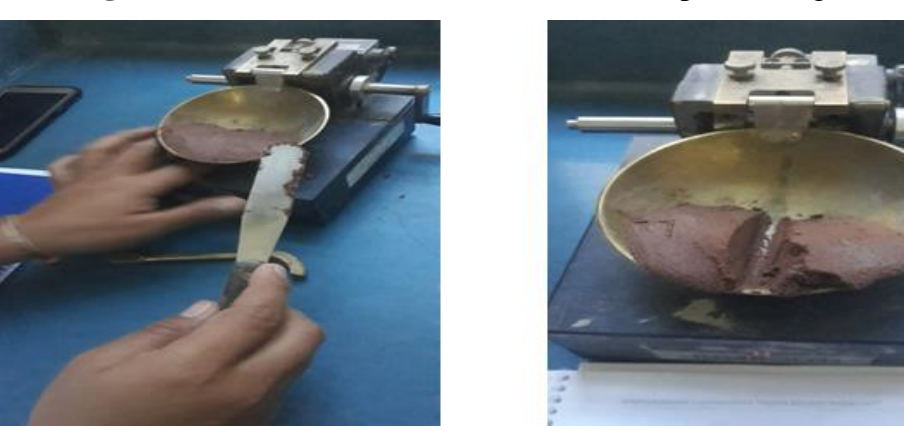

Fuente: Elaboración propia. **Figura 3.20** Realización del límite líquido.

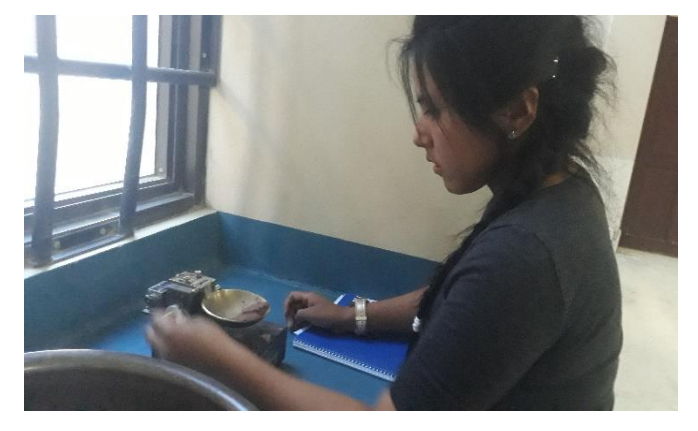

Fuente: Elaboración propia.

Introducir la capsula más muestra humeda al horno por 24 horas, luego extraer del horno, mantener tapada mientras se enfría y pesar la capsula más muestra seca (suelo seco + capsula).

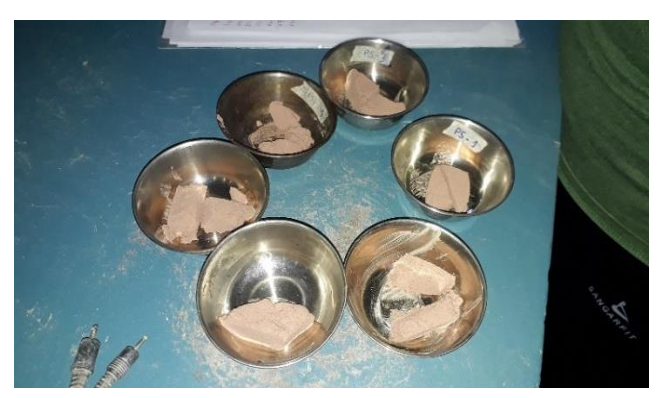

**Figura 3.21** Peso del suelo secado al horno.

Fuente: Elaboración propia

### **Limite plástico**

A la muestra preparada con agua, debe material seco que pase por el tamiz N°40 y mezclar homogéneamente, se anotará que la misma adquiere una consistencia plástica.

Disponer el vidrio sobre la superficie plana y limpia (el vidrio debe ser limpio y seco).

Pesar tres capsular limpias e identificarlas (peso de cápsula), registrar en la planilla de límite plásticos estos pesos.

Se agarra con las manos una porción de material y se procede al amasado, hasta que el mismo pueda ser manipulado plásticamente.

Se hace una pelotita de material, para luego transformarlo en un pequeño rodillo, rodándolo sobre el vidrio, hasta que el mismo tenga un diámetro aproximadamente de tres milímetros, observar si el rollito presenta pequeñas rajaduras en ese diámetro.

En el caso de que no presente las rajaduras a los tres milímetros, quiere decir que el suelo todavía tiene mucha humedad, entonces se debe volver a manipular el rollito en la mano para que siga perdiendo humedad y comenzar de nuevo el proceso.

Una vez que el rollito a los tres milímetros, presente los agrietamientos buscados, quiere decir que se encuentra con la humedad del límite plástico.

Con la espátula cortar pequeños trocitos del material en una cápsula introducir al horno por 24 horas para así obtener el peso de suelo seco.

En nuestra práctica el suelo no tenía límite plástico como se observa en la imagen de abajo.

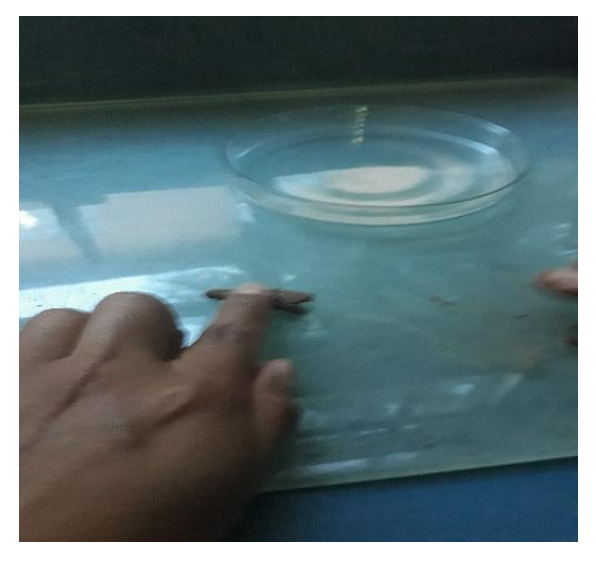

**Figura 3.22** Realización del límite plástico.

Fuente: Elaboración propia.

### **Resultado de la práctica**

| Calles: Capirenda, Alberto Vedia y Sargento Tejerina |      |      |      |      |          |      |
|------------------------------------------------------|------|------|------|------|----------|------|
| $N^{\circ}$ de golpes                                |      |      |      |      |          |      |
| Porcentaje de Humedad (%)                            | 0.00 | 0.00 | 0.00 | 0.00 | $0.00\,$ | 0.00 |

**Cuadro 3.9** Resultado del límite líquido.

Fuente: Elaboración propia.

**Cuadro 3.10** Resultado del límite líquido del suelo de las calles.

| Cápsula                        |                    | 2 |  |
|--------------------------------|--------------------|---|--|
| Peso de suelo húmedo + cápsula |                    |   |  |
| Peso de suelo seco + cápsula   | <b>NO PLASTICO</b> |   |  |
| Peso de cápsula                |                    |   |  |
| Peso de suelo seco             |                    |   |  |
| Peso del agua                  |                    |   |  |
| Contenido de humedad           |                    |   |  |

Fuente: Elaboración propia.

## **Ver planillas en ANEXO 1**

## **c) Clasificación de suelos**

Debido a la gran variedad de suelos que pueden encontrarse en la corteza terrestre es que se han desarrollado varios sistemas de clasificación para poder identificarlos, elaborados de acurdo a la aplicación que se les da a los mismos. El clasificar un suelo consiste en agrupar al mismo en grupos y/o subgrupos de suelos que presentan un comportamiento semejante con propiedades ingenieriles similares.

Los métodos de clasificación más conocidos son: clasificación AASTHO y el Sistema de Clasificación Unificado USCS más utilizados por parte de los ingenieros de todo el mundo.

**El sistema de clasificación AASTHO**, (American Association of Highway and Transportation Officials) (Designación ASTM D-3282; método AASTHO M145) está basado en los resultados de la determinación en laboratorio de la distribución del tamaño de partículas, el límite líquido y límite plástico.

La evaluación de los suelos dentro de cada grupo se realiza por medio de un índice de grupo, que es un valor calculado a partir de una ecuación empírica.

Los suelos clasificados dentro los grupos A-1, A-2, y A-3 son materiales granulares de los cuales 35 % o menos de las partículas pasan a través del tamiz N°200. Los suelos que tienen más del 35 % de partículas que pasan a través del tamiz N°200 se clasifican dentro de los grupos de material fino A-4, A-5, A-6 y A-7.

Estos suelos son principalmente limo y materiales de tipo arcilla.

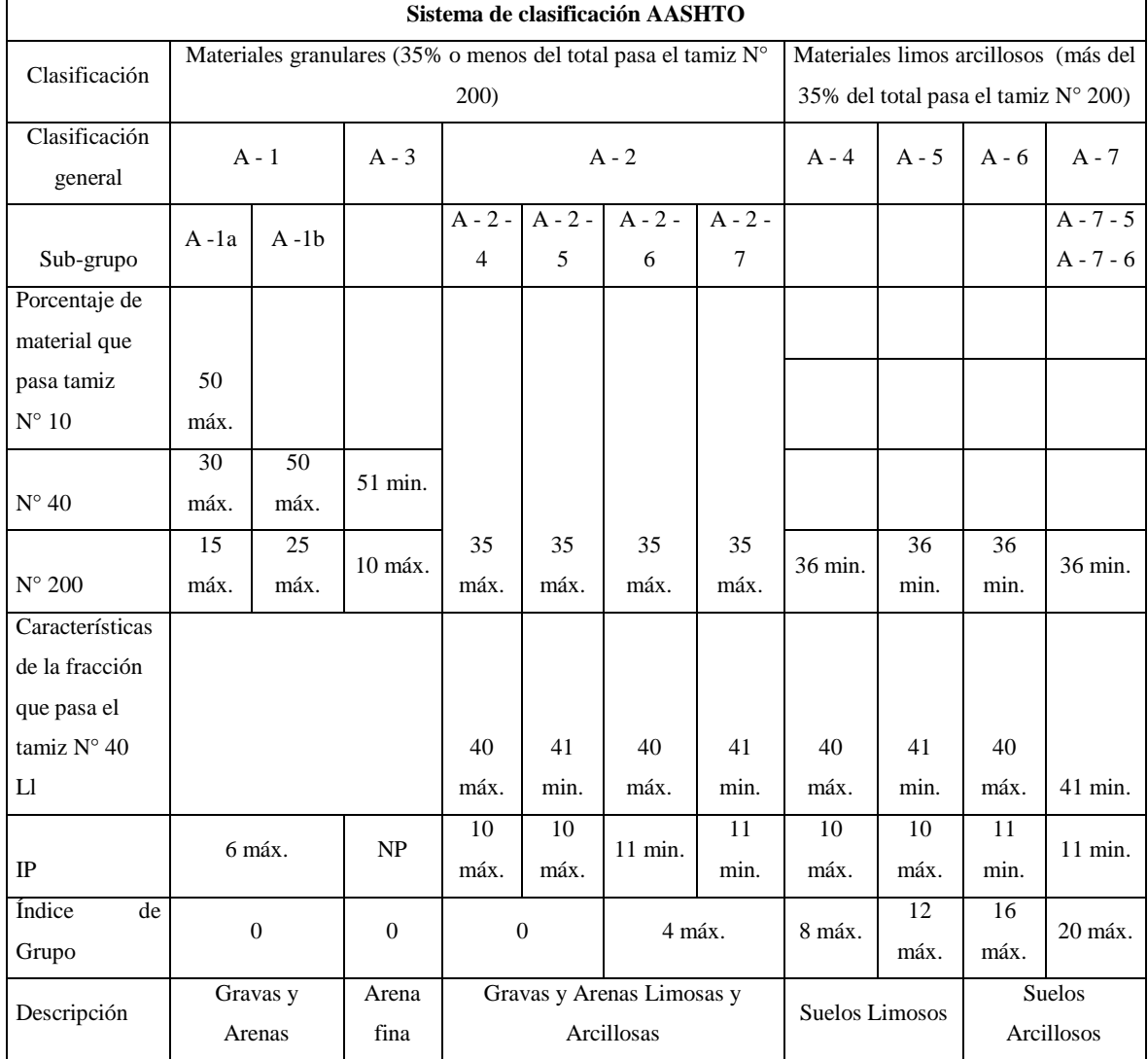

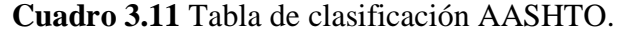

Fuente: Guía de ensayos del laboratorio de suelos.

**El sistema de clasificación unificada USCS,** (Unified Soil Classification System), designación ASTM D-2487, originalmente fue desarrollado por A. Casagrande (1948) para la construcción de aeródromos durante la segunda guerra mundial. Este sistema fue modificado en 1952 por el mismo autor.

El sistema está basado en la determinación en laboratorio de la distribución del tamaño de partículas, límite líquido e índice de plasticidad.

El método considera dividir en dos partes:

**El primer grupo** se encuentra las gravas, arenas o suelos gravosos arenosos con poco o nada de material fino (limo y arcilla), son designados de la siguiente manera:

 $G =$ Grava o suelo gravoso

 $S =$  Arena o suelo arenoso

 $W =$ Bien graduado

 $C = Arcilla inorgánica$ 

 $P = Mal$  graduado

M = Limo inorgánico o arena fina

De acuerdo a esta simbología, se pueden agrupar de la siguiente manera, GW, SW, GP,

SP, GM, SM, GC, SC.

**Segundo grupo,** Se encuentran los suelos finos, limosos o arcillosos, de baja o alta compresibilidad, son designados de la siguiente manera.

M = Limo inorgánico o arena muy fina

 $C = Arcilla$ 

O = Limos, arcillas y mezclas con alto contenido de material orgánico

 $L =$ Baja a mediana compresibilidad (LL<50%)

 $H = Alta$  compresibilidad (LL $>50\%$ )

Se pueden agrupar de esta manera CL, CH, ML, MH, OL, OH y grupos Pt.

## **Resultados de la práctica**

La clasificación se realizó por el sistema AASHTO de las Calles en estudio son:

| <b>Clasificación AASHTO y SUCS</b>                                              |  |  |  |  |
|---------------------------------------------------------------------------------|--|--|--|--|
| Materiales Limo Arcillosos pasa más de 35% del total pasa Tamiz $N^{\circ}$ 200 |  |  |  |  |
| Calle Capirenda N° 200 = 50.9% Calle A. Vedia N° 200 = 47.51 % Calle S.         |  |  |  |  |
| Tejerina N° 200 = 49.90%                                                        |  |  |  |  |
| Límite Líquido = $0\%$                                                          |  |  |  |  |
| Límite Plástico = $0\%$                                                         |  |  |  |  |
| Indice de Plasticidad = $0$                                                     |  |  |  |  |
| $IG = 0.2 a + 0.005 a*e + 0.01 b* d$                                            |  |  |  |  |
| $a=50.90-35=15.9$ b=50.90-15 =35.9 C= 0-40=0 d= 0-10 =0                         |  |  |  |  |
| Indice de Grupo $= 0$                                                           |  |  |  |  |
| La Clasificación del Suelo es $A - 4(0)$                                        |  |  |  |  |
| La Clasificación del suelo por SUCS es ML - OL                                  |  |  |  |  |
| Fuente: Elaboración propia.                                                     |  |  |  |  |

**Cuadro 3.12** Resultados de clasificación AASHTO y SUCS.

### **d) Compactación estándar y modificada**

La compactación de los suelos es el mejoramiento artificial de sus propiedades mecánicas por medios mecánicos. Se distingue de la consolidación de los suelos, en este último proceso el peso específico del material crece gradualmente bajo la acción natural de sobrecargas impuestas que provocan expulsión de agua por un proceso de defunción; ambos procesos involucran disminución de volumen, por lo que en el fondo son equivalentes. La importancia de la compactación de los suelos estriba en el aumento de resistencia y disminución de capacidad de deformación que se obtiene al sujetar el suelo a técnicas convenientes que aumenten su peso específico seco, disminuyendo sus vacíos. Existen dos métodos de compactación con el proctor de T – 99 y T – 180 el ensayo que vamos a usar es el proctor modificado T – 180 de acuerdo a la especificación para este método de compactación.

| Concepto              | Método A                  |                           | Método C                   |  |
|-----------------------|---------------------------|---------------------------|----------------------------|--|
| Diámetro del molde    | 101.6 mm                  | 101.6 mm                  | 152.4 mm                   |  |
| Volumen del molde     | 943.3 cm <sup>3</sup>     | 943.3 cm <sup>3</sup>     | 2124 cm <sup>3</sup>       |  |
| Peso del pisón        | 44.5 N                    | 44.5 N                    | 44.5 N                     |  |
| Altura de caída del   |                           |                           |                            |  |
| pisón                 | 457.2 mm                  | 457.2 mm                  | 457.2 mm                   |  |
| Numero<br>de golpes   |                           |                           |                            |  |
| del pisón por capa de |                           |                           |                            |  |
| suelo                 | 25                        | 25                        | 56                         |  |
| Numero de capas       | 5                         | 5                         | 5                          |  |
| Energía de            |                           |                           |                            |  |
| compactación          | 2696 KN -m/m <sup>3</sup> | 2697 KN -m/m <sup>3</sup> | 2698 KN -m $/m^3$          |  |
|                       |                           | Porción que pasa la       | Porción que pasa la        |  |
|                       | Porción que pasa la       | malla 9.5 mm. Se usa      | malla 19 mm. Se usa si     |  |
|                       | malla Nº4. Se usa si      | el suelo retenido en la   | más del 20% por peso de    |  |
|                       | 20% o menos por           | malla Nº4 es más del      | material es retenido en la |  |
| Suelo por usarse      | peso de material es       | 20% y 20% o menos         | malla de 9.5mm, y          |  |
|                       | retenido en la malla      | por peso es retenido      | menos de 30% por peso      |  |
|                       | N <sup>o</sup> 4          | en la malla de 9.5        | es retenido en la malla    |  |
|                       |                           | mm.                       | de 19mm.                   |  |

**Cuadro 3.13** Especificación para la prueba proctor modificado (basados en las 698-

91 de la ASTM).

Fuente: Guía de ensayos del laboratorio de suelos.

## **Procedimiento del ensayo**

Es necesario conocer la humedad inicial, para dar inicio al control de agua que se agregara al suelo.

Se pesará 30 kg de suelo como mínimo, se divide el suelo en cinco fracciones iguales y homogéneas en su humedad.

A cada fracción se le incrementará un pequeño porcentaje de agua, para ir cambiando su densidad de acuerdo a los cambios de humedad.

En cinco capas se llenará el molde a cada 56 golpes cada capa de suelo para finalmente enrazar y proceder al peso del molde con el suelo y obtener la humedad de cada molde para realizar los cálculos para obtener la densidad y humedad óptima.

**Figura 3.23 - 3.24** Pesaje del suelo y colocado de fracción de agua al suelo.

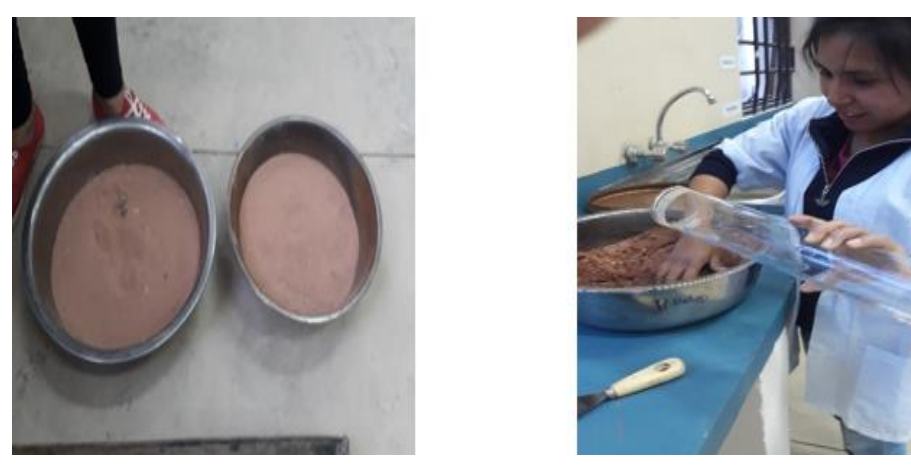

Fuente: Elaboración propia.

**Figura 3.25 - 3.26** Mezclado de suelo y compactación del suelo en capas.

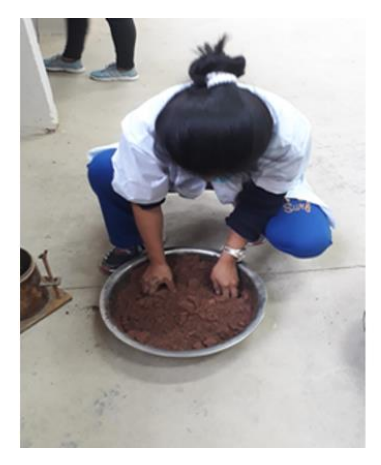

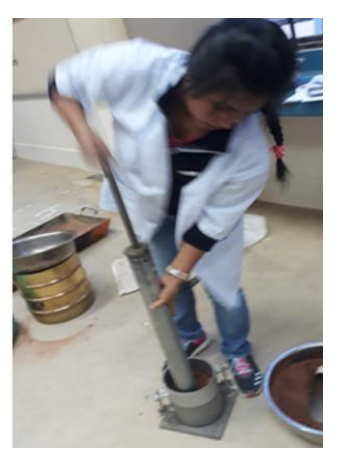

Fuente: Elaboración propia.

**Figura 3.27** Peso de suelo compactado más molde.

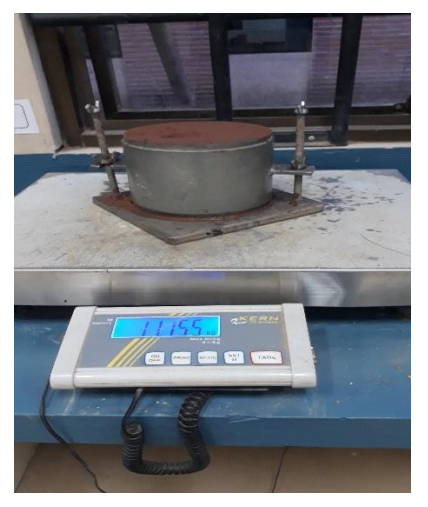

Fuente: Elaboración propia.

### **Resultados de la práctica**

| <b>Calles</b>                           |      | Capirenda   Aberto Vedia   Sto. Tejerina |      |
|-----------------------------------------|------|------------------------------------------|------|
| $No$ de capas                           |      |                                          |      |
| $\mathbb{N}^{\circ}$ de golpes por capa | 56   | 56                                       | 56   |
| Contenido de humedad Óptimo (%)         | 7.96 | 5.44                                     | 7.95 |
| Densidad suelo seco Máxima (gr/cm3)     | 2.05 | 2.06                                     | 2.03 |

**Cuadro 3.14:** Resultados de compactación.

Fuente: Elaboración propia.

### **Ver planillas en ANEXO 1**

### **e) Capacidad Soporte C.B.R.**

El ensayo CBR (California Bearing Ratio: Ensayo de Relación de Soporte de California) mide la resistencia al esfuerzo cortante de un suelo y para poder evaluar la calidad del terreno para sub-rasante, sub-base y base de pavimentos.

Se efectúa bajo condiciones controladas de humedad y densidad.

Este es uno de los parámetros necesarios obtenidos en los estudios geotécnicos previos a la construcción como también lo son el ensayo proctor y los análisis granulométricos del terreno.

Diferenciamos distintos tipos de CBR en función de la calidad de suelos, a saber:

CBR suelos inalterados

CBR suelos re-modelados

CBR suelos gravosos y arenosos

CBR suelos cohesivos poco o nada plásticos

CBR suelos cohesivos o plásticos

Este procedimiento puede efectuarse en terreno compactado.

Este procedimiento mide la carga necesaria para penetrar el pistón de dimensiones determinadas a una velocidad previamente fijada en una muestra compactada de suelo después de haberla sumergido en agua durante cuatro días a la saturación más desfavorable y luego de haber medido su hinchamiento.

La muestra se sumerge para poder prever la hipotética situación de acumulación de humedad en el suelo después de la construcción.

## **Procedimiento del ensayo**

## **Compactación**

Se ensambla el molde a la base perforada, luego introducir el disco espaciador y ajustar el collarín al equipo.

Sobre el collarín se pondrá un papel filtro, para que no se pegue el material al disco y no existan pérdidas de material fino.

Introducir el material en cinco capas, en cada capa aplicar una carga dinámica de 56 golpes para eso utilizar el martillo de 10 libras y 18" de caída.

Luego quitar el collarín para el respectivo enrasado, de tal manera que se nivele la cara del molde.

Se afloja el molde metálico de sus soportes, se separa de la base para quitar el disco espaciador, luego se volverá el mismo para volver a ajustar a su base con la cara enrasada hacia abajo, antes de esto poner papel filtro en la base perforada.

Se pesará el molde con la muestra más la base, para así determinar su densidad y humedad ensayadas.

**Figura 3.28 – 3.29** Peso de molde y preparación de los moldes.

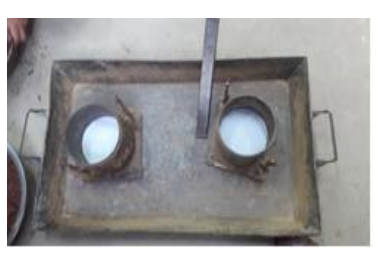

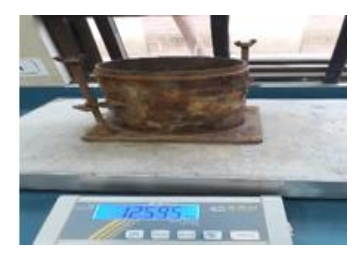

Fuente: Elaboración propia.

**Figura 3.30:** Compactación del suelo en 5 capas a 12, 25 y 56 golpes.

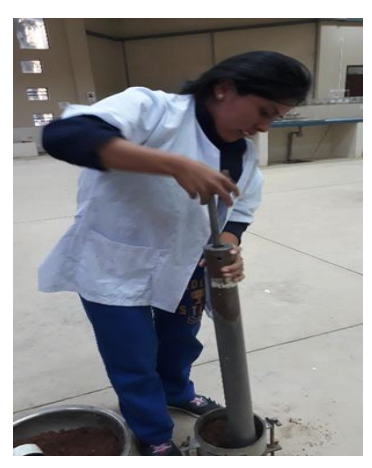

Fuente: Elaboración propia.

## **Expansión del material**

Luego de pesar el material, se coloca sobre éste otro papel filtro, para colocar sobre éste el plato perforado y vástago regulable.

Antes de someter el molde a la saturación, se debe haber medido la altura real del espécimen.

Se debe introducir todo el molde dentro de un tanque de agua antes leer con el extensómetro para la lectura inicial.

Cada 24 horas por un periodo de 96 horas se toman y registran las lecturas del extensómetro.

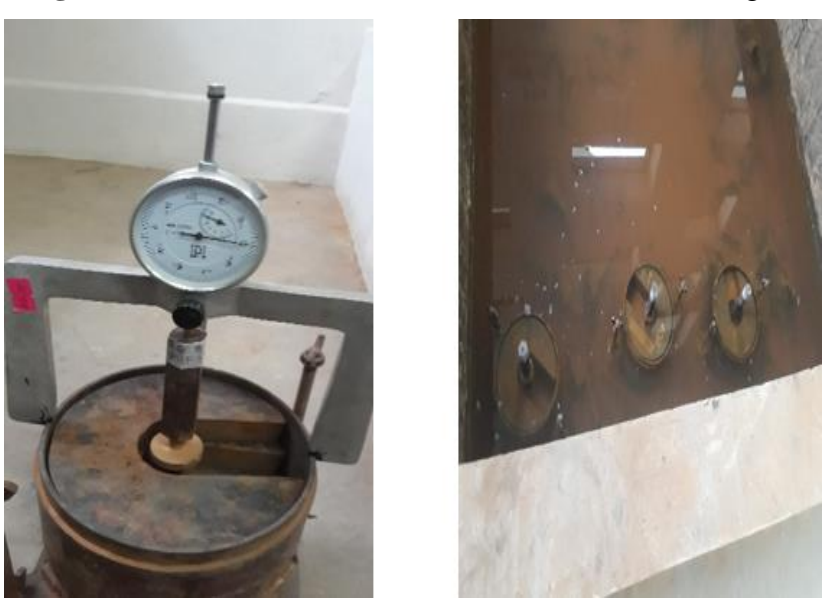

**Figura 3.31 – 3.32** Saturación de los moldes C.B.R en agua.

Fuente: Elaboración propia.

## **Resistencia a la penetración**

Luego de cuatro días de saturación, se drenará de manera inclinada durante 15 minutos, para instalar el molde en la prensa y asentar el pistón de penetración sobre el espécimen. Se hincó el pistón manteniendo una velocidad de 0.05 pulgadas por minuto y se leen las cargas totales necesarias en 0.025", 0.05", 0.075", 0.1", 0.2", 0.3", 0.4", 0.5".

Una vez que se hinco el 0.5" del pistón, se suelta la carga, se retira el molde de la prensa y se quitan las pesas, para pesar el mismo y registrar el dato.

Seguidamente se extraen tres muestras, para el contenido de humedad, la muestra del fondo, de la superficie y a 2" de profundidad desde la superficie.

## **Resultados de la práctica**

| Calles en estudio | $C.B.R. 100\%$<br>Densidad<br>máxima | C.R.R. 95%<br><b>Densidad</b><br>máxima |
|-------------------|--------------------------------------|-----------------------------------------|
| Capirenda         | 4.00                                 | 3.80                                    |
| Abel Vedia        | 7.40                                 | 6.70                                    |
| Sargento Tejerina | 7.60                                 | 7.50                                    |

**Cuadro 3.15** Datos y resultados de C.B.R.

Fuente: Elaboración propia.

## **Ver planillas en ANEXO 1**

# **3.4. OBTENCIÓN DE MATERIALES DE LA REGIÓN**

En cuanto a la siguiente etapa consiste en reconocer el lugar de donde se extraerá la muestra suficiente para realizar la caracterización de los materiales y el estudio, para ello se debe tener en cuenta la accesibilidad a la zona de donde se extraerá la muestra.

Para en proyecto es estudio el lugar de acopio se extrajo de dos chancadoras la primera de San Blas ubicado en la zona de San Blas camino hacia el colegio La Salle de la ciudad de Tarija y otra Chancadora de Charajas.

Los materiales que se utilizarán deben cumplir ciertas especificaciones de las Normas ASTM y AASHTO.

Posteriormente todos los ensayos se realizarán en Laboratorio de Tecnología del hormigón y Resistencia de materiales para el procesamiento de datos.

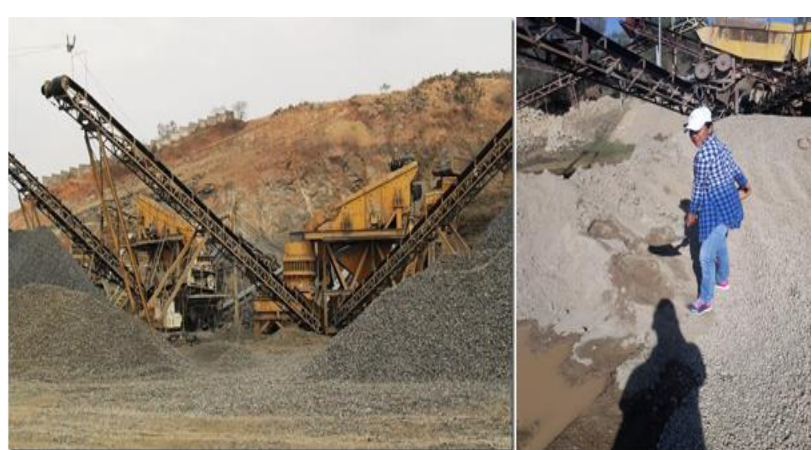

**Figura 3.33** Obtención de los agregados.

Fuente: Elaboración propia.

**Figura 3.34** Ubicación satelital de la procesadora de áridos San Blas y Charajas.

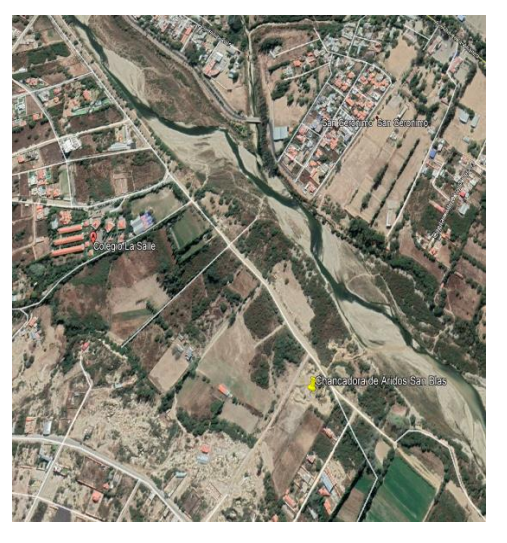

Fuente: Elaboración propia.

# **3.5. CARACTERIZACIÓN DE LOS MATERIALES**

## **3.5.1. Caracterización de los agregados grueso y agregado fino**

## **a) Análisis granulométrico**

Este ensayo tiene por objeto la determinación de las partículas de agregado fino empleando tamices de aberturas cuadradas siendo también aplicables al empleo de cribas de laboratorio de aberturas circulares.

La muestra debe ser representativa, la cual se obtiene por cuarteo.

El peso de la muestra de agregado fino necesario para el ensayo deberá ser de unos 500 gramos.

El peso de la muestra de agregado grueso necesario para el ensayo es de 5000 gramos de grava chancada.

Si se trata de una mezcla de grava y arena se deberá separar usando el tamiz  $N^{\circ}$  4 y se analizará las partes separadamente.

Expresar la granulometría como porcentaje acumulado que pasa por cada tamiz indicando como primer resultado el de menor tamiz en que pasa el 100 % y expresando el resultado para los siguientes tamices como la diferencia entre el porcentaje que pasa en el tamiz inmediatamente anterior al del cálculo y el retenido en el tamiz de cálculo.

Aproximar los porcentajes que pasan al entero más cercano. Los resultados de la granulometría pueden expresarse en forma gráfica en un sistema de coordenadas ortogonales; en las abscisas, a escala logarítmica, se indican las aberturas de tamices y en

las ordenadas, a escala lineal, los valores de los porcentajes que pasan en cada tamiz, obtenidos de acurdo a lo calculado en porcentaje del retenido en cada tamiz.

## **Procedimiento de ensayo**

## **Análisis sin lavado**

Se pone a secar la muestra en el horno a 105 ºC, durante al menos 12 horas. Se deja enfriar a temperatura ambiente y se pesa la cantidad requerida para hacer la prueba.

Se coloca el juego de tamices desde el tamaño correspondiente al tamaño máximo hasta el tamiz No 200 y al final la base.

Se agita todo el juego de mallas, horizontalmente con movimientos de rotación y verticalmente con golpes de vez en cuando. El tiempo de agitado depende de la cantidad de finos en la muestra, pero por lo general debe ser mayor a 15 minutos.

Para el agitado de las mallas es muy conveniente el uso de un agitador mecánico (Rop-Tap).

Se pesa cuidadosamente la fracción de la muestra obtenida anteriormente, se pone en una cápsula. Se guarda esta fracción de muestra hasta el final de la prueba, para poder repetir las pesadas en caso de error.

Se hacen las pesadas de las fracciones retenidas en cada malla y en la base del fondo, procediendo en la forma indicada. Todos los pesos retenidos se anotan en el registro.

**Figura 3.35-3.36** Tamizado mecánico (Rop-Tap) por la serie de tamices del agregado

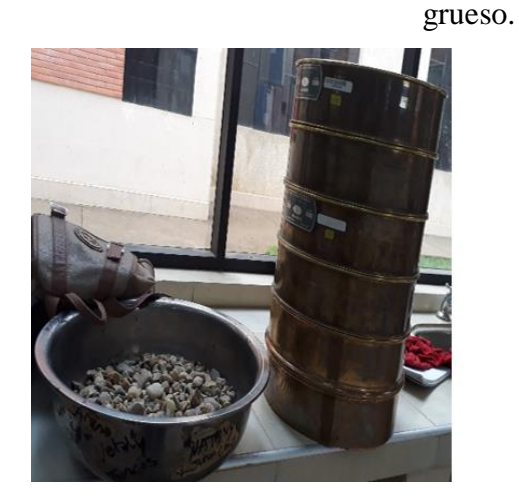

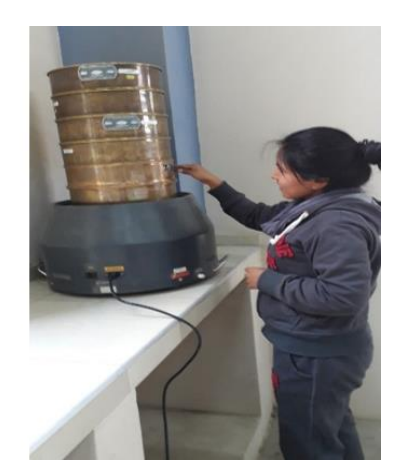

Fuente: Elaboración propia.
**Figura 3.37-3.38** Registro de peso retenido en cada tamiz.

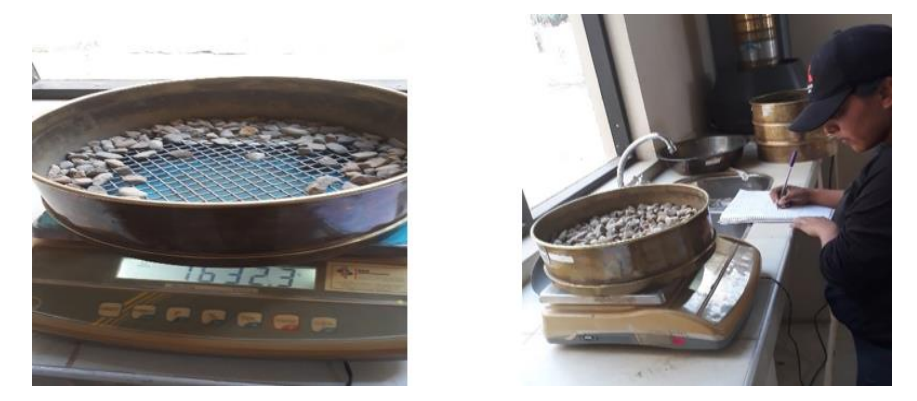

Fuente: Elaboración propia.

**Figura 3.39** Peso de agregado fino.

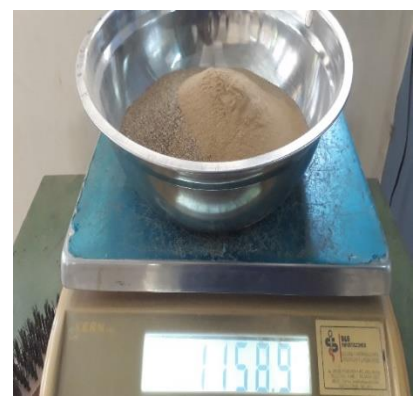

Fuente: Elaboración propia.

**Figura 3.40:** Tamizado mecánico (Rop-tap) del agregado fino.

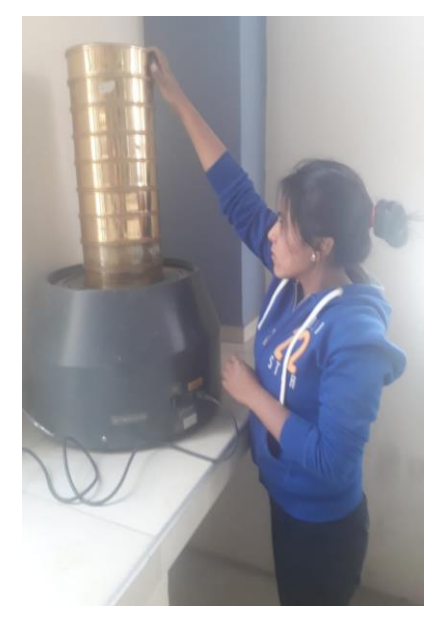

Fuente: Elaboración propia.

## **Resultados de la práctica**

| Peso Total (gr.) |        | 5000 Grava | 5000 Gravilla | 500 Arena  |
|------------------|--------|------------|---------------|------------|
| Tamices          | Tamaño | % Que pasa | % Que pasa    | % Que pasa |
|                  | (mm)   |            |               |            |
| 11/2             | 38.10  | 100.00     | 100.00        | 0.00       |
| 1                | 25.40  | 95.00      | 100.00        | 0.00       |
| 3/4              | 19.05  | 68.00      | 91.20         | 0.00       |
| 1/2              | 12.50  | 0.00       | 36.00         | 0.00       |
| 3/8              | 9.50   | 0.00       | 14.30         | 100.00     |
| N <sup>0</sup> 4 | 4.80   | 0.00       | 3.80          | 98.30      |
| $N^08$           | 25.40  | 0.00       | 0.00          | 83.30      |
| $N^016$          | 19.05  | 0.00       | 0.00          | 66.80      |
| $N^{\circ}30$    | 12.50  | 0.00       | 0.00          | 50.00      |
| $N^{\circ}50$    | 9.50   | 0.00       | 0.00          | 22.00      |
| $N^{\circ}100$   | 4.80   | 0.00       | 0.00          | 3.20       |

**Cuadro 3.16** Granulometría del agregado grueso, fino San Blas.

Fuente: Elaboración propia.

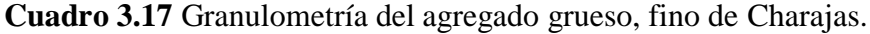

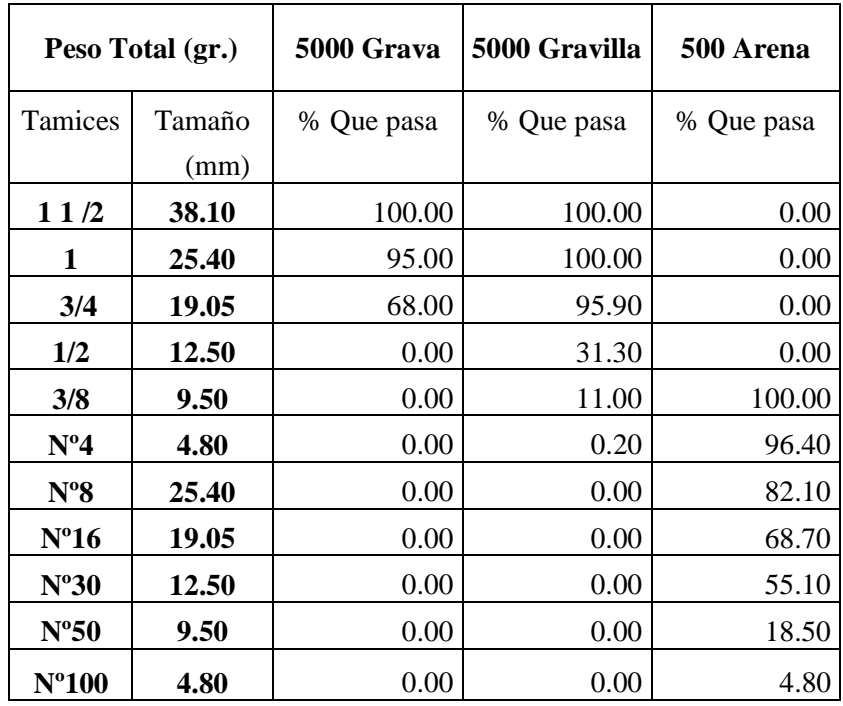

Fuente: Elaboración propia.

**Ver planillas en ANEXO 2**

# **b) Determinación del peso específico y absorción del agregado grueso (ASTM C 127 AASHTO T 85)**

El ensayo que a continuación se describe tiene por objeto la determinación del peso específico aparente y del peso específico a granel, lo mismo que la cantidad de agua expresada como porcentaje que absorbe el agregado grueso cuando se sumerge en agua por periodo de 24 horas a temperatura ambiente.

El ensayo se realizó con tres muestras, cada una de 5000 gramos, se siguieron los pasos como a continuación se describen:

#### **Procedimiento de ensayo**

La muestra consiste aproximadamente de 5000 gramos de material separado por el método de cuarteo y de manera que todo el material quede retenido sobre el tamiz de 3/8".

Se lava el material a fin de remover el polvo o cualquier impureza que cubra la superficie de las partículas, luego se sumerge la muestra con agua por un periodo de 24 horas.

Se saca la muestra del agua y se secan las partículas con una toalla hasta que la película de agua haya desaparecido de la superficie. Se deberá evitar la evaporación durante esta operación.

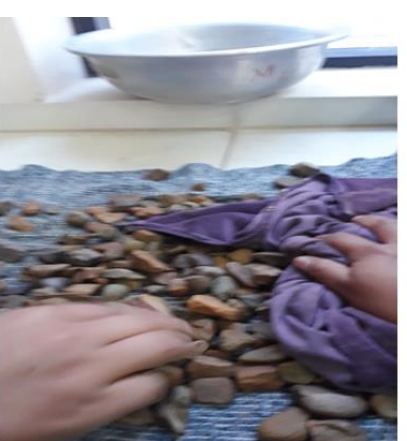

**Figura 3.41** Secado superficialmente del agregado grueso.

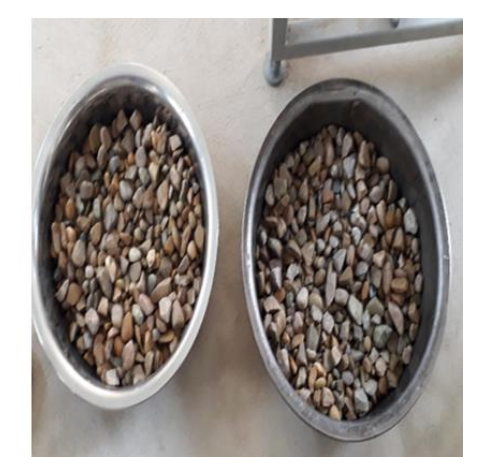

Fuente: Elaboración propia.

Se obtiene después el peso de la muestra con sus partículas saturadas.

La muestra se vuelve a sumergir después de ser pesada y se determina el peso de la muestra así sumergida.

**Figura 3.42** Pesaje del agregado grueso sumergido.

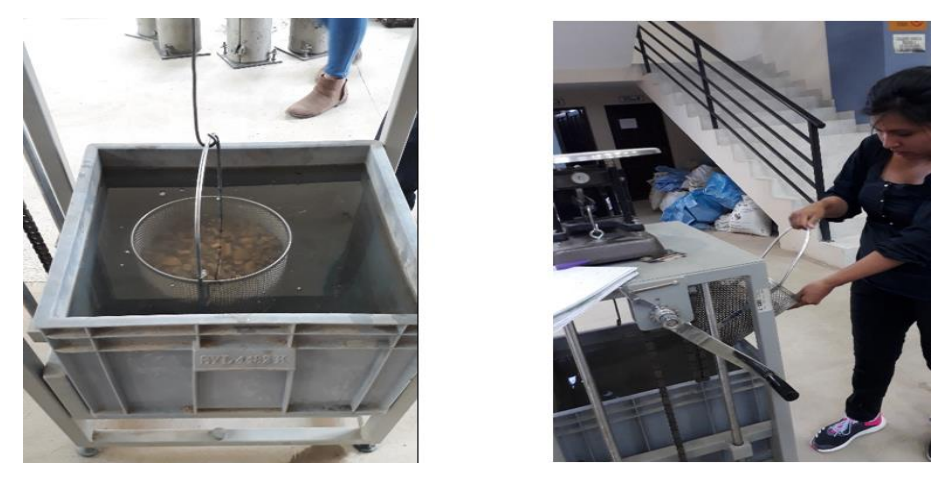

Fuente: Elaboración propia.

Se seca la muestra en un horno a temperatura constante (105  $^0$ C) y luego se deja enfriar y se pesa.

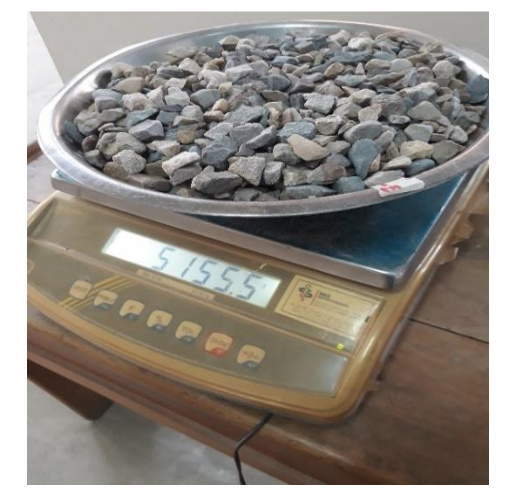

**Figura 3.43** Pesaje de la muestra seca.

Fuente: Elaboración propia.

Para realizar los cálculos del ensayo se debe hallar son:

Peso específico a granel = 
$$
\frac{A}{B - C}
$$

Donde:

A = Peso de la muestra secada en horno, en gr.

- B = Peso de la muestra saturada pero con superficie seca, en gr.
- C = Peso de la muestra saturada dentro del agua, en gr.

Peso específico en condición saturado y superficie seca =  $\boldsymbol{B}$  $B - C$  (-C) = Este término es la pérdida de peso de la muestra sumergida y significa por lo tanto el volumen de agua desplazado o sea el volumen de la muestra.

Peso específico aparente = 
$$
\frac{A}{A-C}
$$
  
% de Absorción =  $\frac{B-A}{A} \times 100$ 

#### **Resultados de la práctica**

**Cuadro 3.18** Resultados del peso específico de la grava áridos San Blas.

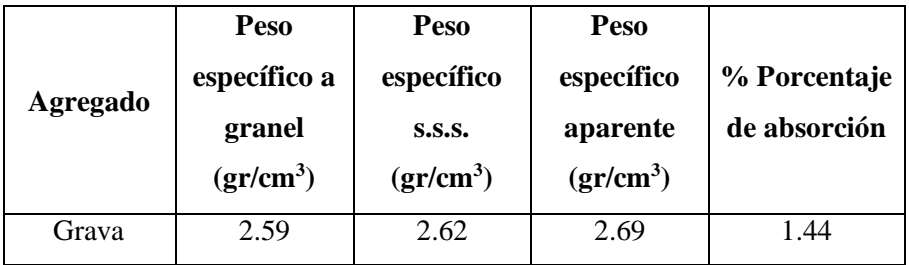

Fuente: Elaboración propia.

**Cuadro 3.19** Resultados del peso específico de la grava áridos Charajas.

| <b>Agregado</b> | Peso<br>específico a<br>granel<br>$gr/cm^3$ | Peso<br>específico<br><b>S.S.S.</b><br>$gr/cm^3$ | Peso<br>específico<br>aparente<br>$gr/cm^3$ | % Porcentaje<br>de absorción |
|-----------------|---------------------------------------------|--------------------------------------------------|---------------------------------------------|------------------------------|
| Grava           | 2.62                                        | 2.65                                             | 2.71                                        | 1.32                         |

Fuente: Elaboración propia.

## **Ver planillas en ANEXO 2**

# **c) Determinación del peso específico y absorción del agregado fino (ASTM C128 AASTHO T84)**

El ensayo que se describe a continuación tiene por objeto la determinación del peso específico aparente y del peso específico a granel, lo mismo que la cantidad de agua que absorbe el agregado fino cuando se sumerge en agua por un periodo de 24 horas, expresada como un porcentaje en peso. Se selecciona una muestra de 2000 gramos que puede ser obtenida por cuarteo; luego se coloca la muestra dentro de un recipiente lleno de agua y se deja allí por un periodo de 24 horas.

La gravedad específica se calcula de la siguiente manera:

Donde:

A = Peso en el aire de la muestra secada al horno, en gr.

V = Volumen del frasco, en ml

W = Peso en gramos o volumen en ml del agua agregado al frasco

Peso Específico a granel = 
$$
\frac{A}{V - W}
$$

Peso Específico en condicion saturado y superficie seca = 500  $V-W$ 

$$
Peso Específico = \frac{A}{(V - W) - (500 - A)}
$$

% Porcentaje de absorcion = 
$$
\left(\frac{500 - A}{A}\right) \times 100
$$

#### **Procedimiento**

Se saca la muestra del recipiente y se seca de manera uniforme con la ayuda de secadoras para realizar el secado superficialmente.

**Figura 3.44** Secado de muestra superficialmente.

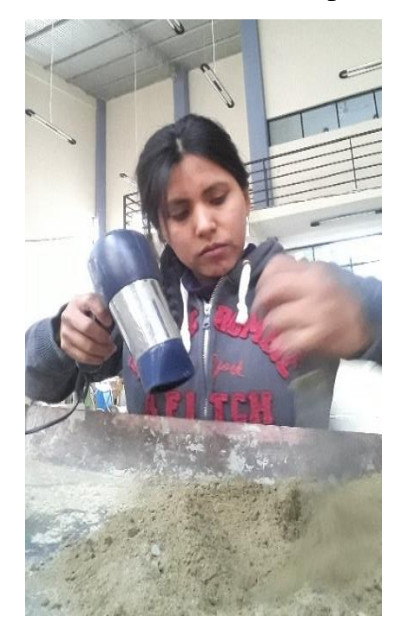

Fuente: Elaboración propia.

Con el fin de inspeccionar que tan seca ésta la muestra, se coloca primero en el molde cónico en tres capas y luego se retira éste.

Si la muestra tiene todavía alguna humedad de la superficie ha sido eliminada, la arena redará libremente cuando se levante el cono.

**Figura 3.45-3.46** Verificación de la condición muestra saturada con superficie seca.

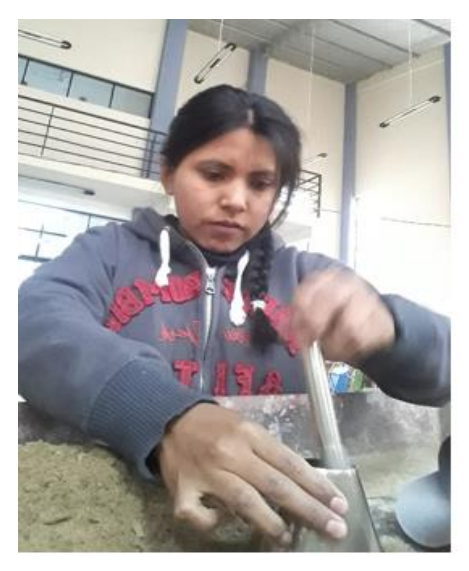

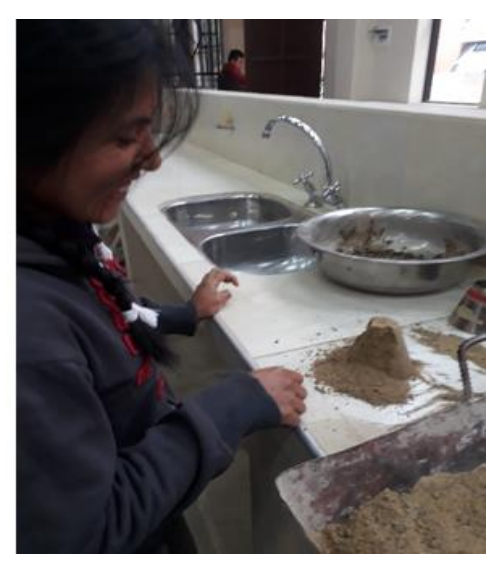

Fuente: Elaboración propia.

Se colocan 500 gr. de la muestra en el matraz y luego se llena éste con agua hasta el tope. Con el fin de eliminar burbujas de aire presentes en el matraz, se rueda el matraz sobre sí mismo y luego se coloca en un baño a temperatura constante de  $20^0$ C, se deberán hacer las correcciones del caso siguiendo la curva de calibración. Luego se obtiene el peso del matraz lleno.

**Figura 3.47-3.48** Pesaje del agua + la muestra fina.

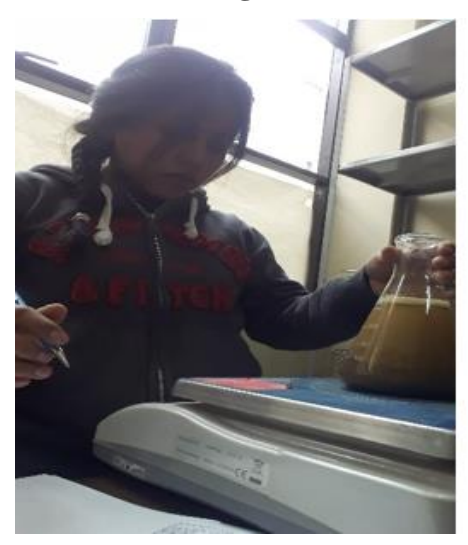

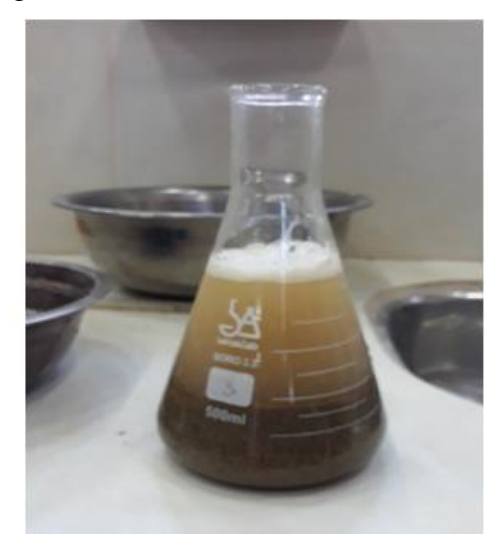

Fuente: Elaboración propia.

Se vacía el contenido del matraz en un recipiente y se pone a secar en el horno de temperatura constante (105 $^{\circ}$ C) y se pesará.

**Figura 3.49-3.50** Secado en horno del agregado fino.

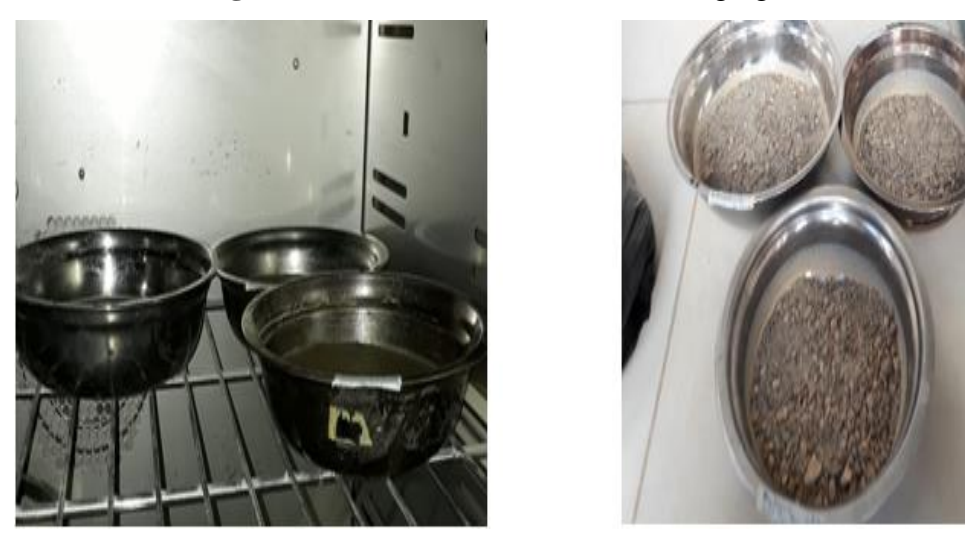

Fuente: Elaboración propia.

## **Resultados de la práctica**

**Cuadro 3.20** Resultados del peso específico de la arena áridos San Blas.

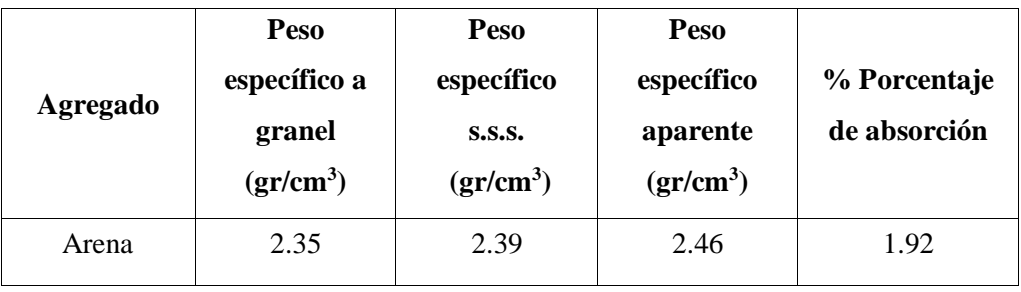

Fuente: Elaboración propia.

## **Cuadro 3.21** Resultados del peso específico de la arena áridos Charajas.

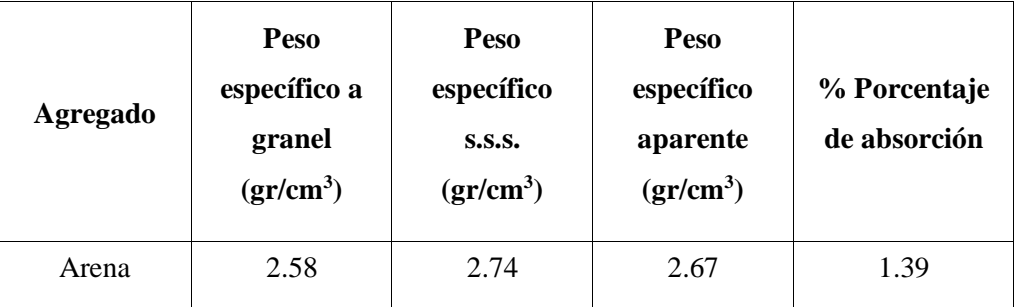

Fuente: Elaboración propia.

**Ver planillas en ANEXO 2**

### **d) Determinación del peso unitario del agregado grueso (ASTM C29 AASHTO T19)**

Este ensayo tiene como objeto describir cómo se puede obtener el peso unitario de los agregados y de las mezclas de agregados a la temperatura ambiente.

Para agregados con partículas de un diámetro entre ½" y 1 ½" se usa en molde de ½ pie cúbico.

Los moldes deben ser calibrados con exactitud, determinando el peso del agua a 16,7  $^0C$ requerido para llenarlos. El volumen de cada molde se determina dividiendo el peso del agua requerido para llenar el respectivo molde por el peso unitario del agua a la misma temperatura.

El peso neto del agregado o de la mezcla dentro del molde se obtiene restando del peso del molde más la muestra compactada el peso del molde. El peso por unidad de volumen de la muestra se obtiene multiplicando su peso neto por el inverso del volumen del molde.

#### **Procedimiento**

Peso unitario suelto:

Se llena el molde por medio de una pala el agregado desde una altura no mayor a 5 cm por encima de la parte superior del molde.

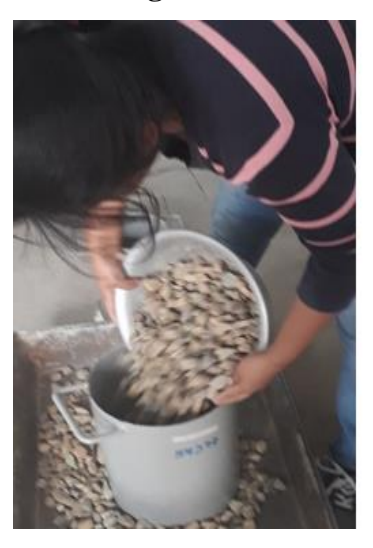

**Figura 3.51-3.52** Llenado del molde con el agregado**.** 

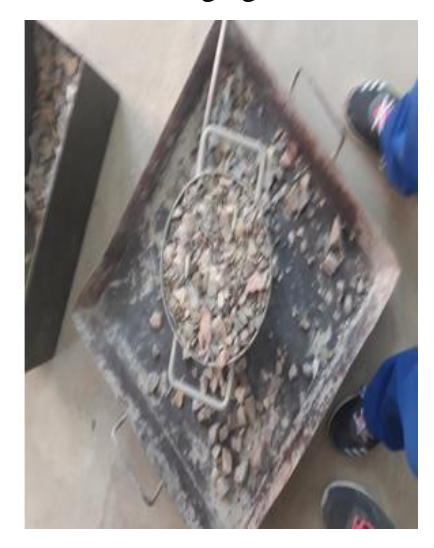

Fuente: Elaboración propia.

Peso unitario compacto:

Se llena el molde hasta una tercera parte de su capacidad, nivelándose el agregado con las manos. Luego por medio de la varilla se apisona uniformemente esta capa 25 veces. No se debe golpear el fondo del molde.

**Figura 3.53-3.54** Llenado del molde en 3 capas varillado.

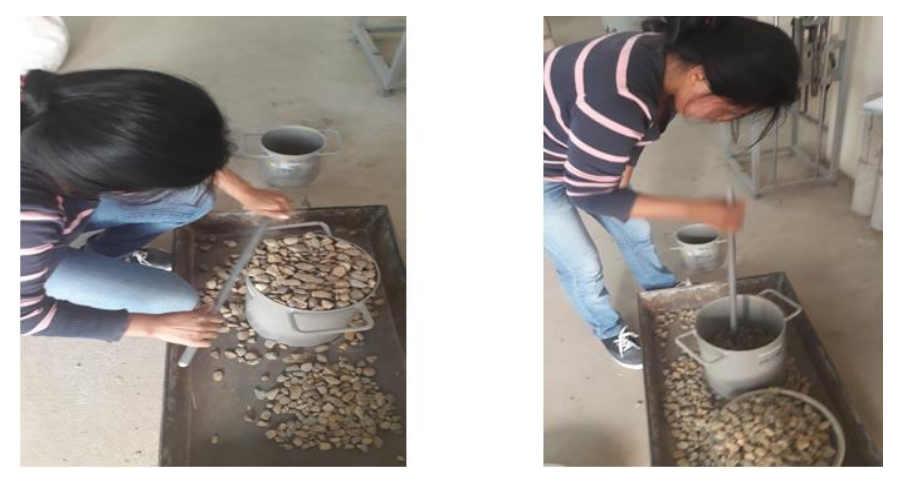

Fuente: Elaboración propia.

Se repite el procedimiento anterior dos veces hasta llenar el molde. Las partículas de la superficie se deben enrasar con la varilla teniendo como guía el borde del molde. Se pesa el molde junto con el agregado.

**Figura 3.55** Peso del agregado suelto y varillado más el molde.

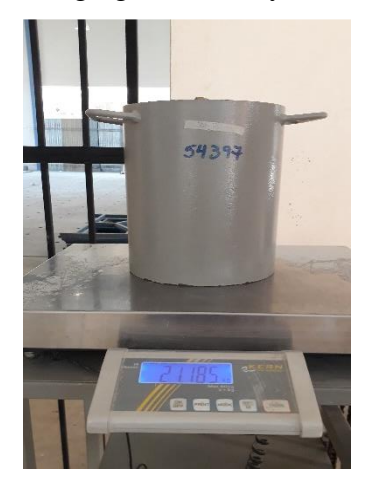

Fuente: Elaboración propia.

## **Resultados de la práctica**

**Cuadro 3.22** Resultados del peso unitario de la grava áridos San Blas.

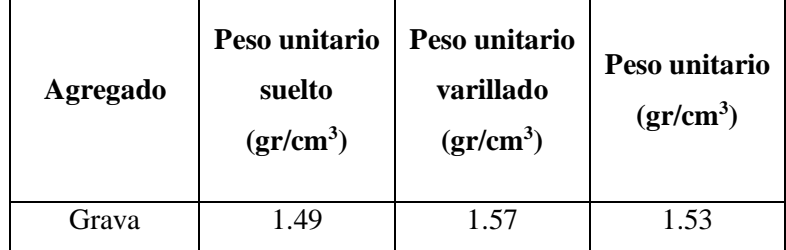

Fuente: Elaboración propia.

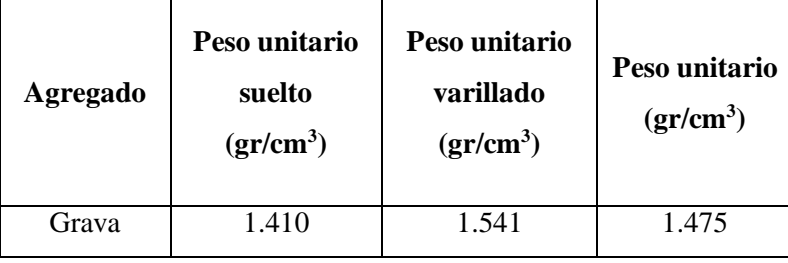

**Cuadro 3.23** Resultados del peso unitario de la grava áridos Charajas.

Fuente: Elaboración propia.

### **Ver planillas en ANEXO 2**

### **e) Determinación del peso unitario del agregado fino (ASTM C29 AASHTO T19)**

Este ensayo tiene como objeto describir cómo se puede obtener el peso unitario de los agregados y de las mezclas de agregados a la temperatura ambiente.

Para agregados con partículas de un diámetro  $\leq \frac{1}{2}$ " se usa un molde de 1/10 de pie cubico. Los moldes deben ser calibrados con exactitud, determinando el peso del agua a  $16,7^{\circ}C$ requerido para llenarlos. El volumen de cada molde se determina dividiendo el peso del agua requerido para llenar el respectivo molde por el peso unitario del agua a la misma temperatura.

El peso neto del agregado o de la mezcla dentro del molde se obtiene restando del peso del molde más la muestra compactada el peso del molde. El peso por unidad de volumen de la muestra se obtiene multiplicando su peso neto por el inverso del volumen del molde.

## **Procedimiento**

Peso unitario Suelto:

Se llena el molde por medio de una pala el agregado desde una altura no mayor a 5 cm por encima de la parte superior del molde.

Peso Unitario Compacto:

Se llena el molde hasta una tercera parte de su capacidad, nivelándose el agregado con las manos. Luego por medio de la varilla se apisona uniformemente esta capa 25 veces. No se debe golpear el fondo del molde.

**Figura 3.56-3.57** Llenado del agregado suelto y varillado.

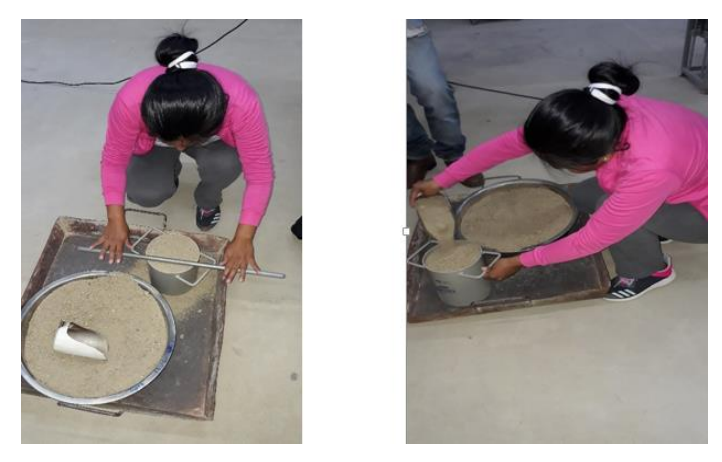

Fuente: Elaboración propia.

Se repite el procedimiento anterior dos veces hasta llenar el molde. Las partículas de la superficie se deben enrasar con la varilla teniendo como guía el borde del molde. Se pesa el molde junto con el agregado.

**Figura 3.58** Peso del agregado suelto y varillado más el molde**.** 

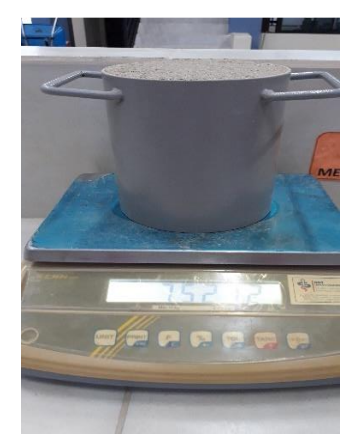

Fuente: Elaboración propia.

## **Resultados de la práctica**

**Cuadro 3.24** Resultados del peso unitario de la arena áridos San Blas.

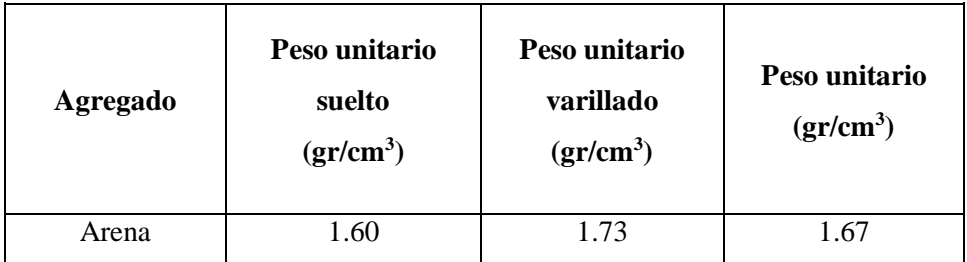

Fuente: Elaboración propia.

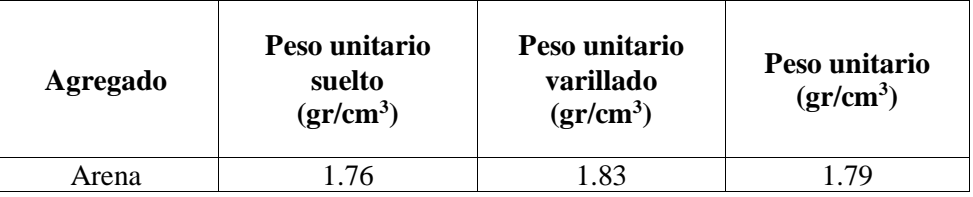

**Cuadro 3.25** Resultados del peso unitario de la arena áridos Charajas.

Fuente: Elaboración propia.

#### **Ver planillas en ANEXO 2**

## **f) Ensayo de desgaste del agregado grueso por medio de máquina de los ángeles (ASTM C131 AASHTO T96)**

Los agregados deben ser capaces de resistir el desgaste irreversible y degradación durante la producción, colocación y compactación de las obras de pavimentación y sobre todo durante la vida de servicio del pavimento.

La carga de desgaste que debe llevar la máquina de los ángeles consistirá de bolas o esferas de acero de 1 7/8" de diámetro y cuyo peso puede variar entre 390 y 445 gr.

El número de esferas de acero que se usará depende de la grabación de la muestra de ensayo y será como sigue:

La muestra de ensayo consistirá de agregado limpio que ha sido secado en un horno a  $105\textdegree$ C hasta peso constante y tendrá una de las gradaciones que indica el cuadro siguiente. La gradación que se usa será la que más se aproximada a la del agregado bajo ensayo.

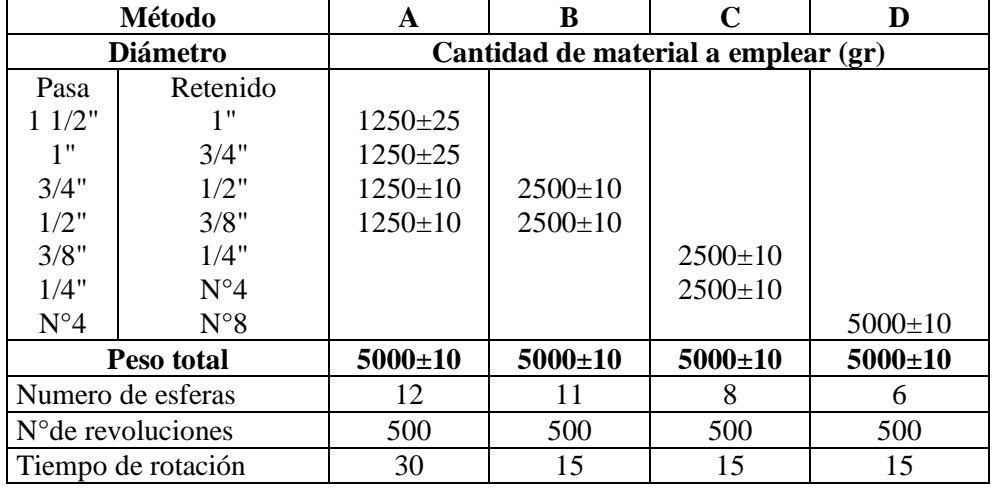

**Cuadro 3.26** Pesos de los agregados para el desgaste de los ángeles.

Fuente: Norma ASTM C131.

Los cálculos es la diferencia entre el peso original (P) y el peso (Pf) de la muestra de ensayo será expresado como un porcentaje del peso original de la muestra de ensayo. Este valor será consignado como porcentaje de desgaste.

% Porcentaje del desgaste = 
$$
\left(\frac{P_{\text{inicial}} - P_{\text{final}}}{P_{\text{final}}}\right) x100
$$

#### **Procedimiento**

La muestra de ensayo se necesitará unos 5000 gramos, de acuerdo a la granulometría de la muestra como indica en la tabla de gradación del agregado, y la carga se colocará en la máquina de desgaste de los ángeles y se pondrá en funcionamiento la máquina a una velocidad de 30 a 33 revoluciones por minuto. Para las gradaciones A, B, C la máquina se hará girar durante 500 revoluciones, para las gradaciones E, F y g se hará girar durante 1000 revoluciones.

Se realizará el método B con el uso de 11 esferas metálicas y C con 8 esferas metálicas para nuestro agregado grueso de ambas procesadoras de Árido de "San Blas" y "Charajas".

**Figura 3.59-3.60** Colocado y el retiro del agregado en la máquina de los ángeles y las

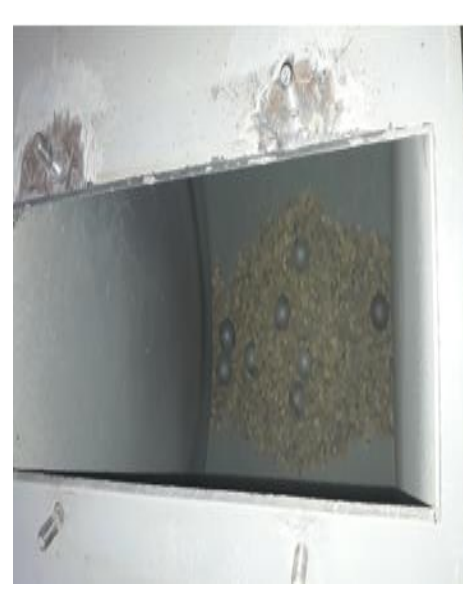

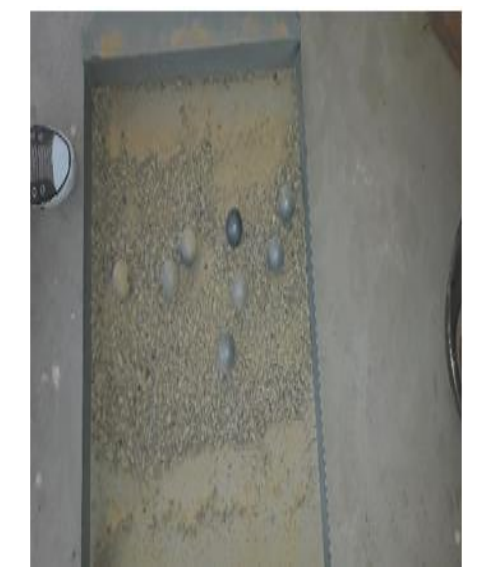

Fuente: Elaboración propia.

Al final del ensayo el material será descargado de la máquina y se hará una separación preliminar en un tamiz Nº 12 para eliminar material fino que se desgastó en la máquina de loa ángeles.

esferas.

**Figura 3.61** Lavado del material retenido en el tamiz Nº12.

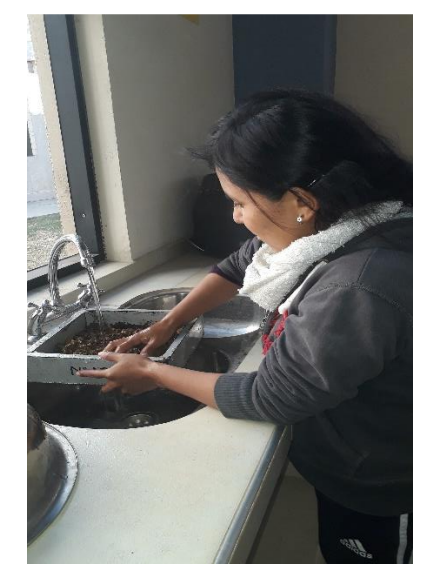

Fuente: Elaboración propia.

El material que queda retenido en el tamiz Nº 12 deberá lavarse, secarse hasta peso constante un horno de 105 <sup>0</sup>C a 110 <sup>0</sup>C y pesarse con una aproximación al gramo.

**Figura 3.62** Peso de material secado al horno.

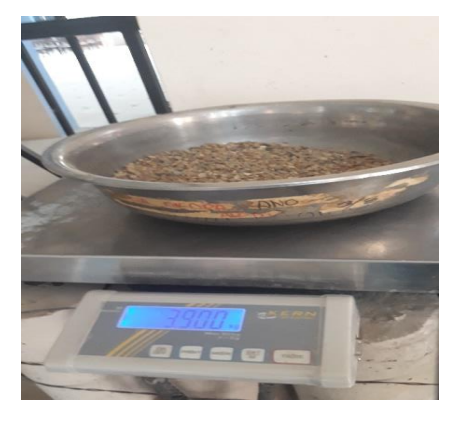

Fuente: Elaboración propia.

## **Resultado de la práctica**

**Cuadro 3.27** Pesos del agregado grueso para el desgaste de los ángeles áridos San Blas.

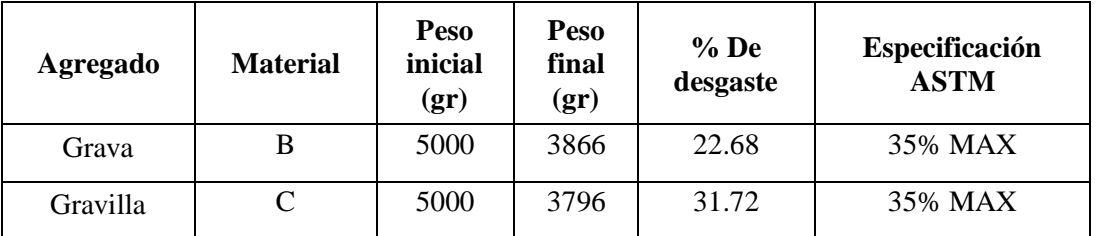

Fuente: Elaboración propia.

| Agregado | <b>Material</b> | Peso<br>inicial<br>$(\mathbf{gr})$ | Peso<br>final<br>$\left( \mathbf{gr} \right)$ | $%$ De<br>desgaste | Especificación<br><b>ASTM</b> |
|----------|-----------------|------------------------------------|-----------------------------------------------|--------------------|-------------------------------|
| Grava    |                 | 5000                               | 3897.50                                       | 22.05              | 35% MAX                       |
| Gravilla |                 | 5000                               | 3886.70                                       | 28.64              | 35% MAX                       |

**Cuadro 3.28** Pesos del agregado grueso para el desgaste de los ángeles áridos Charajas.

Fuente: Elaboración propia.

### **Ver planillas en ANEXO 2**

### **3.5.2. Caracterización del cemento portland**

El cemento que se utilizará es cemento EL PUENTE con procedencia de Tarija, es un cemento de tipo IP-30 esto es debido que es del medio y cumple las especificaciones.

Las características más importantes del cemento son: el peso específico y la finura del cemento molino.

### **a) Determinación del peso específico del cemento (ASTM C188 AASTHO T188)**

Este ensayo tiene por objeto al presenta un método para determinar el peso específico del cemento, el valor que aquí se determina se usa específicamente para el diseño y control de la producción de mezcla de concreto.

La muestra se obtiene del material tal como se recibe, para la prueba se toman 64 gr.

Los cálculos que se realiza son:

$$
PE = \frac{Peso \, del \, cemento \, en \, gramos}{Volumen \, desplazado \, en \, ml.}
$$

Dónde

 $PE=$  Peso específico del cemento (gr/cm<sup>3</sup>)

## **Procedimiento**

Se llena el matraz con cualquiera de los dos líquidos antes especificados hasta que el nivel del líquido coincida con la graduación de 300 ml.

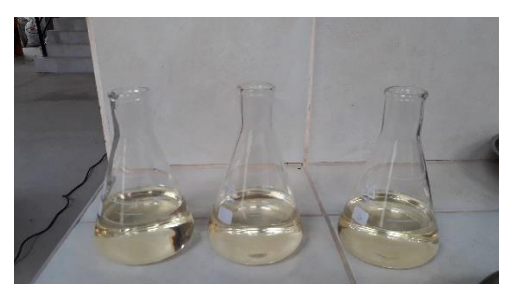

**Figura 3.63** Matraz con la gasolina**.**

Fuente: Elaboración propia.

Se coloca el matraz en un baño maría de temperatura constante manteniéndola a la temperatura ambiente. Se lee en el cuello del matraz la graduación correspondiente al nivel del líquido (300 ml), una vez que éste se encuentre a una temperatura constante.

Se toma aproximadamente 64 gr de la muestra de cemento y se van introduciendo poco a poco en el matraz teniendo cuidado de que estén a la misma temperatura del líquido. Se debe evitar que el líquido salpique cuando se introduzca el cemento.

Después de que todo el cemento haya sido introducido en el matraz se tapa éste y se hace rodar en posición inclinado con el fin de eliminar el aire del cemento, se continúa hasta que se eliminen las burbujas de aire.

Se coloca de nuevo el matraz en el baño a temperatura constante, la cual debe estar aproximadamente del ambiente y se hace la nueva lectura cuando se haya observado que la temperatura en el líquido del matraz es constante. Se lee en el matraz la graduación correspondiente al nuevo nivel del líquido y se anota el dato.

#### **Figura 3.64** Lectura del volumen desplazado.

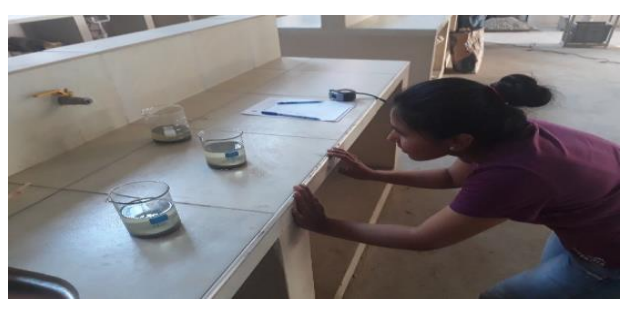

Fuente: Elaboración propia.

#### **Resultados de la práctica**

**Cuadro 3.29** Pesos del cemento y volumen desplazado.

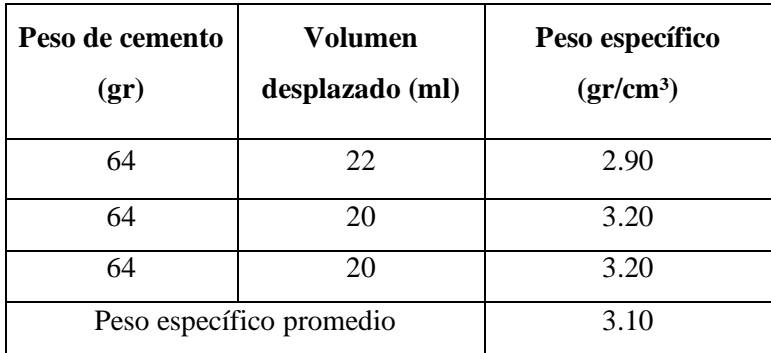

Fuente: Elaboración propia.

#### **b) Determinación de la finura del cemento**

El objeto de este método es la determinación de la finura del cemento, por medio del tamiz de malla Nº 40 y Nº 200.

Se calcula utilizando la fórmula:

$$
F = \left(\frac{Pr}{50}\right) \times 100
$$

Donde:

 $F =$  Finura del cemento expresado (%), del residuo que no pasa el tamiz N° 200.  $Pr = P$ eso del residuo que no pasa el tamiz N°200 en gr.

### **Procedimiento**

Pesar 50 g de cemento para determinar su finura.

**Figura 3.65** Peso del cemento.

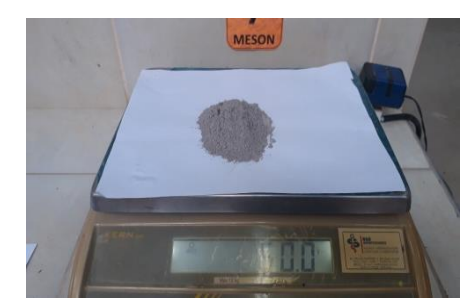

Fuente: Elaboración propia.

Agitar la muestra, utilizando tamices de malla Nº 40 y Nº 200 con base y tapa en el vibrador mecánico (Rop-Tap).

Cuando no se dispone de vibrador mecánico, se agita manualmente horizontalmente con golpes de vez en cuando.

El tiempo de agitado dependerá de la cantidad de finos en la muestra, por lo general no debe ser menor a 15 minutos.

**Figura 3.66** Tamizado mecánico (Rop-tap).

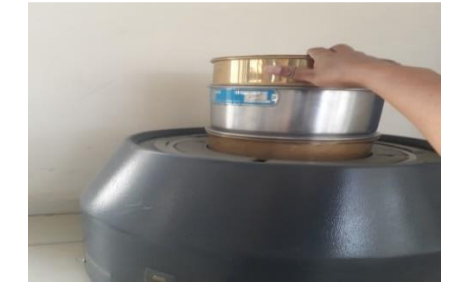

Fuente: Elaboración propia.

Se quita la tapa y se separa la malla Nº 40 vaciando la fracción de cemento que podría ser retenida en ella, sobre un papel limpio. A las partículas que han quedado atrancadas entre los hilos de la malla no hay que forzarlas a pasar a través de ella; inviértase el tamiz y con ayuda de un cepillo o brocha de alambre despréndase y agréguese a las depositadas en el papel.

Se pesa cuidadosamente la fracción de la muestra obtenida en 3. Se pone en un recipiente o cápsula. Se guarda esta fracción de muestra hasta el final de la prueba, para poder repetir las pesadas en caso de error.

Se hacen las pesadas de las fracciones retenidas en cada malla y el recipiente del fondo, procediendo en la forma indicada. Todos los pesos retenidos se anotan en la hoja de registro para el cálculo.

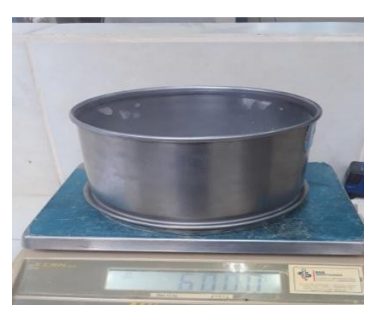

**Figura 3.67** Peso retenido en el tamiz Nº 200.

Fuente: Elaboración propia.

#### **Resultados de la práctica**

**Cuadro 3.30** Determinación de la finura del cemento.

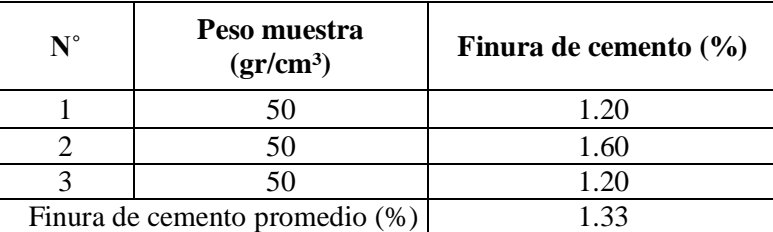

Fuente: Elaboración propia.

# **3.6. APLICACIÓN DE LA METODOLOGÍA DE LAS LOSAS CORTAS EN EL PAVIMENTO DE CONCRETO EN ESTUDIO**

## **3.6.1. Evaluación e identificación de losas**

Las calles urbanas en estudio no se encuentran aún pavimentadas la losa de concreto sus dimensiones de cada vía es de 8.06 metros de ancho y cada cuadra tiene 100 metros de largo. Son tres vías que se realizará de cada una el dimensionamiento de la losa de concreto con losas cortas.

Las losas convencionales tienen dimensiones de 3x4 metros, pero yo propondré una losa corta de menor dimensión de 2 x 2 metros para un mejor funcionamiento.

#### **3.6.2. Análisis en laboratorio de las losas de concreto**

## **3.6.2.1. Dosificación de mezcla de hormigón de probetas cilíndricas y vigas prismáticas**

La dosificación de las mezclas de hormigón es la determinación de la combinación más económica y práctica de los agregados disponibles, cemento y agua, que producirá una mezcla trabajable con el endurecimiento adecuado. El procedimiento más práctico es determinar la mezcla y hacer correcciones necesarias en obra.

La dosificación de la mezcla de prueba puede complementarse efectivamente con ensayos de laboratorio de los materiales relacionados con el hormigón.

Las determinaciones mínimas de laboratorio que permitirán proporcionar eficientemente las mezclas de prueba son: Granulometría, peso específico, absorción y humedad de los agregados.

La metodología de cálculo de diseño de mezcla se emplea la metodología de ACI, para el valor de la relación agua/cemento, combinación de agregados se ajustarán a parámetros y gráficos que líneas más adelante se mencionarán.

La resistencia a compresión es una de las propiedades más importantes del hormigón, siendo también el factor que se emplea frecuentemente para definir su calidad.

#### **Características de la mezcla**

#### **a) Trabajabilidad y cohesión**

Es una característica esencial del concreto. Es la facilidad de colocación, consolidación y terminación del concreto recién colocado sin que produzca segregación, exudación o sangrado.

La trabajabilidad está relacionada con la consistencia y la homogeneidad. La docilidad depende también de otros factores:

La cantidad de agua de amasado, cuanto mayor sea éste mayor será la docilidad.

La granulometría, siendo más dóciles los hormigones cuyo contenido en arena es mayor.

Por otra parte a más cantidad de arena fina corresponde más agua de amasado.

En nuestro caso se evaluará mediante el ensayo de asentamiento por el "cono de Abrams".

#### **b) Resistencia del hormigón**

La resistencia a compresión del hormigón es sin duda la característica mecánica más importante, su determinación se efectúa mediante el ensayo de probetas de hormigón según métodos operatorios normalizados.

La resistencia del hormigón encontrado corresponde a la resistencia determinado a los 28 días de edad, en probetas cilíndricas; la resistencia proyectada debe ser mayor a 300 -350 kg/cm<sup>2</sup> para pavimentos rígidos.

#### **c) Cemento**

El cemento que se utilizará será el cemento EL PUENTE con procedencia de Tarija, cemento de tipo IP-30 con las siguientes características.

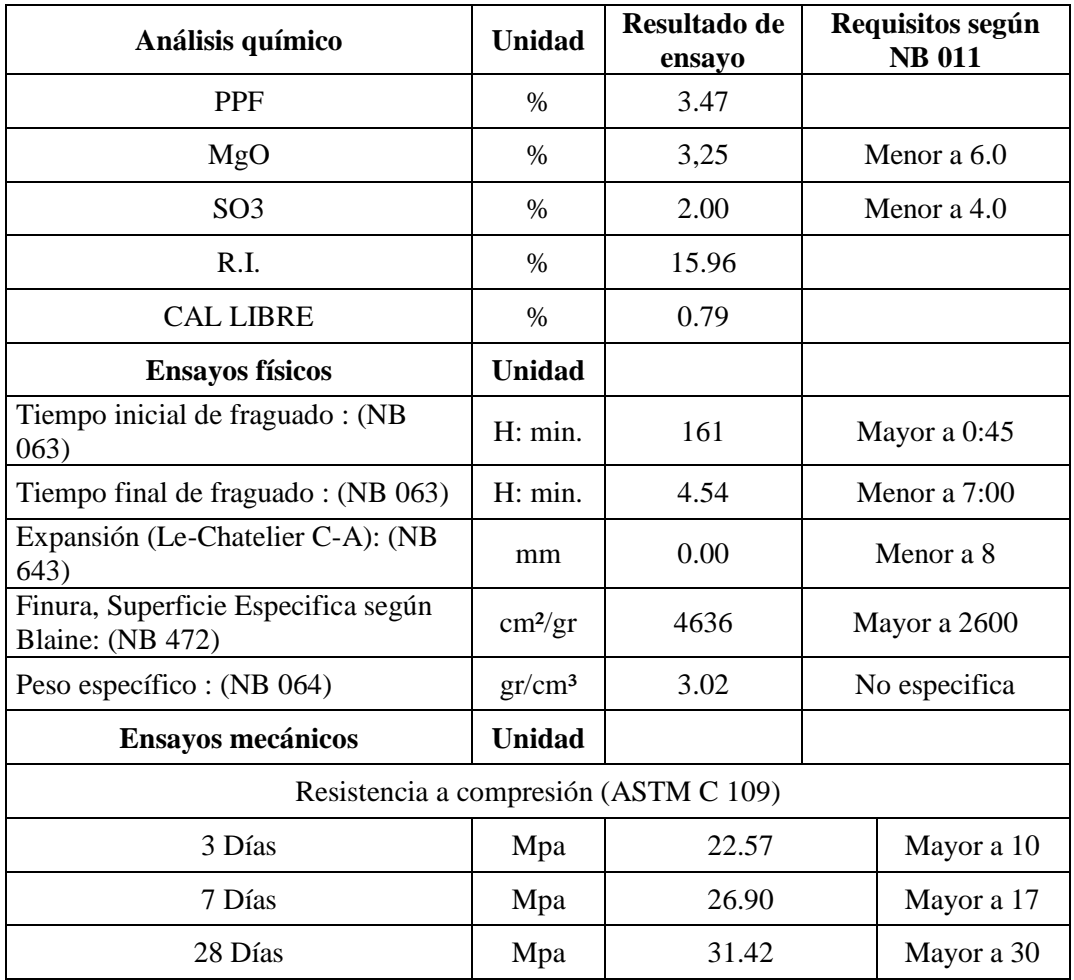

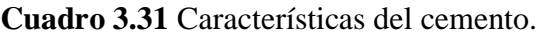

Fuente: Norma Boliviana (IBNORCA).

#### **d) Agua**

El agua a usarse es mejor potabilizada ya que tiene características aceptables para la mezcla de hormigón.

#### **e) Agregado grueso**

Son partículas minerales procedentes de la chancadora de San Blas y de Charajas sus características físicas son:

| <b>Parámetros</b>                       | <b>Resultados</b>         | Especificación | Conclusión |
|-----------------------------------------|---------------------------|----------------|------------|
| Material que pasa tamiz $N^{\circ}$ 200 | $\left( \right)$          | $1\%$          | Cumple     |
| Peso especifico                         | $2.69$ gr/cm <sup>3</sup> |                |            |
| Absorción                               | 1.44 %                    | <b>MAX 2%</b>  | Cumple     |
| Peso unitario suelto                    | $1.49$ gr/cm <sup>3</sup> |                |            |
| Peso unitario compactado                | $1.57$ gr/cm <sup>3</sup> |                |            |
| Abrasión de los ángeles                 | $22.68 - 31.72$           | MAX 35 %       | Cumple     |
| gradación B - C                         | %                         |                |            |

**Cuadro 3.32** Características del agregado grueso de San Blas.

Fuente: Elaboración propia.

**Cuadro 3.33** Características del agregado grueso de Charajas.

| <b>Parámetros</b>                       | <b>Resultados</b>         | Especificación | Conclusión |
|-----------------------------------------|---------------------------|----------------|------------|
| Material que pasa tamiz $N^{\circ}$ 200 | $\theta$                  | 1%             | Cumple     |
| Peso especifico                         | $2.58$ gr/cm <sup>3</sup> |                |            |
| Absorción                               | 1.39 %                    | <b>MAX 2%</b>  | Cumple     |
| Peso unitario suelto                    | $1.41$ gr/cm <sup>3</sup> |                |            |
| Peso unitario compactado                | $1.54$ gr/cm <sup>3</sup> |                |            |
| Abrasión de los ángeles                 | $22.05 - 28.64$           | MAX 35 %       |            |
| gradación B - C                         | (% )                      |                | Cumple     |

Fuente: Elaboración propia.

## **Ver planillas en ANEXO 2**

## **f) Agregado fino**

El agregado fino (Arena Chancada), de procedencia es de dos Chancadoras de San Blas y Charajas donde su módulo de finura nos dio 2.76% de San Blas y 2.85% Charajas.

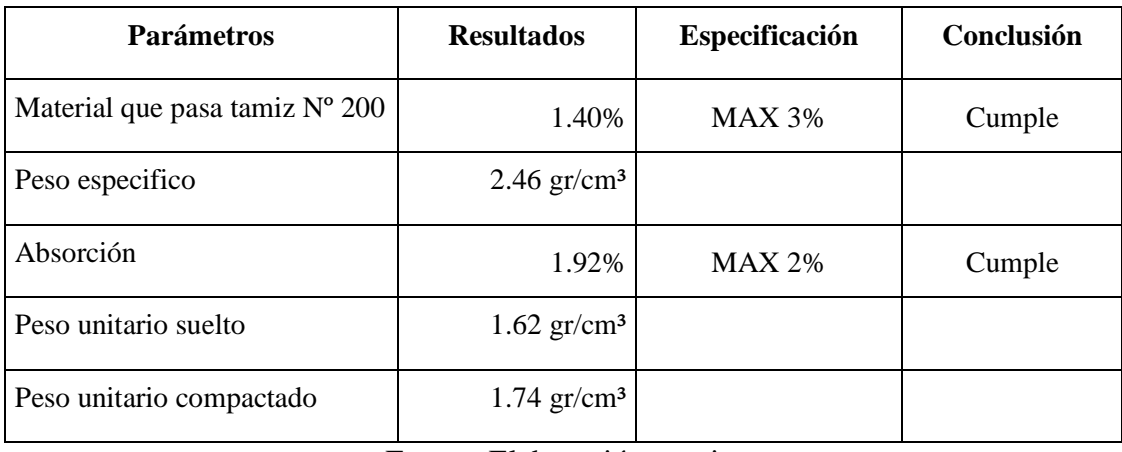

**Cuadro 3.34** Características del agregado fino de San Blas.

Fuente: Elaboración propia.

**Cuadro 3.35** Características del agregado fino de Charajas.

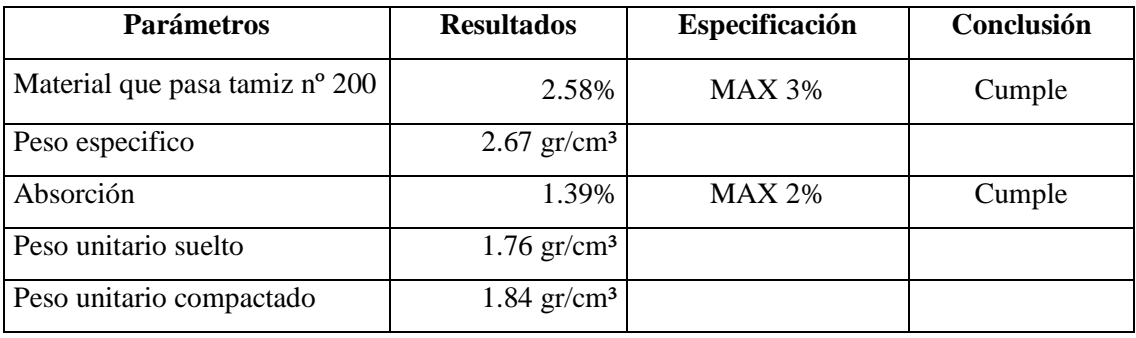

Fuente: Elaboración propia.

## **Dosificación de la mezcla del hormigón**

#### **a) Selección de la resistencia**

La resistencia que asumimos fue de  $350 \text{ kg/cm}^2$ , para el pavimento es estudio.

#### **b) Selección del tamaño máximo del agregado**

Se seleccionó como tamaño máximo de 1", este tamaño de agregado porque reducirá en una mayor estabilidad de volumen de mezcla evitará la pérdida de asentamiento especialmente en los bordes.

#### **c) Selección del asentamiento**

La consistencia se determinará por medio del cono de Abrams, se realizó un asentamiento de 1 pulgada (2.54 cm), cumpliendo el rango especificado de asentamiento de la mezcla de acuerdo a la tabla siguiente:

| <b>Asentamiento</b><br>mm. | Ejemplo de tipo de<br>construcción                                                          | Sistema de colocación                                                           | Sistema de<br>compactación                                                                            |
|----------------------------|---------------------------------------------------------------------------------------------|---------------------------------------------------------------------------------|----------------------------------------------------------------------------------------------------|
| $0-20$                     | Prefabricados de<br>alta<br>resistencia,<br>revestimiento<br>de<br>pantallas de cimentación | Con vibradores de formaleta;<br>hormigones de proyección<br>neumática (lanzado) | Secciones<br>sujetas<br>a<br>vibración extrema, puede<br>requerirse presión                           |
| 20-35                      | Pavimentos                                                                                  | Pavimentado<br>ras<br>terminadora vibratoria                                    | con Secciones<br>sujetas<br>a<br>vibración intensa                                                    |
| $35 - 50$                  | Pavimentos, fundaciones<br>en hormigón simple                                               | Colocación con máquinas<br>operadas manualmente                                 | Secciones<br>simplemente<br>reforzadas, con vibración                                                 |
| 50-100                     | Elementos compactados<br>a mano, losas muros,<br>vigas                                      | Colocación manual                                                               | Secciones medianamente<br>reforzadas, sin vibración                                                   |
| 100-150                    | Elementos estructurales<br>esbeltos                                                         | <b>Bombeo</b>                                                                   | Secciones<br>bastante<br>reforzadas, sin vibración                                                    |
| 150 o más                  | Elementos muy esbeltos,<br>pilotes fundidos "in situ"                                       | Tubo-embudo Tremie                                                              | Secciones<br>altamente<br>reforzadas, sin vibración<br>(Normalmente<br>no<br>adecuados para vibrarse) |

**Cuadro 3.36** Selección del asentamiento.

Fuente: Elaboración propia.

**Figura 3.68** Realización del asentamiento y medición.

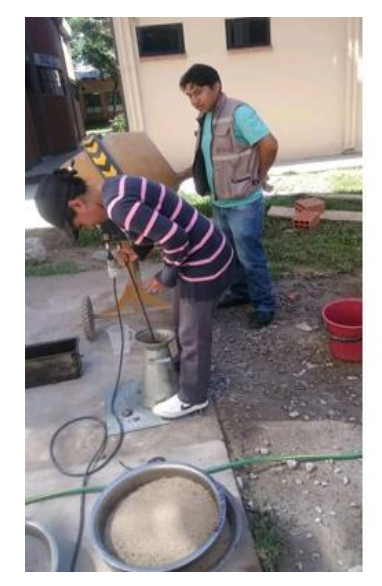

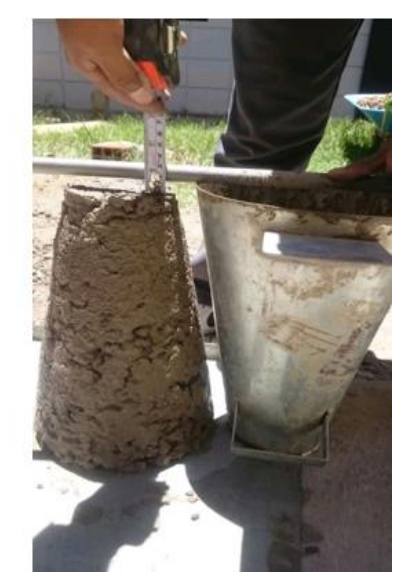

Fuente: Elaboración propia.

#### **d) Selección del contenido de agua**

La relación de agua/cemento se tomó de acuerdo a la tabla que nos da la dosificación de ACI y elegimos 0.40 donde la mezcla tiene buena trabajabilidad del hormigón y lograr el asentamiento que se tomó. La cantidad de agua no dio 161 Kg/m<sup>3</sup>.

|            |                     |      |         |            |       | Tamaño máximo del agregado, en mm (pulg.) |       |       |       |
|------------|---------------------|------|---------|------------|-------|-------------------------------------------|-------|-------|-------|
|            | <b>Asentamiento</b> | 9.51 | 12.70   | 19.00      | 25.40 | 38.10                                     | 50.80 | 64.00 | 76.10 |
|            |                     | 3/8" | $1/2$ " | 3/4"       | 1"    | 11/2"                                     | 2"    | 21/2" | 3"    |
| mm         | pulg.               |      |         |            |       | Agua de mezclado, en $Kg/m3$ de hormigón  |       |       |       |
| $\theta$   | $\Omega$            | 213  | 185     | 171        | 154   | 144                                       | 136   | 129   | 123   |
| 25         | 1                   | 218  | 192     | 177        | 161   | 150                                       | 142   | 134   | 128   |
| 50         | 2                   | 222  | 197     | 183        | 167   | 155                                       | 146   | 138   | 132   |
| 75         | 3                   | 226  | 202     | 187        | 172   | 160                                       | 150   | 141   | 136   |
| 100        | $\overline{4}$      | 229  | 205     | 191        | 176   | 164                                       | 154   | 144   | 139   |
| 125        | 5                   | 231  | 208     | 194        | 179   | 168                                       | 156   | 146   | 141   |
| 150        | 6                   | 233  | 212     | 195        | 182   | 172                                       | 159   | 150   | 146   |
| 175        | 7                   | 237  | 216     | <b>200</b> | 187   | 176                                       | 165   | 156   | 148   |
| <b>200</b> | 8                   | 244  | 222     | 206        | 195   | 182                                       | 171   | 162   | 154   |

**Cuadro 3.37** Selección de agua de acuerdo al asentamiento y tamaño máximo.

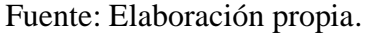

#### **e) Selección de la cantidad de cemento**

De acuerdo a la relación de agua/cemento se halló el peso de cemento que nos dio 402  $kg/cm<sup>3</sup>$  para garantizar las resistencias especificadas.

## **f) Selección de la proporción de los agregados**

El volumen del agregado grueso / Volumen unitario concreto se determinó mediante la siguiente tabla: interpolando de acuerdo al módulo de finura de San Blas nos da 0.695 y de Charajas 0.665.

|       | Tamaño máximo<br>nominal del<br>agregado | Módulo de finura de la arena |      |      |      |  |
|-------|------------------------------------------|------------------------------|------|------|------|--|
| mm.   | pulg.                                    | 2.40                         | 2.60 | 2.80 | 3.00 |  |
| 9.5   | 3/8"                                     | 0.50                         | 0.48 | 0.46 | 0.44 |  |
| 12.7  | 1/2"                                     | 0.59                         | 0.57 | 0.55 | 0.53 |  |
| 19.0  | 3/4"                                     | 0.66                         | 0.64 | 0.62 | 0.60 |  |
| 25.4  | 1"                                       | 0.71                         | 0.69 | 0.67 | 0.65 |  |
| 38.1  | 11/2"                                    | 0.75                         | 0.73 | 0.71 | 0.69 |  |
| 50.8  | 2"                                       | 0.78                         | 0.76 | 0.74 | 0.72 |  |
| 76.1  | 3"                                       | 0.82                         | 0.80 | 0.78 | 0.76 |  |
| 152.0 | 6"                                       | 0.87                         | 0.85 | 0.83 | 0.81 |  |
|       |                                          |                              |      |      |      |  |

**Cuadro 3.38** Selección de proporción de los agregados (bo/b).

Fuente: Elaboración propia.

Se determinó los pesos del agregado grueso del agregado fino seco y se sacó para el diseño final se determinó mediante:

Peso agregado grueso (Pag)

$$
Page\left(\frac{kg}{m^3}\right) = \frac{\left(\frac{b}{bo}\right)}{PUC}
$$

Volumen de agregado grueso (Vag)

$$
Vag\left(\frac{lt}{m^3}\right) = \frac{Page}{\gamma g}
$$

Volumen de cemento (Vc)

$$
\text{Vc } \left(\frac{\text{lt}}{\text{m}^3}\right) = \frac{\text{Pc}}{\gamma \text{c}}
$$

Volumen de agregado fino (Vaf)

Volumen Arena (Vaf) = 1000 − Vc − A − Vag

Peso agregado fino (Paf)

$$
Paf\left(\frac{kg}{m^3}\right) = Vaf * \gamma f
$$

## **Pesos secos de los ingredientes por m<sup>3</sup>del concreto**

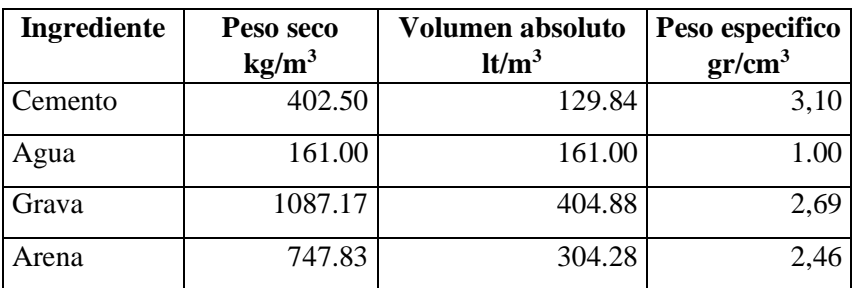

**Cuadro 3.39** Pesos de los agregados de áridos San Blas.

Fuente: Elaboración propia.

**Cuadro 3.40** Pesos de los agregados de áridos Charajas.

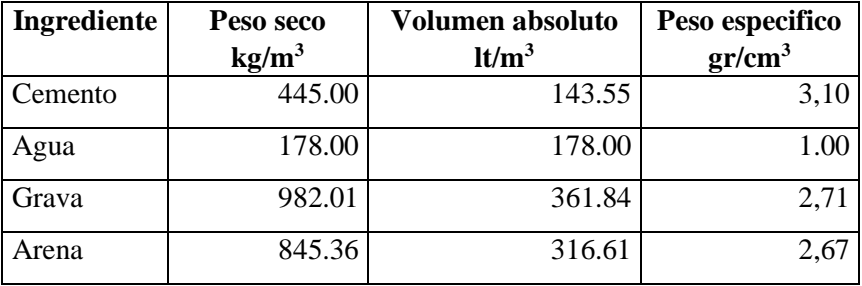

Fuente: Elaboración propia.

#### **Ver planillas en ANEXO 3**

Se determinó los pesos de los agregados húmedos y se sacó para el diseño final se determinó mediante:

Peso húmedo del agregado grueso (Phg)

$$
Phg\left(\frac{kg}{m^3}\right) = Pag * (1 + Hg)
$$

Peso húmedo del agregado fino (Pha)

$$
Pha\left(\frac{kg}{m^3}\right) = Paf * (1 + Ha)
$$

### **Corrección del Agua**

Agua corregida a la grava (Acg)

$$
Acg\left(\frac{lt}{m^3}\right) = Pag * (Ag - Hg)
$$

Agua corregida a la arena (Acf)

$$
Act\left(\frac{lt}{m^3}\right) = Paf * (Aa - Ha)
$$

Total agua corregida (Vtc)

$$
Vtc\left(\frac{lt}{m^3}\right) = Acg - Acf
$$

## **Pesos húmedos de los ingredientes por m<sup>3</sup>del concreto**

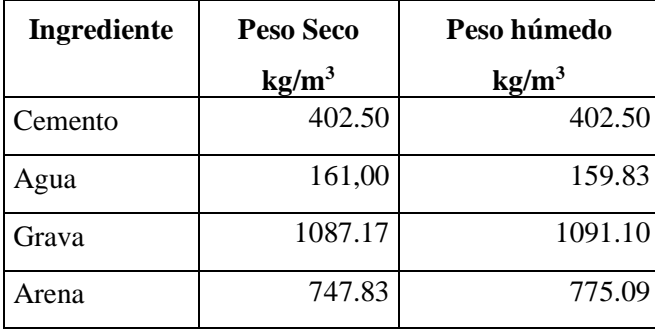

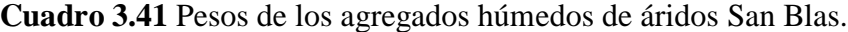

Fuente: Elaboración propia.

**Cuadro 3.42** Pesos de los agregados húmedos de áridos Charajas.

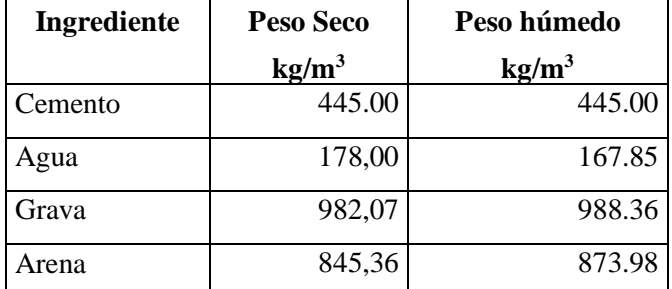

Fuente: Elaboración propia.

#### **Ver planillas en ANEXO 3**

#### **Las proporciones nos dieron de mezcla:**

Áridos chancado de "San Blas" nos dio Cemento: 1, Arena: 1.86, Grava: 2.70

Áridos chancado de "Charajas" nos dio Cemento: 1, Arena: 1.90, Grava: 2.21

#### **Dimensiones de las Probetas y Vigas**

Diámetro = 15 cm Altura = 30 cm

Dimensiones de las vigas

Altura y ancho = 15cm Largo = 53cm

Volumen de probeta = 0.0053014 m3

Volumen de viga  $= 0.01125$  m3

|                   | (Kg) para 4 | $(Kg)$ para 2 |  |
|-------------------|-------------|---------------|--|
| <b>Materiales</b> | probetas    | <b>Vigas</b>  |  |
| Cemento           | 9.20        | 10.60         |  |
| Agua              | 3.60        | 4.20          |  |
| Grava             | 25.20       | 28.60         |  |
| Arena             | 17.60       | 19.60         |  |

**Cuadro 3.43** Pesos de materiales secos de áridos San Blas para probetas y vigas.

Fuente: Elaboración propia.

**Cuadro 3.44** Pesos de materiales secos de áridos Charajas para probetas y vigas.

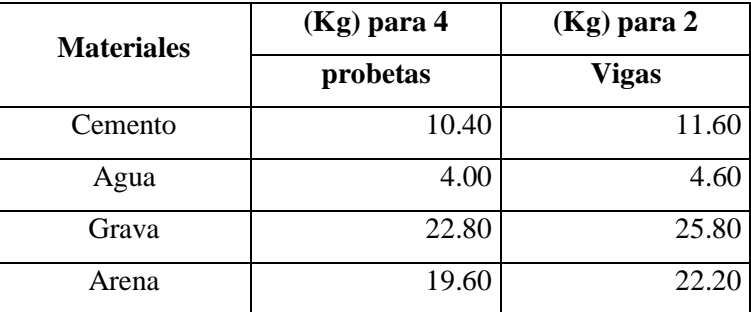

Fuente: Elaboración propia.

#### **Ver planillas en ANEXO 3**

#### **Fabricación del hormigón para probetas cilíndricas y vigas prismáticas**

Para la obtención de mezcla de hormigón se agregará los materiales (grava, arena, cemento y agua), en la mezcladora hasta obtener el hormigonado adecuado.

Para el llenado de hormigón a las probetas y vigas se realiza en tres capas iguales, se coloca el hormigón hasta cubrir la tercera parte de la altura del molde cada vez.

Una vez colocada cada capa, se la compacta con 25 golpes con la varilla, distribuidos uniformemente sobre la superficie.

**Figura 3.69-3.70** Llenado de hormigón varillado y vibrado.

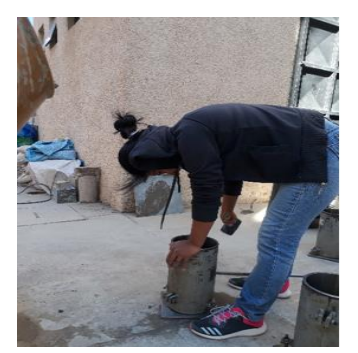

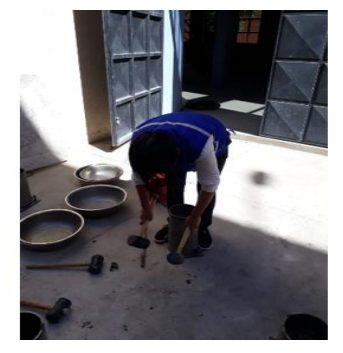

Fuente: Elaboración propia.

La primera capa los golpes deben atravesarla íntegramente pero no golpear en fondo del molde. La compactación de la segunda y tercera capa de la misma manera, posteriormente se realiza el vibrado manual con combos de goma realizando en las tres caras de la probeta y en cada capa después del varillado.

Finalmente se enrasa la probeta al nivel del borde superior del molde, con la varilla y retirando el hormigón sobrante hasta conseguir una superficie plana y lisa.

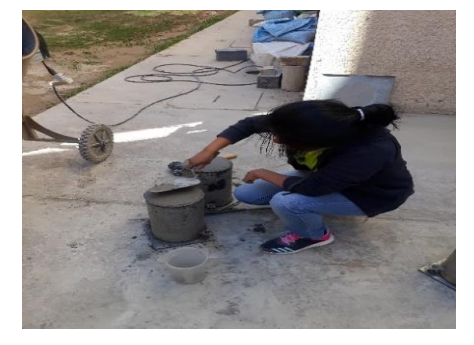

**Figura 3.71** Enrasado superficial.

Fuente: Elaboración propia.

El mismo procedimiento se sigue para las vigas prismáticas.

**Figura 3.72** Varillado y vibrado del hormigón.

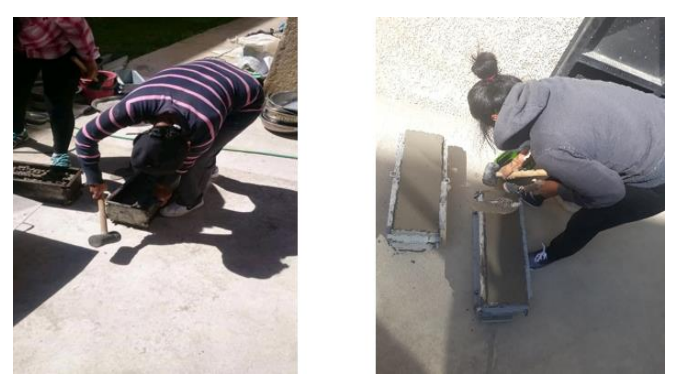

Fuente: Elaboración propia.

**Figura 3.73** Enrasado superficial.

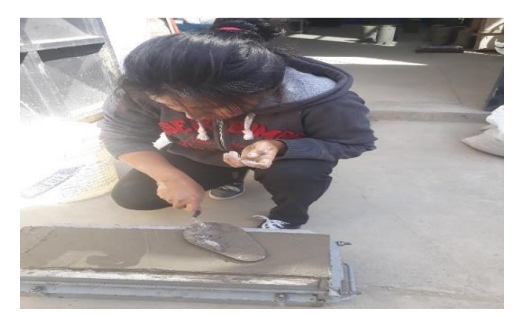

Fuente: Elaboración propia.

La finalidad de compactar el hormigón dentro de los moldes es la de eliminar los espacios vacíos y huecos que pueden quedar dentro de la masa por diferencias en las formas y tamaños de los componentes que al disminuir la sección de la probeta, le hacen perder resistencia.

### **Curado de probetas cilíndricas y vigas prismáticas**

Las probetas y vigas prismáticas deben retirarse de sus moldes, a las 24 horas recomendables pero se permite un margen de 20 horas y 48 horas después de su hormigonado.

Transcurriendo este tiempo se procede a llevarlo al laboratorio a una condición húmeda, en nuestro caso se lo sumergirá en la piscina de agua hasta un día antes para su rotura a compresión.

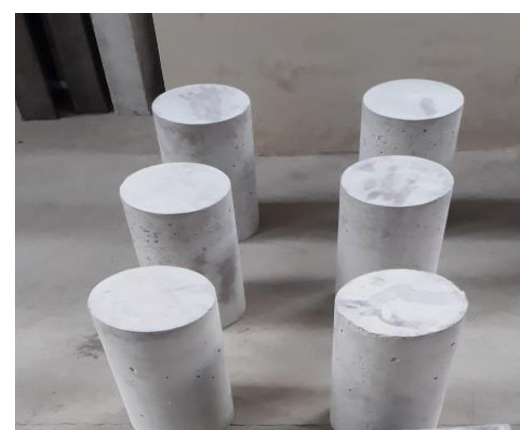

**Figura 3.74** Probetas desmoldadas.

Fuente: Elaboración propia. **Figura 3.75** Curado de las probetas.

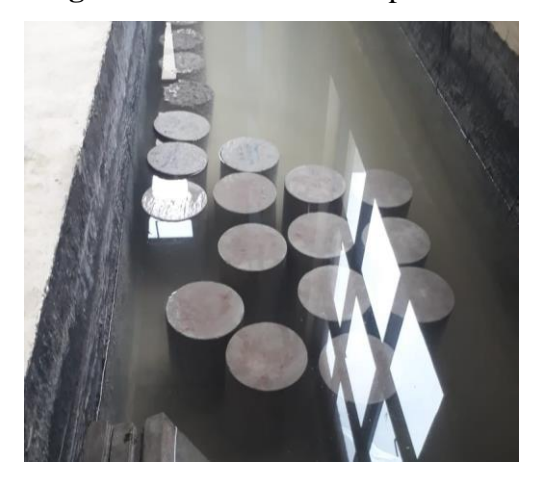

Fuente: Elaboración propia.

**Figura 3.76** Vigas desmoldadas.

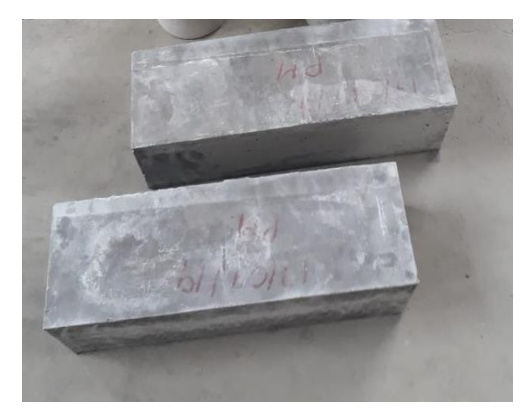

Fuente: Elaboración propia.

**Figura 3.77** Curado de vigas.

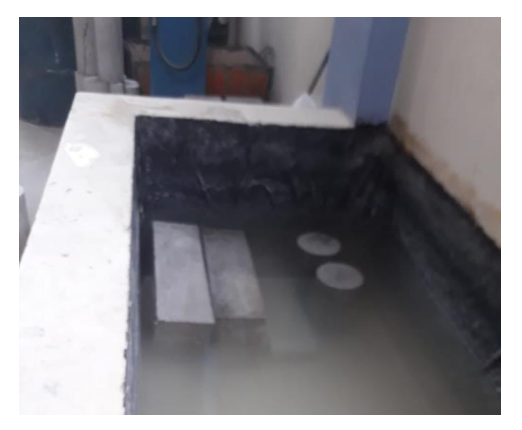

Fuente: Elaboración propia.

## **3.6.2.2. Determinación de la resistencia a compresión de probetas cilíndricas Ensayo de resistencia a compresión**

El objetivo final de la fabricación de probetas cilíndricas es el control de la calidad del hormigón a través del ensayo a compresión de las mismas.El valor de la resistencia es un indicador concreto a la hora de proyectar estructuras.

Este ensayo para determinar la resistencia a compresión se realiza por medio de la prensa que comprime la probeta hasta provocar rotura a la misma obteniendo el valor último de carga (llamado carga de rotura) para ese tipo de hormigón.

El tiempo que transcurre entre la preparación de las probetas y la edad de ensayo son 28 días, la rotura de probetas se realizó a los 7, 14, 21 y 28 días de los dos bancos de San Blas y Charajas. Antes de realizar el ensayo a compresión se debe medir las probetas y realizar su pesaje respectivo.

## **Figura 3.78** Pesaje de probetas.

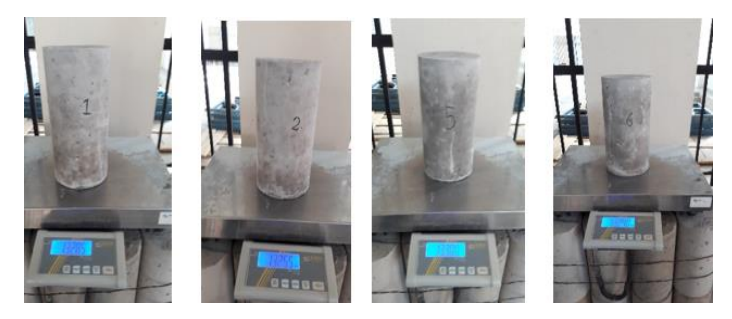

Fuente: Elaboración propia.

**Figura 3.79:** Rotura de probetas.

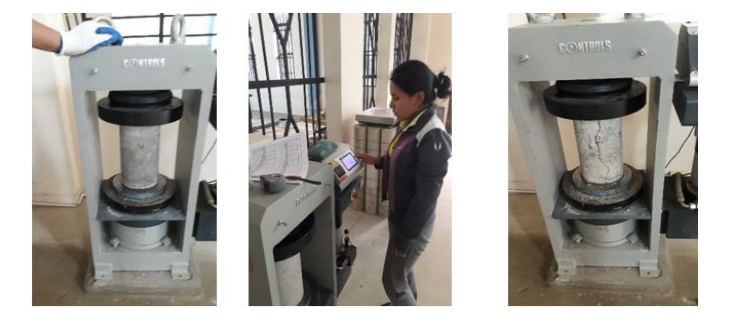

Fuente: Elaboración propia.

**Figura 3.80** Resultados de la rotura de probetas.

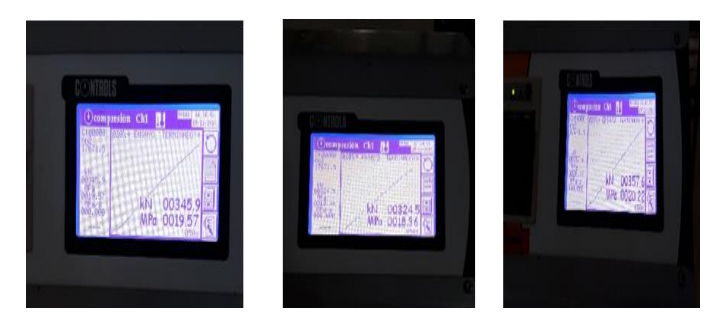

Fuente: Elaboración propia.

**Figura 3.81** Rotura de probetas de Charajas.

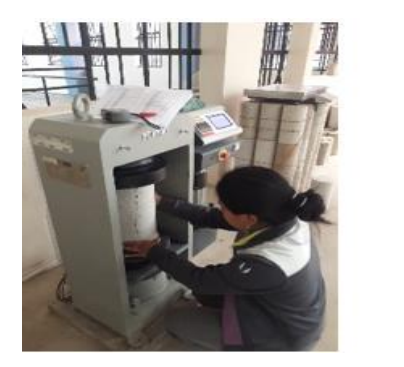

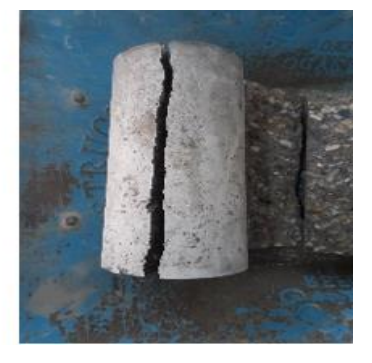

Fuente: Elaboración propia.

## **Resultados de la práctica**

|                       | <b>Edad</b> | Lectura | Lectura | <b>Resistencia</b>    |
|-----------------------|-------------|---------|---------|-----------------------|
| <b>Identificación</b> | (días)      | (KN)    | (MPa)   | (Kg/cm <sup>2</sup> ) |
| Probeta 1             | 26          | 368     | 20.20   | 216.51                |
| Probeta 2             | 26          | 324     | 18.50   | 190.84                |
| Probeta <sub>3</sub>  | 26          | 324     | 18.50   | 190.84                |
| Probeta 4             | 26          | 346     | 19.00   | 203.56                |
| Probeta 5             | 26          | 323     | 18.00   | 189.96                |
| Probeta 6             | 26          | 335     | 18.40   | 197.56                |
| Probeta <sub>7</sub>  | 28          | 371     | 20.10   | 214.09                |
| Probeta 8             | 28          | 384     | 20.60   | 221.53                |
| Probeta 9             | 22          | 374     | 19.60   | 228.50                |
| Probeta 10            | 22          | 329     | 18.10   | 200.94                |
| Probeta 11            | 22          | 355     | 19.20   | 217.01                |
| Probeta 12            | 14          | 295     | 15.90   | 200.08                |
| Probeta 13            | 14          | 308     | 16.30   | 209.19                |
| Probeta 14            | 15          | 356     | 19.60   | 237.80                |
| Probeta 15            | 15          | 368     | 20.20   | 245.62                |
| Probeta 16            | 14          | 314     | 17.20   | 213.27                |
| Probeta 17            | 14          | 311     | 16.00   | 211.30                |
| Probeta 18            | 21          | 356     | 19.60   | 219.67                |
| Probeta 19            | 21          | 278     | 15.80   | 171.88                |
| Probeta 20            | 28          | 371     | 20.10   | 214.31                |
| Probeta 21            | 28          | 291     | 15.90   | 167.94                |
| Probeta <sub>22</sub> | 28          | 421     | 22.10   | 243.13                |

**Cuadro 3.45** Resumen de resistencia a compresión de San Blas.

Fuente: Elaboración propia.

**Ver planillas en ANEXO 3**

| <b>Identificación</b> | Edad   | Lectura | Lectura | <b>Resistencia</b>    |
|-----------------------|--------|---------|---------|-----------------------|
|                       | (días) | (KN)    | (MPa)   | (Kg/cm <sup>2</sup> ) |
| Probeta 1             | 28     | 537     | 29.00   | 309.94                |
| Probeta <sub>2</sub>  | 28     | 554     | 30.00   | 319.99                |
| Probeta <sub>3</sub>  | 28     | 531     | 26.90   | 306.59                |
| Probeta 4             | 28     | 537     | 29.00   | 309.94                |
| Probeta 5             | 28     | 553     | 29.90   | 319.24                |
| Probeta 6             | 28     | 537     | 29.00   | 309.94                |
| Probeta 7             | 7      | 411     | 22.10   | 329.48                |
| Probeta 8             | 7      | 416     | 22.40   | 333.65                |
| Probeta 9             | 21     | 486     | 26.20   | 300.18                |
| Probeta 10            | 21     | 416     | 22.40   | 256.96                |
| Probeta 11            | 14     | 405     | 21.80   | 275.09                |
| Probeta 12            | 14     | 318     | 17.40   | 215.71                |
| Probeta 13            | 14     | 322     | 17.40   | 218.50                |
| Probeta 14            | 21     | 332     | 17.42   | 204.98                |
| Probeta 15            | 28     | 361     | 19.62   | 208.48                |

**Cuadro 3.46** Resumen de resistencia a compresión de Charajas.

Fuente: Elaboración propia.

#### **Ver planillas en ANEXO 3**

#### **3.6.2.3. Determinación de la resistencia a flexo tracción de vigas prismáticas**

Para la determinación de resistencia a flexión para las losas en estudio ya en una losa convencional se realizó de la siguiente manera: Para las losas en estudio se realizará el método de la viga simple cargada en los tercios de la luz con dos apoyos en el momento de la rotura a flexión.

### **Procedimiento**

Se realizará los ensayos de dos bancos de procesadora de áridos una de "San Blas" y "Charajas"

Par realizar el ensayo a flexo tracción se usará el equipo que con que se cuenta en el laboratorio de tecnología del hormigón la presa para realizar a compresión, se usara el dispositivo de flexión con dos apoyos, donde se colocará las vigas.

Se realizará la medición de las vigas con el flexómetro y el pesaje de las vigas y posteriormente el colocado de las vigas en el dispositivo.

Se procederá a introducir los datos en el equipo para la rotura a flexo tracción para obtener los resultados.

**Figura 3.82-3.83** Medición y pesaje de las vigas San Blas.

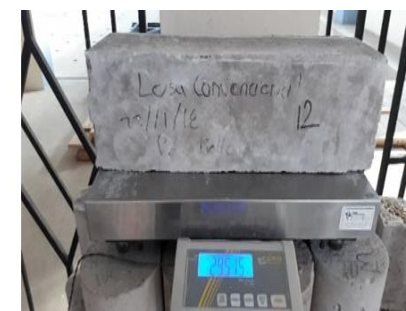

Fuente: Elaboración propia. **Figura 3.84** Colocado de vigas en el equipo.

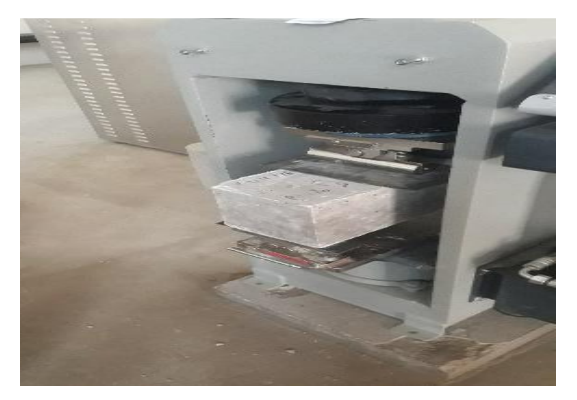

Fuente: Elaboración propia.

**Figura 3.85** Resultados de la rotura de vigas.

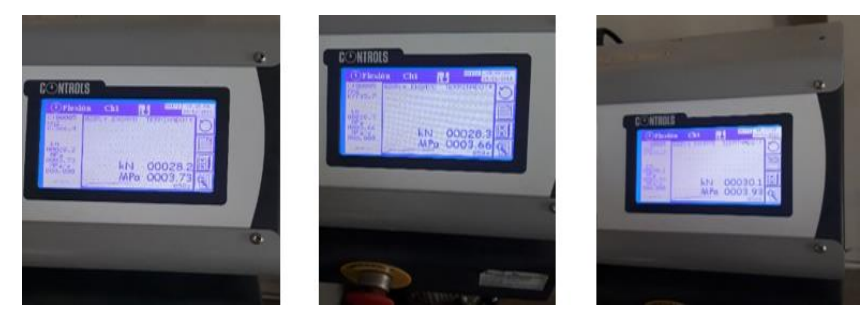

Fuente: Elaboración propia.
**Figura 3.86-3.87** Medición y pesaje de las vigas Charajas.

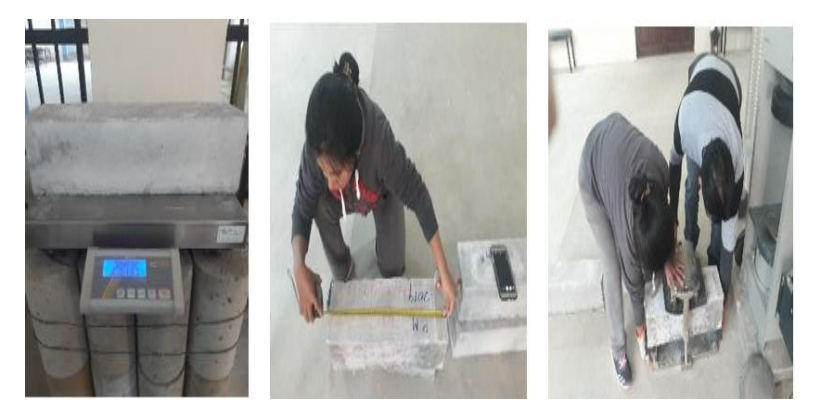

Fuente: Elaboración propia.

**Figura 3.88** Resultados de la rotura de vigas.

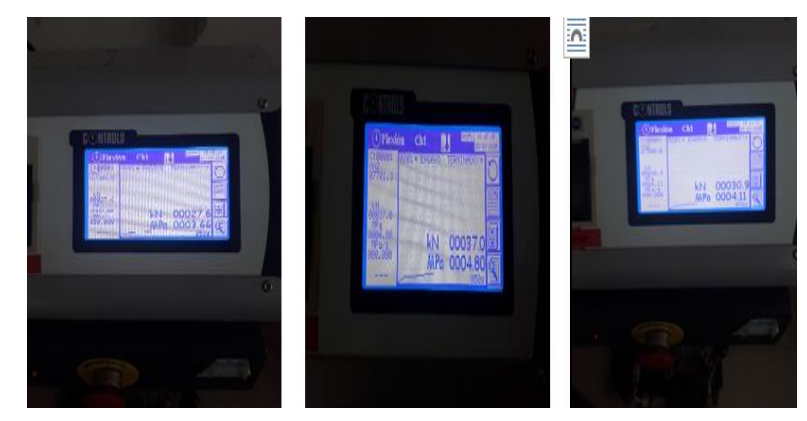

Fuente: Elaboración propia.

**Figura 3.89** Rotura de vigas.

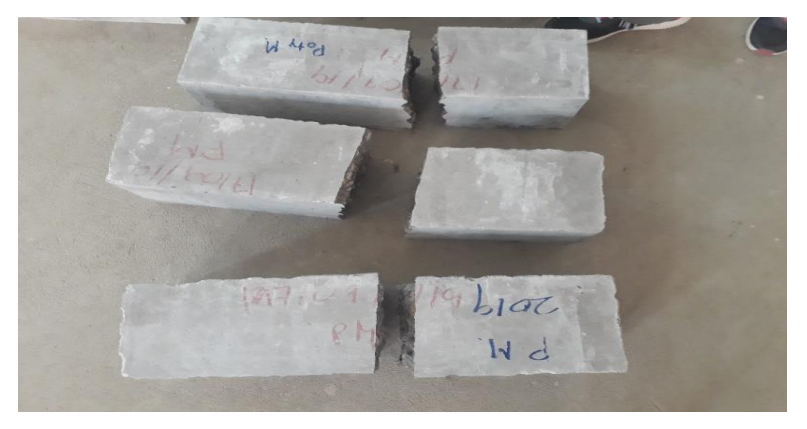

Fuente: Elaboración propia.

# **Resultados de la práctica**

Se observa en la siguiente página.

| <b>Identificación</b> | <b>Edad</b> | Carga<br>"F" | Carga<br>"F" | <b>Flextr</b><br>(fct, f) |
|-----------------------|-------------|--------------|--------------|---------------------------|
|                       | (días)      | (KN)         | (MPa)        | (Kg/cm <sup>2</sup> )     |
| Viga losa 1           | 28          | 31.80        | 39.30        | 43.25                     |
| Viga losa 2           | 28          | 29.40        | 39.00        | 39.98                     |
| Viga losa 3           | 27          | 29.10        | 36.50        | 40.04                     |
| Viga losa 4           | 27          | 26.80        | 35.60        | 36.88                     |
| Viga losa 5           | 27          | 28.10        | 36.50        | 38.67                     |
| Viga losa 6           | 23          | 26.00        | 35.10        | 35.75                     |
| Viga losa 7           | 23          | 25.90        | 34.60        | 42.60                     |
| Viga losa 8           | 22          | 28.30        | 37.60        | 40.72                     |
| Viga losa 9           | 22          | 27.80        | 37.20        | 40.00                     |
| Viga losa 10          | 21          | 26.50        | 35.20        | 38.97                     |
| Viga losa 11          | 21          | 28.30        | 37.40        | 41.15                     |
| Viga losa 12          | 20          | 28.30        | 36.60        | 41.61                     |
| Viga losa 13          | 20          | 28.00        | 37.00        | 43.69                     |
| Viga losa 14          | 16          | 30.10        | 39.30        | 46.64                     |
| Viga losa 15          | 16          | 28.20        | 37.30        | 43.69                     |

**Cuadro 3.47** Resumen de resistencia a flexo tracción de vigas áridos San Blas.

**Ver planillas en ANEXO 3**

| <b>Identificación</b> | <b>Edad</b> | Carga<br>"F" | Carga<br>"F" | Flextr $(fct, f)$     |
|-----------------------|-------------|--------------|--------------|-----------------------|
|                       | (días)      | (KN)         | (MPa)        | (Kg/cm <sup>2</sup> ) |
| Viga losa 1           | 14          | 28.40        | 32.90        | 45.33                 |
| Viga losa 2           | 14          | 27.80        | 34.78        | 44.48                 |
| Viga losa 3           | 14          | 26.70        | 33.30        | 42.72                 |
| Viga losa 4           | 14          | 26.90        | 32.62        | 43.04                 |
| Viga losa 5           | 15          | 27.90        | 32.22        | 43.90                 |
| Viga losa 6           | 15          | 26.90        | 34.92        | 42.33                 |
| Viga losa 7           | 21          | 27.80        | 34.78        | 40.42                 |
| Viga losa 8           | 21          | 27.60        | 34.51        | 40.13                 |
| Viga losa 9           | 21          | 26.30        | 35.59        | 40.13                 |
| Viga losa 10          | 14          | 26.30        | 35.46        | 42.08                 |
| Viga losa 11          | 14          | 28.30        | 37.40        | 45.28                 |
| Viga losa 12          | 28          | 37.00        | 48.00        | 50.32                 |
| Viga losa 13          | 28          | 29.50        | 35.50        | 40.12                 |
| Viga losa 14          | 28          | 28.92        | 36.60        | 39.33                 |
| Viga losa 15          | 28          | 31.90        | 41.10        | 43.38                 |

**Cuadro 3.48** Resumen de resistencia a flexo tracción de vigas áridos Charajas.

### **Ver planillas en ANEXO 3**

# **3.6.2.4. Aforo de volumen de vehículos**

Se aforo durante 7 días hábiles las 24 horas del día el volumen de tráfico de los de acuerdo a tipo de vehículos los resultados del tráfico se encuentran en los anexos.

| Tipo de<br>vehículo   | Lunes | Martes | <b>Miércoles</b> | <b>Jueves</b>  | <b>Viernes</b> | Sábado | Domingo | <b>Total</b> | T.P.D | $\frac{0}{0}$ |
|-----------------------|-------|--------|------------------|----------------|----------------|--------|---------|--------------|-------|---------------|
| Vehículos<br>livianos | 197   | 200    | 186              | 182            | 202            | 111    | 102     | 1180         | 169   | 67.87         |
| Vehículos<br>medianos | 40    | 40     | 40               | 40             | 40             | 40     | 40      | 280          | 40    | 16.06         |
| Vehículos<br>pesados  | 3     | 3      | $\overline{4}$   | $\overline{4}$ | 3              | 3      | 2       | 22           | 4     | 1.61          |
| Otros<br>Vehículos    | 36    | 36     | 36               | 36             | 36             | 36     | 36      | 252          | 36    | 14.46         |
|                       |       |        |                  |                |                |        |         | Total        | 249   | 100           |

**Cuadro 3.49** Volumen de aforo de la calle Capirenda.

Fuente: Elaboración propia.

| Tipo de<br>vehículo   | Lunes | <b>Martes</b>  | <b>Miércoles</b> | <b>Jueves</b> | <b>Viernes</b> | Sábado         | Domingo |       | Total T.P.D | $\frac{6}{6}$ |
|-----------------------|-------|----------------|------------------|---------------|----------------|----------------|---------|-------|-------------|---------------|
| Vehículos<br>livianos | 283   | 229            | 219              | 232           | 196            | 173            | 96      | 1428  | 204         | 73.12         |
| Vehículos<br>medianos | 36    | 34             | 26               | 37            | 66             | 34             | 21      | 254   | 37          | 13.26         |
| Vehículos<br>pesados  | 5     | $\overline{4}$ | 2                |               | 3              | $\overline{2}$ | 3       | 20    | 3           | 1.08          |
| Otros<br>vehículos    | 32    | 33             | 57               | 28            | 30             | 33             | 27      | 240   | 35          | 12.54         |
|                       |       |                |                  |               |                |                |         | Total | 279         | 100           |

**Cuadro 3.50** Volumen de aforo de la calle Alberto Vedia.

**Cuadro 3.51** Volumen de aforo de la calle Sargento Tejerina.

| Tipo de<br>vehículo   | Lunes | <b>Martes</b>  | Miércoles   Jueves |     | <b>Viernes</b> | Sábado | Domingo | <b>Total</b> | T.P.D | $\frac{0}{0}$ |
|-----------------------|-------|----------------|--------------------|-----|----------------|--------|---------|--------------|-------|---------------|
| Vehículos<br>livianos | 268   | 224            | 216                | 230 | 196            | 93     | 93      | 1320         | 189   | 70.52         |
| Vehículos<br>medianos | 40    | 40             | 26                 | 39  | 67             | 23     | 23      | 258          | 37    | 13.81         |
| Vehículos<br>pesados  | 5     | $\overline{4}$ | 2                  |     | 3              | 3      | 3       | 21           | 3     | 1.12          |
| Otros<br>vehículos    | 36    | 36             | 76                 | 28  | 36             | 30     | 30      | 272          | 39    | 14.55         |
|                       |       |                |                    |     |                |        |         | Total        | 268   | 100           |

Fuente: Elaboración propia.

**Ver planillas en ANEXO 4**

# **CAPÍTULO IV APLICACIÓN PRÁCTICA CÁLCULOS, ANÁLISIS**

# **4.1. DIMENSIONAMIENTO DE ESPESORES DE LAS LOSAS EN ESTUDIO**

Las calles es estudio son:

Calle Capirenda: Ubicada en el distrito 4 entre los barrios Bilbao Rioja y Manuel Marzana sus dimensiones de la calle es de ancho 8 metros y cada cuadra es de longitud de 100 metros circulan vehículos medianos y poco de transporte pesado.

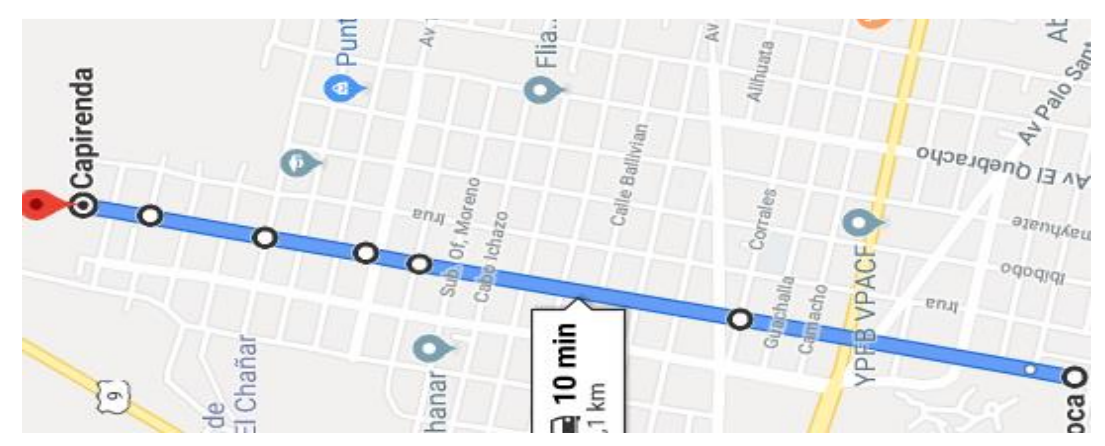

**Figura 4.1** Ubicación del tramo de la calle Capirenda.

Fuente: Elaboración propia.

Calle Alberto Vedia: Ubicada en el distrito 4 entre los barrios Bilbao Rioja y Manuel Marzana sus dimensiones de la calle es de ancho 8 metros y cada cuadra es de longitud de 100 metros más circulan transporte liviano.

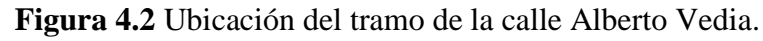

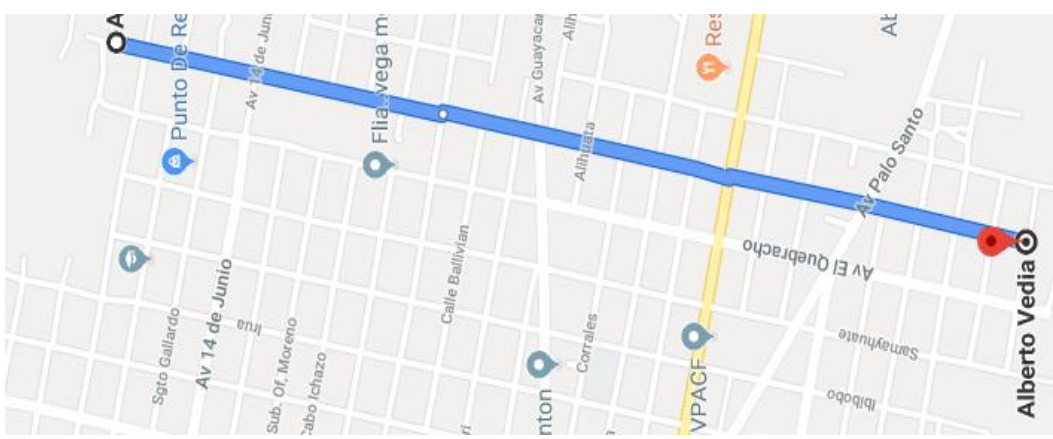

Fuente: Elaboración propia.

Calle Sargento Tejerina: Ubicada en el distrito 4 en el barrio Manuel Marzana sus dimensiones de la calle es de ancho 8 metros y cada cuadra es de longitud de 100 metros más circulan transporte liviano.

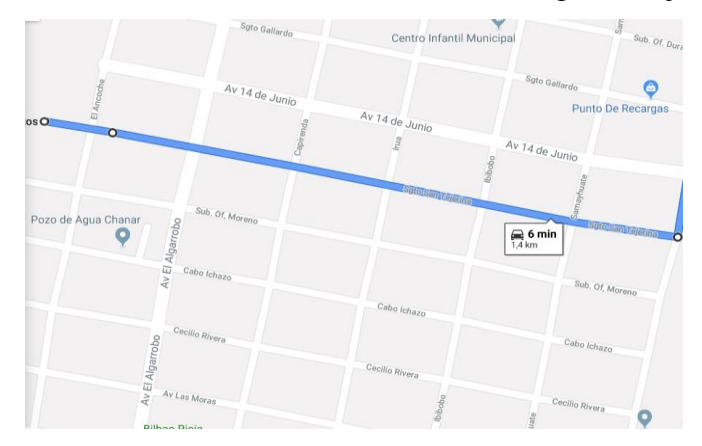

**Figura 4.3** Ubicación del tramo de la calle Sargento Tejerina.

Fuente: Elaboración propia.

Las calles en estudio las dimensiones del modelo de la losa corta que propondré será de 2 x 2 metros cada losa como se muestra en la parte de abajo la figura. Que tienen un sentido de dirección del tráfico vehicular.

**Figura 4.4** Gráfica del dimensionamiento de las losas.

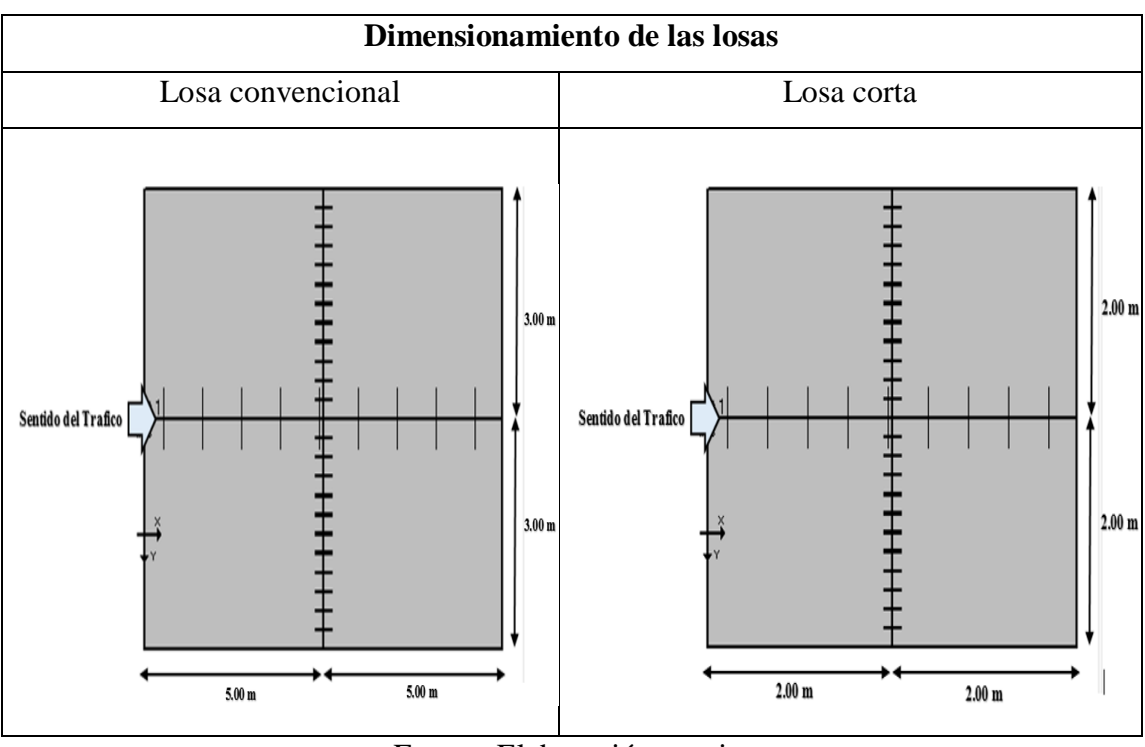

Fuente: Elaboración propia.

# **4.1.1. Ejecución del programa AASHTO – 93**

El diseño de espesores se efectúa con el programa de software DARWin 3.0 AASHTO – 93, para la ejecución del programa se necesitan datos iniciales que éstos serán obtenidos del estudio del pavimento rígido, subrasante y volumen de tráfico de las calles en estudio de Villa Montes.

Con los datos obtenidos, se ha realizado el diseño final empleando el software ya mencionado.

A continuación se procederá a enumerar las variables utilizadas para el diseño con la justificación respectiva de valores adoptados.

# **a) Transito promedio diario (TPD)**

Realizando el aforo vehicular correspondiente para una semana (7 días), se obtuvo un número promedio de vehículos que circulan en diferentes horarios como se indica en los anexos a continuación se presentará el tráfico promedio diario por cada tipo de vehículos en las tres calles en estudio y se tomó el tráfico de la calle Capirenda donde hubo mayor circulación que la calle Alberto Vedia y Sargento Tejerina.

| Tipo de vehículo                                | Volumen de<br>tráfico diario | Peso<br>máximo<br>(Tn) | Peso<br>máximo<br>(kn) | Peso<br>máximo<br>(Kips) |
|-------------------------------------------------|------------------------------|------------------------|------------------------|--------------------------|
| Vehículos livianos<br>(automóviles y vagonetas) | 204                          | 1.50                   | 14.72                  | 3.31                     |
| Vehículos medianos<br>(camioneta y minibuses)   | 37                           | 2.00                   | 19.62                  | 4.41                     |
| Vehículos pesados                               | 3                            | 10.00                  | 98.10                  | 22.05                    |
| Otros vehículos                                 | 35                           | 1.00                   | 9.81                   | 2.21                     |
| Total                                           | 279                          |                        |                        |                          |

**Cuadro 4.1** Aforo promedio diario.

Fuente: Elaboración propia.

# **VER ANEXO IV**

# **b) Índice de crecimiento**

El índice de crecimiento lo estimamos de acuerdo al crecimiento del parque auto motor de acuerdo al tipo de vehículo de los años 2016 y 2017 que se obtuvo del INE (Instituto Nacional de Estadística) del registro de Bolivia.

|                   | Número total de Vehículos y Porcentaje |                                       |         |                                    |                                    |  |
|-------------------|----------------------------------------|---------------------------------------|---------|------------------------------------|------------------------------------|--|
| Clase de vehículo | 2016                                   | Participación<br>porcentual<br>$(\%)$ | 2017    | Participación<br>porcentual<br>(%) | Índice de<br>crecimiento<br>$(\%)$ |  |
| Automóvil         | 303733                                 | 17.80                                 | 313170  | 17.40                              | 3.01                               |  |
| Camión            | 123929                                 | 7.20                                  | 123619  | 6.90                               | 0.25                               |  |
| Camioneta         | 173211                                 | 10.10                                 | 179842  | 10.00                              | 3.69                               |  |
| Furgón            | 11360                                  | 0.70                                  | 12612   | 0.70                               | 9.93                               |  |
| Jeep              | 60871                                  | 3.60                                  | 61322   | 3.40                               | 0.74                               |  |
| Microbús          | 19584                                  | 1.10                                  | 19663   | 1.10                               | 0.40                               |  |
| Minibús           | 94358                                  | 5.50                                  | 103381  | 5.70                               | 8.73                               |  |
| Motocicleta       | 391219                                 | 22.90                                 | 428560  | 23.80                              | 8.71                               |  |
| Ómnibus           | 10863                                  | 0.60                                  | 11079   | 0.60                               | 1.95                               |  |
| Quadra Track      | 4239                                   | 0.20                                  | 4683    | 0.30                               | 9.48                               |  |
| Torpedo           | 98                                     | 0.00                                  | 130     | 0.00                               | 24.62                              |  |
| Tracto-Camión     | 22756                                  | 1.30                                  | 24195   | 1.30                               | 5.95                               |  |
| Trimovil-Camion   | 18                                     | 0.00                                  | 18      | 0.00                               | 0.00                               |  |
| Vagoneta          | 494766                                 | 28.90                                 | 508080  | 28.20                              | 2.62                               |  |
| Total             | 1711005                                | 100.00                                | 1800354 | 100.00                             | 4.96                               |  |

**Cuadro 4.2** Número total de vehículos en Bolivia.

Fuente: Registro único para la administración tributaria municipal (RUAT) Instituto

nacional de estadística (INE).

Se obtuvo el índice de los vehículos que transitaban por las calles con la fórmula

$$
i \text{ } (\%) = \frac{\text{Volume total } 2017 - \text{Volume total } 2016}{\text{Volume total } 2017} * 100
$$

### **c) Factor de Crecimiento**

Utilizando la siguiente fórmula se calculará el factor de crecimiento para un periodo de 15 años y tomando en cuenta los índices de crecimiento.

$$
FC = \frac{\left(1 + \frac{i}{100}\right)^n - 1}{\frac{i}{100}}
$$

Ejemplo para vehículos livianos (automóviles y vagonetas):

$$
FC = \frac{\left(1 + \frac{2.80}{100}\right)^{15} - 1}{\frac{2.80}{100}}
$$

$$
FC = 16.695
$$

| Tipo de vehículo                                | Indice de<br>crecimiento | <b>Factor</b> de<br>crecimiento |
|-------------------------------------------------|--------------------------|---------------------------------|
| Vehículos livianos (automóviles y<br>vagonetas) | 0.02                     | 16.695                          |
| Vehículos medianos (camioneta y<br>minibuses)   | 0.02                     | 16.812                          |
| Vehículos pesados                               | 0.0025                   | 15.266                          |
| Otros Vehículos                                 | 0.09                     | 28.707                          |

**Cuadro 4.3** Factor de crecimiento de las Calles Capirenda, A. Vedia y S. Tejerina.

### **d) Tránsito de diseño**

El tránsito de diseño lo calcularemos con el factor de diseño ya calculado y el volumen diario que salió del aforo realizado por 7 días (1 semana) con la siguiente fórmula:

Transito de diseño = TPD  $*$  FC  $*$  365

Ejemplo para vehículos livianos

Transito de diseño = 204 ∗ 16.695 ∗ 365

Tránsito de Diseño = 1243142.1

**Cuadro 4.4** Tránsito de diseño de las calles Capirenda, A. Vedia y S. Tejerina.

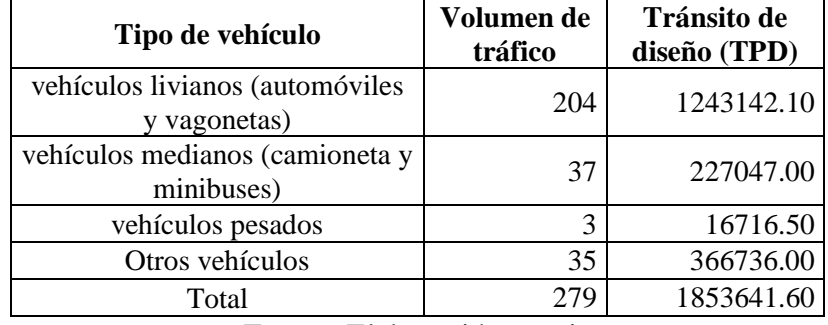

Fuente: Elaboración propia.

#### **e) Factor equivalente de carga (LEF, por sus siglas en ingles)**

Se obtendrá de las tablas previstas por el manual de la AASHTO, estas tablas son específicamente para cada tipo de eje (simple, tándem, tridem) está en función del peso del vehículo y serviciabilidad final de acuerdo al tipo de vehículos transitará en la vía si es de alto tráfico de volumen o bajo tráfico de volumen de vehículos Pt = 2 como se muestra en el cuadro 4.5 para el nivel de serviciabilidad y para el factor equivalente se sigue el cuadro 4.6 que se muestra:

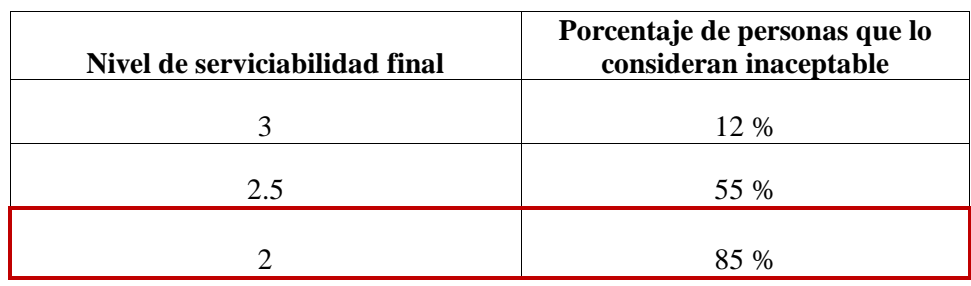

**Cuadro 4.5** Nivel de serviciabilidad final de las calles Capirenda, A. Vedia y S.

Tejerina.

Fuente: Elaboración propia.

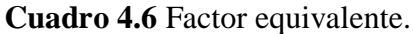

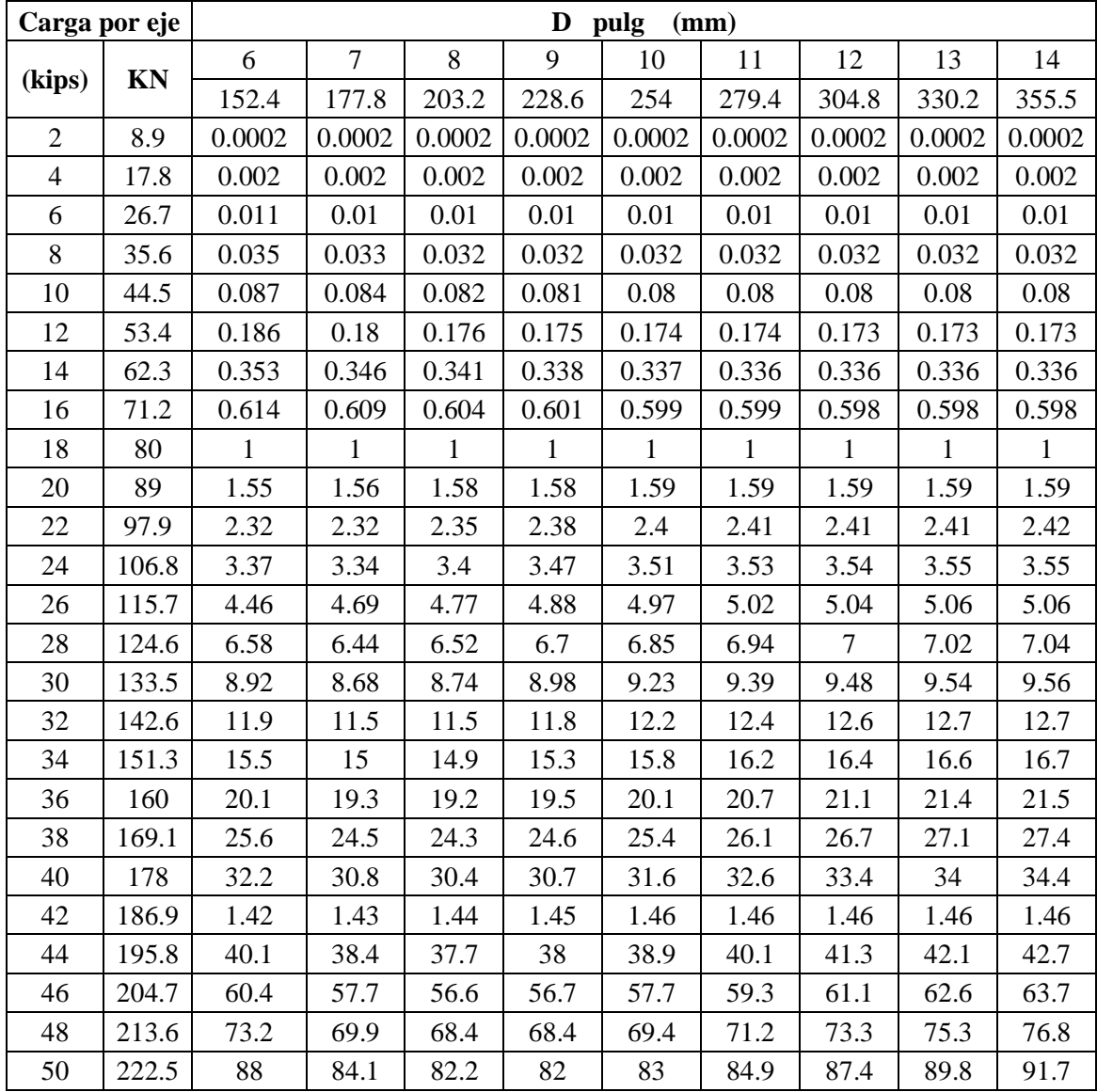

Fuente: Diseño de pavimentos AASHTO 93 norma I.C.B.H.

**Cuadro 4.7** Factor equivalente de los vehículos que circulan en las calles Capirenda, A.

| Tipo de vehículo                                   | <b>Tránsito</b><br>de diseño<br>(TPD) | Peso máximo<br>(Kn)                                                                                                    | Tipo de Eje | LEF's  |
|----------------------------------------------------|---------------------------------------|----------------------------------------------------------------------------------------------------|-------------|--------|
| Vehículos livianos<br>(automóviles y<br>vagonetas) | 1243142.10                            | 14.72                                                                                                    | Simple      | 0.0013 |
| Vehículos medianos<br>(camioneta y<br>minibuses)   | 227047.00                             | 19.62                                                                                                    | Simple      | 0.0035 |
| Vehículos pesados                                  | 16716.50                              | 86.33                                                                                                    | Simple      | 2.320  |
| Otros vehículos                                    | 366736.00                             | 9.81                                                                                                    | Simple      | 0.0004 |
|                                                    |                                       | $\mathbf{r}$ $\mathbf{r}$ $\mathbf{r}$ $\mathbf{r}$ $\mathbf{r}$ $\mathbf{r}$ $\mathbf{r}$ $\mathbf{r}$ $\mathbf{r}$ $\mathbf{r}$ $\mathbf{r}$ |             |        |

Vedia y S. Tejerina.

Fuente: Elaboración propia.

### **f) Determinación de Unidades ESAL de 18 Kips acumulados (W18)**

El número equivalente de ejes de 80 KN (ESAL'S) para una vida útil de 15 años para las tres calles será el mismo porque se tomó de la calle de mayor volumen de tráfico diario para las tres calles en estudio se calcula con la siguiente fórmula:

$$
W18 = N^{\circ} ESAL * Fc * Fd
$$

Donde:

 $Fc = Factor$  de distribución

Fd = Factor de distribución direccional

Para las calles Capirenda, Alberto Vedia y Sargento Tejerina tomará el factor de distribución de dos direcciones se tiene el 50 %

$$
Fc = 0.5 \text{ el } 50\%
$$

Para las calles Capirenda, Alberto Vedia y Sargento Tejerina tomará el factor de distribución es de 2 carriles por dirección del cuadro 4.9:

**Cuadro 4.8** Número de ESAL que circulan en las calles Capirenda, A. Vedia y S. Tejerina.

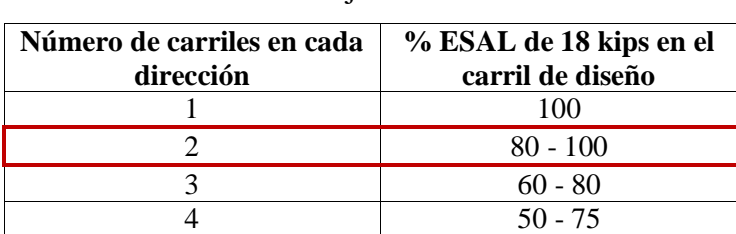

Fuente: Diseño de pavimentos AASHTO 93 norma I.C.B.H.

**Fd =** 0.80 el 80 %

### **W18 =** 2367678.90\*0.50\*0.80 **W18 =** 947071.56 ESAL

# **g) Serviciabilidad**

Dependiendo de la importancia de la viabilidad, pueden considerarse los valores de serviciabilidad inicial Po para pavimento rígido por la norma I.B.C.H. es:

# **Calle Capirenda**

 $Po = 4.5$  $Pt = 2$ Pérdida de Serviciabilidad  $\Delta$ PSI = Po – Pt = 4.5 – 2.0  $\triangle$ PSI = 2.5 **Calle Alberto Vedia**  $P_0 = 4.5$  $Pt = 2$ Pérdida de Serviciabilidad

 $\Delta$ PSI = Po – Pt = 4.5 – 2.0

 $\triangle$ PSI = 2.5

**Calle Sargento Tejerina**

 $P_0 = 4.5$ 

 $Pt = 2$ 

Pérdida de Serviciabilidad

 $\Delta$ PSI = Po – Pt = 4.5 – 2.0

 $\triangle$ PSI = 2.5

# **h) Desviación estándar**

Para los tramos en estudio se procederá a adoptar como se indica en el cuadro 4.10

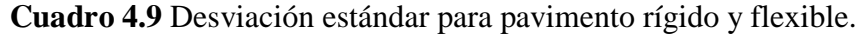

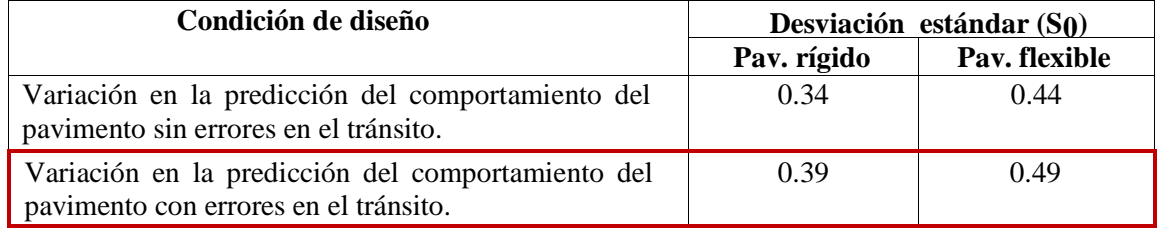

Fuente: Diseño de pavimentos AASHTO 93 norma I.C.B.H.

#### **Calle Capirenda**

Para este tramo adoptamos una desviación estándar de 0.39 por una variación en la predicción del comportamiento del pavimento con errores en el tránsito, debido a que el aforo se realizó por 7 días y estimativo.

 $So = 0.39$ 

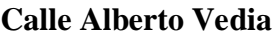

 $So = 0.39$ 

### **Calle Sargento Tejerina**

 $\text{So} = 0.39$ 

# **i) Drenaje**

El coeficiente de drenaje incorpora el efecto de drenaje en la vida de los pavimentos rígidos, desempeño de los pavimentos es una función de la calidad del drenaje (tiempo requerido para que el agua escurra) y la cantidad de tiempo durante un año en que la estructura del pavimento estará expuesta a niveles de humedad cercanos a la saturación.

Para la selección del coeficiente de drenaje, AASHTO provee el cuadro 4.11, donde la calificación dada al drenaje se relaciona con el tiempo en que el pavimento está expuesto a niveles de humedad próximos a la saturación.

| Calidad de<br>drenaje | % de tiempo en que el pavimento está expuesto a<br>niveles de humedad próximos a la saturación |               |               |         |  |  |  |
|-----------------------|------------------------------------------------------------------------------------------------|---------------|---------------|---------|--|--|--|
|                       | $< 1\%$                                                                                        | $1 - 5\%$     | $5 - 25\%$    | $>25\%$ |  |  |  |
| Excelente             | $1.25 - 1.20$                                                                                  | $1.20 - 1.15$ | $1.15 - 1.10$ | 1.10    |  |  |  |
| <b>Bueno</b>          | $1.20 - 1.15$                                                                                  | $1.15 - 1.00$ | $1.10 - 1.00$ | 1.00    |  |  |  |
| Regular               | $1.15 - 1.10$                                                                                  | $1.10 - 1.00$ | 1.00-0.90     | 0.90    |  |  |  |
| Pobre                 | $1.10 - 1.00$                                                                                  | $1.00 - 0.90$ | $0.90 - 0.80$ | 0.80    |  |  |  |
| Muy pobre             | $1.00 - 0.90$                                                                                  | $0.90 - 0.80$ | $0.80 - 0.70$ | 0.70    |  |  |  |

**Cuadro 4.10** Coeficiente de drenaje.

Fuente: Diseño de pavimentos AASHTO 93 norma I.C.B.H.

Las condiciones morfológicas de la zona las obras de drenaje indican entre regular y bueno, las características y precipitación de la zona nos llevan a deducir que entre el 5 – 25 % del tiempo el pavimento estará en niveles cercanos a la saturación, por lo tanto el coeficiente global de drenaje adoptado es:

# **Calle Capirenda, Alberto Vedia y Sargento Tejerina**

 $Cd = 1.0$ 

### **j) Nivel de Confiabilidad**

Bajo el criterio la AASHTO el cuadro 4.12 donde se presentan los niveles de confianza en función del tipo de camino y su ubicación.

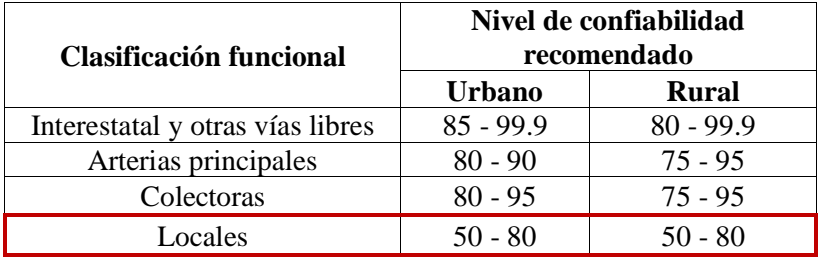

**Cuadro 4.11** Nivel de confiabilidad del pavimento rígido.

Fuente: Diseño de pavimentos AASHTO 93 norma I.C.B.H.

### **Calle Capirenda, Alberto Vedia y Sargento Tejerina**

Se adoptó una confiabilidad de 80 % que cumplirá su función prevista dentro de su vida útil y bajo las condiciones (medio ambiente).

$$
R = 80\% \quad Zr = -0.841
$$

### **k) Transferencias de cargas**

Del cuadro 4.13 de método AASHTO (1993) considera una berma de asfalto y se adoptara con junta sencilla y reforzada para las tres calles: Capirenda, Alberto Vedia y Sargento Tejerina.

|                                     |             | Berma de asfalto                 |                                  | Berma de Ho.<br>vinculada |  |  |
|-------------------------------------|-------------|----------------------------------|----------------------------------|---------------------------|--|--|
| Tipo de pavimento                   |             | Dispositivos de<br>transferencia | Dispositivos de<br>transferencia |                           |  |  |
|                                     | Si          | N <sub>0</sub>                   | Si                               | No                        |  |  |
| Junta sencilla y junta<br>reforzada | 3.2         | $3.8 - 4.4$                      | $2.5 - 3.1$                      | $3.6 - 4.2$               |  |  |
| Continuamente reforzada             | $2.9 - 3.2$ | N/D                              | $2.3 - 2.9$                      | N/D                       |  |  |

**Cuadro 4.12** Transferencia de cargas para pavimento rígido.

Fuente: Diseño de pavimentos AASHTO 93 norma I.C.B.H.

$$
J=3.2
$$

# **l) Módulo de Elasticidad (Ec)**

Sin embargo puede determinarse el valor del módulo de elasticidad a partir de la resistencia a compresión o a flexión del hormigón se usará en nuestro la siguiente fórmula: Resistencia a compresión del hormigón

 $F'c = 202.09$  kg/cm<sup>2</sup> o 2977.53Psi

$$
E'c(Psi) = 57000 * \sqrt{f'c}
$$
  
\n
$$
E'c = 57000 * \sqrt{2977.53}
$$
  
\n
$$
E'c = 3110303.6 \text{ Psi "San Blas"}
$$
  
\n
$$
E'c = 3605082 \text{ Psi "Charajas"}
$$

#### **m) Modulo promedio de rotura del hormigón a los 28 días (Sc)**

Se realizó el ensayo de dosificación de hormigón en vigas para las calles en estudio para obtener la ruptura a flexión del hormigón se realizó por cada banco 15 muestras para así poder sacar el promedio de la resistencia de rotura a flexión.

### **Calles Capirenda, Alberto Vedia y Sargento Tejerina**

**Cuadro 4.13** Resistencia a flexión.

| Módulo de rotura (Sc) | <b>Banco de San Blas</b> | <b>Banco de Charajas</b> |
|-----------------------|--------------------------|--------------------------|
| Sc kg/cm <sup>2</sup> | 41.11                    | 42 R                     |
| Sc $lb/pg^2$ (PSI)    | 577.61                   | 597.81                   |

Fuente: Elaboración propia.

#### **n) Modulo efectivo de reacción de la subrasante (k)**

Este factor no da idea de cuánto se asienta la subrasante cuando se le aplica un esfuerzo de compresión. Numéricamente, es igual a la carga en libras por pulgada cuadrada sobre un área de carga, dividido por la deflexión en pulgadas para esa carga.

Los valores de k son expresados como libras por pulgada cuadrada.

#### **Calle Capirenda**

El valor de k se obtuvo a través del ensayo de soporte california (C.B.R.) del suelo natural que vendría a ser nuestra subrasante que se obtuvo en laboratorio de suelos estos resultados:

### $C. B. R = 4.0 %$

Se halló el módulo resiliente efectivo de la subrasante a través de ábacos

$$
Mr (PSI) = 1500 * C. B. R. < 10\%
$$

 $Mr = 6000$  PSI

Módulo Elástico de la Base y Pérdida de soporte (LS):

LS = 2 se tomó el promedio de los valores de 1-3

 $MEb = 30000$ 

Nos dio un K efectivo de:

Espesor de subbase  $E= 8$  pulg.  $K= 40$  PSI San Blas

Espesor de subbase  $E= 8$  pulg.  $K= 42$  PSI Charajas

### **Calle Alberto Vedia**

El valor de k se obtuvo a través del ensayo de soporte california (C.B.R.) del suelo natural que vendría a ser nuestra subrasante que se obtuvo en laboratorio de suelos estos resultados:

$$
C.B.R. = 7.4%
$$

Se halló el módulo resiliente efectivo de la subrasante

Mr (PSI) =  $1500 * C$ . B. R. <  $10\%$ 

$$
Mr = 11100 \, \text{PSI}
$$

Módulo Elástico de la Base y Pérdida de soporte (LS):

LS = 2 se tomó el promedio de los valores de 1-3

 $M = 30000$ 

Nos dio un K efectivo de:

Espesor de subbase  $E= 8$  pulg.  $K= 52$  PSI "San Blas"

Espesor de subbase  $E=8$  pulg.  $K=54$  PSI "Charajas"

### **Calle Sargento Tejerina**

El valor de k se obtuvo a traves del ensayo de soporte california (C.B.R.) del suelo natural que vendría a ser nuestra subrasante que se obtuvo en laboratorio de suelos estos resultados:

$$
C.B.R. = 7.6\%
$$

Se halló el módulo resiliente efectivo de la subrasante

$$
Mr (PSI) = 1500 * C. B. R. < 10\%
$$

 $Mr = 11400$  PSI

### **Módulo Elástico de la Base y Pérdida de soporte (LS):**

LS = 2 se tomó el promedio de los valores de 1-3

 $M$ Eb = 30000

Nos dio un K efectivo de:

Espesor de subbase  $E= 8$  pulg.  $K= 54$  PSI "San Blas"

Espesor de subbase  $E = 7$  pulg.  $K = 56$  PSI "Charajas"

### **Tabla de resumen**

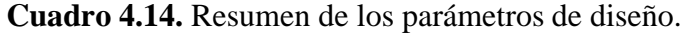

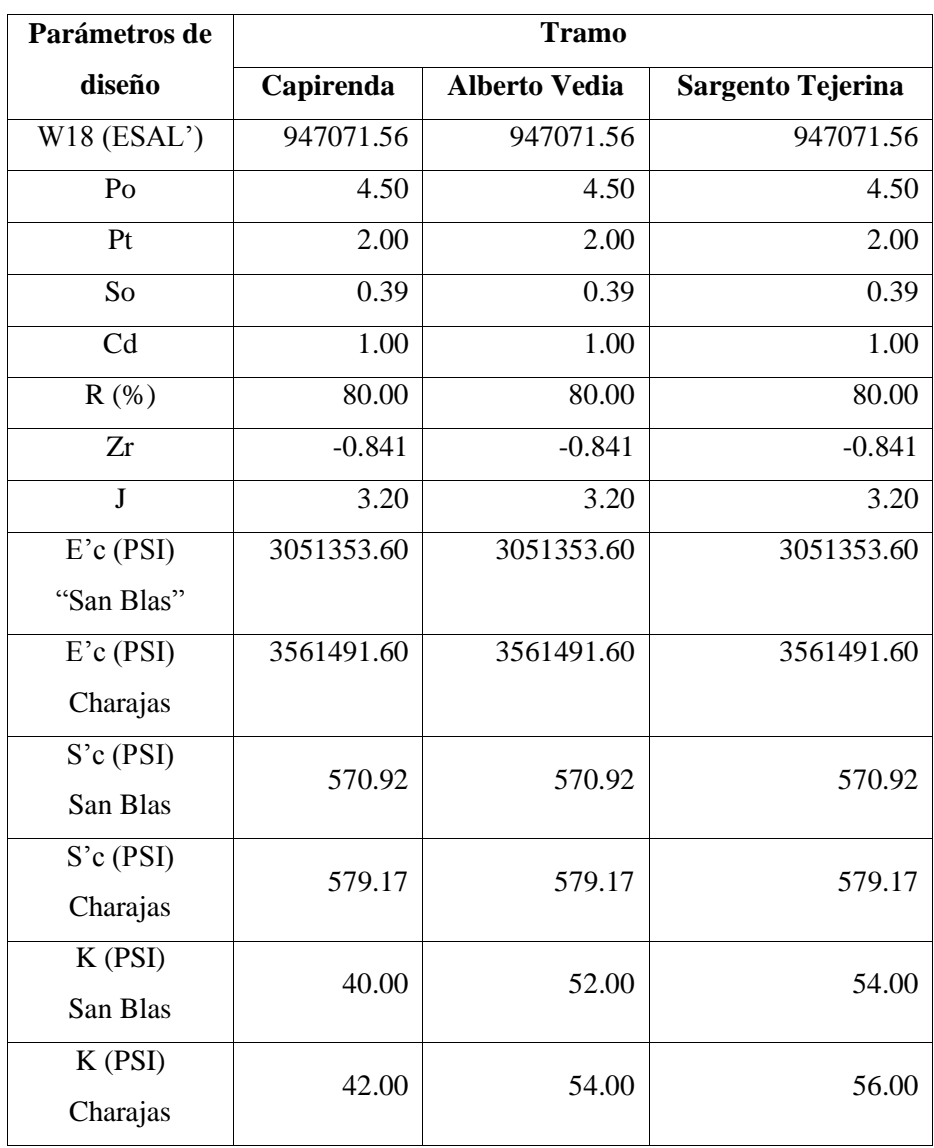

Fuente: Elaboración propia.

# **o) Dimensionamiento de espesor con el programa**

# **Calle Capirenda**

# **Banco de San Blas**

Se presentan los resultados del programa el dimensionamiento del espesor de la losa no dio 7.28 pulgadas adoptado 7.30 pulgadas junto a los detalles:

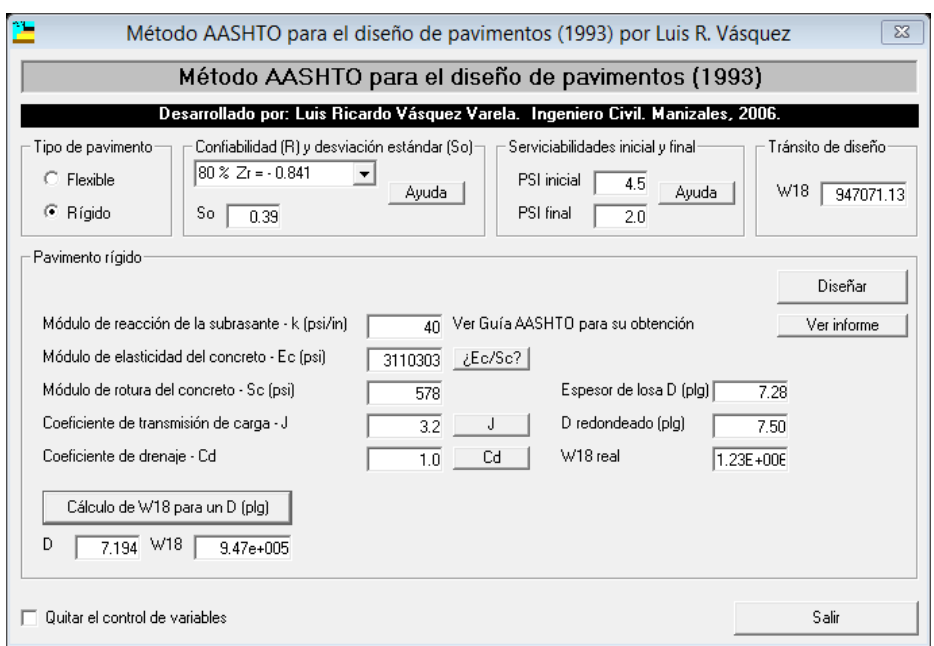

**Figura 4.5** Dimensionamiento del espesor de la losa San Blas.

Fuente: Elaboración propia.

# **Banco de Charajas**

Se presentan los resultados del programa el dimensionamiento del espesor de la losa no dio 7.18 pulgadas adoptado 7.20 pulgadas junto a los detalles:

**Figura 4.6** Dimensionamiento del espesor de la losa Charajas.

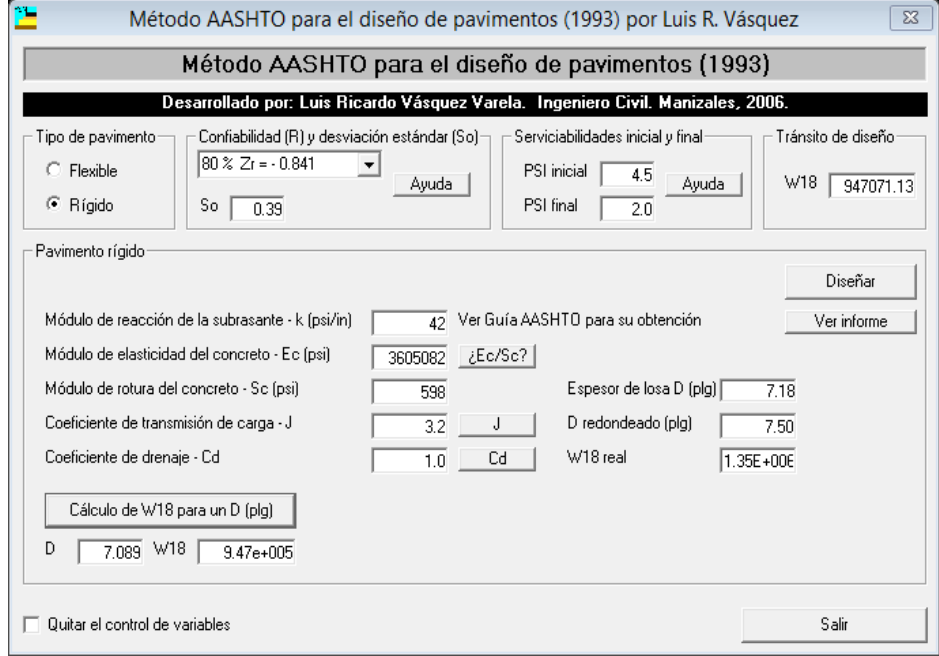

Fuente: Elaboración propia.

| <b>Espesor</b>    | Unidad (pulg.) | Unidad (cm) |  |
|-------------------|----------------|-------------|--|
| Sub base adoptado | 8.00           | 20.00       |  |
| Losa de concreto  | 7.20           | 18.00       |  |

**Cuadro 4.15** Espesor del pavimento de concreto calle Capirenda.

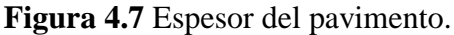

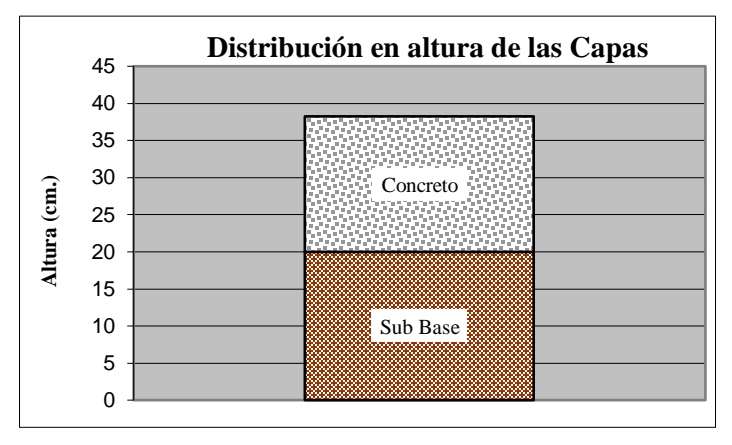

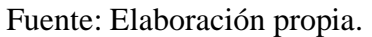

# **Calle Alberto Vedia**

# **Banco de San Blas**

Se presentan los resultados del programa el dimensionamiento del espesor de la losa no dio 7.15 pulgadas adoptado 7.20 pulgadas junto a los detalles:

**Figura 4.8** Espesor de la losa San Blas.

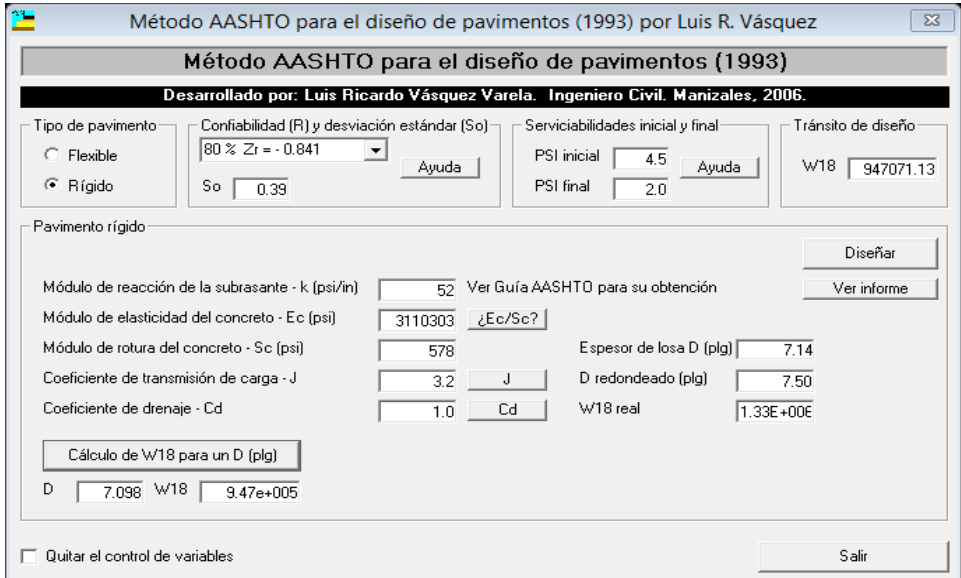

Fuente: Elaboración propia.

# **Banco de Charajas**

Se presentan los resultados del programa el dimensionamiento del espesor de la losa no dio 7.10 pulgadas adoptado 7.20 pulgadas junto a los detalles:

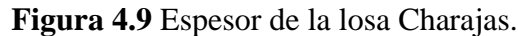

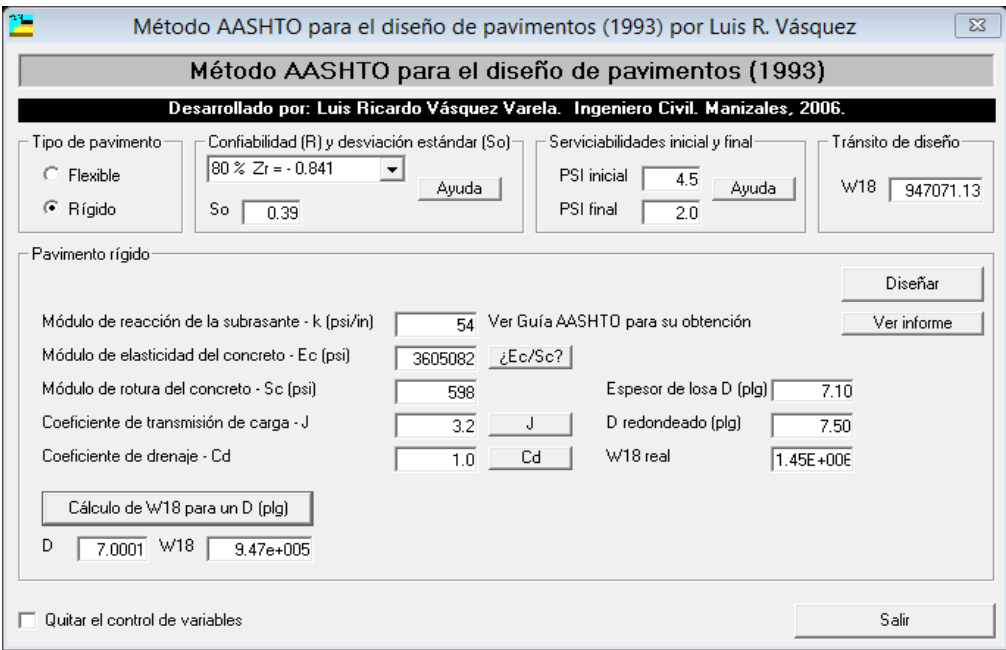

Fuente: Elaboración propia.

| Cuadro 4.16 Espesor del pavimento de concreto calle A. Vedia. |
|---------------------------------------------------------------|
|---------------------------------------------------------------|

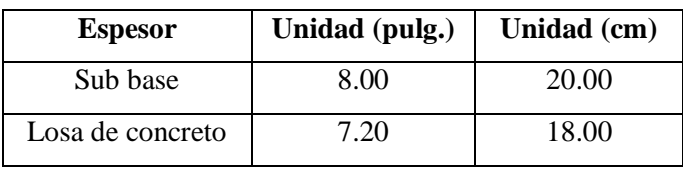

Fuente: Elaboración propia.

**Figura 4.10** Espesor del pavimento de rígido.

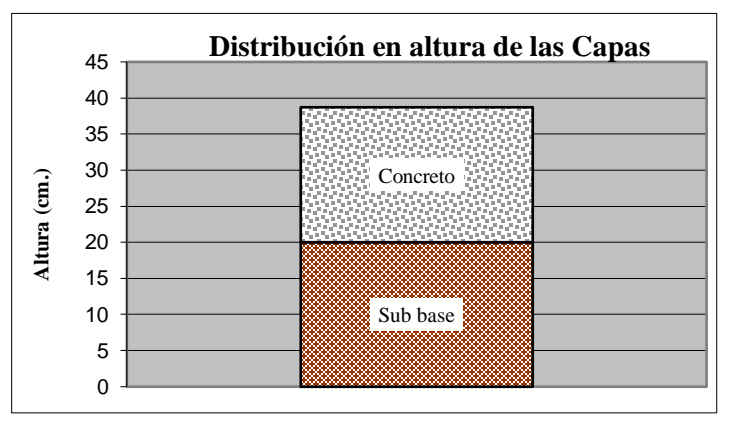

Fuente: Elaboración propia.

# **Calle Sargento Tejerina**

### **Banco de San Blas**

Se presentan los resultados del programa el dimensionamiento del espesor de la losa no dio 7.17 pulgadas adoptado 7.20 pulgadas junto a los detalles:

**Figura 4.11** Dimensionamiento del espesor de la losa San Blas.

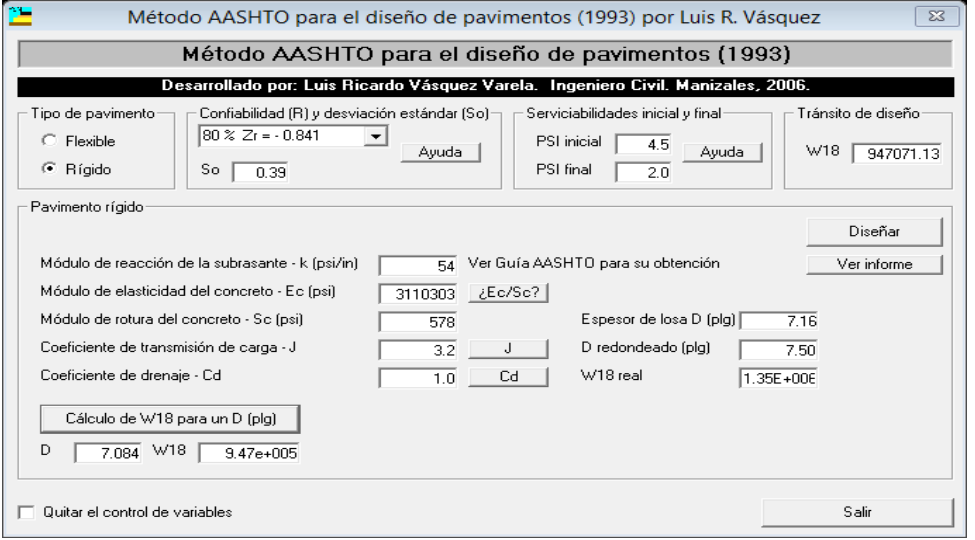

Fuente: Elaboración propia.

# **Banco de Charajas**

Se presentan los resultados del programa el dimensionamiento del espesor de la losa no dio 7.01 pulgadas adoptado 7.20 pulgadas junto a los detalles:

**Figura 4.12** Dimensionamiento del espesor de la losa Charajas.

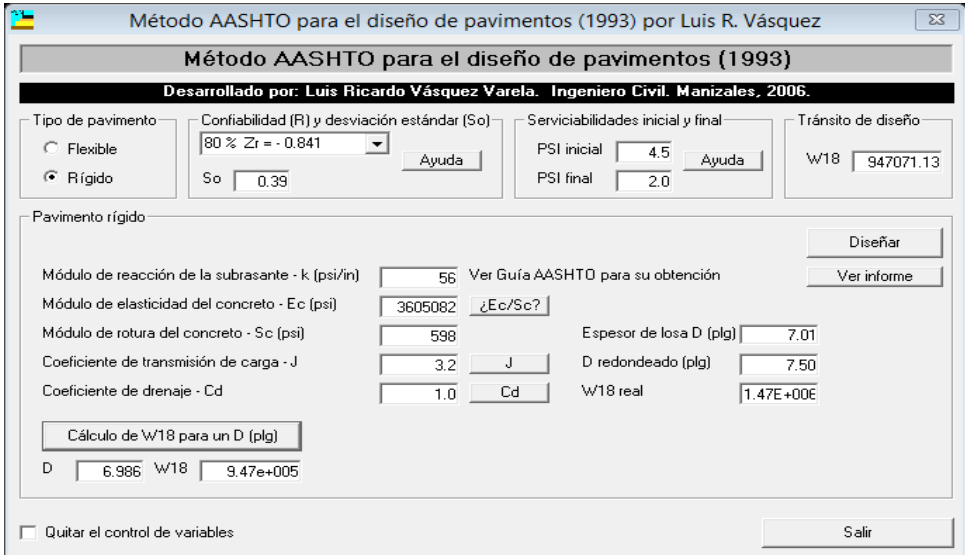

Fuente: Elaboración propia.

| <b>Espesor</b>   | Unidad (pulg.) | Unidad (cm) |
|------------------|----------------|-------------|
| Sub base         | 8.00           | 20.00       |
| Losa de concreto | 7.20           | 18.00       |

**Cuadro 4.17** Espesor del pavimento calle S. Tejerina.

**Figura 4.13** Espesor del pavimento de rígido.

![](_page_165_Figure_4.jpeg)

![](_page_165_Figure_5.jpeg)

Se obtiene diferentes valores de espesores pero cercanos para una determinada vida útil del pavimento.

# **4.1.2. Ejecución del programa software BS PCA 84**

Para la realización del software BS-PCA 84 se consideraron los datos que se realizó en laboratorio de las calles en estudio que se usó con el software DARWin.

El método BS-PCA considera dos criterios de falla: el criterio de erosión de la sub-base por debajo de las losas y el criterio del esfuerzo de fatiga.

La erosión se cuantifica en términos de porcentaje del daño total por erosión, se recomienda optimizar el diseño obteniendo un valor menor al 100 %, para que no se esté determinando una estructura sobre diseñada.

El análisis de fatiga es utilizado para evaluar esfuerzos producidos en la losa de pavimento, ante la aplicación de cargas sobre las losas, lo cual puede producir esfuerzos excesivos que produce agrietamientos.

Se cuantifica en términos de porcentaje de absorción de la fatiga del daño total por erosión se recomienda optimizar el diseño obteniendo un valor menor al 100 %, si se tiene valores menores a dicho porcentaje se estaría determinando una estructura sobre diseñada.

### **a) Tráfico**

La información referente al tráfico es empleada para determinar el número de repeticiones esperadas de cada tipo de eje durante todo el periodo de diseño. Para poder conocer estos valores tendremos que conocer varios factores referentes al tránsito, como lo son el tránsito promedio diario anual (TPDA), el porcentaje que representa cada tipo de eje en el TPDA, el factor de crecimiento del tráfico, el factor de sentido, el factor de carril y el período de diseño, los cuales se muestran en la ecuación:

 $Re = TPDA \times \%$  Tipo de eje  $\times FSentido \times FCarril \times PDiseño \times FCrecimiento \ Anual \times 365$ El método de diseño de la PCA recomienda considerar únicamente el tráfico pesado, decir que se desprecie el tráfico ligero como automóviles.

| Tipo de vehículo                                  | Peso<br>máximo<br>$(\text{tn})$ | Tipo de<br>eje       | Peso<br>máximo<br>(kips) | Índice de<br>crecimiento | <b>Factor de</b><br>crecimiento |
|---------------------------------------------------|---------------------------------|----------------------|--------------------------|--------------------------|---------------------------------|
| Vehículos livianos<br>(automóviles-<br>vagonetas) | $\overline{2}$                  | Simple               | 3.31                     | 0.03                     | 18.35                           |
| Vehículos medianos<br>(camioneta y<br>minibuses)  | 2                               | Simple               | 4.41                     | 0.02                     | 16.81                           |
| Vehículos pesados                                 | 10                              | Simple               | 22.05                    | 0.0025                   | 15.26                           |
| Otros vehículos                                   | $\blacksquare$                  | Simple<br>$\sqrt{1}$ | 2.21<br>$\cdot$ ,        | 0.09                     | 28.70                           |

**Cuadro 4.18** Factor de crecimiento vehicular.

Fuente: Elaboración propia.

![](_page_166_Picture_294.jpeg)

![](_page_166_Picture_295.jpeg)

Fuente: Elaboración propia.

# **b) Factor de seguridad para las cargas**

El método de diseño exige que las cargas reales esperadas se multipliquen por factores de seguridad de carga (FSC o LSF por sus siglas en inglés, Load Security Factor), la PCA recomienda los siguientes:

Para vías interestatales y otros proyectos multicarril, donde se espera un flujo de tránsito ininterrumpido, con un alto volumen de tránsito pesado, utilizar un LSF de 1.2.

Para autopistas y arterias principales donde se espera un volumen moderado de tránsito pesado, utilizar un LSF de 1.1.

Para caminos, calles residenciales y otras vías que soportarán bajos volúmenes de tránsito pesado, utilizar un LSF de 1.0.

En casos especiales, podría justificarse el uso de un factor de seguridad de carga tan alto como 1.3 para mantener un nivel de serviciabilidad mayor que el normal a través del periodo de diseño.

### **Calle Capirenda**

Para esta calle por ser de tráfico de volumen de tránsito bajo y que son calles urbanas de la ciudad de Villa Montes se adoptó:

$$
FS=1.0
$$

Para el banco de San Blas y de Charajas

### **Calle Alberto Tejerina**

Para esta calle por ser de tráfico de volumen de tránsito bajo y que son calles urbanas de la ciudad de Villa Montes se adoptó:

 $FS = 1.0$ 

Para el banco de San Blas y de Charajas

#### **Calle Sargento Tejerina**

Para esta calle por ser de tráfico de volumen de transito bajo y que son calles urbanas de la cuidad de Villa montes se adoptó:

 $FS = 1.0$ 

Para el banco de San Blas y de Charajas

#### **c) Módulo efectivo de reacción de la subrasante (k)**

Este factor no da idea de cuánto se asienta la subrasante cuando se le aplica un esfuerzo de compresión. Numéricamente, es igual a la carga en libras por pulgada cuadrada sobre un área de carga, dividido por la deflexión en pulgadas para esa carga.

Se tomó los valores que se obtuvo para el programa DARwin AASHTO 93 a través del ensayo de C.B.R. de la subrasante para cada calle en estudio.

Los valores de k son expresados como libras por pulgada cuadrada.

**Calle Capirenda**

![](_page_168_Picture_171.jpeg)

# **d) Módulo de rotura**

Se realizó a través de la dosificación de vigas de dos bancos de chancadoras y el ensayo de resistencia a la flexión de las vigas que se utilizó para las tres calles Calle Capirendita, Abel Vedia y Sargento Tejerina.

Sc = 577.61 Psi Banco San Blas

Sc = 597.60 Psi Banco Charajas

### **Tabla de resultados**

![](_page_168_Picture_172.jpeg)

**Cuadro 4.20** Datos para el programa BS PCA 84.

Fuente: Elaboración propia.

**e) Resultados del programa BS PCA**

**Calle Capirenda**

### **Banco de San Blas**

Se presentan los resultados del programa un valor de 7.95 pulgadas, 19.87 cm se tomará un dimensionamiento de diseño de 20 cm:

Porcentaje Consumo Esfuerzo = 98.56 % < 100 %

Porcentaje Consumo Erosión = 0.14 % < 100 %

**Figura 4.14** Dimensionamiento del espesor de la losa San Blas.

![](_page_169_Picture_71.jpeg)

Fuente: Elaboración propia.

### **Banco de Charajas**

Se presentan los resultados del programa un valor de 7.72 pulgadas, 19.60 cm se tomará como un diseño de 20 cm:

Porcentaje Consumo Esfuerzo = 95.61 % < 100 %

Porcentaje Consumo Erosión = 0.18 % < 100 %

**Figura 4.15** Dimensionamiento del espesor de la losa Charajas.

![](_page_169_Picture_72.jpeg)

Fuente: Elaboración propia.

### **Calle Alberto Vedia**

### **Banco de San Blas**

Se presentan los resultados del programa un valor de 7.69 pulgadas, 19.20 cm se tomará como un diseño de 19 cm:

Porcentaje Consumo Esfuerzo = 97.14 % < 100 %

Porcentaje Consumo Erosión = 0.18 % < 100 %

**Figura 4.16** Espesor de la losa San Blas.

![](_page_170_Picture_65.jpeg)

Fuente: Elaboración propia.

### **Banco de Charajas**

Se presentan los resultados del programa un valor de 7.48 pulgadas, 18.70 cm se tomará como un diseño de 19 cm:

Porcentaje Consumo Esfuerzo = 94.07 % < 100 %

Porcentaje Consumo Erosión = 0.23 % < 100 %

**Figura 4.17** Espesor de la losa Charajas.

![](_page_170_Picture_66.jpeg)

Fuente: Elaboración propia.

### **Calle Sargento Tejerina**

### **Banco de San Blas**

Se presentan los resultados del programa un valor de 7.65 pulgadas, 19.12 cm se tomará como un diseño de 19 cm:

Porcentaje Consumo Esfuerzo = 98.06 % < 100 %

Porcentaje Consumo Erosión = 0.19 % < 100 %

**Figura 4.18** Dimensionamiento del espesor de la losa San Blas.

![](_page_171_Picture_65.jpeg)

Fuente: Elaboración propia.

### **Banco de Charajas**

Se presentan los resultados del programa un valor de 7.44 pulgadas, 18.60 cm se tomará como un diseño de 19 cm:

Porcentaje Consumo Esfuerzo = 95.76 % < 100 %

Porcentaje Consumo Erosión = 0.25 % < 100 %

**Figura 4.19** Dimensionamiento del espesor de la losa Charajas.

![](_page_171_Picture_66.jpeg)

Fuente: Elaboración propia.

#### **Diseño de juntas del pavimento**

Se diseñara las juntas longitudinales y transversales para las tres calles en estudio con el promedio del espesor de la losa rígida que se realizó por los dos software del DARwin 93 y BS PCA 98.

### **a) Diseño de juntas longitudinales**

La separación entre juntas está relacionada con el espesor de la losa, como regla no debe ser superior a 24 veces el espesor de la losa, procurando que la relación entre en largo y ancho de las losas este entre 1 y 1.3 la relación es igual a:

Relación = 
$$
\frac{\text{Longitud de losa}}{\text{Ancho de losa}} \ge 1 - 1.3
$$
  
Relación =  $\frac{2.00 \text{ m}}{2.00 \text{ m}} = 1 \ge 1 \text{ cumple}$ 

Longitud de la losa = 2.00 metros

Ancho de la losa = 2.00 metros

Las dimensiones adoptadas serán para las tres calles en estudio: Calle Capirenda, Alberto Vedia y Sargento Tejerina.

### **SOFTWARE DARWIN ASSHTO 93**

### **Calle Capirenda**

#### **Banco de San Blas**

Datos

Espesor de losa promedio de los dos programas que nos dio:

 $D = 7.30$  pulg. 18.54 cm adoptó 19 cm por diseño de construcción

Cálculo del esfuerzo de la losa

$$
\sigma_0 = \frac{2.4 \times L \times f}{2}
$$

Donde:

 $L =$ Longitud de la losa (m)

f = Factor de fricción que depende del material bajo la losa se obtiene del cuadro 4.21

$$
\sigma_0 = \frac{2.4 \times 2.0 \times 1.5}{2}
$$

$$
\sigma_0 = 0.36 \frac{\text{kg}}{\text{cm}^2} < 0.80 \frac{\text{kg}}{\text{cm}^2} \text{ cumple}
$$

| Tipo de material bajo la losa | Factor de fricción f |  |
|-------------------------------|----------------------|--|
| Tratamiento superficial       | 2.2                  |  |
| Estabilización con cal        | 1.8                  |  |
| Estabilización con asfalto    | 1.8                  |  |
| Estabilización con cemento    | 1.8                  |  |
| Grava de rio                  | 1.5                  |  |
| Piedra triturada              | 1.5                  |  |
| Arenisca                      | 1.2                  |  |
| Subrasante natural            | 09                   |  |

**Cuadro 4.21** Valores de factor de fricción.

Las juntas son de construcción se calculará el cálculo de refuerzo a través de la siguiente fórmula:

As 
$$
(\text{cm}^2/\text{m}) = \frac{(\text{b} * \text{f} * \text{W})}{\text{f}_s}
$$

Donde:

As = Área del acero por unidad de longitud de junta  $\text{(cm}^2\text{/m)}$ 

 $b = Distancia$  entrejunta y el borde (m)

f = Coeficiente de fricción losa adoptó 1.5

 $W =$  Peso de la losa por unidad de área (kg/m<sup>2</sup>)

 $\gamma$  = Peso específico del hormigón (kg/m<sup>3</sup>) 2400 kg/m<sup>3</sup>

Fs= Esfuerzo de trabajo del acero (kg/cm<sup>2</sup>)

Fy= Esfuerzo de fluencia del acero (kg/cm<sup>2</sup>)

$$
Fs = \sigma_0 * Fy
$$

$$
Fs = 1512 \text{ kg/cm}^2
$$

 $W = 2400 \text{ kg/m}^3*0.19 \text{m} = 416 \text{ kg/m}^2$ 

As 
$$
(\text{cm}^2/\text{m}) = \frac{(2 \times 1.5 \times 416)}{1512}
$$

 $\text{As} = 0.825 \text{ cm}^2$  adoptó área comercial para el diámetro comercial de 1.27 cm<sup>2</sup>

$$
As = 1.27 cm2 - 1/2 pulgadas
$$

 $P = Perímetro cm = 3.77 cm$ 

Fuente: Elaboración propia

Para hallar la longitud de la barra de acero corrugado debe ser tal que el esfuerzo de adherencia a cada lado de la junta sea igual al esfuerzo de adherencia a cada lado de la junta.

$$
L (cm) = \frac{(2 * As * Fs)}{a * p}
$$

Donde:

 $a = 0.10 * F'c$ 

a = Esfuerzo de adherencia entre el acero y el concreto (kg/cm<sup>2</sup>) es igual a:  $F'c$  = Resistencia a compresión del hormigón kg/ cm<sup>2</sup>

 $a = 0.10*209.34kg/cm^2 = 20.93kg/cm^2$ 

$$
L (cm) = \frac{(2 * 1.27 * 1512)}{20.93 * p}
$$

 $L = 48.67$  cm adopto 50 cm

Separación entre barras se da con la siguiente fórmula:

$$
S (cm) = \frac{(\pi * d^2 * Fs)}{4 * b * D * \gamma * f}
$$

Donde:

f = Coeficiente de fricción losa adoptó 1.5

d = diámetro de la barra de acero corrugado (cm)

 $\gamma$  = Peso específico del hormigón (kg/m<sup>3</sup>) 2400 kg/m<sup>3</sup>

 $Fs = Esfuerzo$  de trabajo del acero (kg/cm<sup>2</sup>)

 $D =$  Espesor de la losa (cm)

$$
S (cm) = \frac{(\pi * 1.20^2 * 1512)}{4 * 200 * 19 * 0.0024 * 1.5}
$$

$$
S (cm) = 125 cm
$$

Se recomienda el uso de varillas corrugadas de acero con un límite de fluencia de 4200 kg/ cm<sup>2</sup> con un diámetro de 12 mm o 1/2" y una longitud de 50 cm, colocados en la mitad del espesor de la losa, separadas a 125 cm de centro a centro.

### **Banco de Charajas**

Datos

Espesor de losa = 7.20 pulg. 18.00 cm adoptó 18 cm por diseño de construcción

Las juntas son de construcción se calculará el Cálculo de refuerzo a través de la siguiente formula:

As 
$$
(cm^2/m) = \frac{(b * f * W)}{f_s}
$$

 $\text{As} = 0.825 \text{ cm}^2$  adoptó área comercial para el diámetro comercial de 1.27 cm<sup>2</sup>

 $As = 1.27$  cm<sup>2</sup> -  $1/2$  pulgadas

# $P = Perímetro cm = 3.77 cm$

Para hallar la longitud de la barra de acero corrugado debe ser tal que el esfuerzo de adherencia a cada lado de la junta sea igual al esfuerzo de adherencia a cada lado de la junta.

$$
L (cm) = \frac{(2 * As * Fs)}{a * p}
$$

L =  $36.35$  cm adopto 40 cm

Se recomienda el uso de varillas corrugadas de acero con un límite de fluencia de 4200 kg/ cm<sup>2</sup> con un diámetro de 12 mm o 1/2" y una longitud de 40 cm, colocados en la mitad del espesor de la losa, separadas a 130 cm de centro a centro.

#### **Calle Alberto Vedia y Calle Sargento Tejerina**

#### **Banco de San Blas**

#### **Datos**

Espesor de losa = 7.20 pulg. 18.00 cm adoptó 18 cm por diseño de construcción las calles mencionadas es la misma dio en el cálculo.

Las juntas son de construcción se calculará el Cálculo de refuerzo a través de la siguiente fórmula:

As 
$$
(\text{cm}^2/\text{m}) = \frac{(\text{b} * \text{f} * \text{W})}{\text{f}_s}
$$
  
As = 0.825 cm<sup>2</sup> – 1/2 pulgadas

 $P = Perímetro cm = 3.77 cm$ 

Para hallar la longitud de la barra de acero corrugado debe ser tal que el esfuerzo de adherencia a cada lado de la junta sea igual al esfuerzo de adherencia a cada lado de la junta.

$$
L (cm) = \frac{(2 * As * Fs)}{a * p}
$$

 $L = 36.12$  cm adopto 40 cm

Se recomienda el uso de varillas corrugadas de acero con un límite de fluencia de 4200 kg/ cm<sup>2</sup> con un diámetro de 12 mm o 1/2" y una longitud de 40 cm, colocados en la mitad del espesor de la losa, separadas a 130 cm de centro a centro.

### **Banco de Charajas**

### Datos

Espesor de losa = 7.20 pulg. 18.00 cm adoptó 18 cm por diseño de construcción Espesor de losa = 7.10 pulg. 17.75 cm adoptó 18 cm por diseño de construcción Fórmula:

As 
$$
(\text{cm}^2/\text{m}) = \frac{(\text{b} * \text{f} * \text{W})}{\text{f}_s}
$$

 $\text{As} = 0.825 \text{ cm}^2$  adoptó área comercial para el diámetro comercial de 1.27 cm<sup>2</sup>  $As = 1.27$  cm<sup>2</sup> -  $1/2$  pulgadas

### $P = Perímetro cm = 2.99 cm$

Para hallar la longitud de la barra de acero corrugado debe ser tal que el esfuerzo de adherencia a cada lado de la junta sea igual al esfuerzo de adherencia a cada lado de la junta.

$$
L (cm) = \frac{(2 * As * Fs)}{a * p}
$$

L =  $36.12$  cm adoptó 40 cm

Se recomienda el uso de varillas corrugadas de acero con un límite de fluencia de 4200 kg/ cm<sup>2</sup> con un diámetro de 12 mm o 1/2" y una longitud de 40 cm, colocados en la mitad del espesor de la losa, separadas a 130 cm de centro a centro.

# **SOFTWARE BS PCA 84**

#### **Calle Capirenda**

#### **Banco de San Blas**

### **Datos**

Espesor de losa = 7.95 pulg. 19.87cm adoptó 20 cm por diseño de construcción Las juntas son de construcción se calculará el Cálculo de refuerzo a través de la siguiente fórmula:

As 
$$
(cm^2/m) = \frac{(b * f * W)}{f_s}
$$

 $Fs = 1512 kg/cm<sup>2</sup>$ 

 $W = 2400 \text{ kg/m}^3*0.20 \text{m} = 480 \text{ kg/m}^2$ 

As 
$$
(\text{cm}^2/\text{m}) = \frac{(2 \times 1.5 \times 480)}{1512}
$$

 $\text{As} = 0.952 \text{ cm}^2$  adoptó área comercial para el diámetro comercial de 1.27 cm<sup>2</sup>

 $As = 1.27$  cm<sup>2</sup> -  $1/2$  pulgadas

 $P = Perímetro cm = 3.77 cm$ 

Para hallar la longitud de la barra de acero corrugado debe ser tal que el esfuerzo de adherencia a cada lado de la junta sea igual al esfuerzo de adherencia a cada lado de la junta.

$$
L (cm) = \frac{(2 * As * Fs)}{a * p}
$$

Donde:

 $a =$  Esfuerzo de adherencia entre el acero y el concreto (kg/cm<sup>2</sup>) es igual a:

 $F'c$  = Resistencia a compresión del hormigón kg/ cm<sup>2</sup>

 $a = 0.10 * F'c$  $a = 0.10*209.34kg/cm<sup>2</sup> = 20.93kg/cm<sup>2</sup>$ 

$$
L (cm) = \frac{(2 * 1.27 * 1512)}{20.93 * p}
$$

 $L = 48.67$  cm adopto 50 cm

Separación entre barras se da con la siguiente fórmula:

$$
S (cm) = \frac{(\pi * d^2 * Fs)}{4 * b * D * \gamma * f}
$$

Donde:

- $f =$ Coeficiente de fricción losa subrasante adoptó 1.5
- d = Diámetro de la barra de acero corrugado (cm)
- $\gamma$  = Peso específico del hormigón (kg/m<sup>3</sup>) 2400 kg/m<sup>3</sup>
- $Fs = E$ sfuerzo de trabajo del acero (kg/cm<sup>2</sup>)
- $D =$  Espesor de la losa (cm)

$$
S (cm) = \frac{(\pi * 0.95^2 * 1512)}{4 * 200 * 20 * 0.0024 * 1.5}
$$

$$
S (cm) = 118.7 cm 120 cm
$$

Se recomienda el uso de varillas corrugadas de acero con un límite de fluencia de 4200 kg/ cm<sup>2</sup> con un diámetro de 12 mm o 1/2" y una longitud de 50 cm, colocados en la mitad del espesor de la losa, separadas a 120 cm de centro a centro.

### **Banco de Charajas**

### Datos

Espesor de losa = 7.72 pulg. 19.30 cm adoptó 19 cm por diseño de construcción Las juntas son de construcción se calculará primeramente el refuerzo a través de la siguiente formula:

As 
$$
(\text{cm}^2/\text{m}) = \frac{(\text{b} * \text{f} * \text{W})}{\text{f}_s}
$$

 $\text{As} = 0.825 \text{ cm}^2$  adoptó área comercial para el diámetro comercial de 1.27 cm<sup>2</sup>

 $As = 1.27$  cm<sup>2</sup> -  $1/2$  pulgadas

 $P = Perímetro cm = 3.77 cm$ 

Para hallar la longitud de la barra de acero corrugado debe ser tal que el esfuerzo de adherencia a cada lado de la junta sea igual al esfuerzo de adherencia a cada lado de la junta.

$$
L (cm) = \frac{(2 * As * Fs)}{a * p}
$$
  
 
$$
L = 36.12 cm \text{ adopt} 40 cm
$$

Se recomienda el uso de varillas corrugadas de acero con un límite de fluencia de 4200 kg/ cm<sup>2</sup> con un diámetro de 12 mm o 1/2" y una longitud de 40 cm, colocados en la mitad del espesor de la losa, separadas a 125 cm de centro a centro.

#### **Calle Alberto Vedia y Calle Sargento Tejerina**

### **Banco de San Blas**

Datos

Espesor de losa = 7.69 pulg. 19.22 cm adoptó 19 cm por diseño de construcción Espesor de losa = 7.65pulg. 19.12 cm adoptó 19 cm por diseño de construcción Para ambas calles se realiza el mismo cálculo porque el espesor de la losa es de 19 cm.

#### **Cálculo del esfuerzo de la losa**

$$
\sigma_0 = 30.36 \frac{\text{kg}}{\text{cm}^2} < 0.80 \frac{\text{kg}}{\text{cm}^2} \text{ cumple}
$$

Las juntas son de construcción, se calculará primero el refuerzo a través de la siguiente fórmula:

As 
$$
(\text{cm}^2/\text{m}) = \frac{(\text{b} * \text{f} * \text{W})}{\text{f}_\text{s}}
$$
  
As = 1.27 cm<sup>2</sup> – 1/2 pulgadas

 $P = Perímetro cm = 3.77 cm$ 

Para hallar la longitud de la barra de acero corrugado debe ser tal que el esfuerzo de adherencia a cada lado de la junta sea igual al esfuerzo de adherencia a cada lado de la junta.

$$
L (cm) = \frac{(2 * As * Fs)}{a * p}
$$

 $L = 36.12$  cm adopto 40 cm

Se recomienda el uso de varillas corrugadas de acero con un límite de fluencia de 4200 kg/ cm<sup>2</sup> con un diámetro de 12 mm o 1/2" y una longitud de 40 cm, colocados en la mitad del espesor de la losa, separadas a 125 cm de centro a centro.

# **Banco de Charajas**

Datos

Espesor de losa = 7.48 pulg. 18.70 cm adoptó 19 cm por diseño de construcción Espesor de losa = 7.44 pulg. 18.89 cm adoptó 19 cm por diseño de construcción Formula:

As 
$$
(\text{cm}^2/\text{m}) = \frac{(\text{b} * \text{f} * \text{W})}{\text{f}_s}
$$

 $\text{As} = 0.825 \text{ cm}^2$  adoptó área comercial para el diámetro comercial de 1.27 cm<sup>2</sup>

 $As = 1.27$  cm<sup>2</sup> -  $1/2$  pulgadas

 $P = Perímetro cm = 3.77 cm$ 

Para hallar la longitud de la barra de acero corrugado debe ser tal que el esfuerzo de adherencia a cada lado de la junta sea igual al esfuerzo de adherencia a cada lado de la junta.

$$
L (cm) = \frac{(2 * As * Fs)}{a * p}
$$

$$
L = 36.12 cm adopto 40 cm
$$
Se recomienda el uso de varillas corrugadas de acero con un límite de fluencia de 4200 kg/ cm<sup>2</sup> con un diámetro de 12 mm o 1/2" y una longitud de 40 cm, colocados en la mitad del espesor de la losa, separadas a 125 cm de centro a centro.

### **b) Diseño de juntas transversales**

### **SOFTWARE DARWIN 3.0 AASHTO 93**

Los pasadores en las juntas transversales deben tratarse en la mitad de la longitud con aceite mineral para evitar la adherencia con el concreto a fin de permitir el libre movimiento de contracción o dilatación de las losas y debe ser lisa.

Se hallará para la calle Capirenda el espesor en estudio nos dio de 19 cm. Se seleccionará a través del cuadro de abajo:

Se recomienda usar barras de acero liso con un diámetro 2.54 cm (1"). Los pasadores se deben colocar en la mitad del espesor de las losas, paralelos entre sí, al eje longitudinal de la vía y a la superficie del pavimento.

Se hallará para las dos calles el mismo diámetro de barra, longitud y separación, ya que el espesor de las 2 calles en estudio nos dio de 19 cm. Se seleccionará a través del cuadro de abajo:

**Cuadro 4.22** Requisitos mínimos para pasadores en juntas transversales de pavimento

| Espesor de la losa<br>(cm) | <b>Diámetro</b><br>del pasador<br>(cm) | Longitud<br>total (cm) | Separación<br>entre centros<br>(cm) |
|----------------------------|----------------------------------------|------------------------|-------------------------------------|
| 10                         | 1.27                                   | 25                     | 30                                  |
| 11 a 13                    | 1.59                                   | 30                     | 30                                  |
| 14 a 15                    | 1.91                                   | 35                     | 30                                  |
| 16 a 18                    | 2.22                                   | 35                     | 30                                  |
| 19 a 20                    | 2.54                                   | 35                     | 30                                  |
| 21 a 23                    | 2.86                                   | 40                     | 30                                  |
| 24 a 25                    | 3.18                                   | 45                     | 30                                  |
| 26 a 28                    | 3.49                                   | 45                     | 30                                  |

rígidos.

Fuente: Manual de diseño de pavimento de concreto para vías de bajo medio y alto volúmenes de tráfico (INVIAS).

Se recomienda usar barras de acero liso con un diámetro 2.22 cm (7/8"). Los pasadores se deben colocar en la mitad del espesor de las losas, paralelos entre sí, al eje longitudinal de la vía y a la superficie del pavimento.

#### **SOFTWARE BS PCA 84**

Los pasadores en las juntas transversales deben tratarse en la mitad de la longitud con aceite mineral para evitar la adherencia con el concreto a fin de permitir el libre movimiento de contracción o dilatación de las losas y debe ser lisa.

Se hallará para las tres calles el mismo diámetro de barra, longitud y separación, ya que el espesor de las 3 calles en estudio nos dio de 19 y 20 cm (Calle Capirenda). Se seleccionará a través del cuadro de abajo:

| Espesor de la losa<br>(cm) | Diámetro del<br>pasador<br>$(cm)$ | Longitud<br>total (cm) | Separación<br>entre centros<br>(cm) |
|----------------------------|-----------------------------------|------------------------|-------------------------------------|
| 10                         | 1.27                              | 25                     | 30                                  |
| 11 a 13                    | 1.59                              | 30                     | 30                                  |
| 14 a 15                    | 1.91                              | 35                     | 30                                  |
| 16 a 18                    | 2.22                              | 35                     | 30                                  |
| 19 a 20                    | 2.54                              | 35                     | 30                                  |
| 21 a 23                    | 2.86                              | 40                     | 30                                  |
| 24 a 25                    | 3.18                              | 45                     | 30                                  |
| 26 a 28                    | 3.49                              | 45                     | 30                                  |

**Cuadro 4.23** Requisitos mínimos para pasadores en juntas transversales.

Fuente: Manual de diseño de pavimento de concreto para vías de bajo medio y alto

volúmenes de tráfico (INVIAS).

Se recomienda usar barras de acero liso con un diámetro 2.54 cm (1"). Los pasadores se deben colocar en la mitad del espesor de las losas, paralelos entre sí, al eje longitudinal de la vía y a la superficie del pavimento.

### **c) Resultados de juntas longitudinales y transversales**

En el cuadro 4.23. Se muestra los resultados de las barras longitudinales y transversales de las tres calles urbanas en estudio que se calculó para con el promedio de los espesores que nos dio en el ASSHTO 93 y PCA 84 para realizar el dimensionamiento de armaduras en la figura 4.20 se observa la ubicación de las armaduras longitudinales y transversales (pasadores).

**Figura 4.20** Ubicación de las armaduras en las losas.

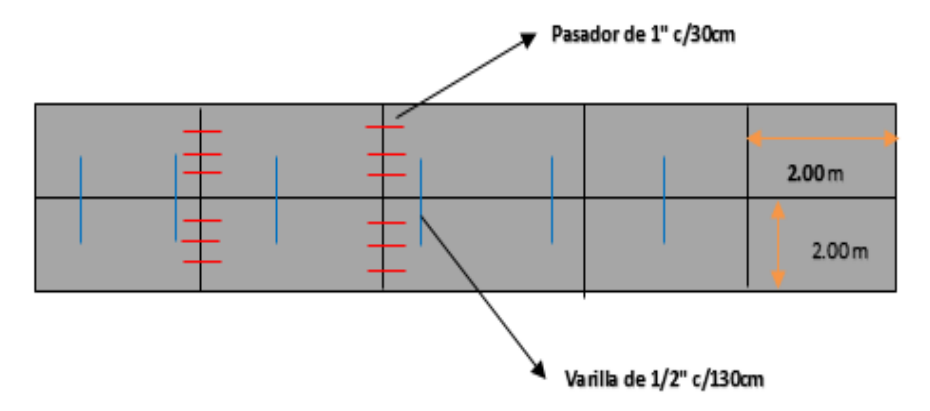

Fuente: Elaboración propia.

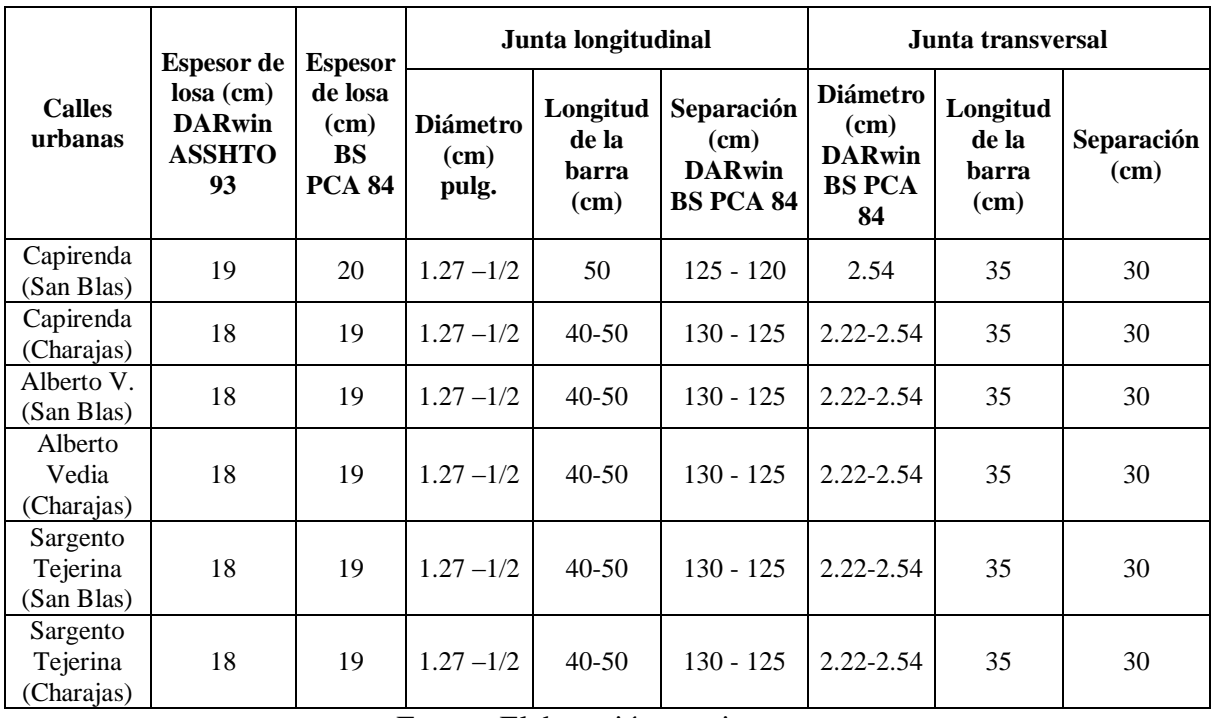

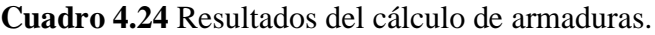

Fuente: Elaboración propia.

### **4.1.3. Determinación de esfuerzos en losas de pavimento software EverFE 2.26**

### **a) Losa convencional 3x4 metros**

A continuación se presentará la creación de los modelos de prueba, en estos se realizó una configuración de 9 losas (3X3) que están en una sola capa de sub-base y que se somete a una combinación de carga de eje de rueda y térmica, teniendo todos los datos ya calculados se procederá al uso del programa para la determinación de esfuerzos por medio de la geometría de las losas.

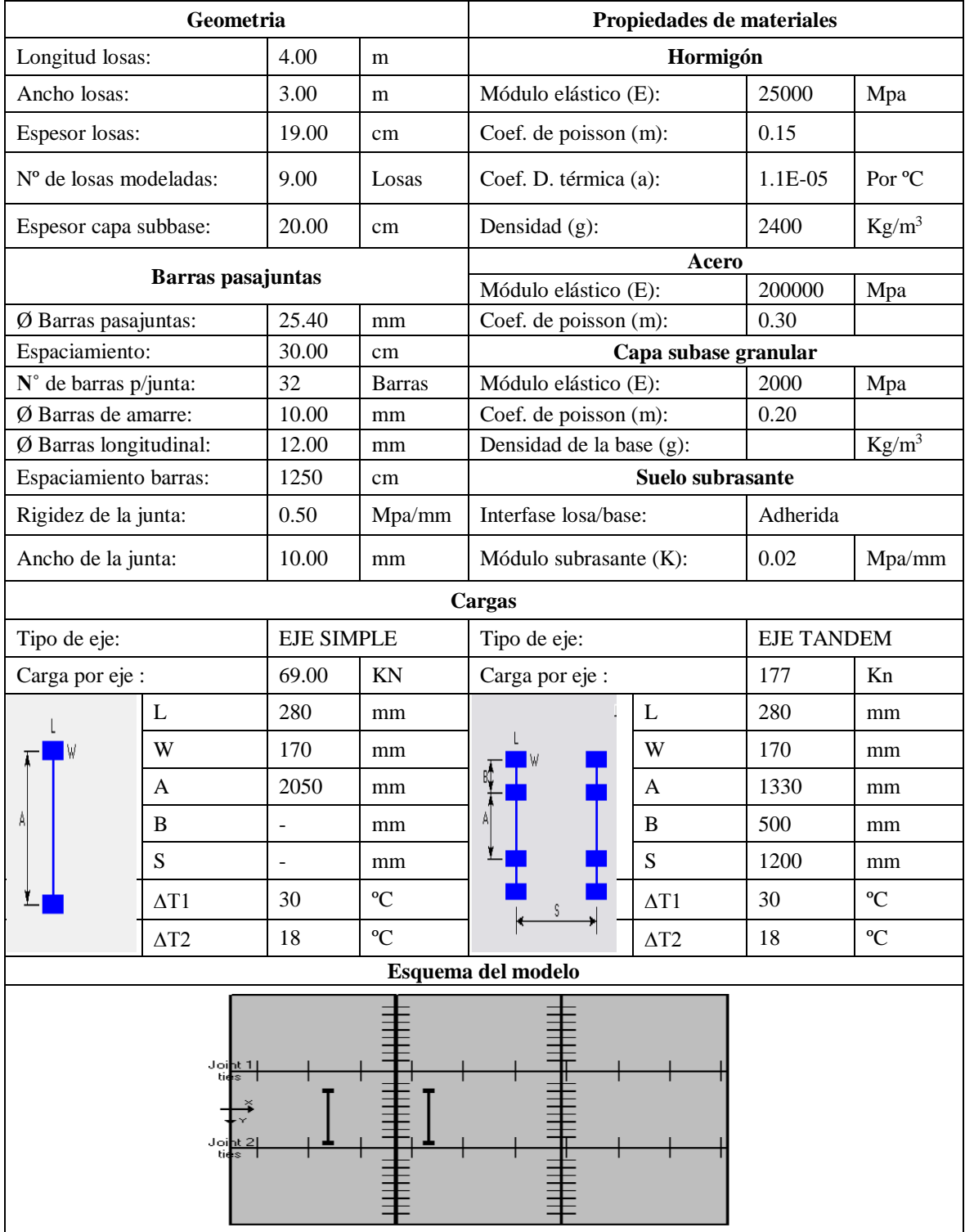

# **Cuadro 4.25** Datos de variables para el uso del software EverFE 2.26.

Fuente: Elaboración propia.

En el cuadro 4.26 se observa los resultados de la modelación del programa EverFE 2.26 que nos da como resultado la tensión de 1.75 Mpa nos da menos a la tensión admisible

(50% de 4.2 Mpa), cumple con la rotura a flexo tracción que se obtuvo en el laboratorio de tecnología del hormigón.

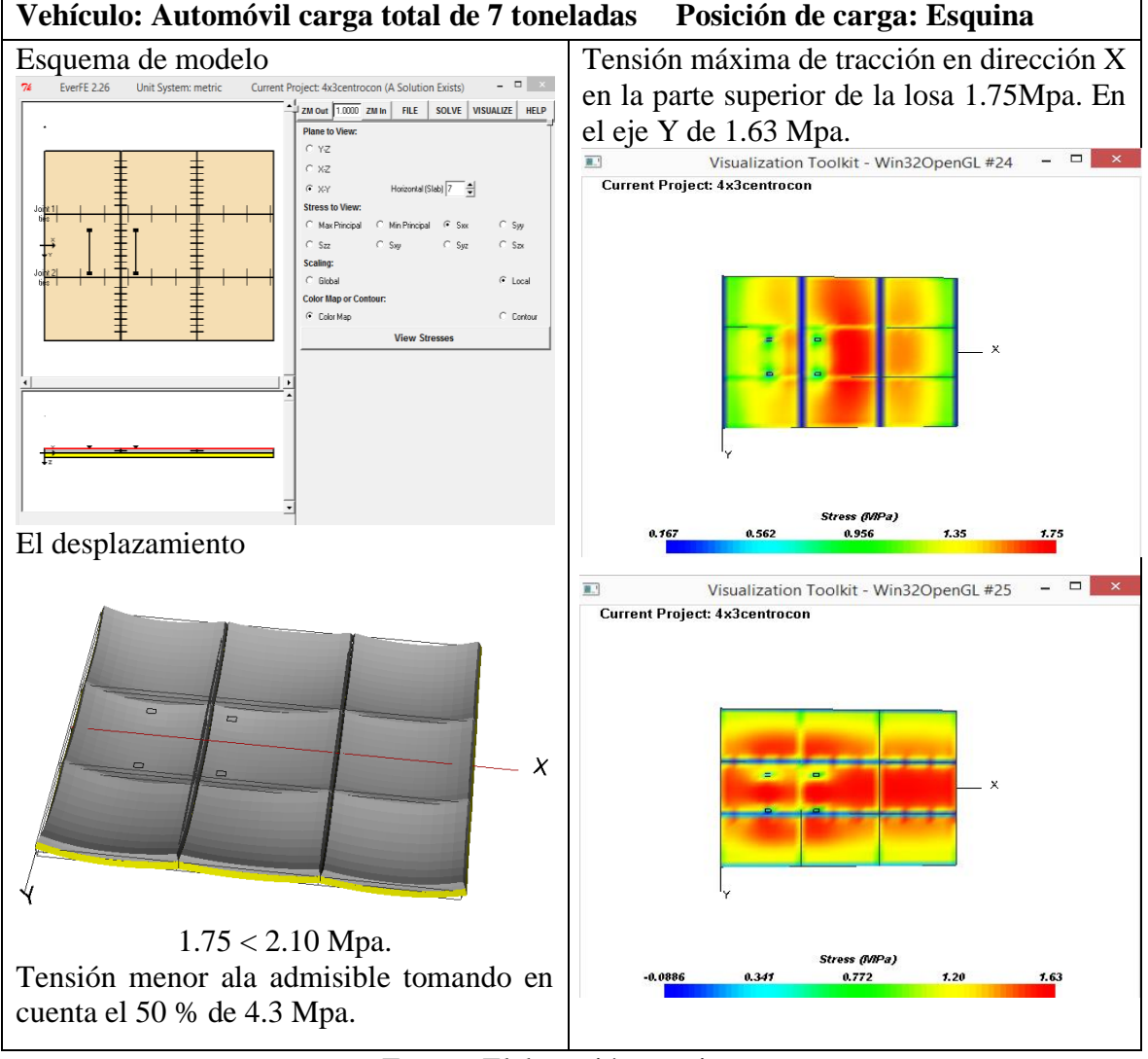

**Cuadro 4.26** Resultados de esfuerzos y desplazamientos.

Fuente: Elaboración propia.

En el panel que se muestra en la figura 4.21 del software EverFE permite la obtención de tensiones previstos en cualquier punto de las losas y la base, por medio de resultados para los puntos (Results for Points) del menú Visualización.

El texto en cada rectángulo muestra los esfuerzos principales máximos y mínimos y su ubicación en la losa correspondiente para la losa con la tensión principal máxima el texto está en rojo de las 9 losas configuradas (3x3).

| Max/min Principal Stress Values per Slab:                                                                                                    |                                                                                                    |                                                                                                    |  |
|----------------------------------------------------------------------------------------------------|----------------------------------------------------------------------------------------------------|----------------------------------------------------------------------------------------------------|--|
| MAX: 1.53385MPa<br>X: 2000.0mm<br>$Y: -2250.03$ mm<br>$Z: -189.99mm$<br>MIN: -0.829319MPa<br>X: 333.375mm<br>$Y: -1750.04$ mm<br>Z: -94.99mm | MAX: 1.71102MPa<br>X: 6012.7mm<br>$Y: -2000.03$ mm<br>$Z: -189.99mm$<br>MIN: -0.801041MPa<br>X: 4346.07mm<br>Y: -4249.96mm<br>Z: -94.99mm | MAX: 1.51116MPa<br>X: 9025.42mm<br>$Y: -2250.03$ mm<br>$Z: -189.99mm$<br>MIN: -0.826345MPa<br>X: 11692.0mm<br>Y: -4249.96mm<br>Z: -94.99mm |  |
| MAX: 1.62012MPa<br>X: 2333.33mm<br>Y: 249.992mm<br>$Z: -189.99mm$<br>MIN: -0.913064MPa<br>X: 2333.33mm<br>Y: 1249.96mm<br>$Z: -94.99mm$      | MAX: 1.76087MPa<br>X: 6346.02mm<br>Y: -749.975mm<br>$Z: -189.99mm$<br>MIN: -0.914156MPa<br>X: 4679.4mm<br>Y: 1249.96mm<br>$Z: -94.99mm$   | MAX: 1.58961MPa<br>X: 9025.42mm<br>Y: 0.0mm<br>$Z: -189.99mm$<br>MIN: -0.810998MPa<br>X: 11692.0mm<br>$Y: -1249.96$ mm<br>$Z: -94.99mm$    |  |
| MAX: 1.61471MPa<br>X: 1666.68mm<br>Y: 1833.37mm<br>Z: -189.99mm<br>MIN: -0.828498MPa<br>X: 333.375mm<br>Y: 4166.63mm<br>Z: -94.99mm          | MAX: 1.79793MPa<br>X: 6012.7mm<br>Y: 1833.37mm<br>Z: -189.99mm<br>MIN: -0.80879MPa<br>X: 4346.07mm<br>Y: 4166.63mm<br>Z: -94.99mm         | MAX: 1.53152MPa<br>X: 9358.75mm<br>Y: 1833.37mm<br>$Z: -189.99mm$<br>MIN: -0.822264MPa<br>X: 11692.0mm<br>Y: 4166.63mm<br>$Z: -94.99$ mm   |  |

**Figura 4.21** Esfuerzos principales mínimos y máximos de la losa 4x3m.

Fuente: Elaboración propia.

### **b) Losa corta 2x2 metros**

En el cuadro 4.27 se presentará la creación de los modelos de prueba, en éstos se realizó una configuración de 9 losas (3X3) que están en una sola capa de sub-base y que se somete a una combinación de carga de eje de rueda y térmica, teniendo todos los datos ya calculados se procederá al uso del programa para la determinación de esfuerzos por medio de la geometría de las losas propuesta es de 2x2 metros.

Los datos que se obtuvo en el laboratorio y respectivo cálculo de la subrasante y valores de la sub-base y de los materiales la losa de concreto y de las barras longitudinales y transversales para el uso del software EverFE 2.26, para obtener resultados de las tensiones y esfuerzos de las losas simuladas.

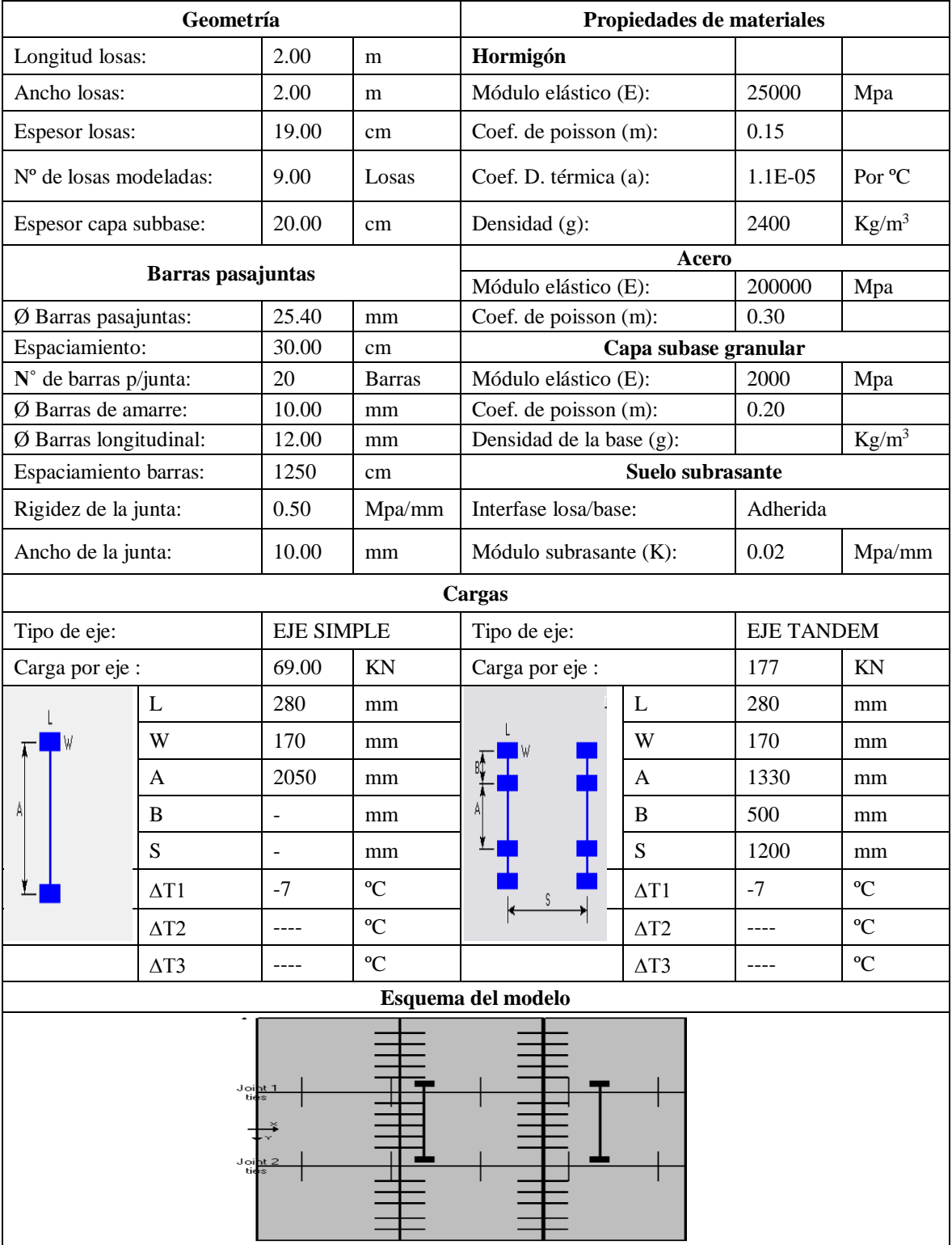

# **Cuadro 4.27** Datos de variables para el uso del EverFE2.26.

Fuente: Elaboración propia.

En el cuadro 4.28 se observa los resultados de la modelación del programa EverFE 2.26 que nos da como resultado la tensión de 1.43 Mpa nos da menos a la tensión admisible (50% de 4.2 Mpa), cumple con la rotura a flexo tracción que se obtuvo en el laboratorio de tecnología del hormigón.

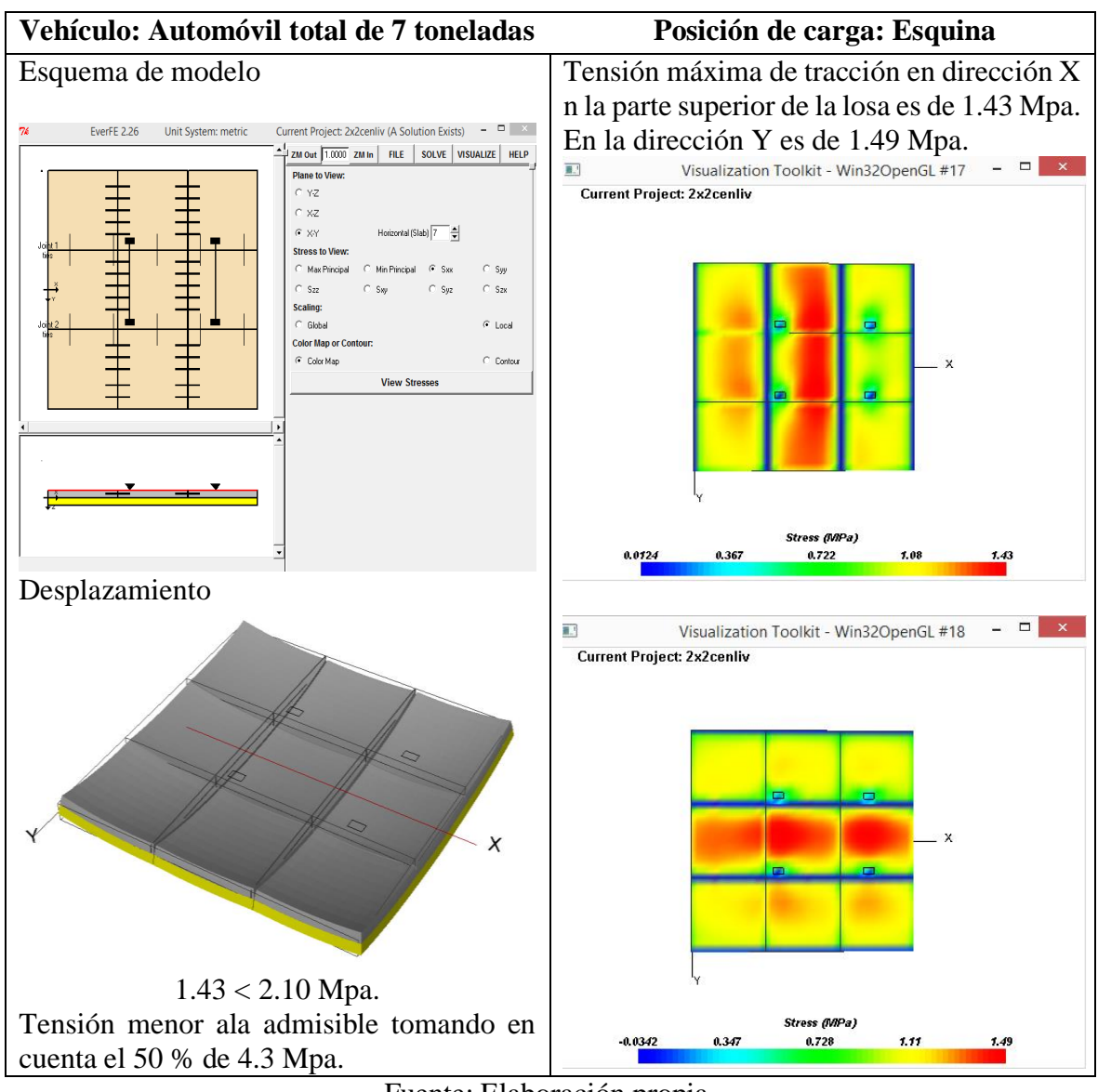

**Cuadro 4.28** Resultados de esfuerzos y desplazamientos de la losa 2x2m.

Fuente: Elaboración propia.

En el panel que se muestra en la figura 4.22 del software EverFE 2.26 permite la obtención de tensiones previstos en cualquier punto de las losas y la base, por medio de resultados para los puntos (Results for Points) del menú Visualización.

El texto en cada rectángulo muestra los esfuerzos principales máximos y mínimos y su ubicación en la losa correspondiente; para la losa con la tensión principal máxima el texto está en rojo.

| MAX: 1.31218MPa   | MAX: 1.42699MPa   | MAX: 1.19005MPa  |
|-------------------|-------------------|------------------|
| X: 1499.97mm      | X: 3346.02mm      | $X: 4358.77$ mm  |
| $Y: -1666.68mm$   | $Y: -1166.71$ mm  | $Y: -1833.34$ mm |
| $Z: -189.99mm$    | $Z: -189.99mm$    | $Z: -189.99mm$   |
| MIN: -0.78047MPa  | MIN: -0.950135MPa | MIN: 0.958293MPa |
| $X: 1833.29$ mm   | $X: 2346.07$ mm   | X: 4692.08mm     |
| $Y: -2833.29$ mm  | $Y: -1333.37$ mm  | $Y: -1166.71$ mm |
| $7: -94.99mm$     | $7: -94.99mm$     | $7: -94.99mm$    |
| MAX: 1.39022MPa   | MAX: 1.48943MPa   | MAX: 1.46757MPa  |
| $X: 1833.29$ mm   | $X: 2346.07$ mm   | X: 4692.08mm     |
| $Y: -166.658mm$   | $Y: -166.658mm$   | $Y: -166.658mm$  |
| Z: -189.99mm      | $Z: -189.99mm$    | $Z: -189.99mm$   |
| MIN: -0.768245MPa | MIN: -1.1471MPa   | MIN: -1.02685MPa |
| X: 166.708mm      | $X: 2346.07$ mm   | X: 4858.74mm     |
| $Y: -833.292$ mm  | $Y: 833.292$ mm   | $Y: 833.292$ mm  |
| $7: -94.99mm$     | Z: -189.99mm      | $Z: -189.99mm$   |
| MAX: 1.3679MPa    | MAX: 1.40859MPa   | MAX: 1.27446MPa  |
| X: 1499.97mm      | X: 3346.02mm      | X: 4525.43mm     |
| Y: 1444.47mm      | Y: 1222.26mm      | Y: 1666.68mm     |
| $Z: -189.99mm$    | $Z: -189.99mm$    | $Z: -189.99mm$   |
| MIN: -0.813194MPa | MIN: -0.811317MPa | MIN: 0.827442MPa |
| $X: 1833.29$ mm   | X: 3845.99mm      | X: 5858.69mm     |
| $Y: 2777.74$ mm   | Y: 1222.26mm      | Y: 1222.26mm     |
| Z: -94.99mm       | Z: -94.99mm       | $Z: -94.99$ mm   |

**Figura 4.22** Esfuerzos principales mínimos y máximos.

Max/min Principal Stress Values per Slab:

Fuente: Elaboración propia.

### **c) Resumen de resultados de las losas de 4x3 y 2x2 metros**

**Cuadro 4.29** Resumen de esfuerzos máximos absolutos eje simple.

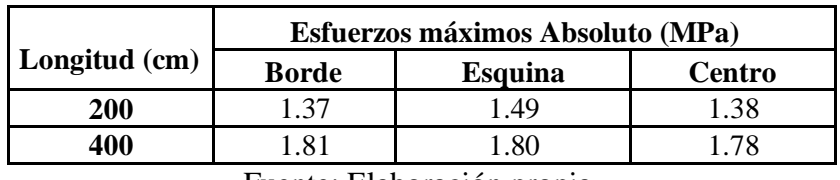

Fuente: Elaboración propia.

**Cuadro 4.30** Resumen de esfuerzos máximos absolutos eje tanden.

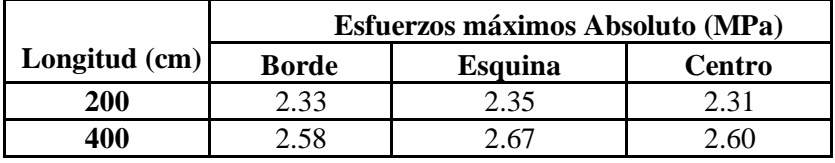

Fuente: Elaboración propia.

# **4.2. ANÁLISIS DE RESULTADOS**

#### **a) Análisis de los valores de entrada**

Cada método que se usó en el dimensionamiento de espesor de la losa tiene diferentes variables como se muestra a continuación.

| Valores de entrada                            |
|-----------------------------------------------|
| Número equivalente de ejes (W18).             |
| Serviciabilidad inicial (Po) y final (Pf).    |
| Módulo de elasticidad del concreto (Ec).      |
| Módulo de rotura del concreto (Sc).           |
| Módulo de reacción de la subrasante (k).      |
| Nivel de confianza $(R)$ .                    |
| Desviación estándar (So).                     |
| Coeficiente de transferencia de carga (J).    |
| Numero de repeticiones de ejes de 80 KN (Re). |
| Módulo de reacción de la subrasante (k).      |
| Módulo de rotura del concreto (Sc).           |
| Facto de seguridad (FS).                      |
|                                               |

**Cuadro 4.31** Análisis de valores de entrada.

Fuente: Elaboración propia.

Como se pudo observar en el cuadro 4.31 se ve la diferencia de los valores de entrada de ambos métodos de cálculo de espesor. El AASHTO 93, tiene mayores datos de entrada y la mayoría están estandarizados, este método tiene limitaciones al momento de calcular el espesor de la losa como sub-base.

El método mecanistico PCA es más práctico por la cantidad de valores de entrada y sus resultados más confiables, aunque el proceso de cálculo es tedioso con pocos datos de cálculo aumentando la eficacia del diseño, es el método que tiene menos variables de entrada siendo una de ellas estandarizada en tabla sólo nos quedaría por calcular tres variables. El proceso de cálculo de la mayoría de los valores de entrada es sencilla y no necesita de mucho estudio pudiendo decir que la calidad es buena, en cambio ciertos valores se requieren de estudio más exhaustivo dejando un mayor margen de error en el proceso de cálculo de ambos métodos.

### **b) Análisis de datos**

#### **Pavimento de concreto**

El espesor de la losa de concreto por la norma recomienda valores entre 12 a 30 cm, los resultados que se obtuvo de las tres calles en estudio está dentro de los rangos recomendados.

| Dato                                    |                 | <b>Tramos o Calles</b> | Rango (cm)               |           |
|-----------------------------------------|-----------------|------------------------|--------------------------|-----------|
|                                         | Capirenda       | <b>Alberto Vedia</b>   | <b>Sargento Tejerina</b> | $12 - 30$ |
| Espesor de losa (D)<br>AASHTO 93        | 19 cm           | 18 cm                  | 18 cm                    | Cumple    |
| Espesor de losa (D)<br><b>BS PCA 84</b> | $20 \text{ cm}$ | 19 cm                  | 19 cm                    | Cumple    |

**Cuadro 4.32** Espesor recomendable.

Fuente: Elaboración propia.

### **Capa Sub-base**

Los valores de la capa subbase se recomienda valores de 10 a 30 cm los espesores más usados en campo se adoptó de 20 cm un rango promedio que mayormente en nuestro país toma este espesor y se utilizó para las tres calles en estudio.

# **Índice de crecimiento**

El crecimiento actual depende, entre otros factores, del desarrollo económico- social y de la capacidad de la vía. Es normal que aumente con el tiempo el tránsito vehicular hasta que llegue a un punto de saturación en que se mantiene prácticamente sin crecer. La tasa varía de acuerdo a los tipos de vehículos los cuales pueden crecer más en unos tipos de vehículos que en otros.

| Caso                             | Tasa de crecimiento |  |
|----------------------------------|---------------------|--|
| Crecimiento normal               | $1\% - 3\%$         |  |
| Vías completamente saturadas     | $0\% - 1\%$         |  |
| Con transito inducido            | $4\% - 5\%$         |  |
| Alto crecimiento<br>Mayor al 5 % |                     |  |
| Solamente durante 3 a 5 años.    |                     |  |

**Cuadro 4.33**Valores frecuentes del índice de crecimiento.

Fuente: Hernán, A. (S.f). Diseño de pavimentos rígidos.

**Cuadro 4.34** Índice de crecimiento de tránsito vehicular.

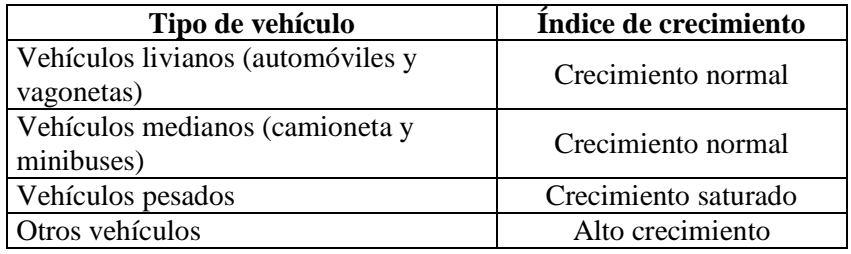

Fuente: Elaboración propia.

Como se observa en el cuadro anterior el crecimiento se mantendrá constante lo que vuelve a esta variable un factor con un amplio margen de error.

### **c) Análisis de métodos**

En este punto realizaremos un análisis del comportamiento de los métodos en función de sus variables, tanto del software DARwin 93 y BS PCA 84.

Para el análisis utilizaremos los datos de la calle Capirenda con el banco de Charajas ya que tiene mejor comportamiento a compresión como a flexo tracción.

Primero se hará una comparación del C.B.R. (resistencia portante del suelo) aquí se usará la capacidad portante de la subrasante de las tres calles y de los banco "San Blas" y "Charajas", como se observa en el cuadro 4.35.

| <b>Banco</b> | <b>Calles</b>        | <b>CBR</b><br>$\mathcal{O}(6)$ | <b>AASHTO</b><br><b>93 (pulg)</b> | <b>AASHTO</b><br>$93 \, (\text{mm})$ | <b>PCA</b><br>(pulg) | <b>PCA</b><br>(mm) | Promedio<br>(mm) |
|--------------|----------------------|--------------------------------|-----------------------------------|--------------------------------------|----------------------|--------------------|------------------|
|              | Capirenda            | 4.0                            | 7.30                              | 182.50                               | 7.95                 | 198.75             | 190.60           |
| San Blas     | Alberto Vedia        | 7.4                            | 7.20                              | 180.00                               | 7.69                 | 192.25             | 186.10           |
|              | Sargento<br>Tejerina | 7.6                            | 7.20                              | 180.00                               | 7.65                 | 191.25             | 185.60           |
|              | Capirenda            | 4.2                            | 7.30                              | 182.50                               | 7.72                 | 193.00             | 187.80           |
| Charajas     | Alberto Vedia        | 7.4                            | 7.20                              | 180.00                               | 7.48                 | 187.00             | 183.50           |
|              | Sargento<br>Tejerina | 7.6                            | 7.00                              | 175.00                               | 7.44                 | 186.00             | 180.50           |

**Cuadro 4.35** Espesores del método AASHTO 93 y PCA.

**Figura 4.23.** Variación de espesores del método AASHTO 93 vs. PCA

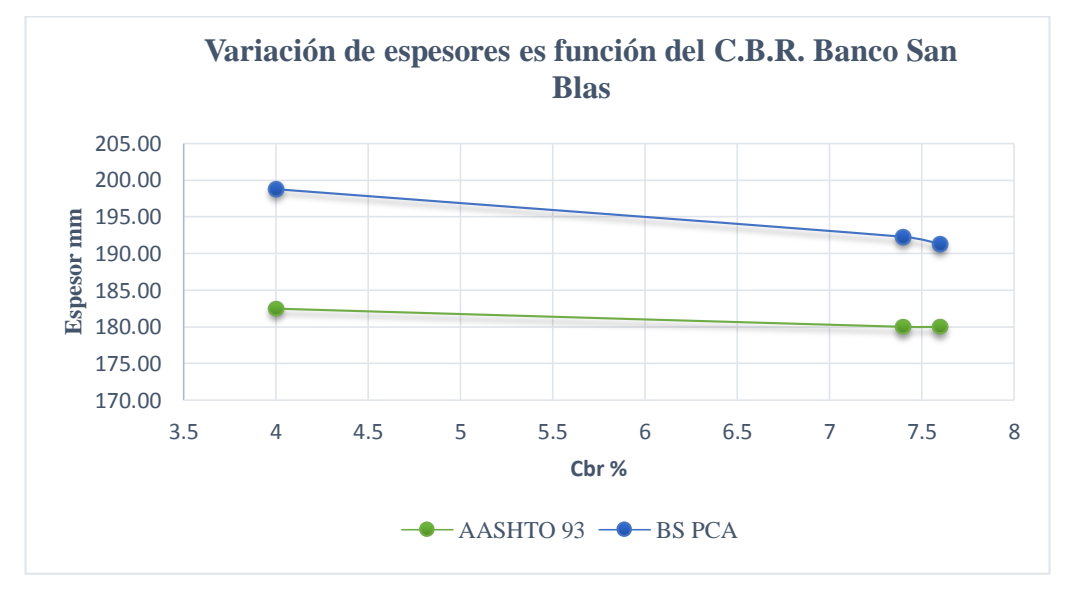

Fuente: Elaboración propia.

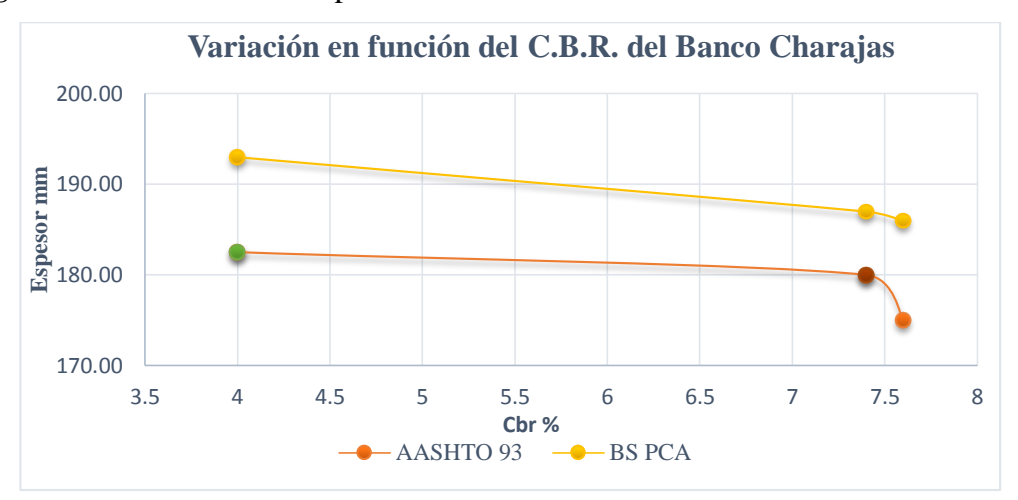

**Figura 4.24.** Variación de espesores del AASHTO 93 vs. PCA en función del C.B.R.

Fuente: Elaboración propia.

**Figura 4.25.** Variación de espesores promedio del método AASHTO 93 vs. PCA

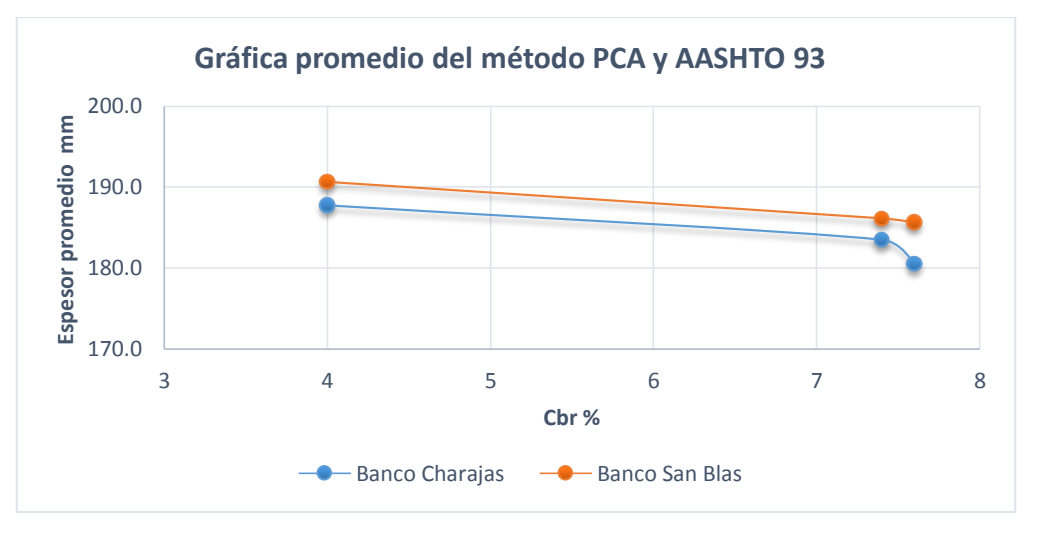

Fuente: Elaboración Propia.

En la Figura 4.23, 4.24 y 4.25 se muestra la incidencia sobre los espesores y espesores promedio de la capacidad portante que tiene el suelo sobre el cual se construye el pavimento. Las tendencias reflejan, como era de esperarse, que a mayor capacidad portante del suelo se requieran menores espesores de losa.

La curva de variación tiene pendiente más pronunciada en el método BS PCA 84, mientras que en el método AASHTO 93 la pendiente es en general menos pronunciada, variando de suave a leve cuando se tienen suelos con capacidad portante de baja a media y de capacidad portante media a alta respectivamente.

Comparación del método ASSHTO 93 y BS PCA 84 cambiando los módulos de rotura del hormigón (Sc').

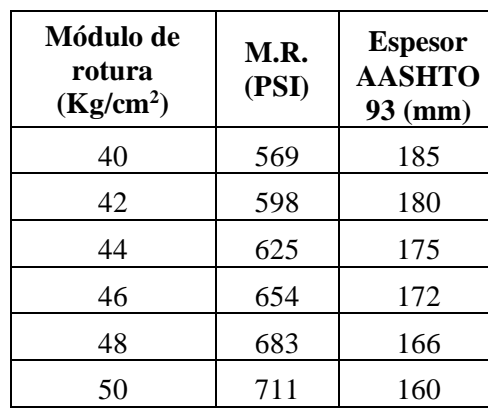

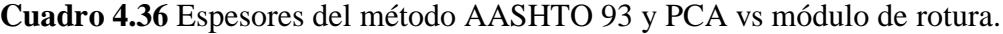

| Módulo de<br>rotura<br>(Kg/cm <sup>2</sup> ) | M.R.<br>(PSI) | <b>Espesor</b><br><b>PCA 98</b><br>(mm) |
|----------------------------------------------|---------------|-----------------------------------------|
| 40                                           | 569           | 204                                     |
| 42                                           | 598           | 197                                     |
| 44                                           | 625           | 191                                     |
| 46                                           | 654           | 185                                     |
| 48                                           | 683           | 180                                     |
| 50                                           | 711           | 174                                     |

Fuente: Elaboración propia.

**Figura 4.26.** Variación de espesores promedio y módulos de rotura.

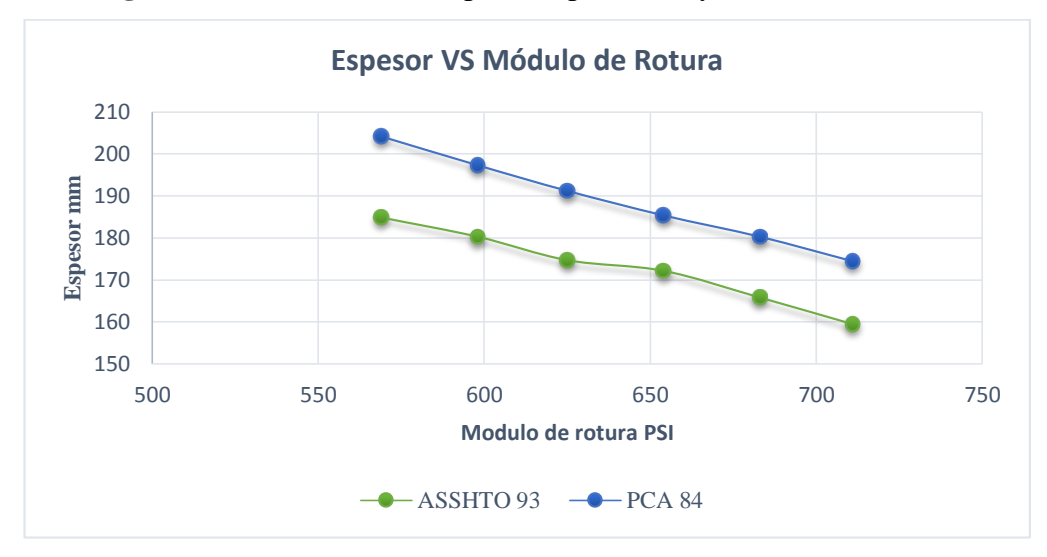

Fuente: Elaboración propia.

En la gráfica 4.26 se observa una clara tendencia en el método PCA 84 a diferencia del ASSHTO-93.Ambos método se observa que entre más se aumenta el módulo de rotura el espesor tiende a disminuir es similar a la capacidad de soporte C.B.R. Por esta razón es muy importante realizar los ensayos de laboratorio de manera cuidadosa para así obtener resultados confiables para la utilización de los métodos ASSHTO 93 y BS PCA 84.

# **4.3. TRATAMIENTO ESTADÍSTICO**

Se realizará de las resistencias a compresión de probetas cilíndricas y flexo tracción de vigas de los dos bancos, San Blas y de Charajas.

**Calles Capirenda, Aberto Vedia y Sargento Tejerina.**

**a) Media Aritmética**

$$
X = \frac{\sum_{i=1}^{n} x_i}{n}
$$

$$
X = \frac{19.00 + 20.00}{2}
$$

$$
X = 19.50
$$

### **b) Moda**

Es el número que se repite con mayor frecuencia en nuestro caso del dimensionamiento del espesor no hay espesores que más se repite.

### **c) Mediana**

Se calcula de menor a mayor viendo si n es impar se calcula de esta manera:

$$
Med = X_{(n+1)/2}
$$

Si es n par se calcula de la siguiente manera:

$$
Med = \frac{X_{n/2} + X_{n/2+1}}{2}
$$
  
Med = 
$$
\frac{X_{2/2} + X_{2/2+1}}{2}
$$
  
Median = 
$$
\frac{X(1) + X(2)}{2} = \frac{19.00 + 20.00}{2}
$$

 $Median = 19.50$ 

### **d) Varianza**

Se determina a través de la siguiente ecuación

$$
S^{2} = \frac{\sum_{i=1}^{n} (X_{i} - X)^{2}}{n}
$$

$$
S^{2} = \frac{(19.00 - 19.50)^{2} \dots}{2}
$$

$$
S^{2} = 0.25
$$

### **e) Desviación Estándar**

$$
S = \sqrt{\frac{\sum_{i=1}^{n} (X_i - X)^2}{n}}
$$

$$
S = \sqrt{\frac{(19.00 - 19.50)^2}{2}}
$$

# $S = 0.71$

# **f) Rango**

Permite obtener una idea de dispersión de datos su ecuación es la siguiente:

$$
R = V_M \pm V_m
$$
  

$$
R = 20.00 \pm 19.00
$$
  

$$
R = 1.00
$$

### **Resultados Estadísticos**

Se muestra a continuación de las calles urbanas en estudio del municipio de Villa Montes.

| Capirenda            |                          |                          |  |  |
|----------------------|--------------------------|--------------------------|--|--|
|                      | <b>Espesor</b> (cm)      |                          |  |  |
| Método               | <b>Banco</b><br>San Blas | <b>Banco</b><br>Charajas |  |  |
| AASHTO <sub>93</sub> | 19.00                    | 18.00                    |  |  |
| BS PCA 98            | 20.00                    | 19.00                    |  |  |
| Media aritmética     | 19.49                    | 18.49                    |  |  |
| Mediana              | 19.50                    | 18.50                    |  |  |
| Desviación S.        | 0.71                     | 0.71                     |  |  |
| Varianza             | 0.25                     | 0.25                     |  |  |
| Moda                 |                          |                          |  |  |
| Rango                | 1.00                     | 1.00                     |  |  |

**Cuadro 4.37** Resultados estadísticos de la calle Capirenda.

Fuente: Elaboración propia.

**Cuadro 4.38** Resultados estadísticos de la calle Alberto Vedia.

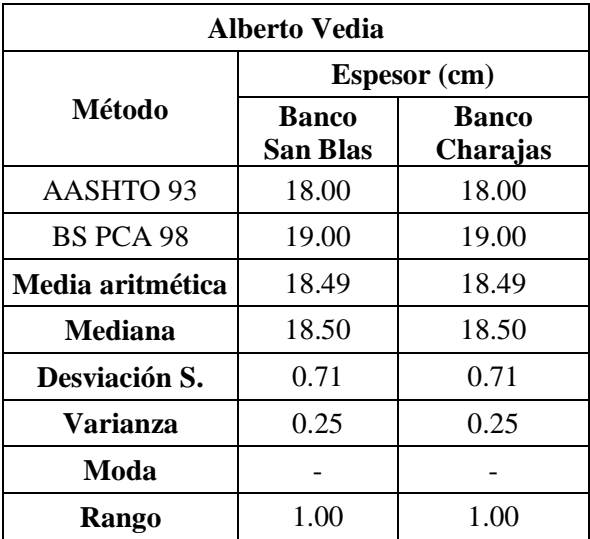

| <b>Sargento Tejerina</b>                                                      |                 |              |  |  |
|-------------------------------------------------------------------------------|-----------------|--------------|--|--|
|                                                                               | Espesor (cm)    |              |  |  |
| Método                                                                        | <b>Banco</b>    | <b>Banco</b> |  |  |
|                                                                               | <b>San Blas</b> | Charajas     |  |  |
| AASHTO 93                                                                     | 18.00           | 17.50        |  |  |
| <b>BS PCA 98</b>                                                              | 19.00           | 19.00        |  |  |
| Media aritmética                                                              | 18.49           | 18.23        |  |  |
| Mediana                                                                       | 18.50           | 18.25        |  |  |
| Desviación S.                                                                 | 0.71            | 1.06         |  |  |
| Varianza                                                                      | 0.25            | 0.56         |  |  |
| Moda                                                                          |                 |              |  |  |
| Rango                                                                         | 1.00            | 1.50         |  |  |
| $E_{\text{reduction}}$ $E1_{\text{e}}$ $k_{\text{e}}$ $\sim$ $\Delta\omega$ . |                 |              |  |  |

**Cuadro 4.39** Resultados estadísticos de la Calle Sargento Tejerina.

Fuente: Elaboración propia.

# **Banco San Blas resistencia a Flexión de vigas para las calles Capirenda, Alberto V.**

# **y Sgto. Tejerina.**

**Cuadro 4.40** Resultados estadísticos de resistencia a flexo tracción de vigas San Blas.

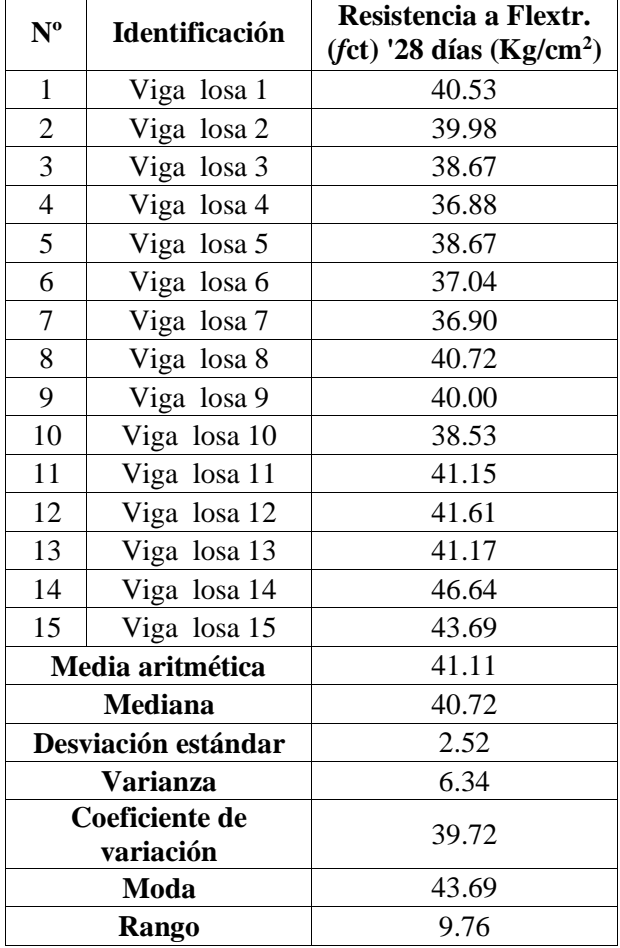

| $N^{\mathrm{o}}$            | <b>Identificación</b> | Resistencia a Flextr.<br>$(fct)$ '28 días (Kg/cm <sup>2</sup> ) |
|-----------------------------|-----------------------|-----------------------------------------------------------------|
| 1                           | Viga losa 1           | 39.33                                                           |
| $\overline{2}$              | Viga losa 2           | 40.12                                                           |
| $\mathfrak{Z}$              | Viga losa 3           | 40.13                                                           |
| $\overline{4}$              | Viga losa 4           | 40.13                                                           |
| 5                           | Viga losa 5           | 42.08                                                           |
| 6                           | Viga losa 6           | 42.33                                                           |
| $\overline{7}$              | Viga losa 7           | 42.42                                                           |
| 8                           | Viga losa 8           | 42.72                                                           |
| 9                           | Viga losa 9           | 43.04                                                           |
| 10                          | Viga losa 10          | 43.38                                                           |
| 11                          | Viga losa 11          | 43.90                                                           |
| 12                          | Viga losa 12          | 44.48                                                           |
| 13                          | Viga losa 13          | 45.28                                                           |
| 14                          | Viga losa 14          | 45.44                                                           |
| 15                          | Viga losa 15          | 50.32                                                           |
|                             | Media aritmética      | 42.87                                                           |
|                             | <b>Mediana</b>        | 42.87                                                           |
|                             | Desviación estándar   | 2.85                                                            |
| <b>Varianza</b>             |                       | 8.14                                                            |
| Coeficiente de<br>variación |                       | 35.06                                                           |
|                             | Moda                  | 40.13                                                           |
|                             | Rango                 | 10.99                                                           |

**Cuadro 4.41** Resultados estadísticos de resistencia a flexión de vigas Charajas.

# **CAPÍTULO V**

#### **CONCLUSIONES Y RECOMENDACIONES**

#### **5.1. CONCLUSIONES**

 Se logró cumplir los objetivos planteados, del dimensionamiento del espesor con la aplicación de losas cortas con una dimensión planteada de 2x2 metros para un mejor comportamiento y mayor tolerancia a la carga por eje del vehículo frente a las losas convencionales.

 Se realizó el estudio de la capa de fundación subrasante de las tres calles en estudio del municipio de Villa Montes, para así obtener la clasificación del suelo en el laboratorio, dio un valor de A – 4 y ML – OL y la resistencia portante del suelo (C.B.R.) de laboratorio que se obtuvo de la calle Capirenda del 4.00 %, calle Alberto Vedia 7.40 % y la calle Sargento Tejerina 7.60 %.

 Se realizó la caracterización de los agregados de los bancos de "San Blas y Charajas" para obtención de la dosificación de mezcla por medio de la ACI-211 cuya gradación éste dentro de las especificaciones para lograr resistencias a compresión y flexión aceptables.

 Los resultados obtenidos del ensayo a flexión de las muestras de hormigón elaborados en el laboratorio, se cumplió con la resistencia de diseño que fue de 40  $\text{kg/cm}^2$ , que está dentro de los parámetros de 35 a 50 kg/cm<sup>2</sup>, los valores obtenidos fueron:

Banco de "San Blas" nos dio un valor de 40.61 kg/cm<sup>2</sup>.

Banco de "Charajas" un valor de 42.03 kg/cm<sup>2</sup>.

 Se realizó el dimensionamiento de las tres vías urbanas estudiadas del municipio de Villa Montes, utilizando dos software el DARwin 3.0 (AASHTO 93) y BS PCA 84 dando resultados confiables de manera sencilla y rápida.

 El método BS PCA 84 basado en conceptos mecanísticos, permite obtener espesores de losa con tendencias moderadas de variación los valores obtenidos de espesor de la losa el mínimo de 19.00 centímetros en las calles de Alberto Vedia y Sargento Tejerina y máximo de 20.00 centímetros en la calle Capirenda donde hubo una moderada

variación por el módulo efectivo de la subrasante, tomando en cuenta el estudio de tráfico de volumen vehicular de 279 veh/día y el tipo de ejes de los vehículos pesados. Los resultados del tráfico promedio diario de las calles en estudio, están dentro de los parámetros del volumen de tráfico bajo de 400 veh/día cuyos valores que se obtuvo en el aforo de las calles son: 249 veh/día Capirenda, 279 veh/día Alberto Vedia y 265veh/día Sargento Tejerina.

 Los resultados de dimensionamiento del método AASHTO-93 presenta una sensibilidad moderada respecto del clima y tipo de suelos, aunque es muy sensible respecto al volumen del tráfico donde se obtuvo espesores entre 18.00 centímetros y 19.00 centímetros.

 De acuerdo a los resultados presentados se puede observar los dimensionamiento de espesores por el método BS PCA 84 cumple con la condición del porcentaje de fatiga y erosión es menos al 100 %, el valor está entre 95.61 % y 98.56 %, nos muestra un óptimo el diseño de espesor que logra soportar las repeticiones de carga sobre las losas y evitando deflexiones.

 Verificamos con el cálculo de los esfuerzos de la losa mediante el programa EverFE 2.26 donde se obtuvo valores de la losa convencional del proyecto que fue de 1.75 Mpa y la losa corta propuesta nos dio 1.43 Mpa demostrando que las tensiones son mayores en el hormigón de las losas 3x4 metros es más solicitada, que la tensión de la losa propuesta por lo que el diseño es mucho más efectiva.

 Los resultados obtenidos de la modelación permite identificar que entre mayor sea el módulo de elasticidad, el cual está en función del módulo de rotura, mayores son los esfuerzos que adquiere la losa simultáneamente y las deformaciones que sufre son menores.

### **5.2. RECOMENDACIONES**

 Con los resultados obtenidos de la aplicación se recomienda utilizar en nuestro medio la modelación de las losas cortas, es más efectiva y tiene mejor comportamiento que una losa convencional.

 Para lograr un mayor éxito en los proyectos de pavimentación de vías urbanas o carreteros, se recomienda exigir a los consultores, que los resultados obtenidos del diseño de pavimentos rígidos mediante el método AASHTO-93 sean necesariamente verificados por el método mecanicista PCA 84.

 Se recomienda realizar una dosificación de los agregados que esté dentro de las especificaciones ya que estos influyen directamente al hormigón, para lograr con estos una buena resistencia a compresión como a flexo tracción de las losas.

 Se recomienda realizar un estudio riguroso de los valores de entrada ya que éstos nos definirán la calidad de diseño por lo tanto se debe contar con el mayor número de muestras posibles para obtener valores de entrada confiables para el uso de los programas de software para obtener resultados buenos y confiables sobre las losas de pavimento rígido.

 Se recomienda tener cuidado en la utilización de equipos para realizar la medición, peso, al momento de la realización de rotura de probetas y vigas estar bajo la supervisión del técnico responsable del laboratorio de tecnología del hormigón.